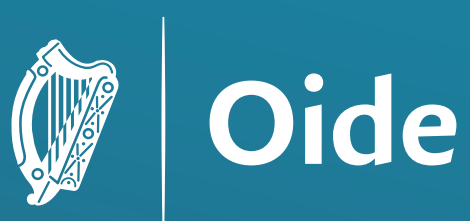

Tacú leis an bhFoghlaim<br>Ghairmiúil i measc Ceannairí<br>Scoile agus Múinteoirí

Supporting the Professional Learning of School Leaders and Teachers

# National Workshop 4

Session 1

Computers and Society I

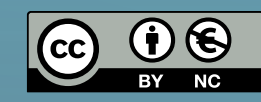

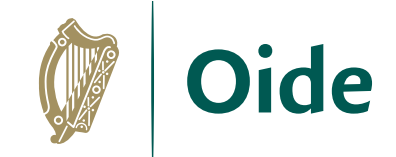

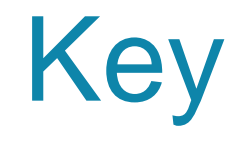

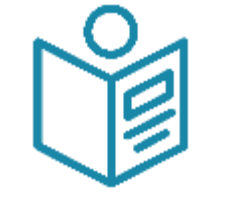

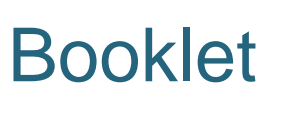

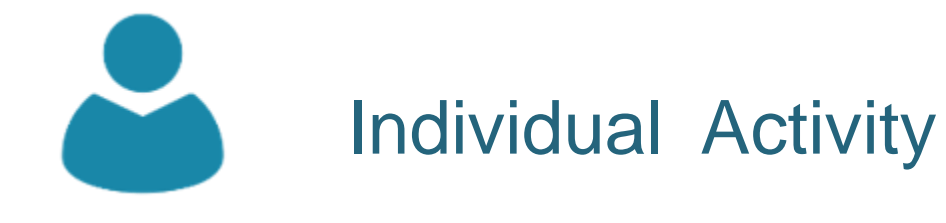

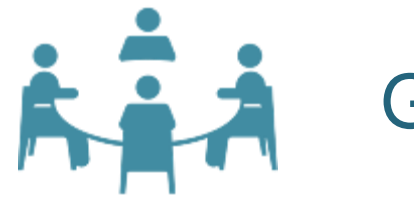

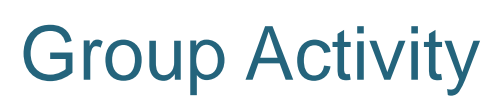

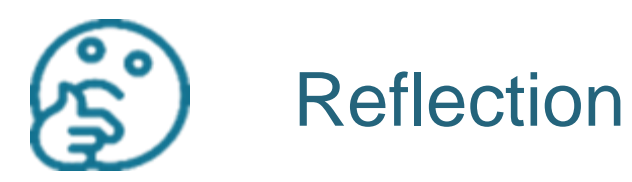

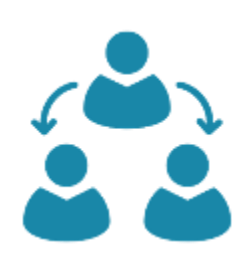

Group Feedback

#### Key Messages for NW4

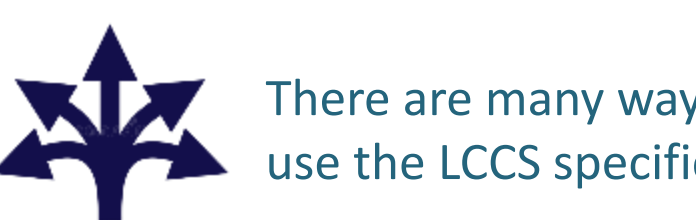

There are many ways to use the LCCS specification.

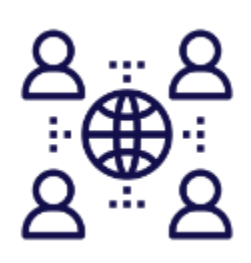

The study of Computers and Society is one of the overarching principles of LCCS.

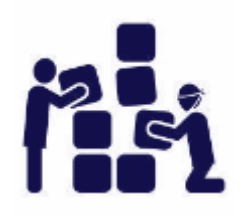

LCCS can be mediated through a constructivist pedagogical approach.

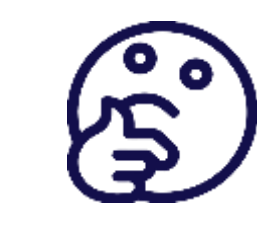

 $\left[\mathbf{f}\right]\left[\mathbf{0}\right]\left[\mathbf{0}\right]$ 

 $|G+|$ 

 $\boxed{\mathbb{Q}}$   $\boxed{\mathbb{P}}$ 

 $|$ in

ALTs

Digital technologies can be used to enhance Critical reflection will be a central component of the student experience and the LCCS teacher's PD journey.

ALTs provide an opportunity to

teach theoretical aspects

of LCCS.

collaboration, learning and reflection.

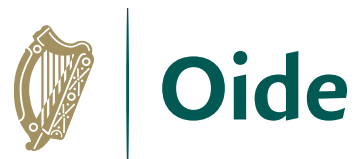

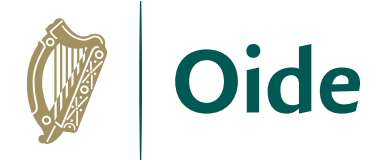

#### LCCS Interwoven

The four applied learning tasks explore the four following contexts:

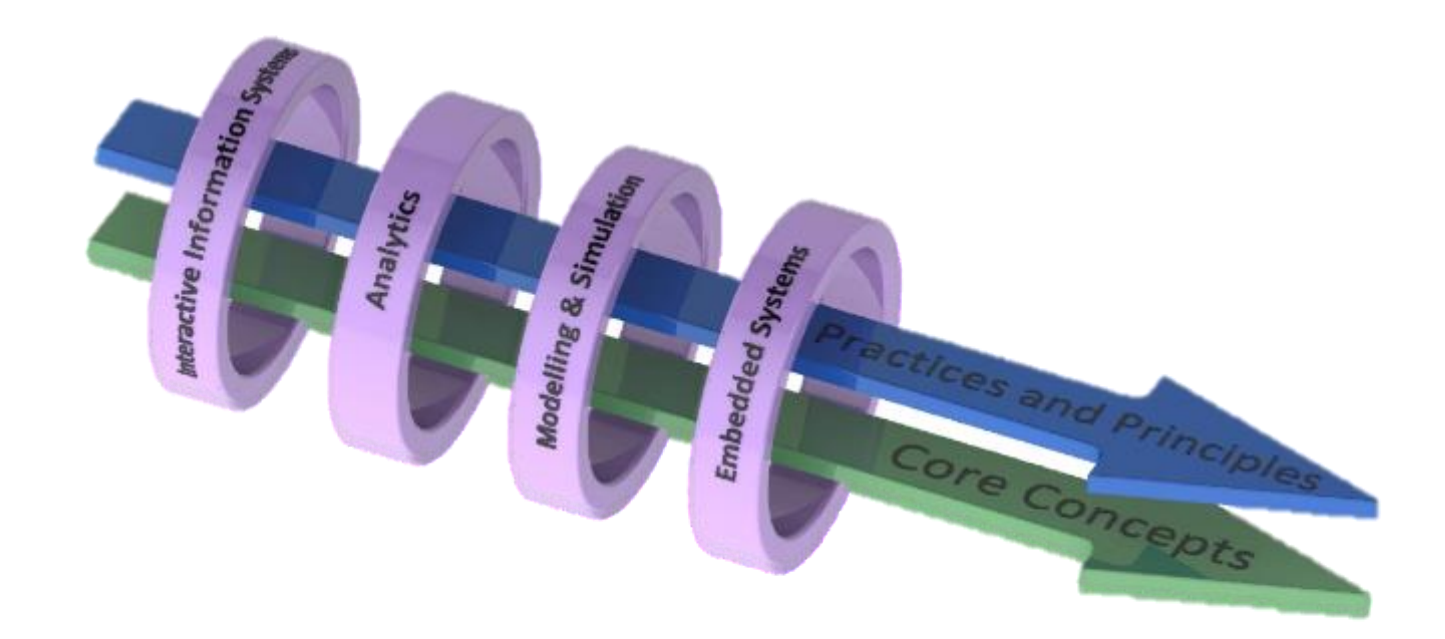

#### **Key to remember**: *Explore and teach the LOs through the lens of ALTs.*

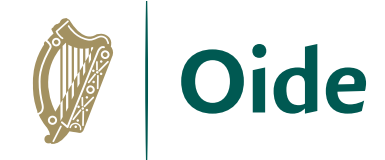

#### Recap on National Workshop 3

**Computational Thinking** Computer Systems ASCII and Number Systems

Unplugged Activities

Introduction to Algorithms

(mean, median and mode)

#### **ALT2 Analytics**

NCCA Resources for ALT2

PC part picker activity Hitomezashi Stitching

#### **Hypothesis**

Algorithms for ALT2<br> **Python Libraries for ALT2** 

**ALT2 Investigate, Plan, Design Curriculum Planning**

#### Session Overview

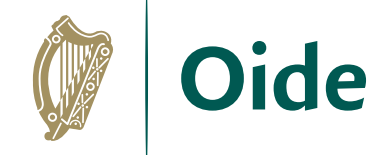

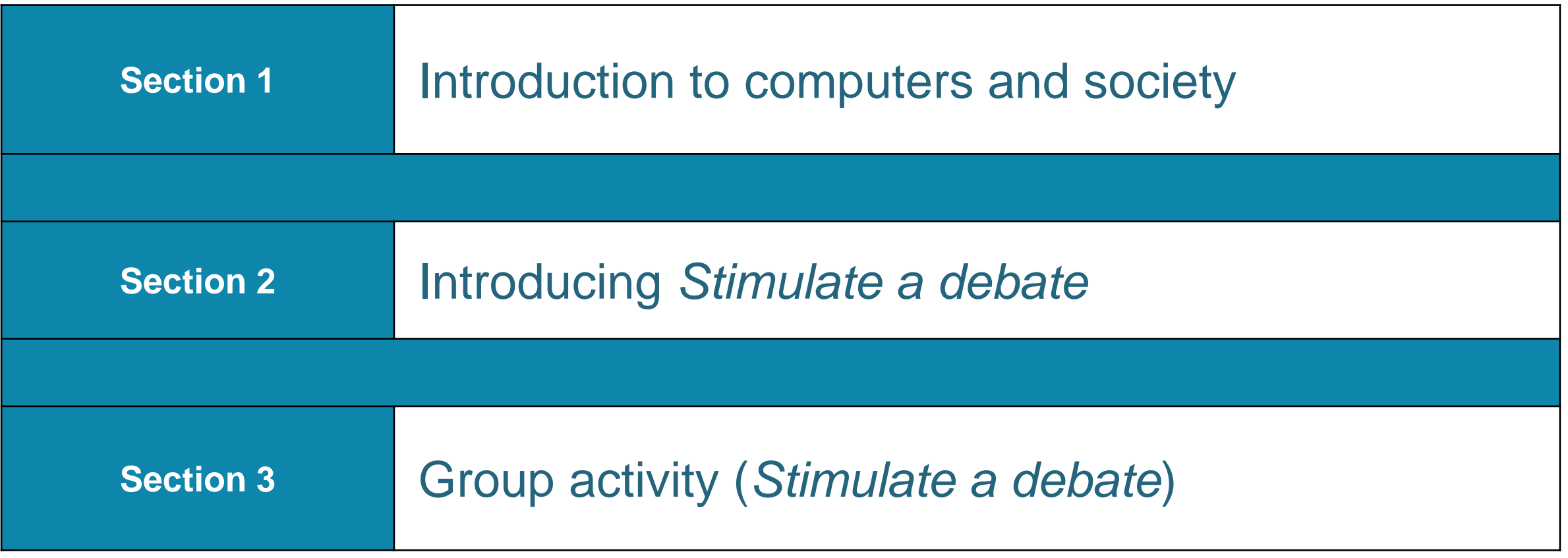

#### By the end of this session participants will have…

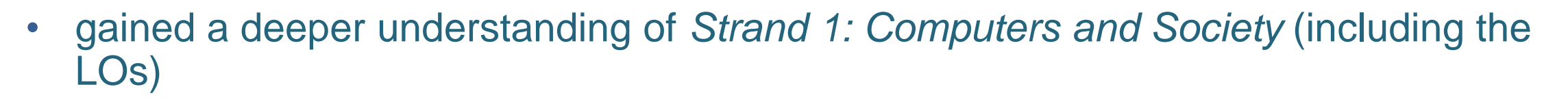

- explored some strategies and ideas on teaching and learning this section of the course
- gained a deeper understanding of how to *Stimulate a Debate* in a classroom using the four- step process
- experienced the *Stimulate a Debate* via a group activity and, in doing so, appreciate the benefits of this approach
- reflected on how to teach aspects of this section of the course via group activity debrief

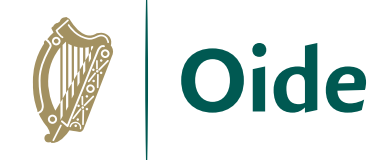

#### Strand 1: Practices and principles

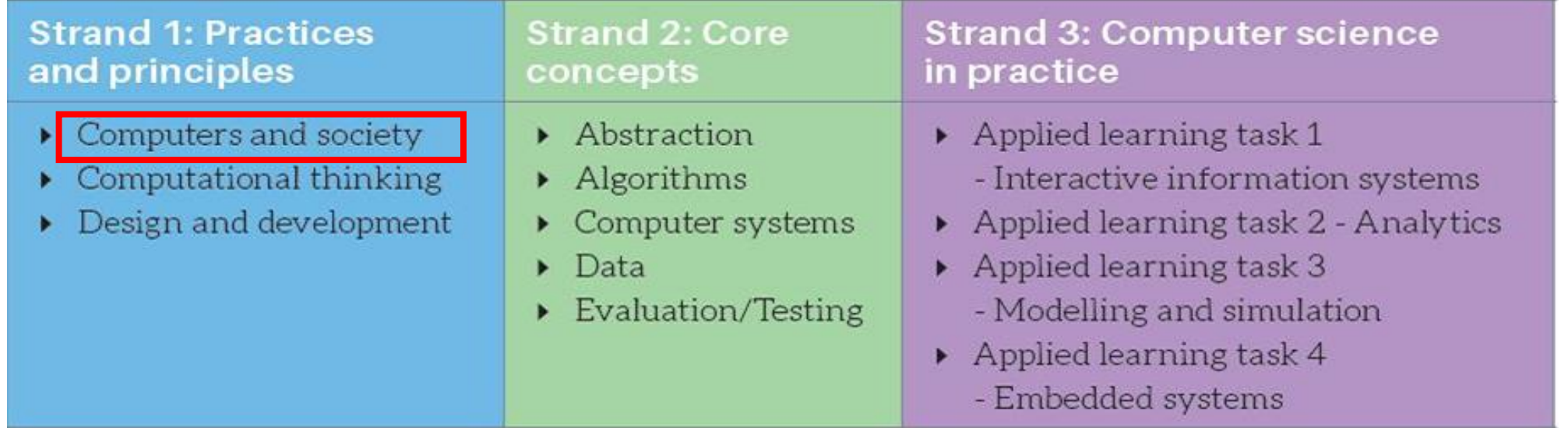

*"The practices and principles of computer science describe the behaviours and ways of thinking that computationally-literate students use to fully engage in a data-rich and interconnected world."*

*"Studying the role of computers in society will enhance students' attitudes towards computer science and make it more meaningful and relevant."*

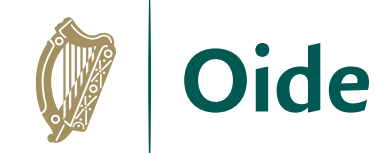

#### LCCS Interwoven

--<br>S<br>S **ALT 4** 

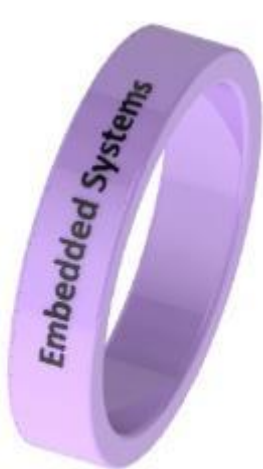

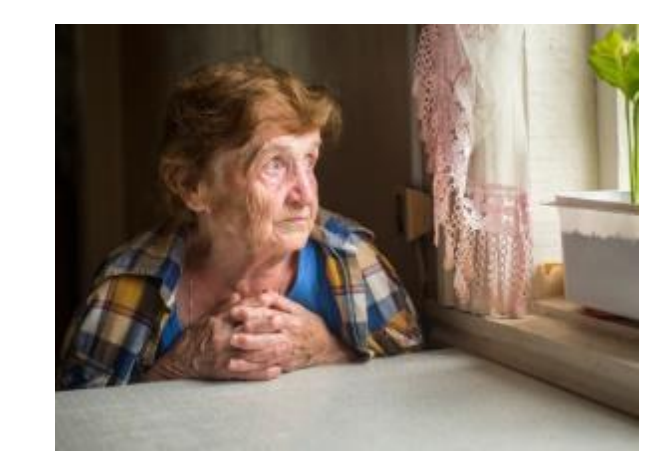

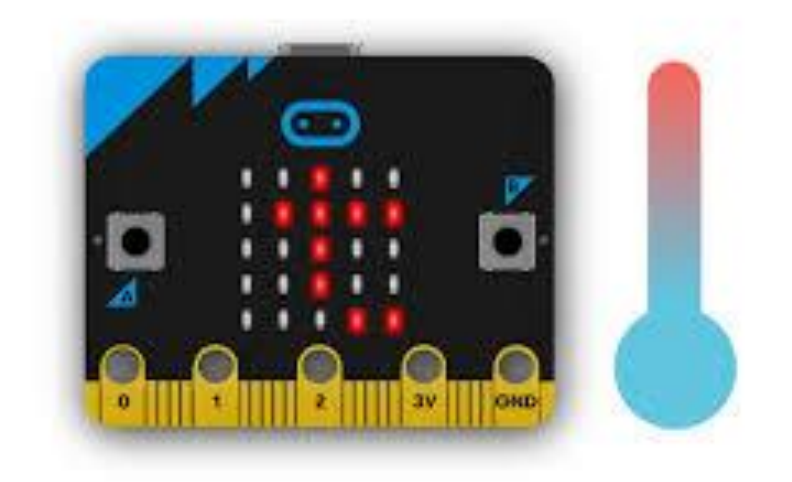

**S1 - Computers and Society <br>S2 - Computer Systems** 

**S1 - Designing and Developing**

**S2 - Evaluation and Testing**

**S1 - Computational thinking** 

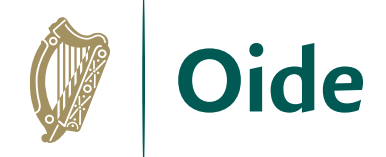

### LCCS Interwoven

**S3 -**

**ALT 2** 

Analytics

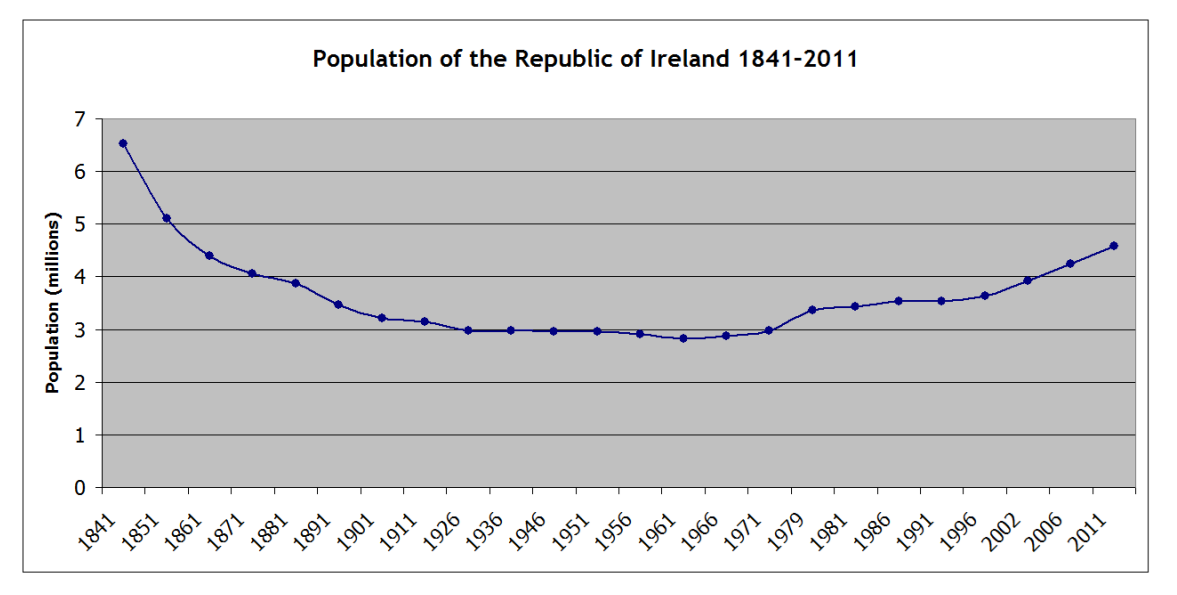

- **S1 - Computers and Society S2 - Data**
- **S1 - Designing and Developing S2 - Abstraction**
- **S1 - Computational thinking S2 - Evaluation and Testing**
- 

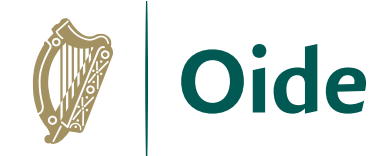

#### S1: Computers and society Students learn about:

Social and ethical considerations of computing technologies

Machine learning Artificial intelligence

User-centred design

The Internet

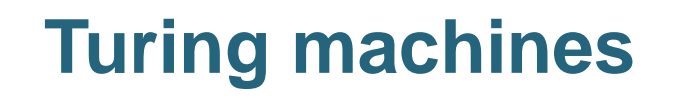

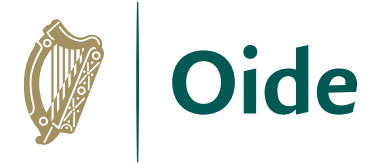

#### Students should be able to:

- 1.11 discuss the complex relationship between computing technologies and society including issues of ethics
- 1.12 compare the positive and negative impacts of computing on culture and society
- 1.13 identify important computing developments that have taken place in the last 100 years and consider emerging trends that could shape future computing technologies
- 1.14 explain when and what machine learning and AI algorithms might be used in certain contexts
- 1.15 consider the quality of the user experience when interacting with computers and list the principles of universal design, including the role of a user interface and the factors that contribute to its usability
- **1.16 - compare two different user interfaces and identify different design decisions that shape the user experience**
- 1.17 describe the role that adaptive technology can play in the lives of people with special needs
- 1.18 recognise the diverse roles and careers that use computing technologies

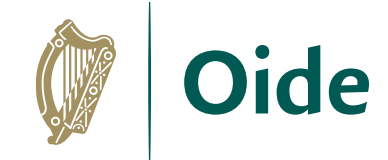

### NCCA - The evolution of computers in society

This booklet provides a chronologically structured series of detailed resources and learning plans aimed at supporting LCCS teachers as they explore the topic of Computers and Society with their students.

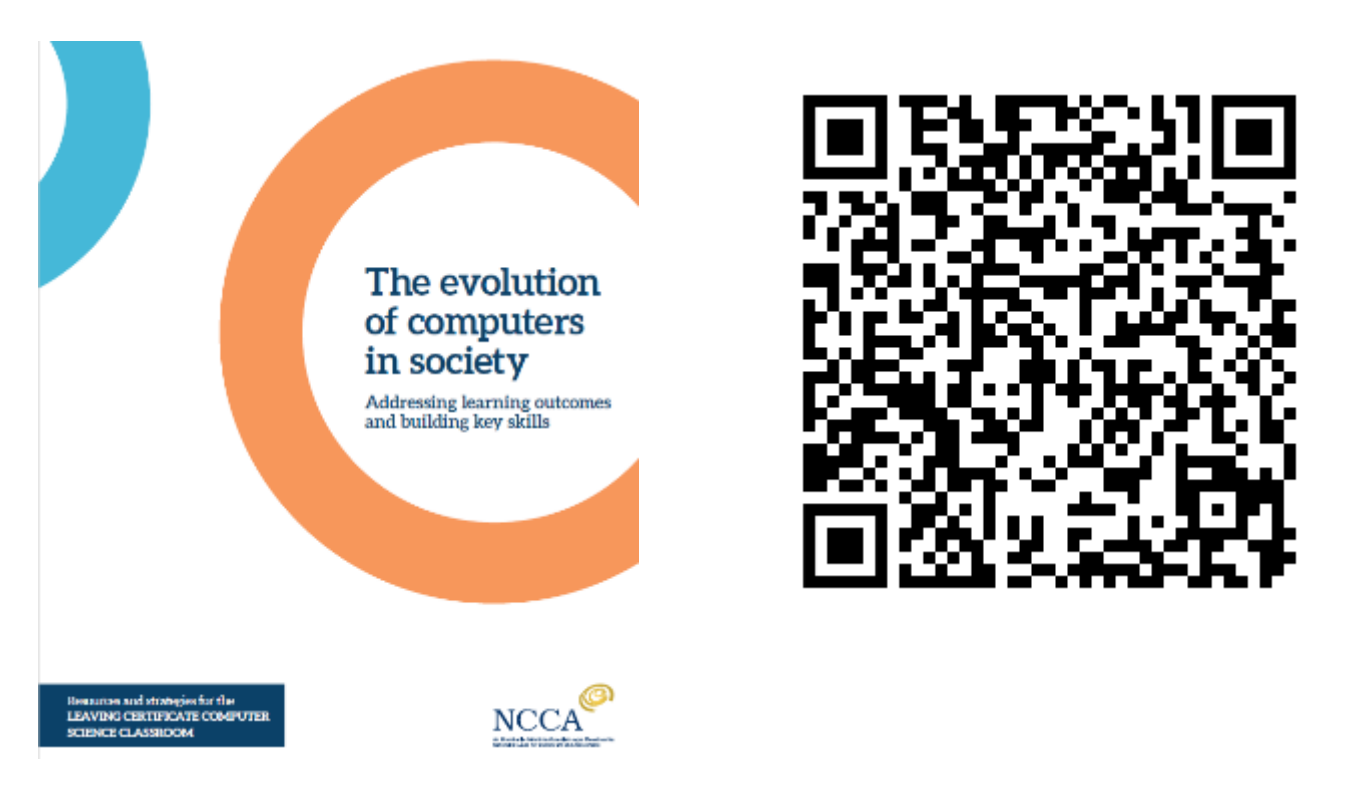

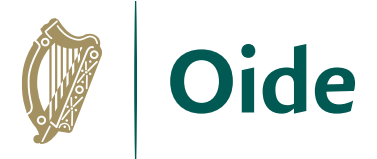

#### *Stimulate a Debate* strategy

We are now going to look at the *Stimulate a Debate* strategy as a pedagogical tool suited to the LCCS classroom.

We will:

- 1. define the strategy and the reasons for utilising it in your class
- 2. quickly walk through a sample *Stimulate a Debate* lesson
- 3. break into groups and examine specific *Stimulate a Debate*  lessons from the *Evolution of Computers in Society* booklet
- 4. record our ideas, understandings, comments and adjustments in a shared file to which we will all have access

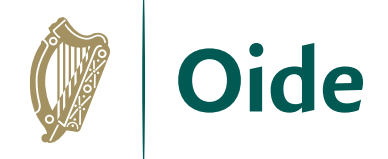

#### *Stimulate a Debate* strategy

A pedagogical framework through which complex ideas and concepts can be developed and understood by the class as a whole and each student separately.

Speaks to the constructivist ethos underpinning the delivery of LCCS.

Facilitation methodologies can be chosen to suit the particular needs of the students in your classroom.

#### *Stimulate a Debate* strategy

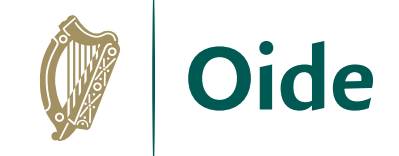

- 1. Watch a stimulus video/read a stimulus piece.
- 2. Provide prompt questions to provoke class discussion and elicit initial viewpoints.
- 3. Divide into research groups to explore the topic from key standpoints.
- 4. Choose a teaching/facilitation methodology.

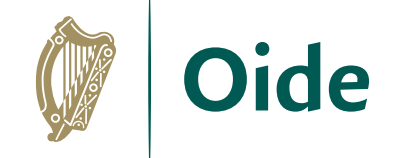

**Stimulate a Debate on how much data, and** the kinds of data, governments and giant multi-nationals should be allowed to keep on citizens and consumers

(NCCA booklet pgs. 51/52)

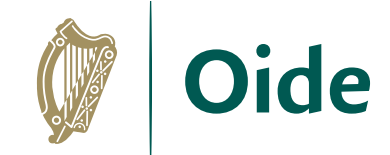

#### Step 1

#### Watch a stimulus video or read a stimulus piece.

#### Ordering a pizza

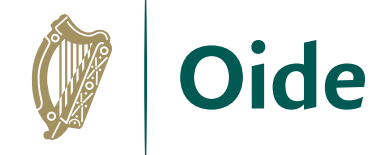

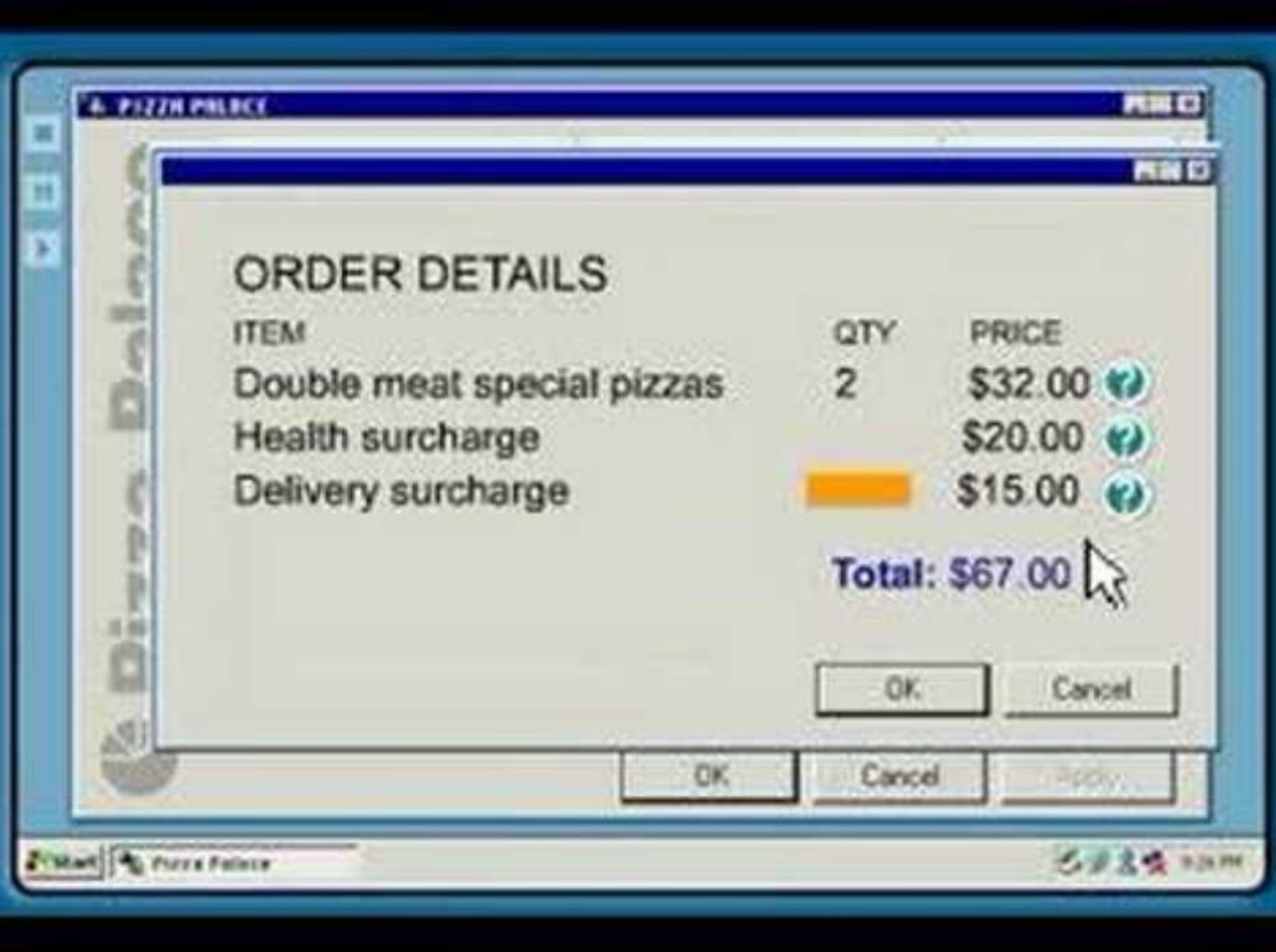

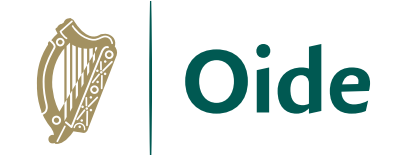

#### Step 2

#### Prompt questions to provoke class discussion and elicit initial viewpoints.

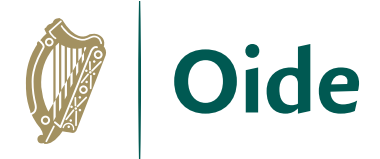

### Sample prompt questions…

- What were the pros and cons of the pizza company being able to access the customer's data?
- Did they have too much access to data or was their usage of the data at fault?
- How much data do you think governments or high-tech companies NEED to retain on citizens? Perhaps a certain amount is required for national security? Or, in the case of online medical companies, could they use AI on your data to prevent future illness, mine your data or suggest treatments?

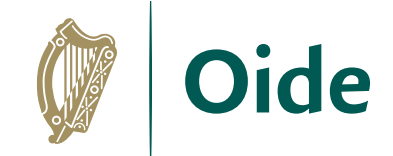

#### Step 3

## Divide into research groups to explore the topic from key standpoints.

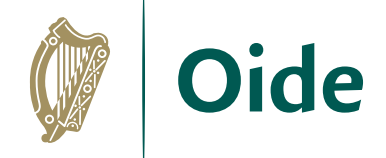

### Key standpoints e.g. the ethics of data collection

- Governments should be allowed unlimited access to citizens' online data.
- Major institutions, such hi-tech medical or financial firms, should be allowed no access to consumer online data.

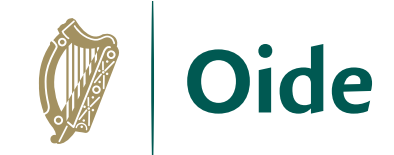

#### Step 4

### Choose a Teaching/Facilitation methodology

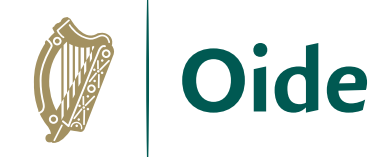

#### Example facilitation technique: Jigsaw

Students first research each topic in research groups of three.

Use a Jigsaw Learning Technique to create groups of three comprising one student from three different themes. Each person discusses their research within their new group.

Reassemble into original groups and discuss any new learnings.

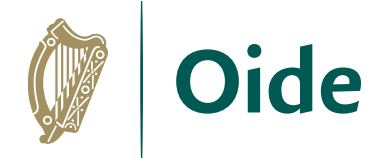

### Recapping on the four steps:

- 1. Watch a stimulus video/read a stimulus piece.
- 2. Prompt questions to provoke class discussion and elicit initial viewpoints.
- 3. Divide into research groups to explore the topic from key standpoints.

4. Choose a teaching/facilitation methodology.

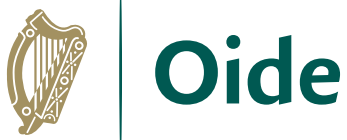

#### Main Group Activity Stimulate a Debate – Lesson Discussion

Each group will work on a specific debate topic from the "*Evolution of Computers in Society*" booklet.

They will examine each step of the *Facilitate a Debate* strategy and discuss/comment/improve/amend as necessary.

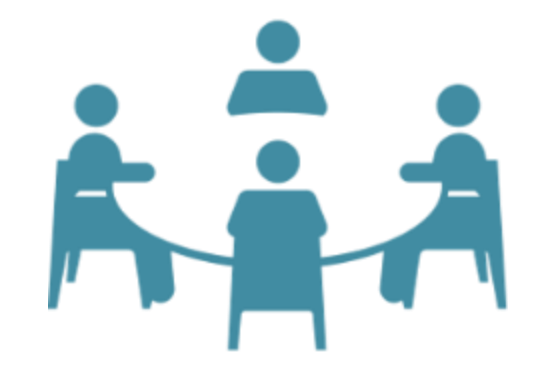

Groups will record their work on a shared document, the results of which will be collated and shared via Slack in the coming days.

# Main Group Activity Stimulate a Debate – Lesson Discussion

- Some scaffold questions have been placed in the shared slides to help you.
- Please allow your own specific context and experience to guide your contributions and understanding, while creating this resource for your peers.
- Each group should nominate a *timekeeper, note-taker, spokesperson* and *discussion chair* in order to facilitate successful group work and feedback.

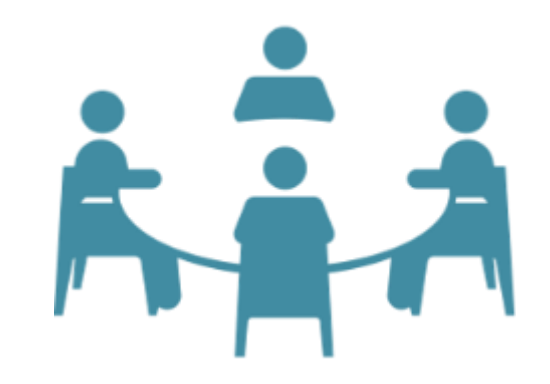

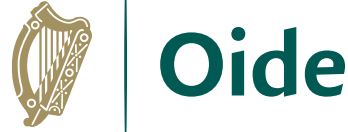

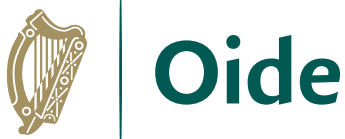

#### Main Group Activity Stimulate a Debate – Lesson Discussion

You will have 30 minutes to complete the four steps of the strategy.

We will then reconvene to share thoughts and ideas on the process as a whole group.

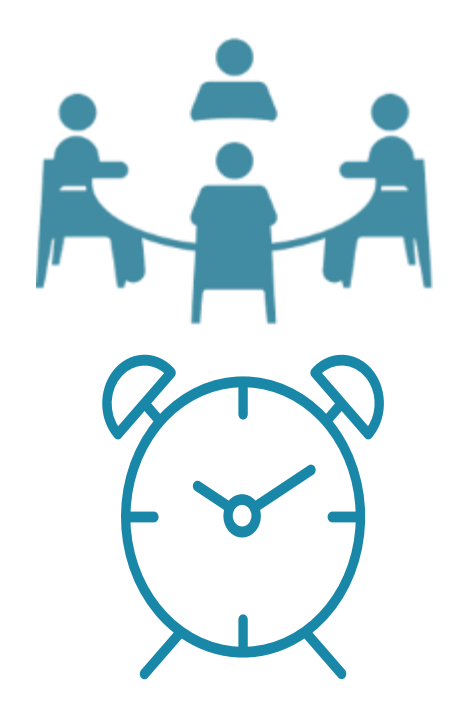

30 Minutes

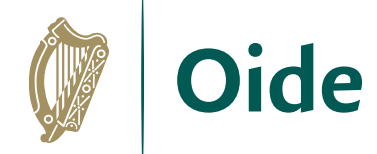

### Group activity

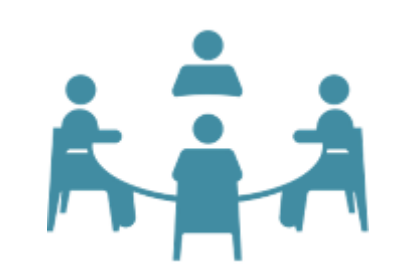

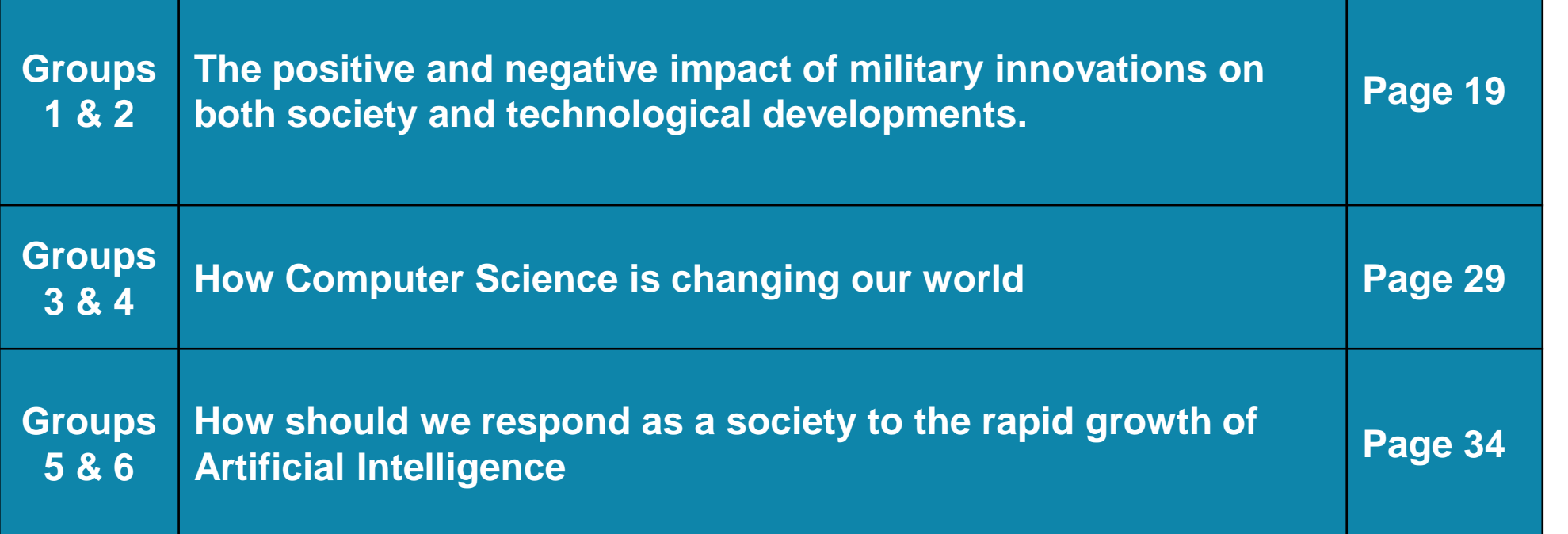

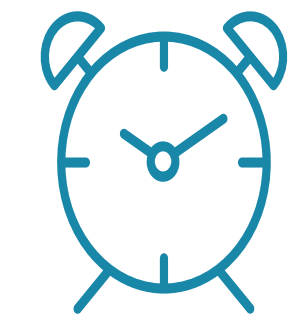

<sup>10</sup> Minutes

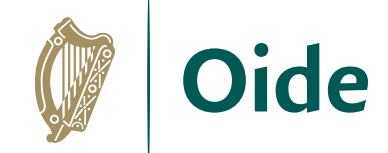

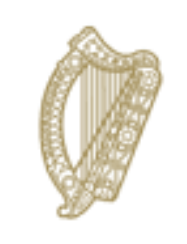

An Roinn Oideachais Department of Education

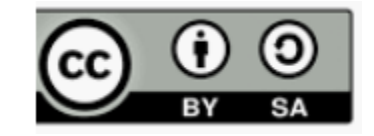

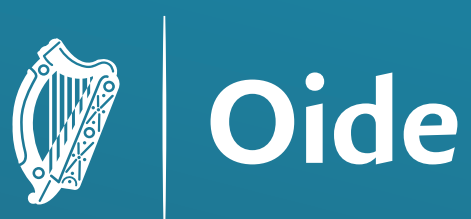

Tacú leis an bhFoghlaim<br>Ghairmiúil i measc Ceannairí<br>Scoile agus Múinteoirí

Supporting the Professional Learning of School Leaders and Teachers

# National Workshop 4

Session 2

Algorithms II

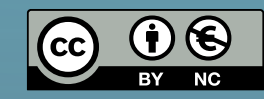

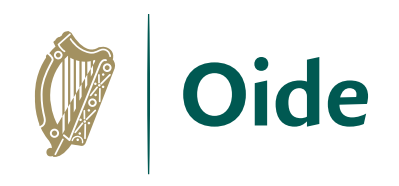

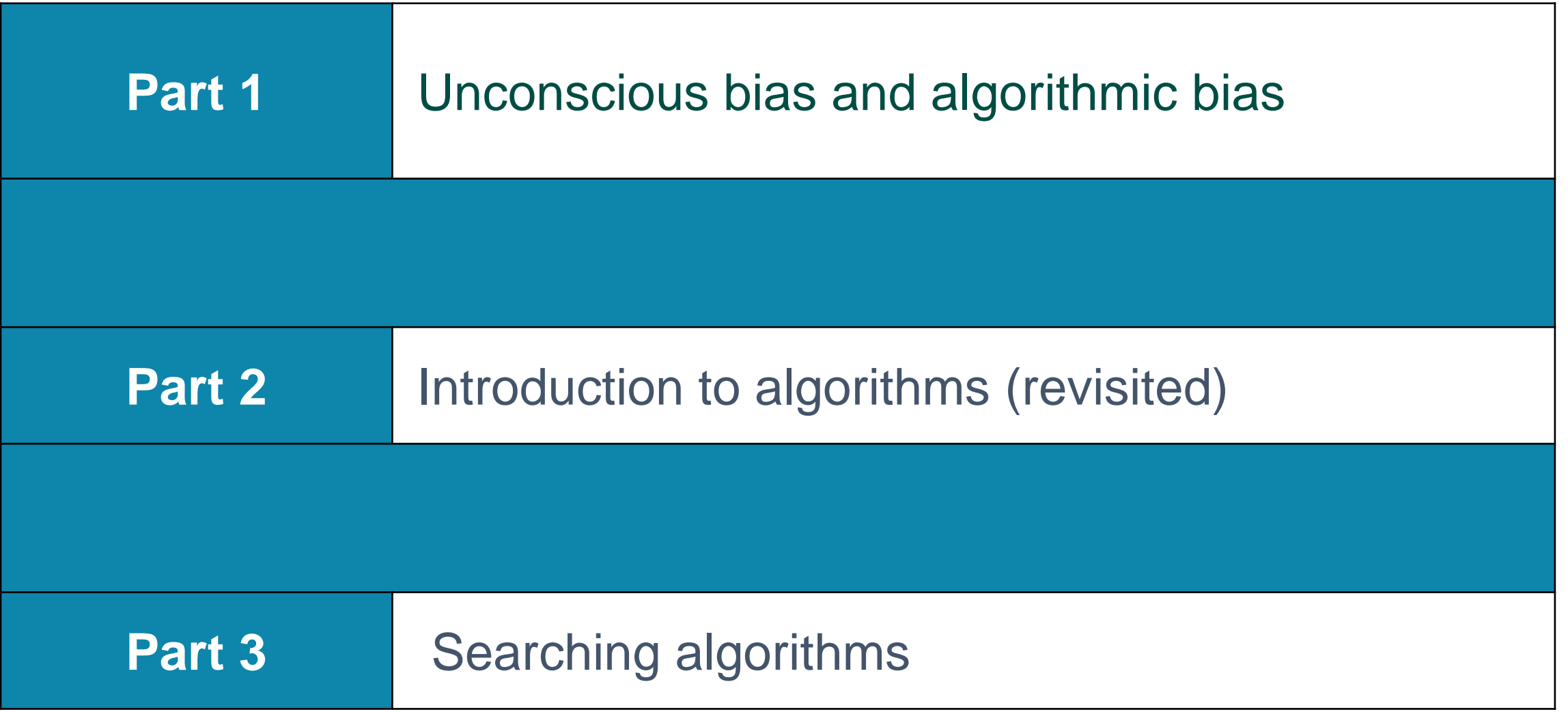

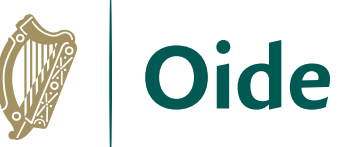

#### By the end of this session participants will have:

- participated in an interactive dialogue on unconscious bias and algorithmic bias
- revisited the definition and characteristics of algorithms, as M well as the ubiquitous nature of algorithms in today's society

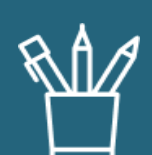

M

participated in a coding activity relating to the linear search algorithm

developed their understanding of the binary search algorithm

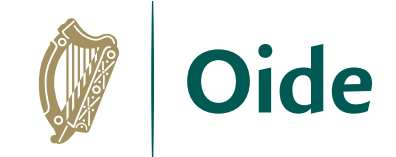

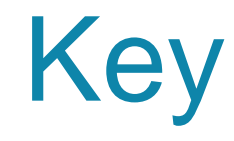

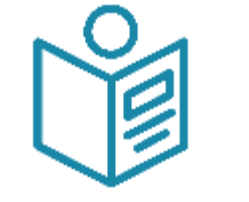

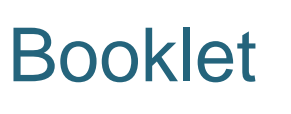

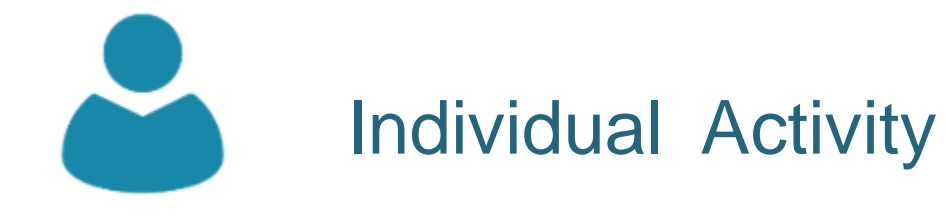

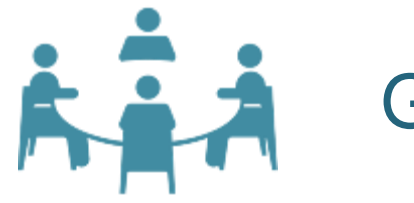

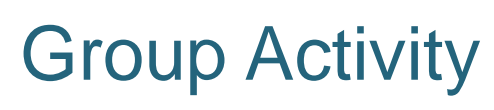

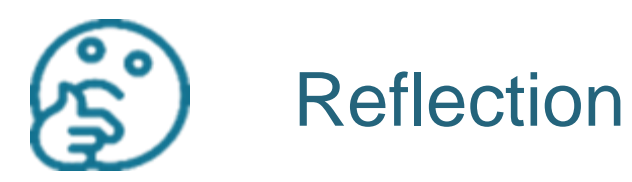

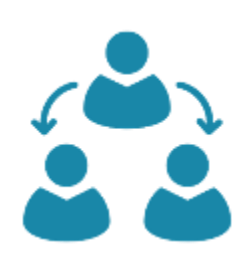

Group Feedback

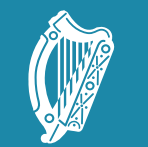

**Oide** 

Tacú leis an bhFoghlaim Supporting the Professional<br>Ghairmiúil i measc Ceannairí Learning of School Leaders<br>Scoile agus Múinteoirí and Teachers

#### Part 1 Unconscious Bias & Algorithmic Bias

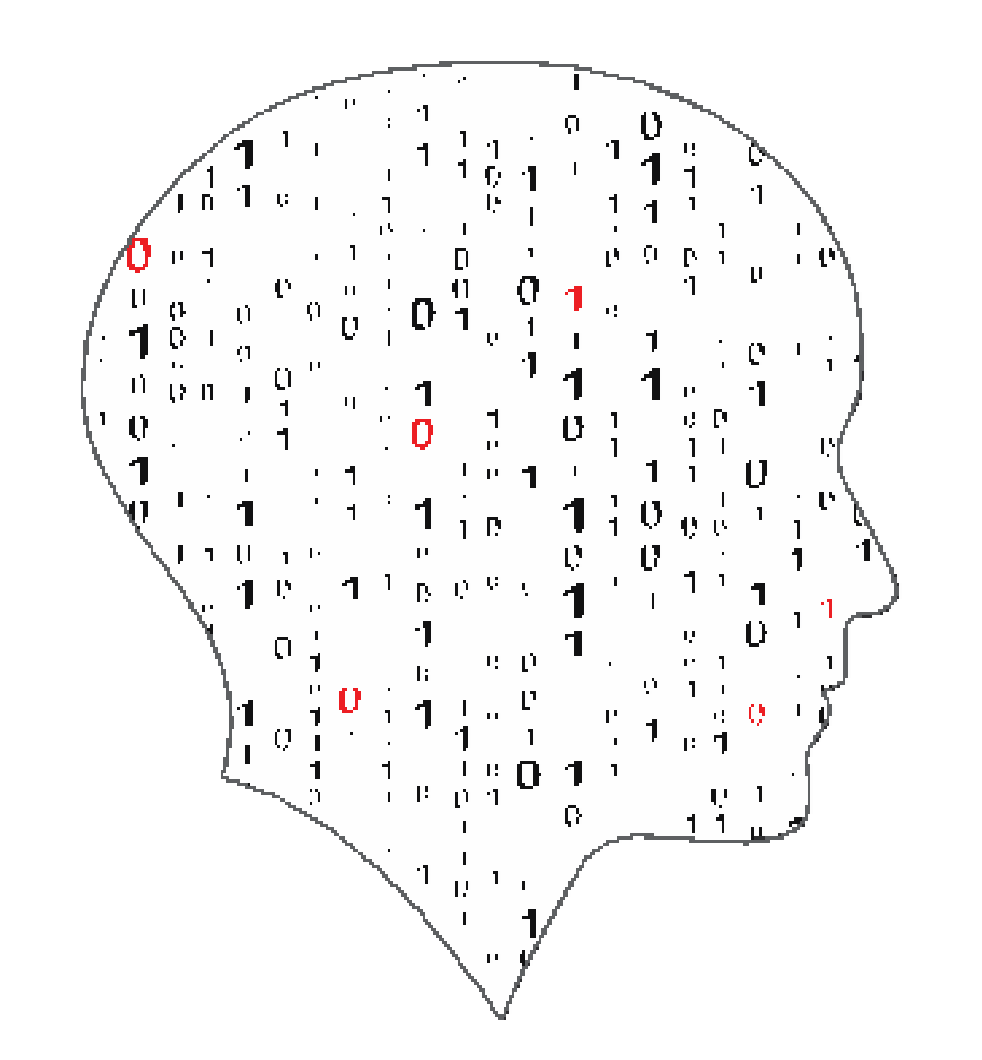

#### LEA ▄  $\sim$ COMPUTER . SCIENCE

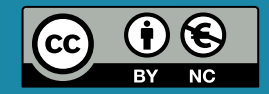
# The Builder, the Nurse and the Doctor

A builder, leaning out of the van, shouts "nice legs" to a nurse passing by. The same nurse arrives at work, and casually mentions this to a senior doctor. The doctor said," I'd never say that".

The doctor has two grown up children who are 22 and 30. They get on very well. One is a Sergeant in the Army; the other is training to be a beauty therapist. The doctor divorced last year and is currently dating someone else.

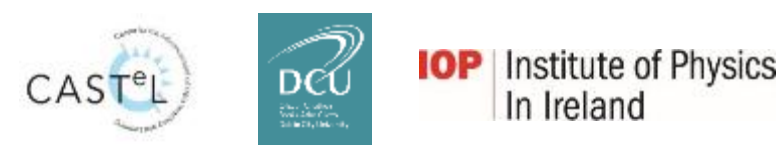

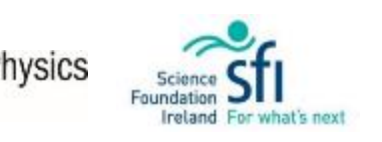

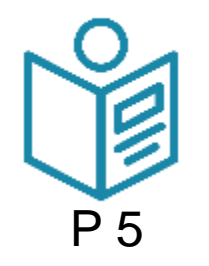

Oide

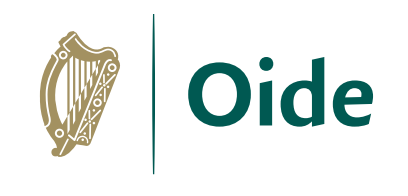

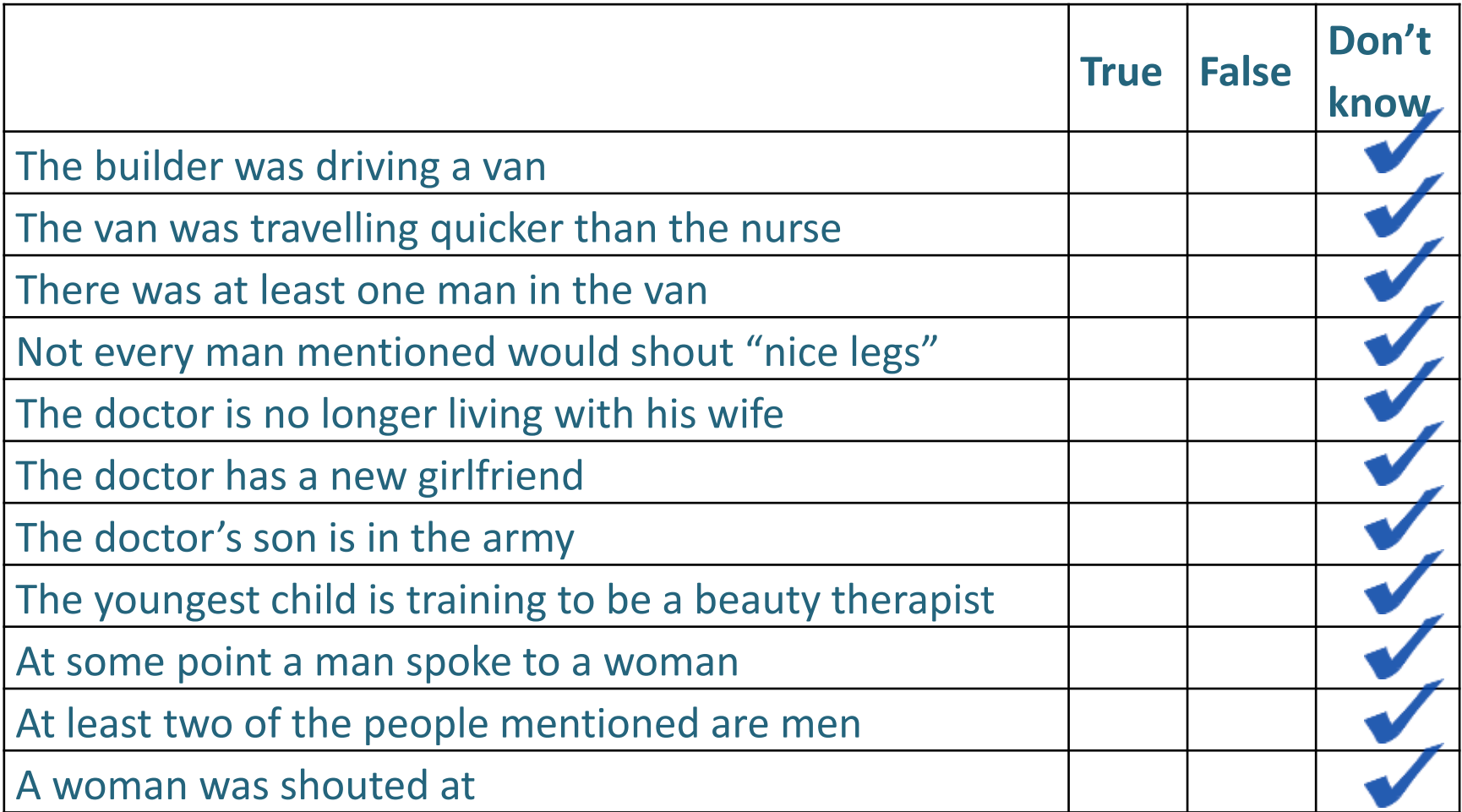

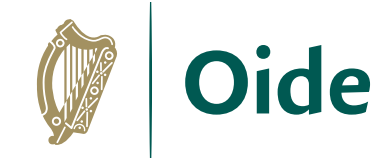

# What is unconscious bias?

- Natural
- Rapid categorization of people
- Created by social influence
- Unintentional
- Used by everyone
- Most likely to be acted on when we are stressed or tired
- A bad thinking habit

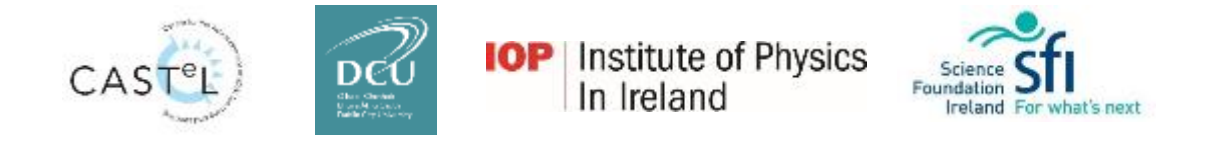

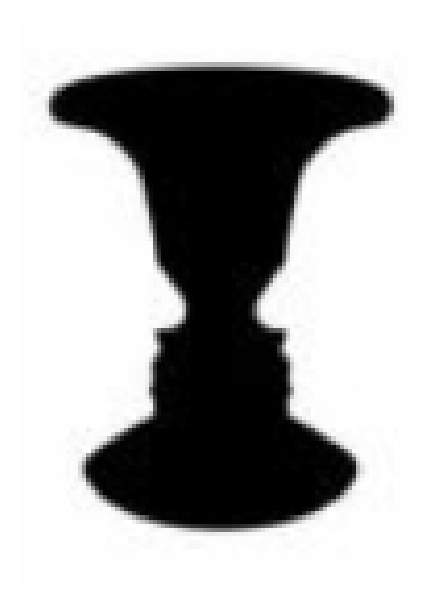

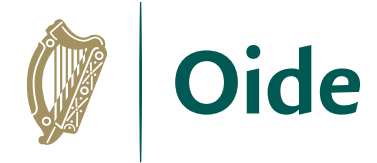

## What does unconscious bias have to do with algorithms?

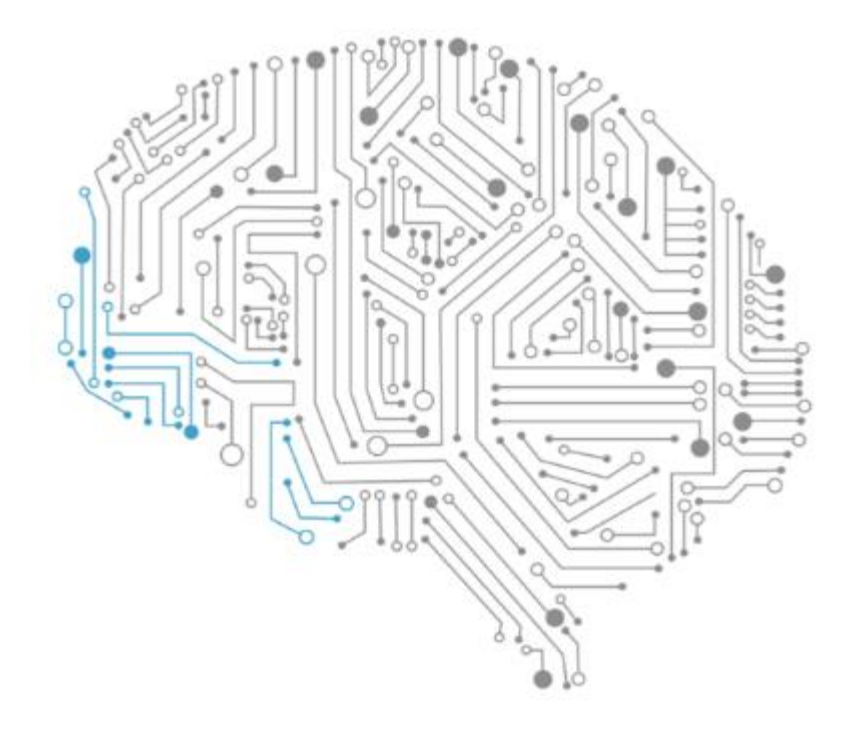

"*Some of the biggest problems in the industry aren't technical – they're people (egos etc.) …. diversity creates better solutions and opportunities because of wider experience set, perspectives and less bias …"*

James Whelton, CoderDojo Co-Founder

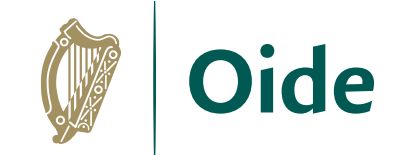

# Algorithmic bias

*"The nurse said that…"*

*"The pilot said that…"*

*"The computer programmer said that…"*

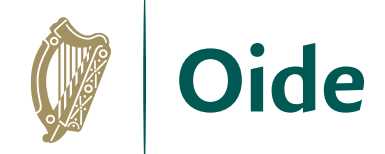

## The Feedback Loop

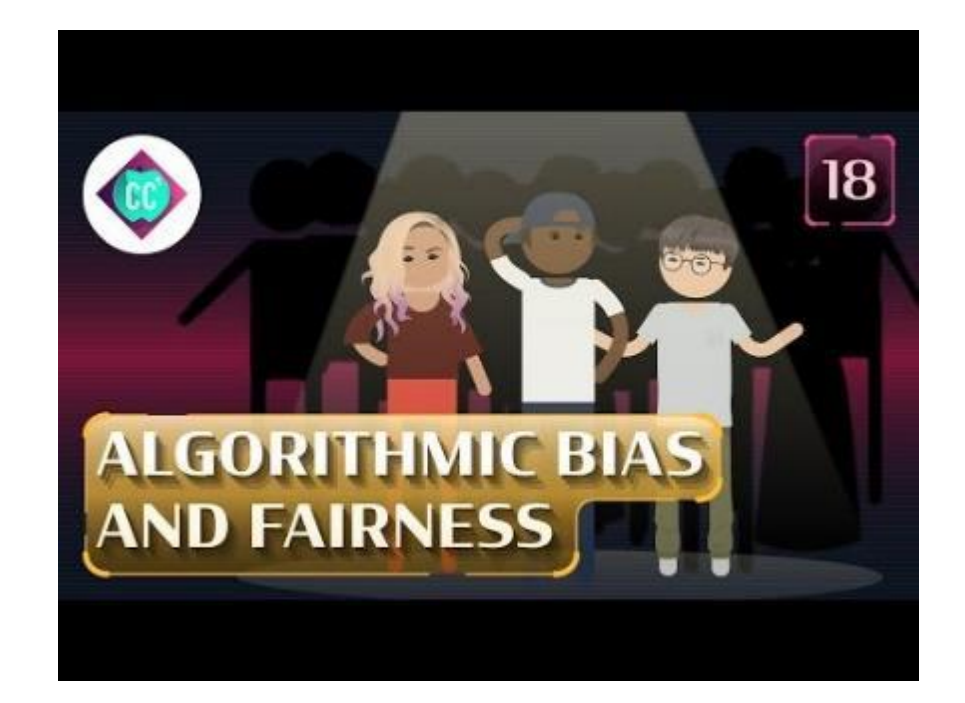

*"You are not only allowing it (the computer system) to make a decision, you are also allowing it to determine/create the future they have predicted"*

# What does unconscious bias have to do with YOU?

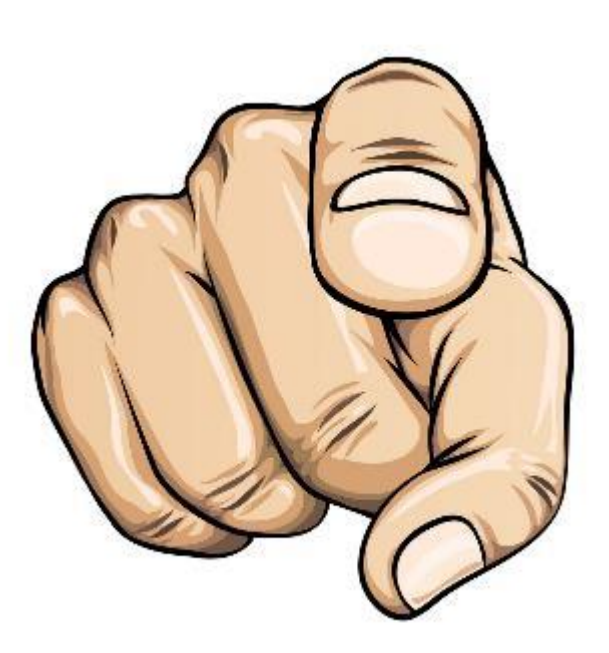

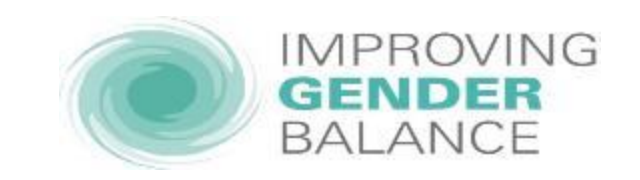

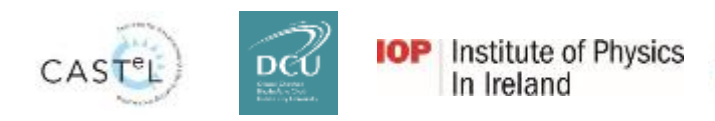

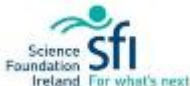

**Oide** 

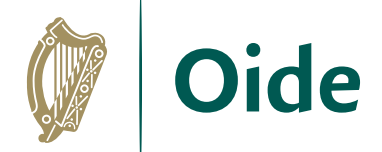

## Personal reflection

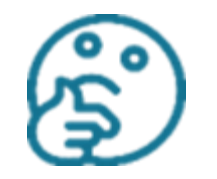

What are my values as a teacher?

"*We do not learn from experience… we learn from reflecting on experience.*" (John Dewey)

*"Sincerity of intention does not guarantee purity of practice."*  (Stephen Brookfield)

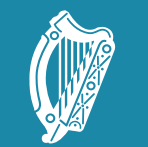

**Oide** Scoile agus Múinteoirí

Tacú leis an bhFoghlaim Supporting the Professional<br>Ghairmiúil i measc Ceannairí Learning of School Leaders and Teachers

# Part 2

Introduction to Algorithms revisited

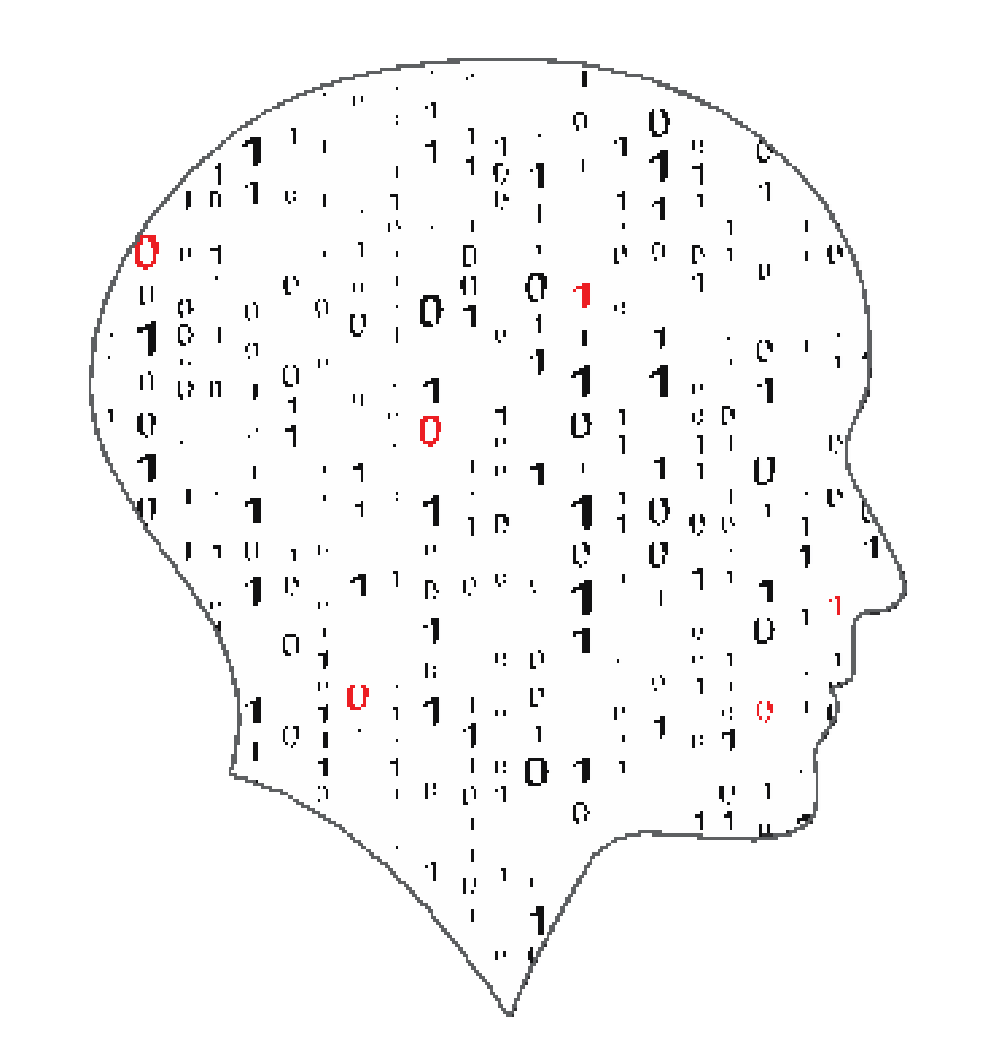

#### LEA  $\equiv$  $\sim$ COMPUTER SCIENCE

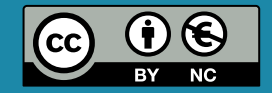

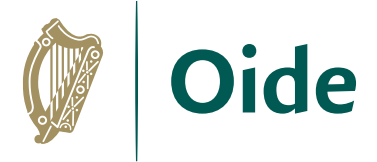

## Algorithms and the Specification

"Computer science is the study of computers and algorithmic processes. Leaving Certificate Computer Science includes how programming and computational thinking can be applied to the solution of problems, and how computing technology impacts the world around us. "

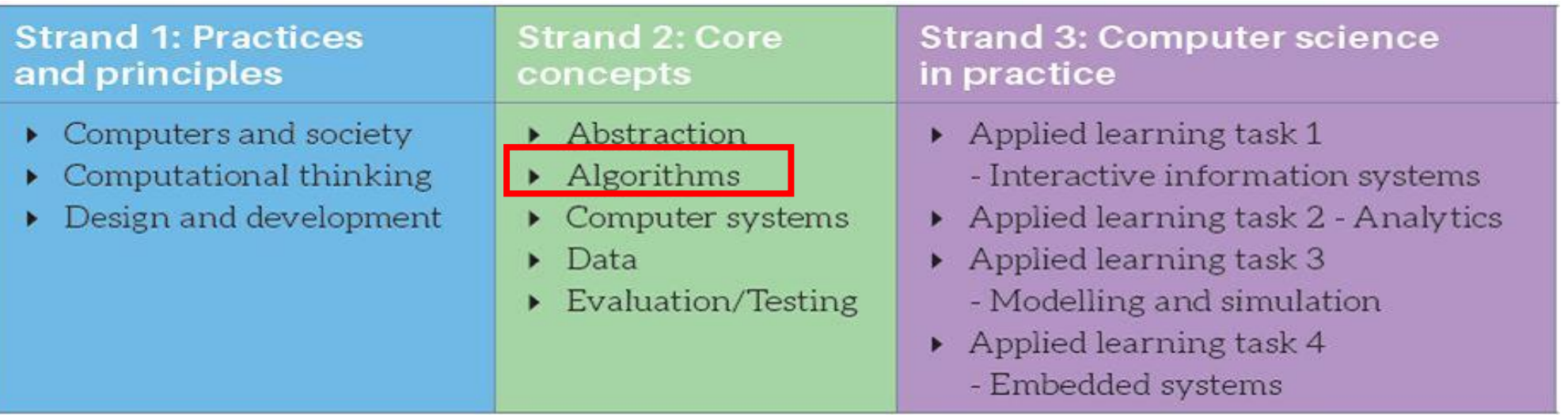

### *NCCA Curriculum specification, Page 1*

# LCCS Learning Outcomes

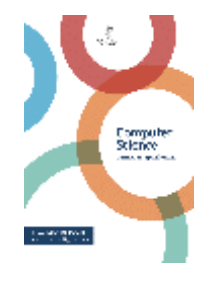

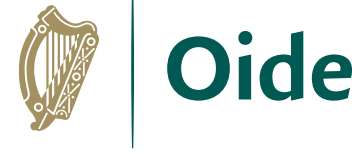

S<sub>2</sub>: Algorithms Programming concepts Sorting: Simple sort, Insert sort, Bubble sort. Quicksort Search: Linear search, Binary search Algorithmic complexity

2.5 use pseudo code to outline the functionality of an algorithm 2.6 construct algorithms using appropriate sequences, selections/conditionals, loops and operators to solve a range of problems, to fulfil a specific requirement 2.7 implement algorithms using a programming language to solve a range of problems

2.8 apply basic search and sorting algorithms and describe the limitations and advantages of each algorithm

2.9 assemble existing algorithms or create new ones that use functions (**including recursive**), procedures, and modules

**2.10 explain the common measures of algorithmic efficiency using any algorithms studied**

**See also learning outcomes 1.6, 1.7 1.14, 1.22, 2.3, 3.4 and 3.7 … plus others**

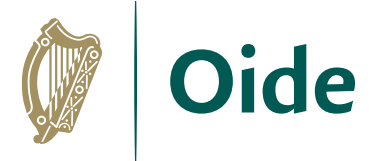

# What is an Algorithm?

*A step-by-step procedure for solving a problem or accomplishing some end especially by a computer.*

✔ A sequence of instructions *Merriam-Webster*

- A way of capturing intelligence and sharing it with others
- Provide general solutions to problems
- Some problems are so hard that they cannot be solved by algorithms (computability)
- Can be expressed in a variety of different ways
- Common elements include input, processing, output
- Close relationship between algorithms and data structures
- Essential features are correctness and effectiveness
- Rule-based algorithms vs. Machine learning algorithms (AI)

# What is an algorithm?

"An algorithm is a set of rules for getting a specific output from a specific input. Each step *must be so precisely defined that it can be translated into computer language and executed by a machine" Source: Knuth, D The Art of Computer Programming (Vol. 1, Fundamental Algorithms, 3rd ed.)*

### **According to Knuth, an algorithm has five important features:**

An algorithm must always terminate after a finite number of steps.

Each step must be precisely defined.

**Input**

**Finiteness**

**Definiteness**

An algorithm has zero or more inputs.

**Output**

An algorithm has one or more outputs, which have a specified relation to the inputs.

**Effectiveness**

All operations to be performed must be sufficiently basic that they can in principle be done exactly and in finite length of time by someone using pencil and paper.

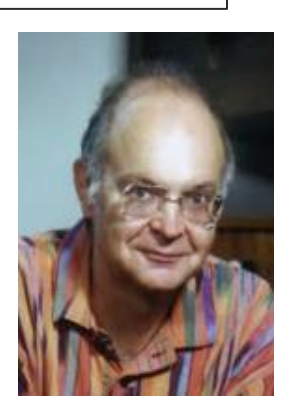

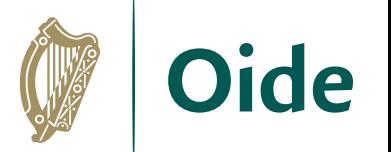

*Donald Knuth*

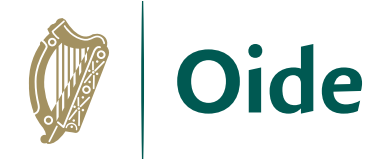

# Activity: Features of Algorithms

"What features of an algorithm are demonstrated in the video?"

In what other contexts do you think the Gale-Shapley algorithm could be used?

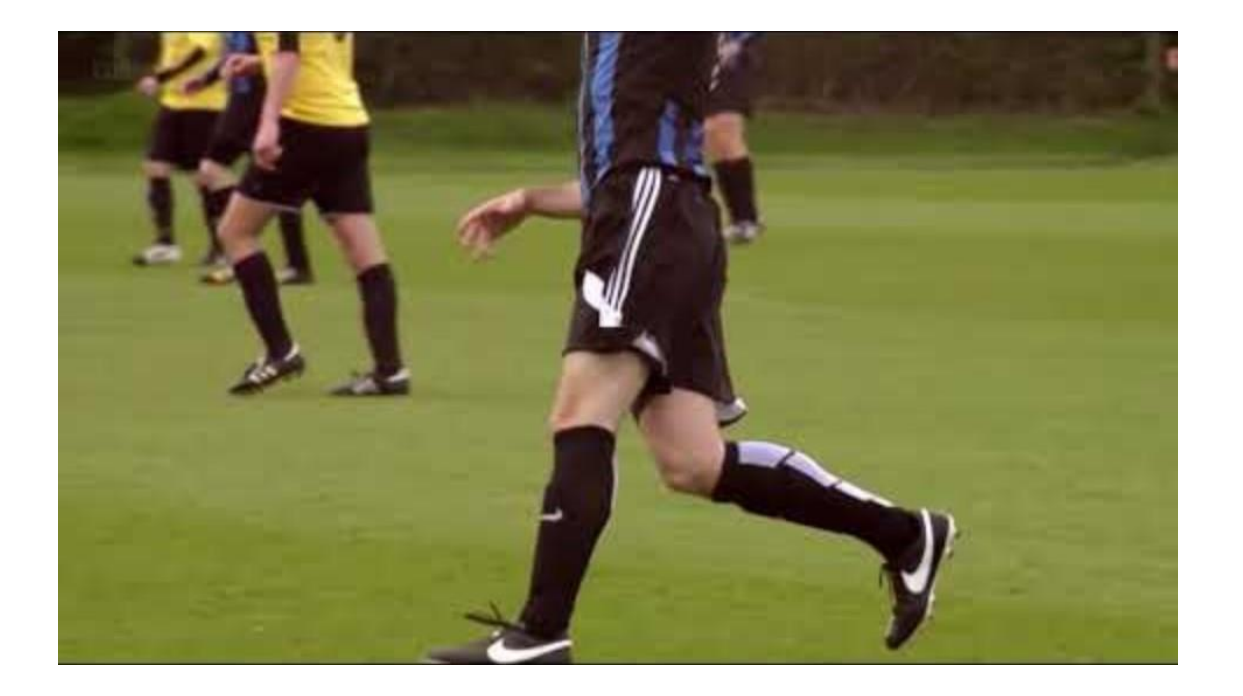

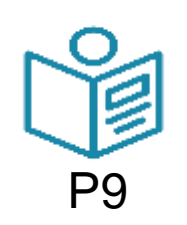

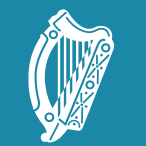

**Oide** 

Tacú leis an bhFoghlaim Supporting the Professional<br>Ghairmiúil i measc Ceannairí Learning of School Leaders<br>Scoile agus Múinteoirí and Teachers

## Part 3

## Searching Algorithms: Linear search

#### LEA  $\equiv$  $\sim$ COMPUTER . SCIENCE

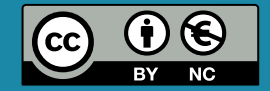

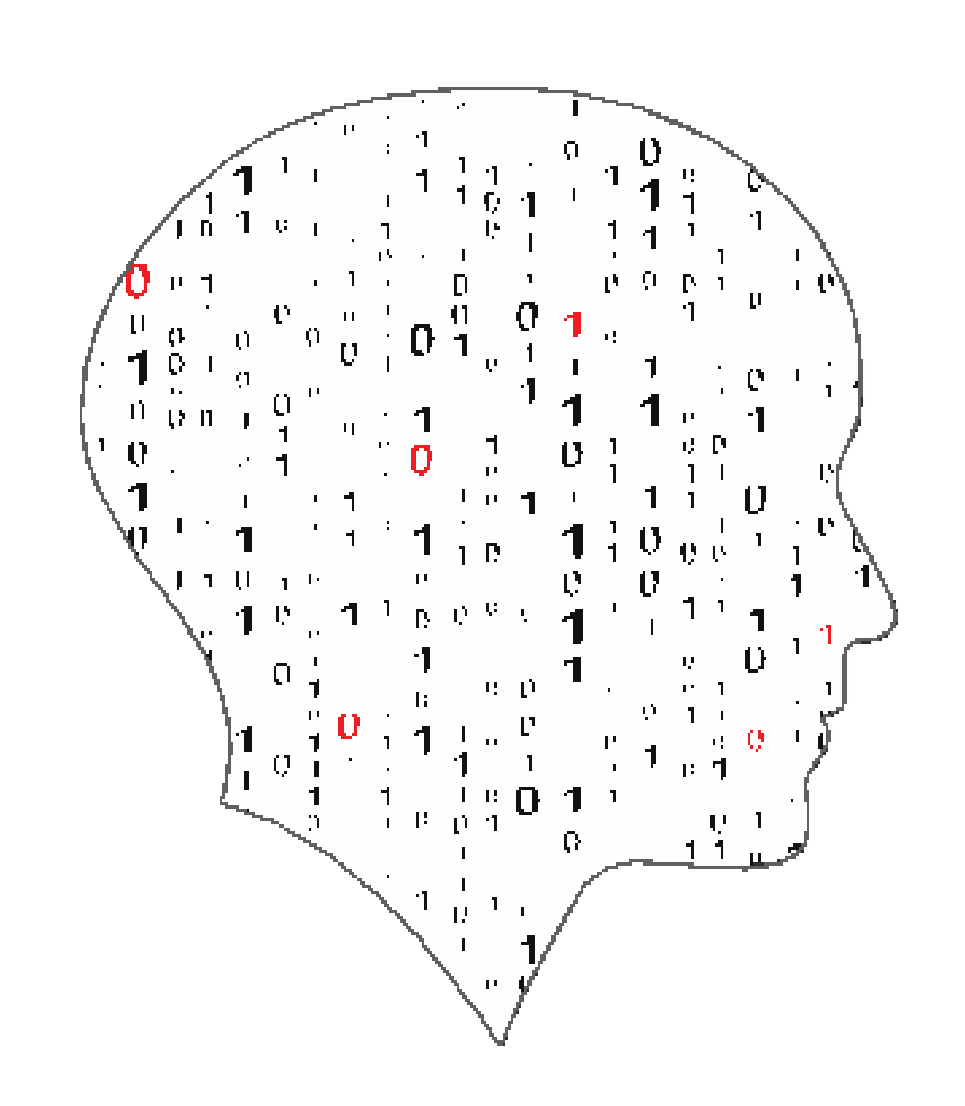

# LCCS Learning Outcomes

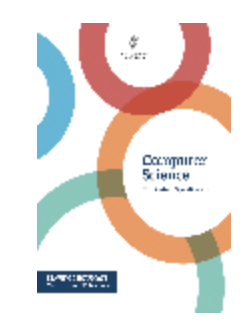

S2: Algorithms

Programming concepts

Sorting: Simple sort, Insert sort, Bubble sort. **Quicksort** 

Search: Linear search, Binary search

Algorithmic complexity

2.5 use pseudo code to outline the functionality of an algorithm

2.6 construct algorithms using appropriate sequences, selections/conditionals, loops and operators to solve a range of problems, to fulfil a specific requirement 2.7 implement algorithms using a programming language to solve a range of problems

2.8 apply basic search and sorting algorithms and describe the limitations and advantages of each algorithm

2.9 assemble existing algorithms or create new ones that use functions (**including recursive**), procedures, and modules

**2.10 explain the common measures of algorithmic efficiency using any algorithms studied**

**See also learning outcomes 1.6, 1.7 1.14, 1.22, 2.3, 3.4 and 3.7 … plus others**

## **Searching**

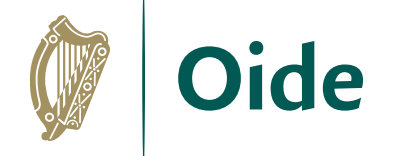

## **An algorithm that maps the following input/output pair is called a search algorithm:**

**Input**: An array, A, that contains n orderable elements (often called *keys*) A[0, 1, ... ,n-1] and some target value commonly referred to as an *argument*.

**Output:** If the argument is found in A it is conventional to return its zero-based positional offset (i.e. the index) and if the argument is not found some implementations return the length of the list while others return -1. (Either of these two outputs can be used to indicate that the argument doesn't exist in A.)

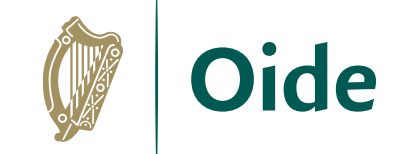

# **Searching**

For example, a search to find argument 'c' in the list L below would return 2.

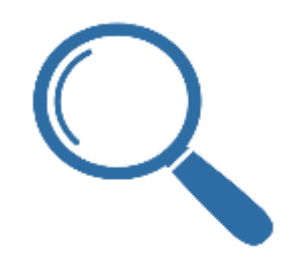

A search to find argument 'z' (or any other value not on L)

in L would return either -1 or 4 (the length of the list).

d 0 L a 1 c 2 b 3

## List traversal

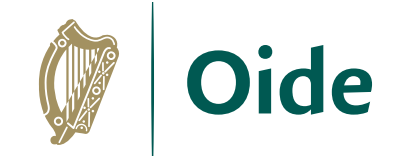

### **Pass over each element in the list one at a time**

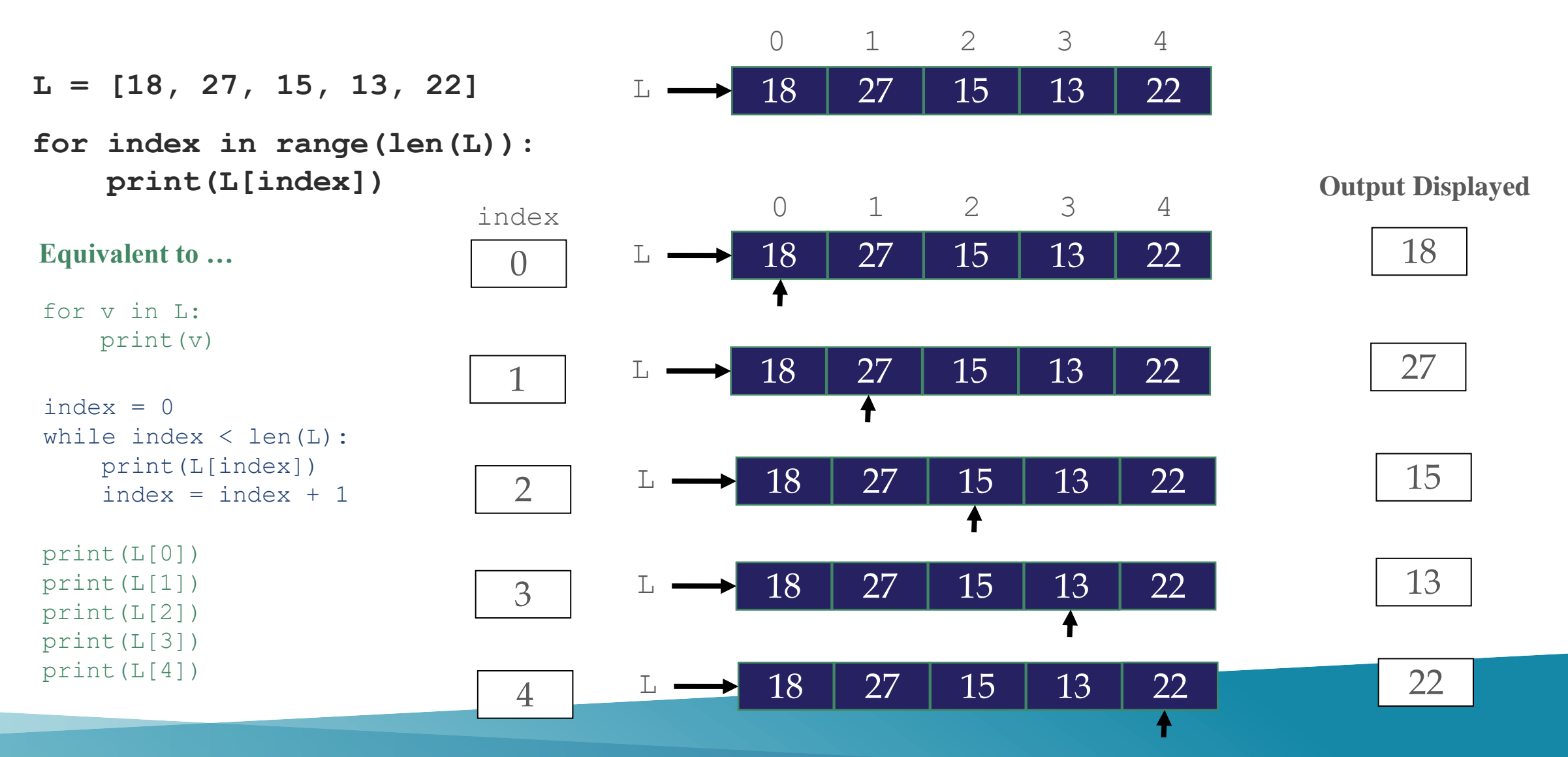

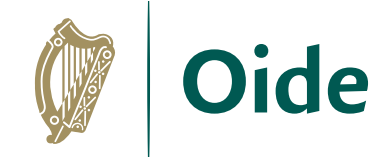

## Linear Search

Question: does the list below contain the number 14?

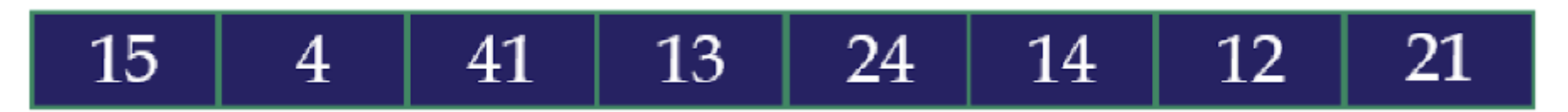

If **14 is found**, what should the result be? True? The position (index) of 14?

If **14 is not found**, what should the result be? False? -1? The length of the list?

### **Input**:

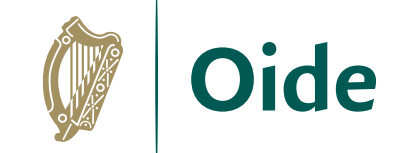

#### A list L and a *target value* of 14 0 1 2 3 4 5 6 15 4 41 13 24 14 12 21 7  $L =$

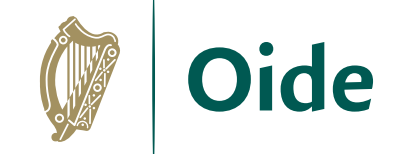

### **Input**:

## A list L and a *target value* of 14

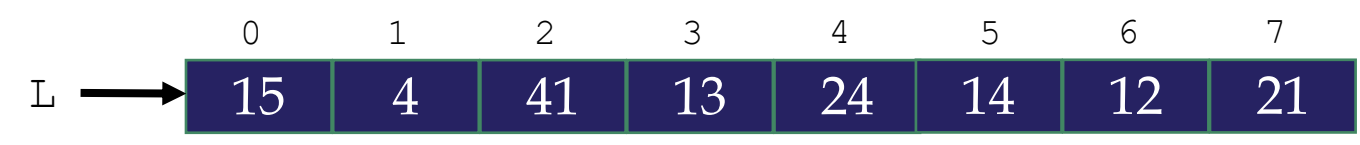

### **Required Output:**

- If the target value is found in L, its *index*
- If the target value is not found in L, *-1* is returned

### Oide Start at the first element and ask is L[0] == the *target value*?

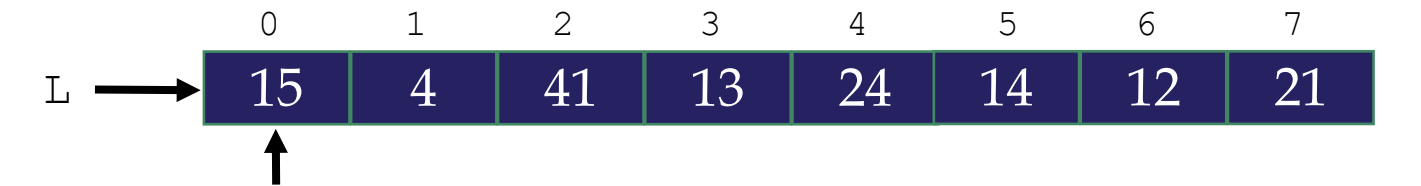

Oide Start at the first element and ask is L[0] == the *target value*?

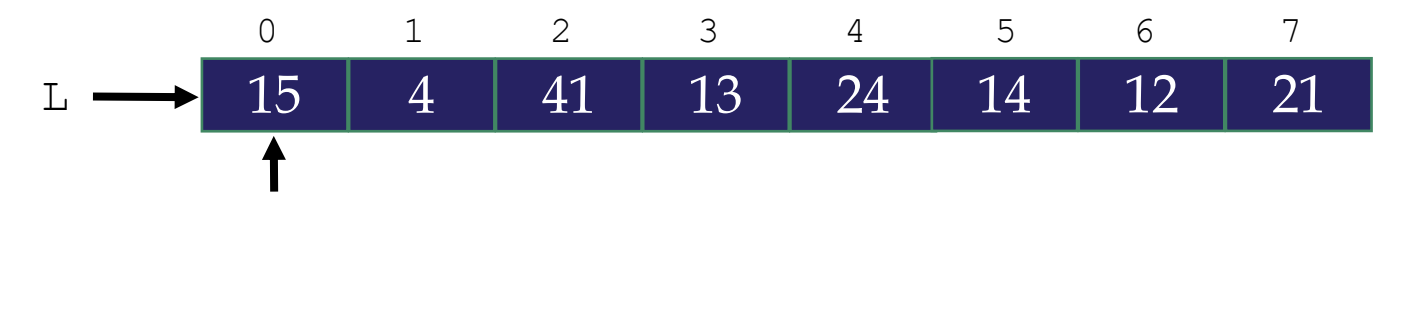

**L[0] == 14? NO!**

### Oide Move to the next element and ask is L[1] == the *target value*?

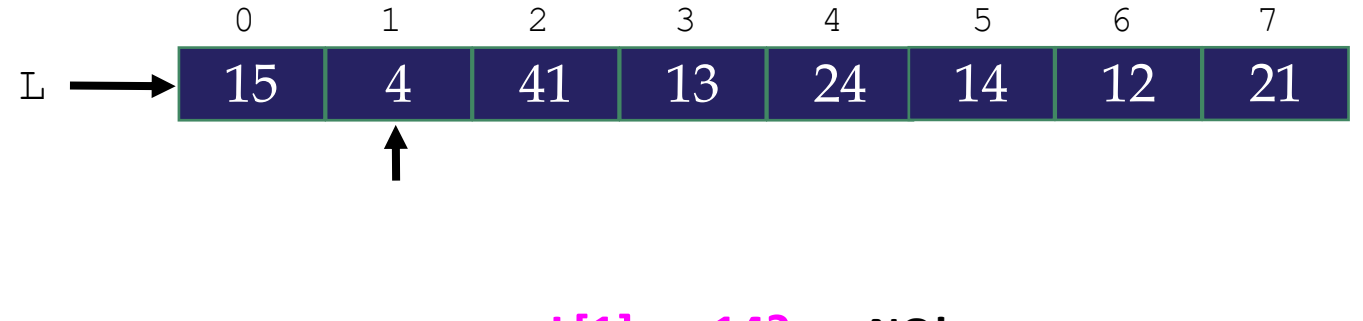

**L[1] == 14? NO!**

### Move to the next element and ask is  $L[2] ==$  the *target value*? Oide

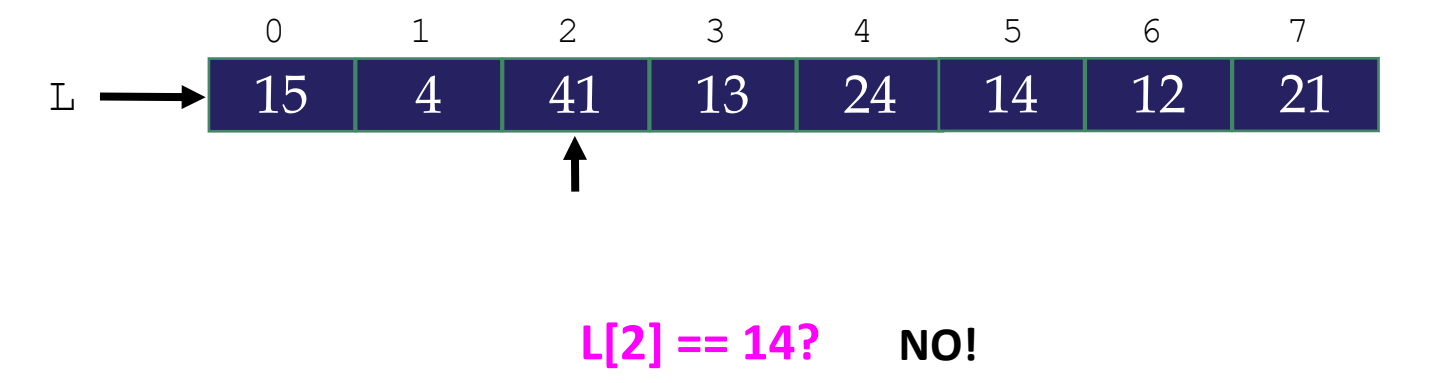

### **CITY** Move to the next element and ask is L[3] == the *target value*?

Oide

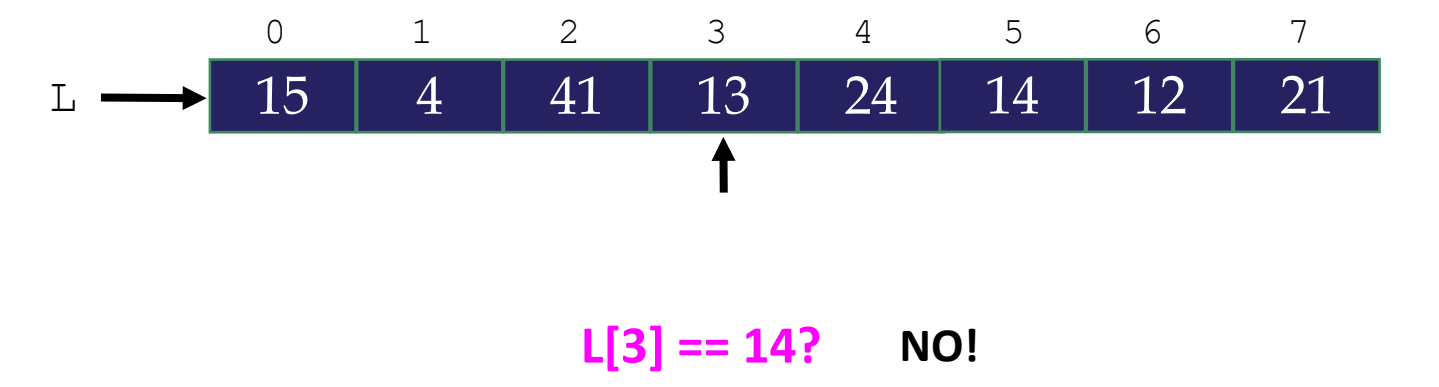

### Move to the next element and ask is  $L[4] ==$  the *target value*? Oide

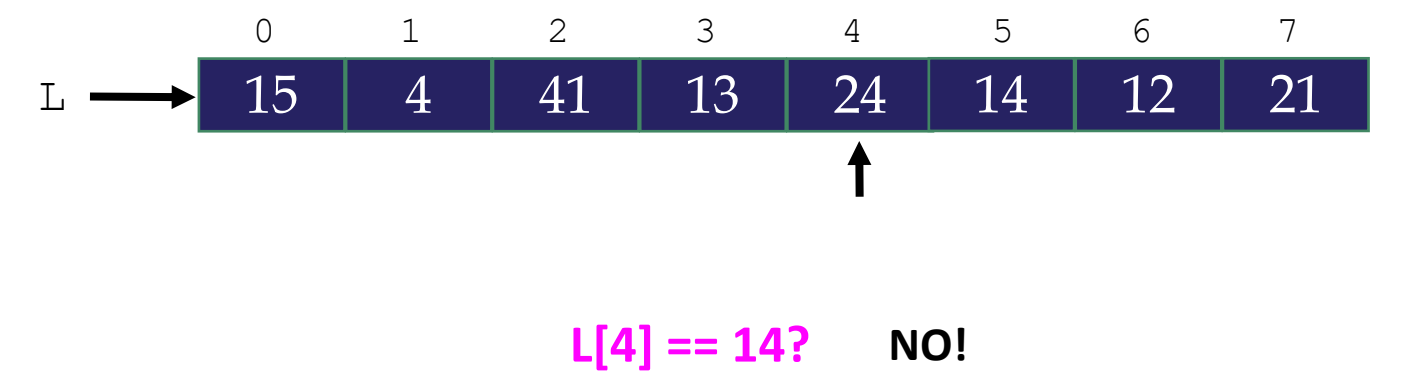

### **CITY** Move to the next element and ask is L[5] == the *target value*?

Oide

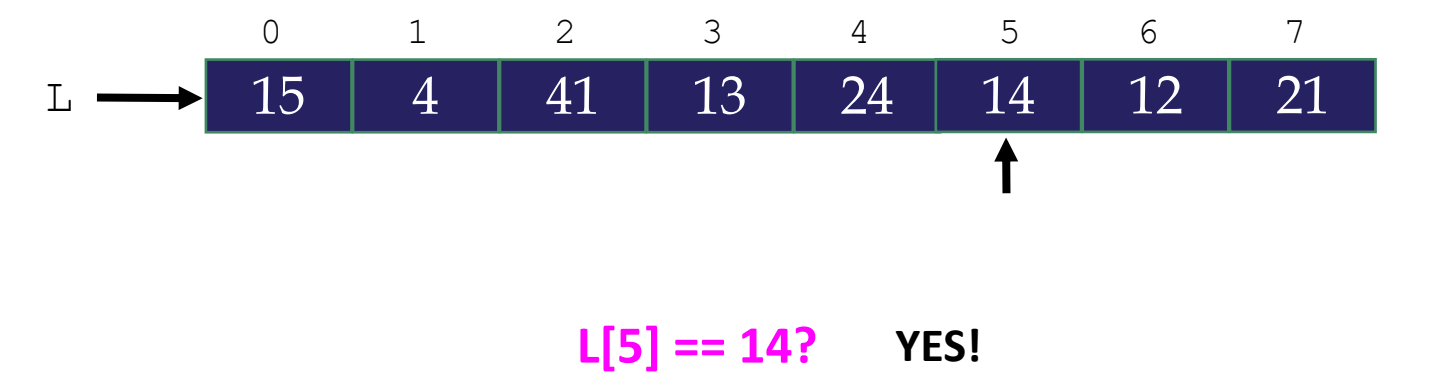

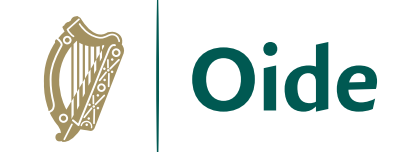

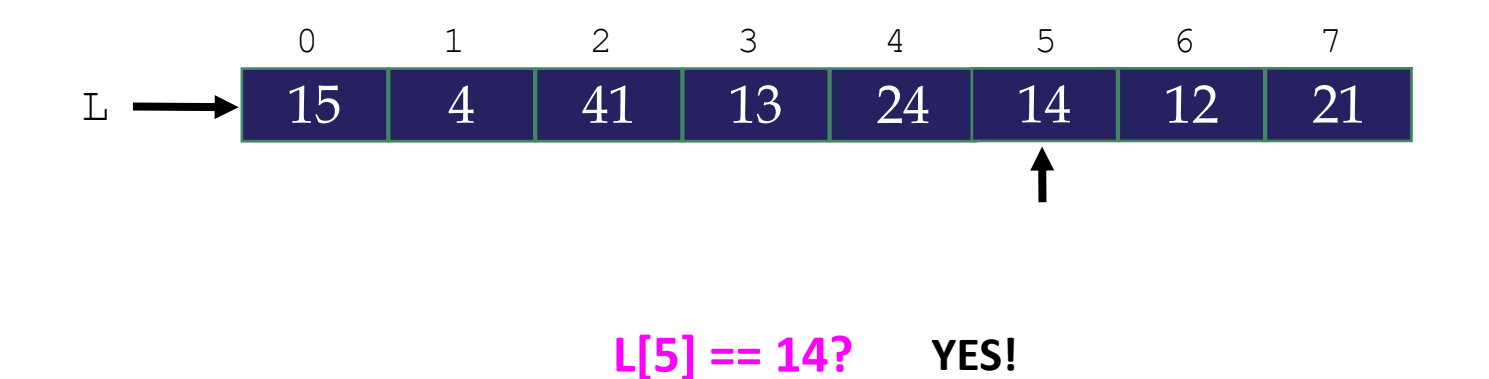

### We have found the *target value* at index 5

### The result of the search is 5

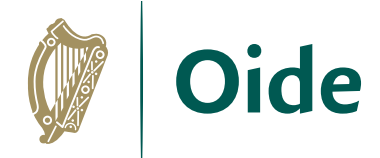

## Breakout task

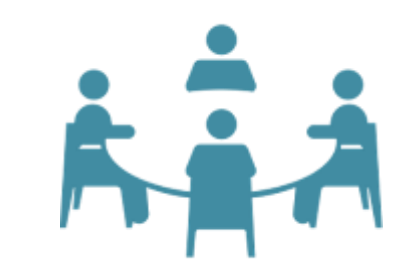

### PRIMM activity on linear search

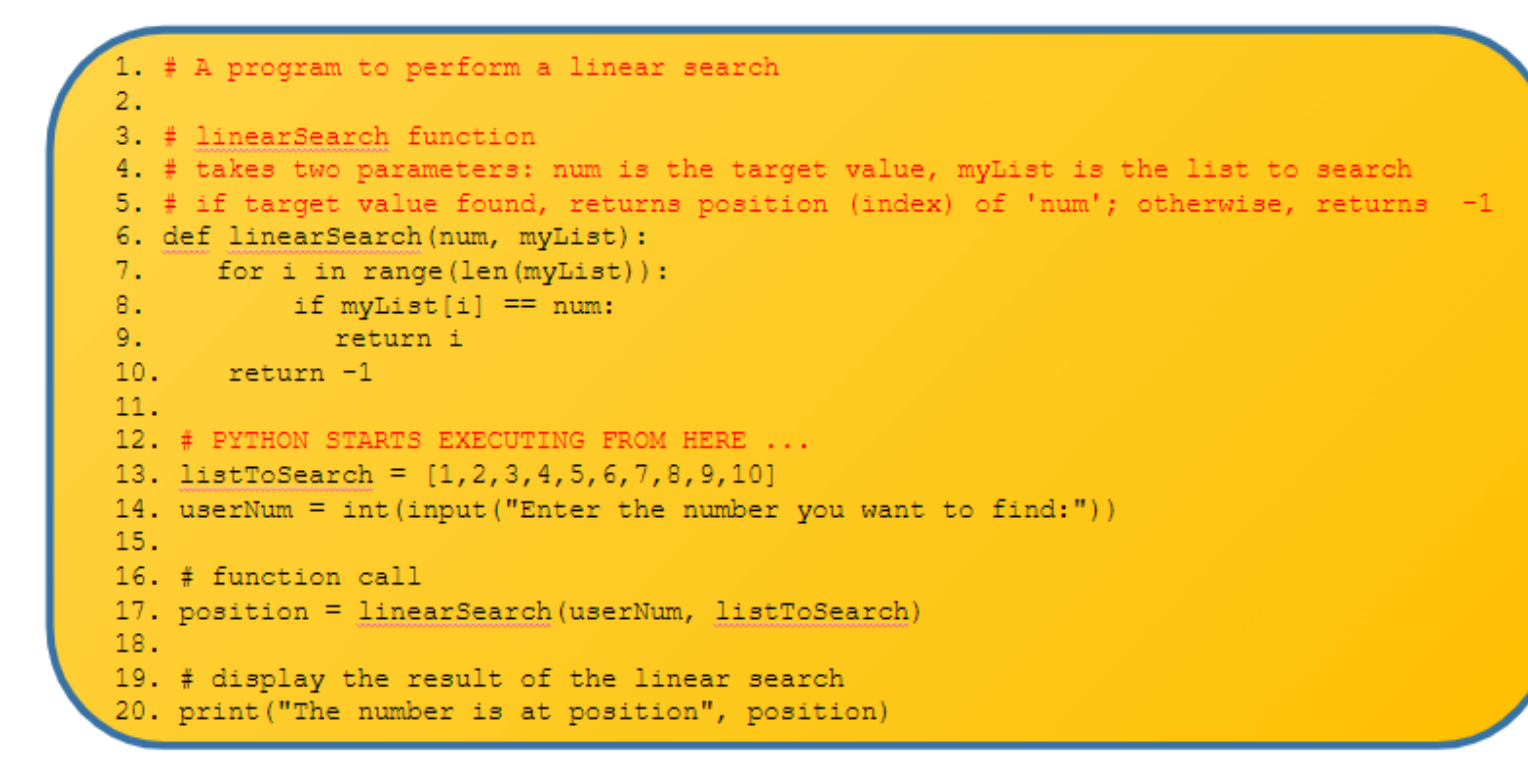

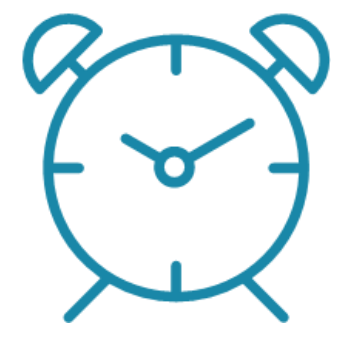

20 minutes

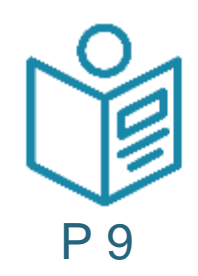

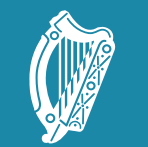

**Oide** 

Tacú leis an bhFoghlaim Supporting the Professional<br>Ghairmiúil i measc Ceannairí Learning of School Leaders<br>Scoile agus Múinteoirí and Teachers

## **Searching** Algorithms

## Binary search

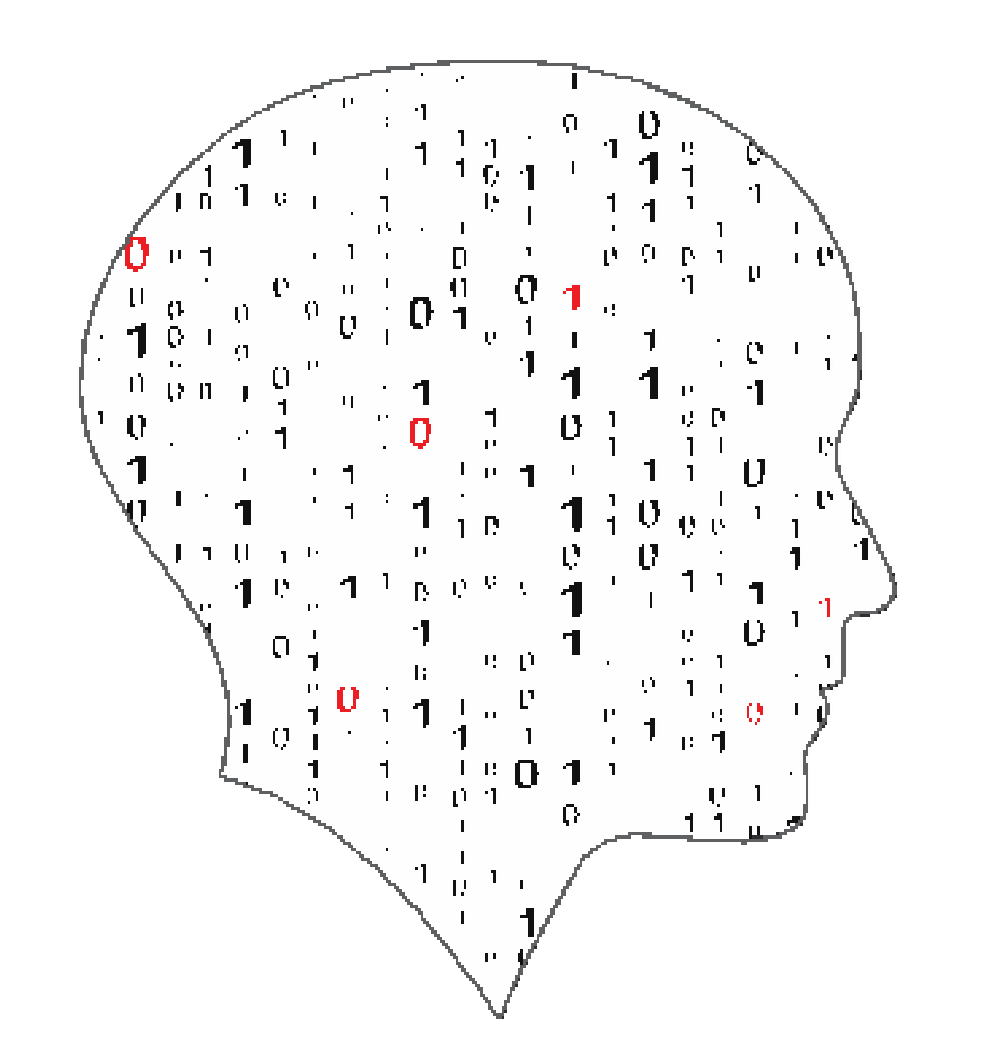

#### $\sqsubseteq$   $\blacktriangle$  $\overline{\phantom{a}}$  $\mathcal{L}_{\text{max}}$ COMPUTER . SCIENCE

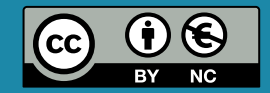

### **Input:**

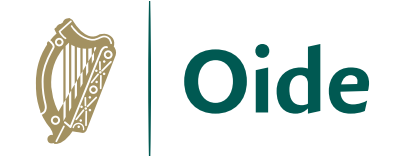

## **A list L and a target value of 28**

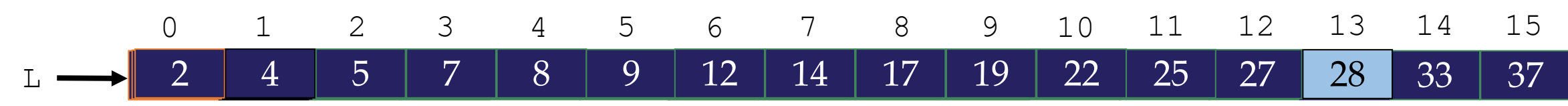

### **Input:**

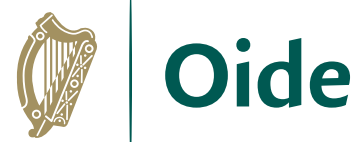

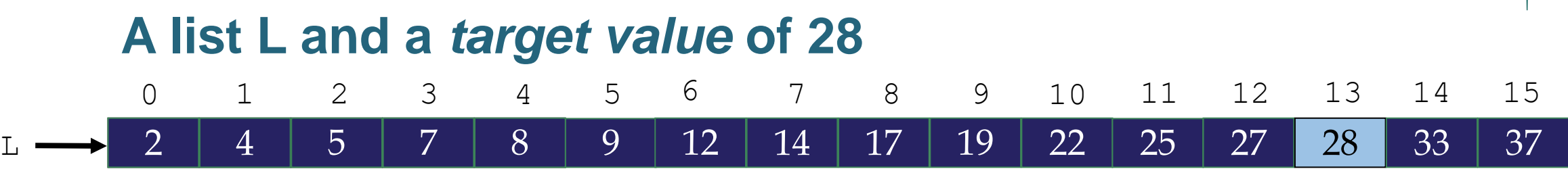

### **Required Output:**

### **If the** *target value* **is found in L, its index**

### **If the** *target value* **is not found in L, we return -1**

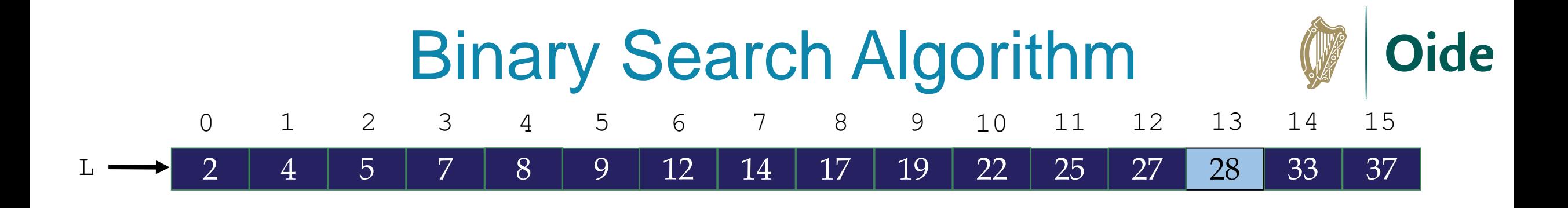

**Pseudo-code:** (target value is 28)

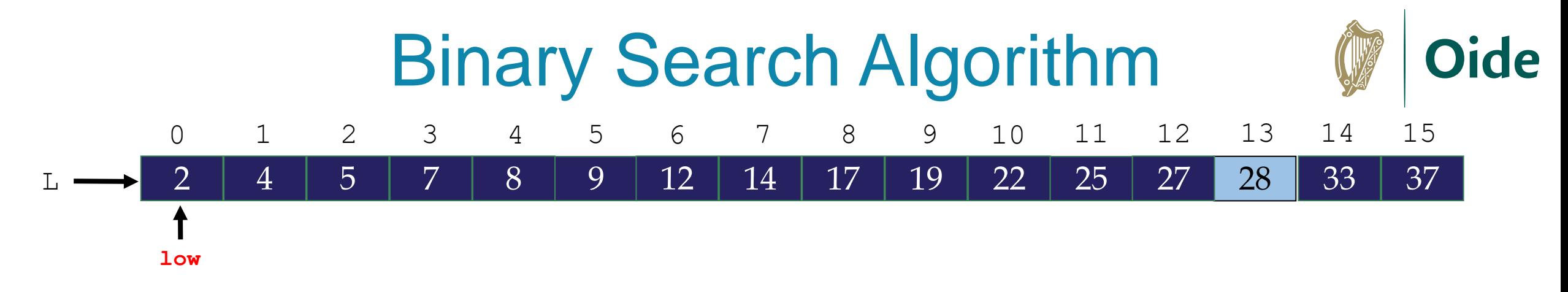

Pseudo-code: (target value is 28) **1. Set low = 0**
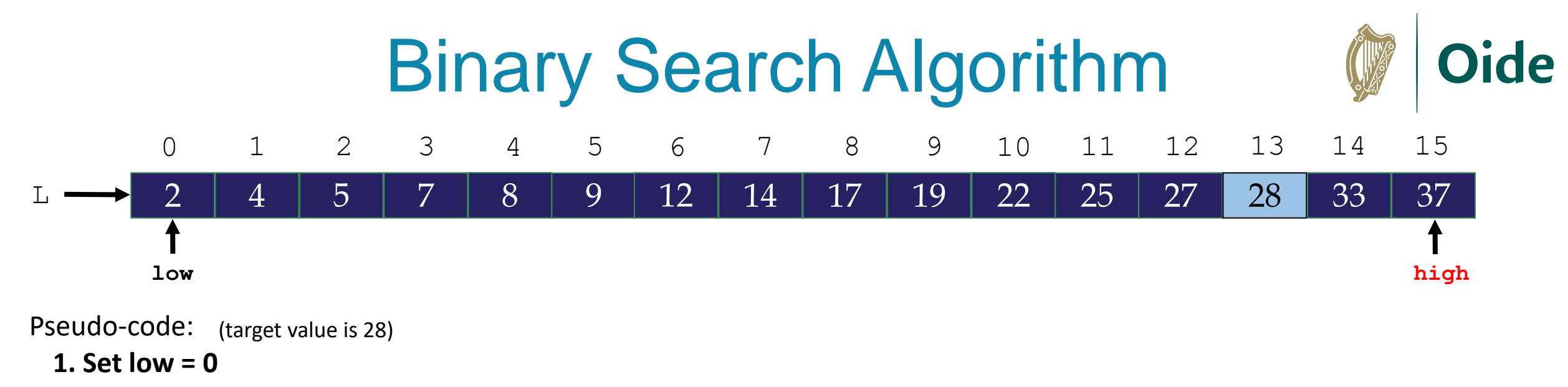

**2. Set high = length of list - 1**

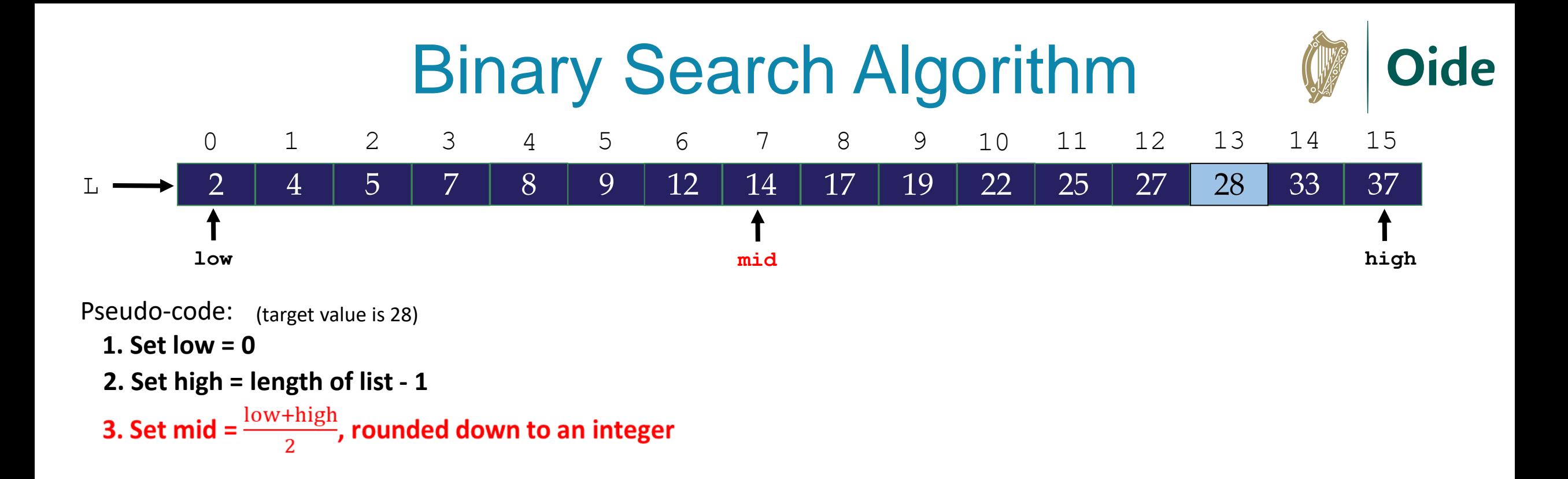

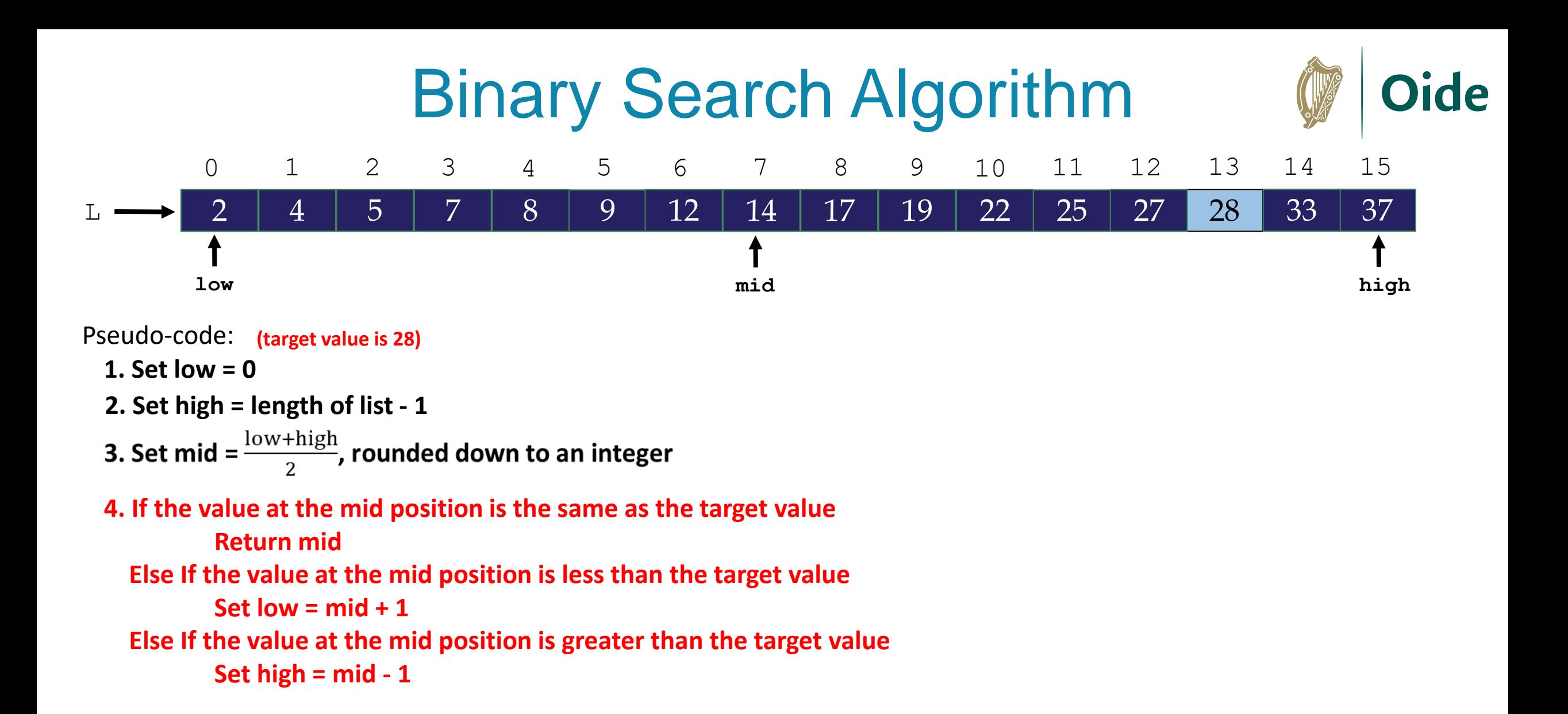

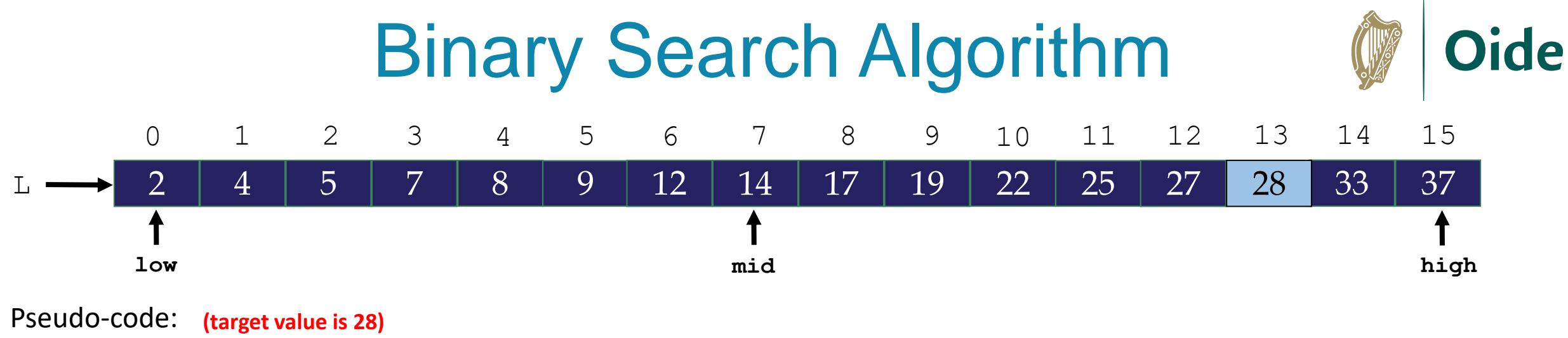

```
1. Set low = 0
```

```
2. Set high = length of list - 1
```
3. Set mid =  $\frac{low + high}{2}$ , rounded down to an integer

**4. If the value at the mid position is the same as the target value Return mid**

 **Else If the value at the mid position is less than the target value**

**Set low = mid + 1**

 **Else If the value at the mid position is greater than the target value Set high = mid - 1**

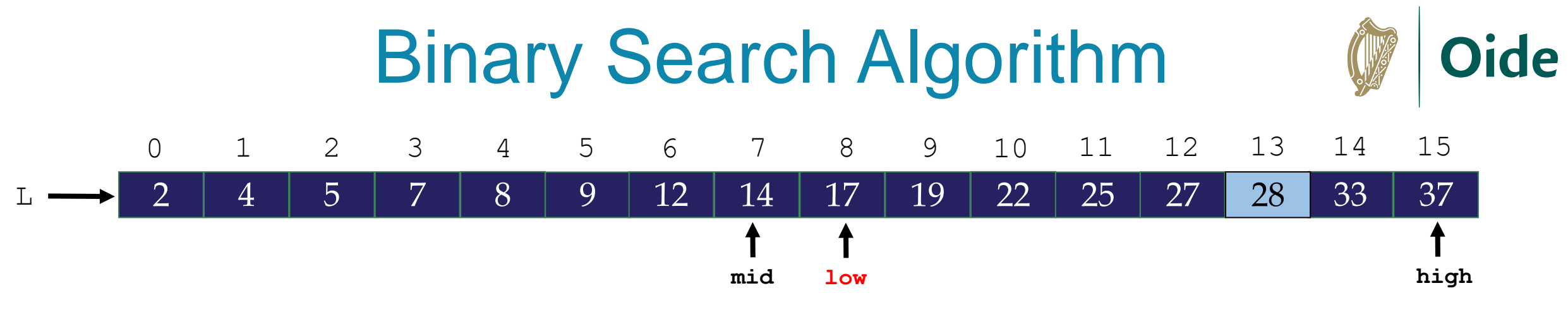

**1. Set low = 0**

```
2. Set high = length of list - 1
```
3. Set mid =  $\frac{low + high}{2}$ , rounded down to an integer

**4. If the value at the mid position is the same as the target value Return mid**

 **Else If the value at the mid position is less than the target value**

```
Set low = mid + 1
```
 **Else If the value at the mid position is greater than the target value Set high = mid - 1**

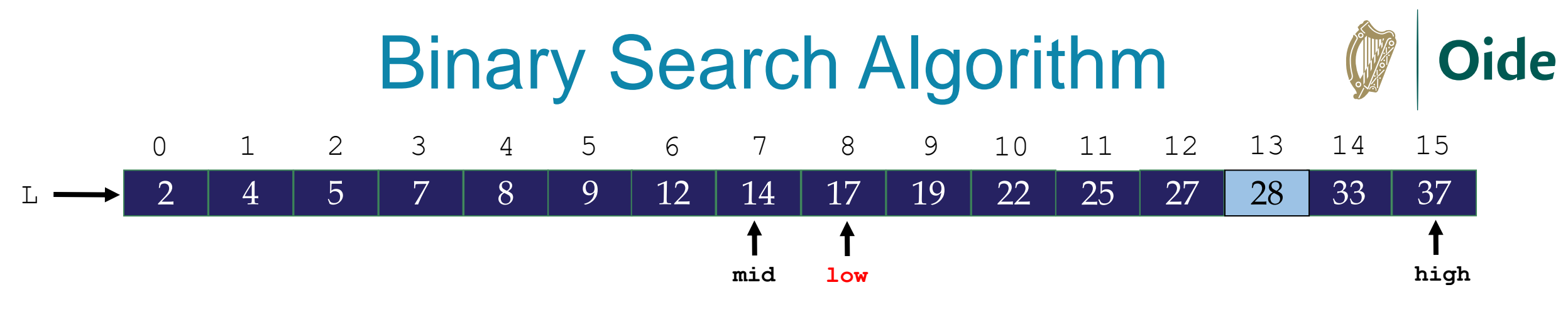

**1. Set low = 0**

**2. Set high = length of list - 1**

3. Set mid =  $\frac{low + high}{2}$ , rounded down to an integer

**4. If the value at the mid position is the same as the target value Return mid**

 **Else If the value at the mid position is less than the target value**

**Set low = mid + 1**

 **Else If the value at the mid position is greater than the target value Set high = mid - 1**

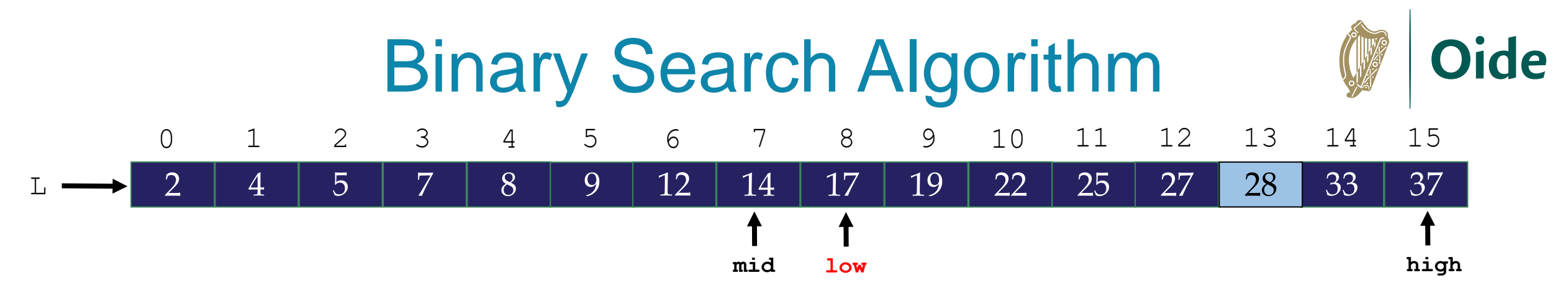

**1. Set low = 0**

```
2. Set high = length of list - 1
```
3. Set mid =  $\frac{low + high}{2}$ , rounded down to an integer

**4. If the value at the mid position is the same as the target value Return mid**

 **Else If the value at the mid position is less than the target value Set low = mid + 1**

 **Else If the value at the mid position is greater than the target value Set high = mid - 1**

**5. As long as low doesn't 'cross over' high, go back to step 3 above**

**In Python this means, while low <= high:**

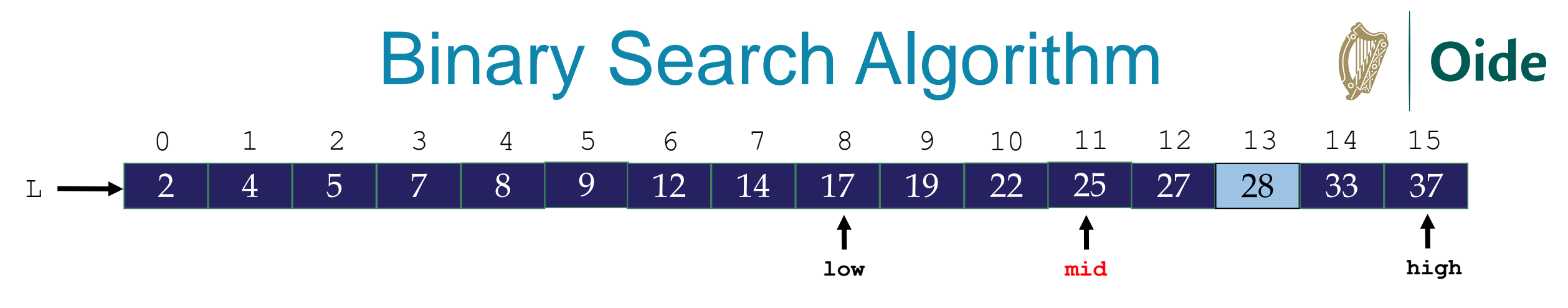

**1. Set low = 0**

```
2. Set high = length of list - 1
```
3. Set mid =  $\frac{low + high}{2}$ , rounded down to an integer

**4. If the value at the mid position is the same as the target value Return mid Else If the value at the mid position is less than the target value Set low = mid + 1**

 **Else If the value at the mid position is greater than the target value Set high = mid - 1**

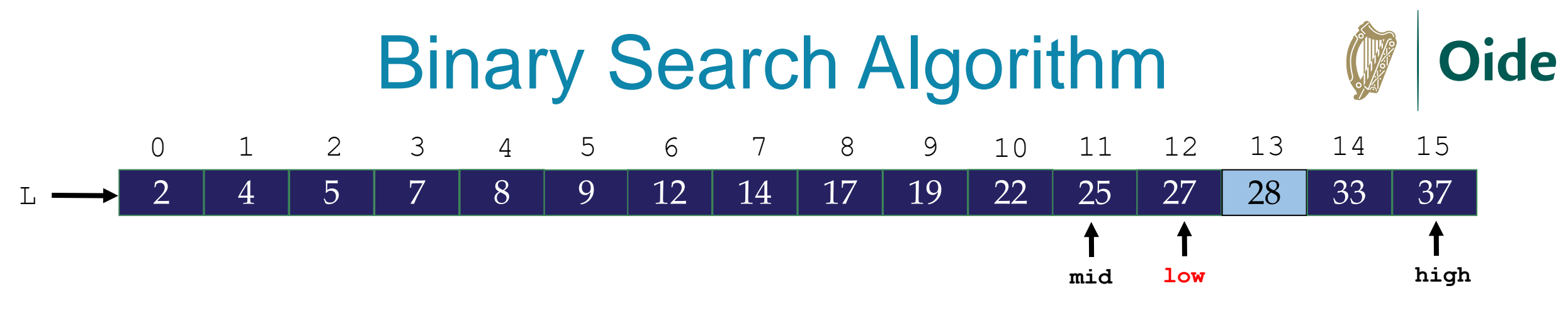

- **1. Set low = 0**
- **2. Set high = length of list - 1**
- 3. Set mid =  $\frac{low + high}{2}$ , rounded down to an integer
- **4. If the value at the mid position is the same as the target value Return mid**

 **Else If the value at the mid position is less than the target value Set low = mid + 1**

 **Else If the value at the mid position is greater than the target value Set high = mid - 1**

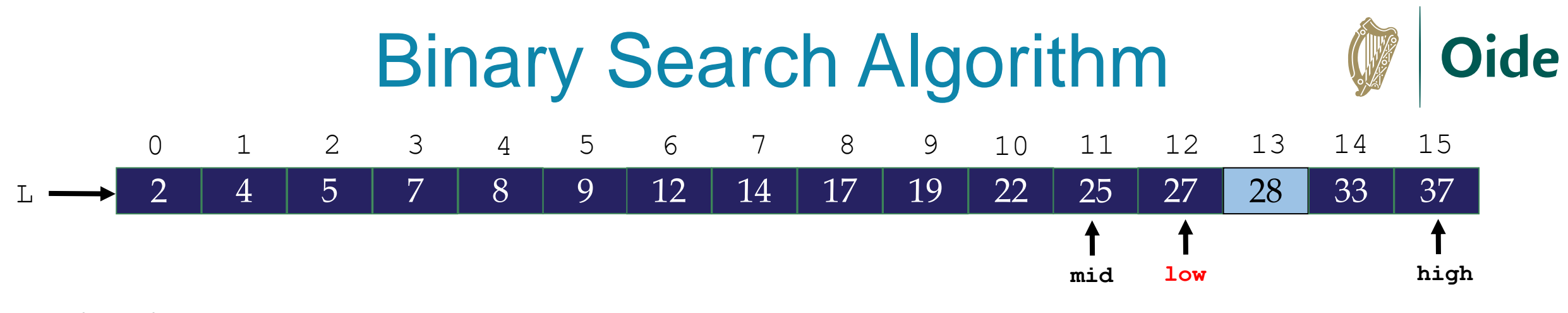

- **1. Set low = 0**
- **2. Set high = length of list - 1**
- 3. Set mid =  $\frac{low + high}{2}$ , rounded down to an integer
- **4. If the value at the mid position is the same as the target value Return mid**
	- **Else If the value at the mid position is less than the target value**
		- **Set low = mid + 1**
	- **Else If the value at the mid position is greater than the target value Set high = mid - 1**
- **5. As long as low doesn't 'cross over' high, go back to step 3 above**

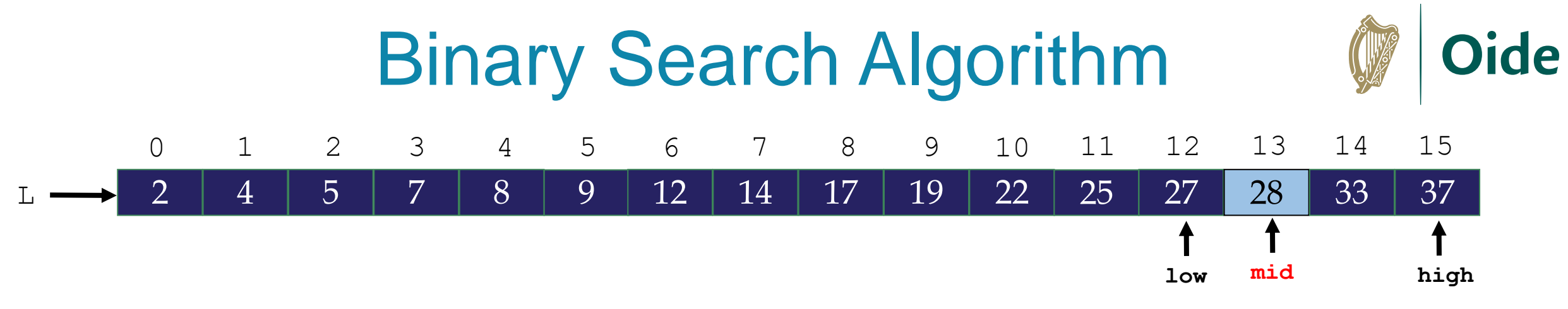

**1. Set low = 0**

**2. Set high = length of list - 1**

3. Set mid =  $\frac{low + high}{2}$ , rounded down to an integer

**4. If the value at the mid position is the same as the target value Return mid Else If the value at the mid position is less than the target value**

**Set low = mid + 1**

 **Else If the value at the mid position is greater than the target value Set high = mid - 1**

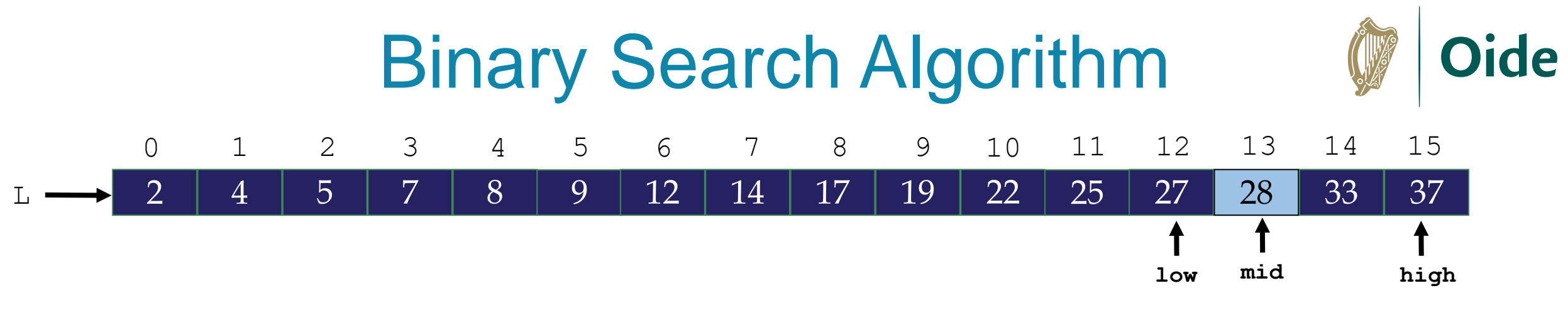

- **1. Set low = 0**
- **2. Set high = length of list - 1**
- 3. Set mid =  $\frac{low + high}{2}$ , rounded down to an integer
- **4. If the value at the mid position is the same as the target value**

#### **Return mid**

 **Else If the value at the mid position is less than the target value**

**Set low = mid + 1**

 **Else If the value at the mid position is greater than the target value Set high = mid - 1**

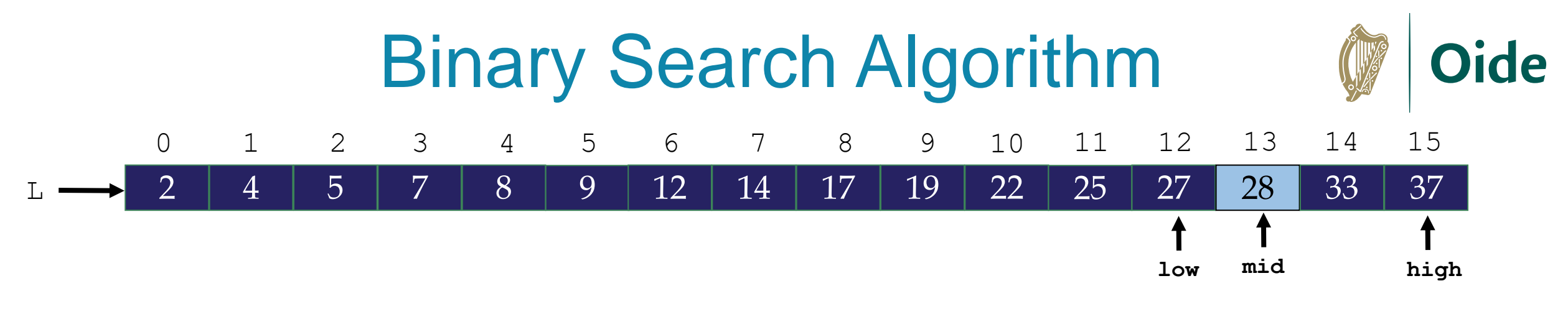

- **1. Set low = 0**
- **2. Set high = length of list - 1**
- 3. Set mid =  $\frac{low + high}{2}$ , rounded down to an integer
- **4. If the value at the mid position is the same as the target value Return mid**

 **Else If the value at the mid position is less than the target value Set low = mid + 1 Else If the value at the mid position is greater than the target value Set high = mid - 1**

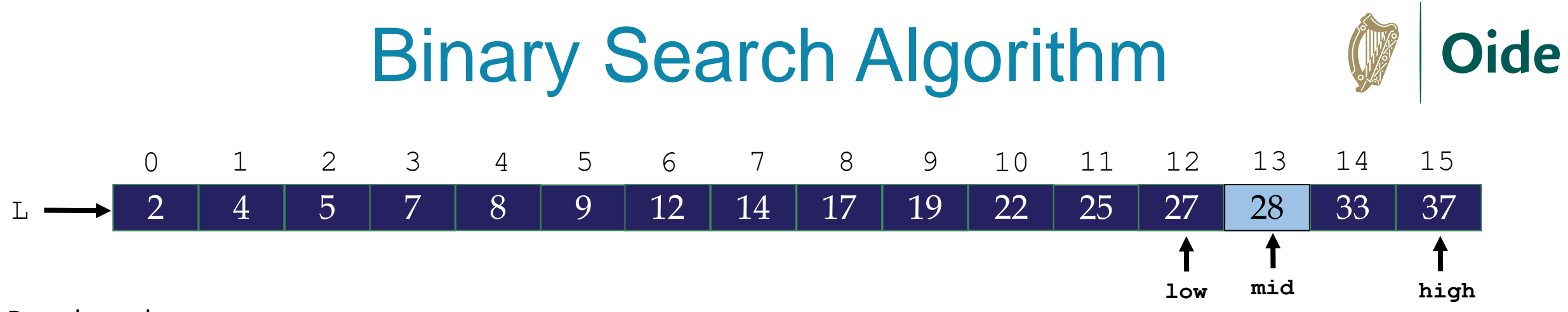

**1. Set low = 0**

- **2. Set high = length of list - 1**
- 3. Set mid =  $\frac{low + high}{2}$ , rounded down to an integer
- **4. If the value at the mid position is the same as the target value Return mid**

 **Else If the value at the mid position is less than the target value Set low = mid + 1**

 **Else If the value at the mid position is greater than the target value Set high = mid - 1**

**5. As long as low doesn't 'cross over' high, go back to step 3 above**

**13 is returned (as it is the value of mid) This is the index of the target element.**

**Q. How many comparisons were needed?**

**Q. How many comparisons would be needed for the linear search?**

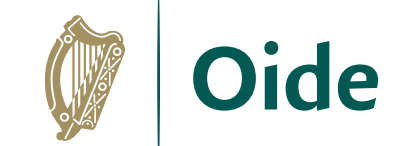

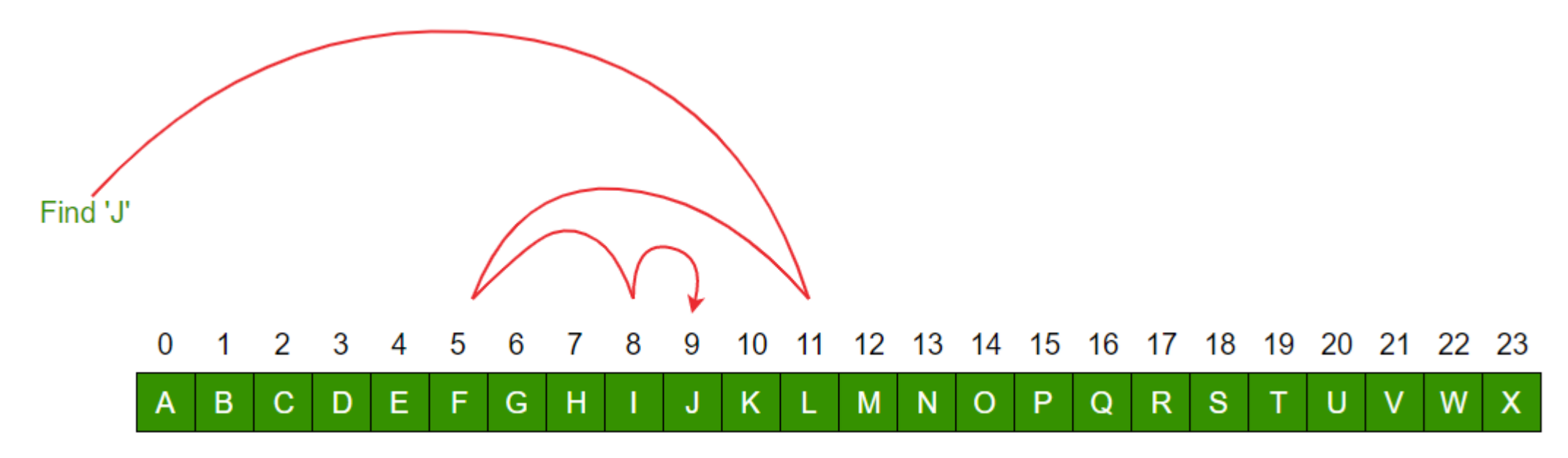

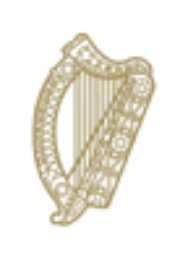

An Roinn Oideachais Department of Education

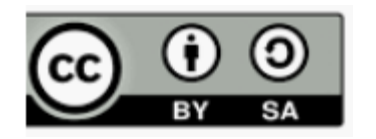

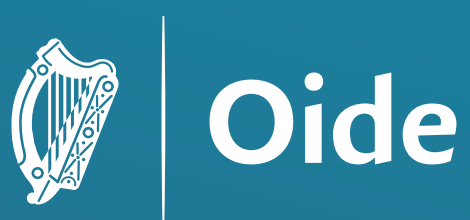

Tacú leis an bhFoghlaim<br>Ghairmiúil i measc Ceannairí<br>Scoile agus Múinteoirí

Supporting the Professional Learning of School Leaders and Teachers

# National Workshop 4

Session 3

Computer Systems 3

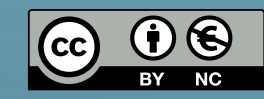

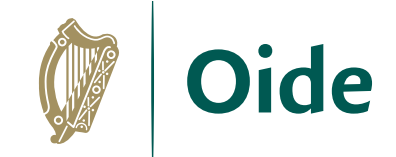

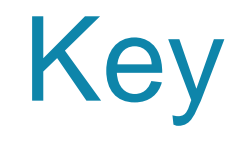

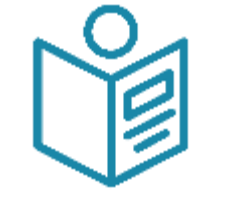

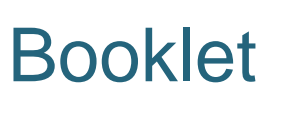

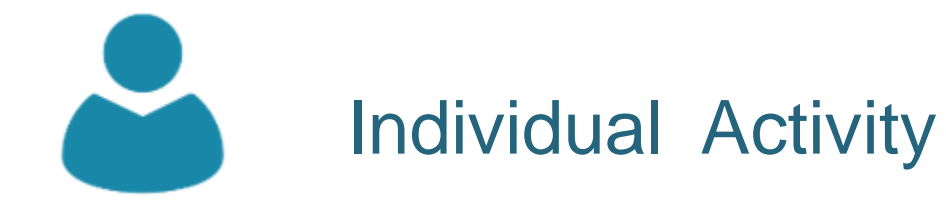

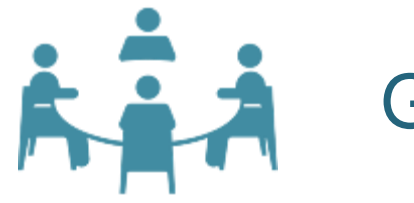

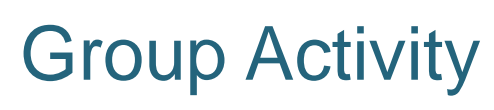

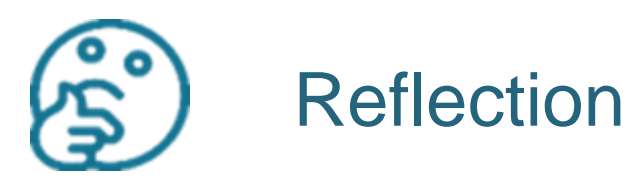

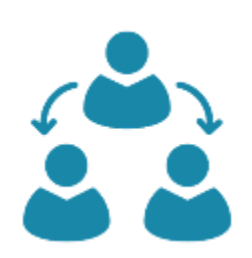

Group Feedback

#### Session Overview

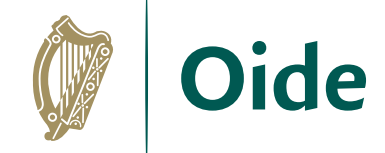

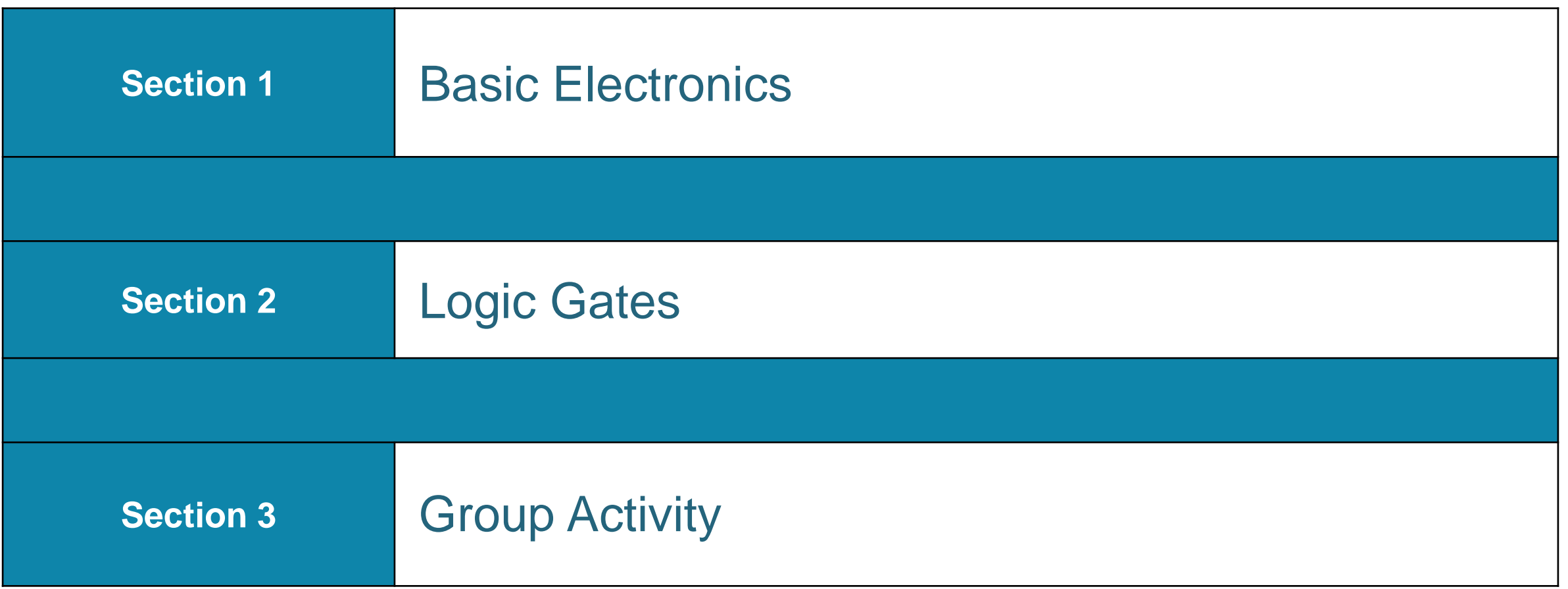

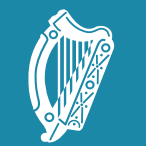

**Oide** 

Tacú leis an bhFoghlaim Supporting the Professional<br>Ghairmiúil i measc Ceannairí Learning of School Leaders<br>Scoile agus Múinteoirí and Teachers

#### Section I Basic electronics

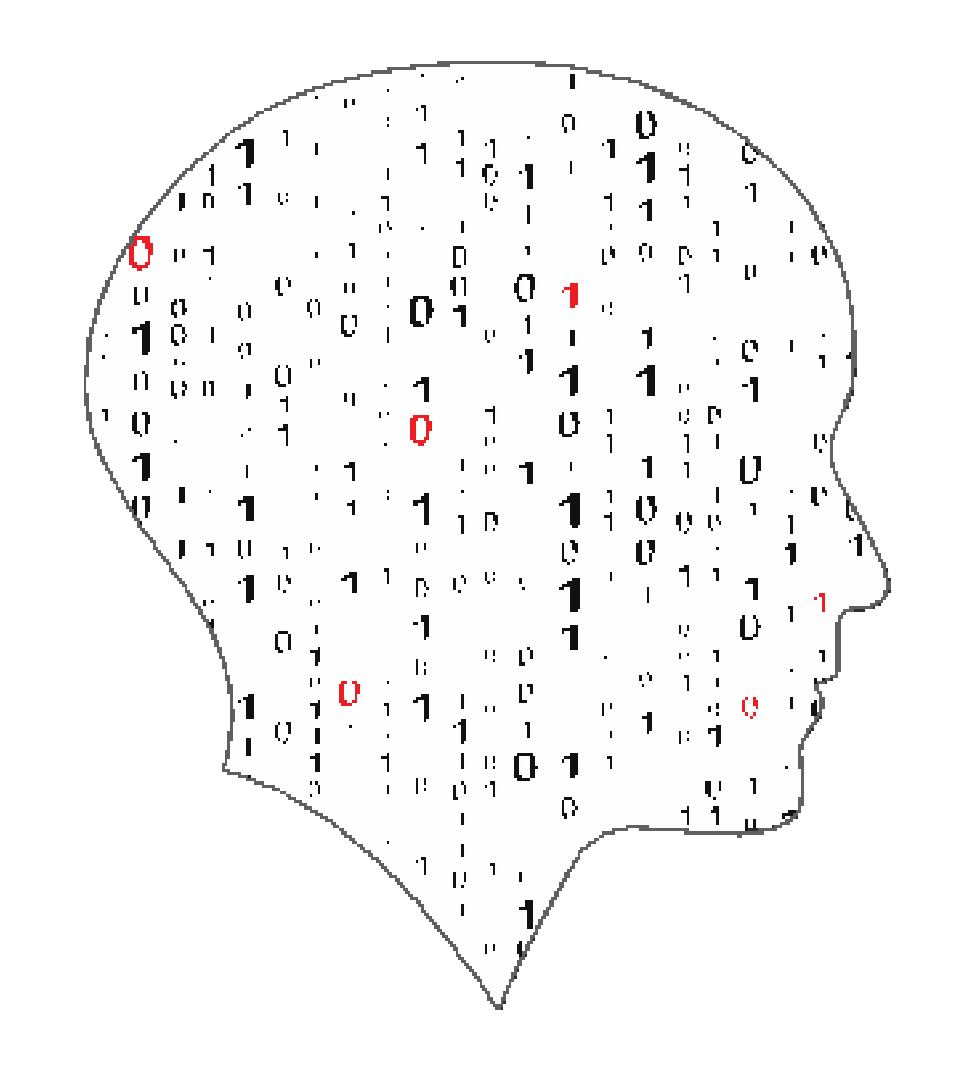

#### **LEAVING** Έ  $=$ SC JCE CON ER l – L

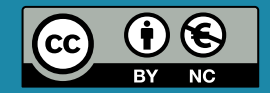

### By the end of this session participants will have:

- gained a deeper understanding of computer systems concepts and terminology including basic electronics, logic gates and circuits, truth tables, and computer components
- taken part in and reflected upon a half-adder activity
- acquired additional knowledge and ideas on how they will facilitate the learning of computer systems in their own classrooms

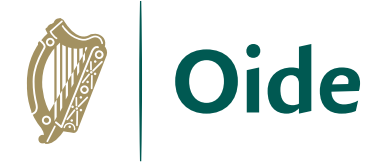

#### **Context**

- Computers and
- Computational
- Design and deve

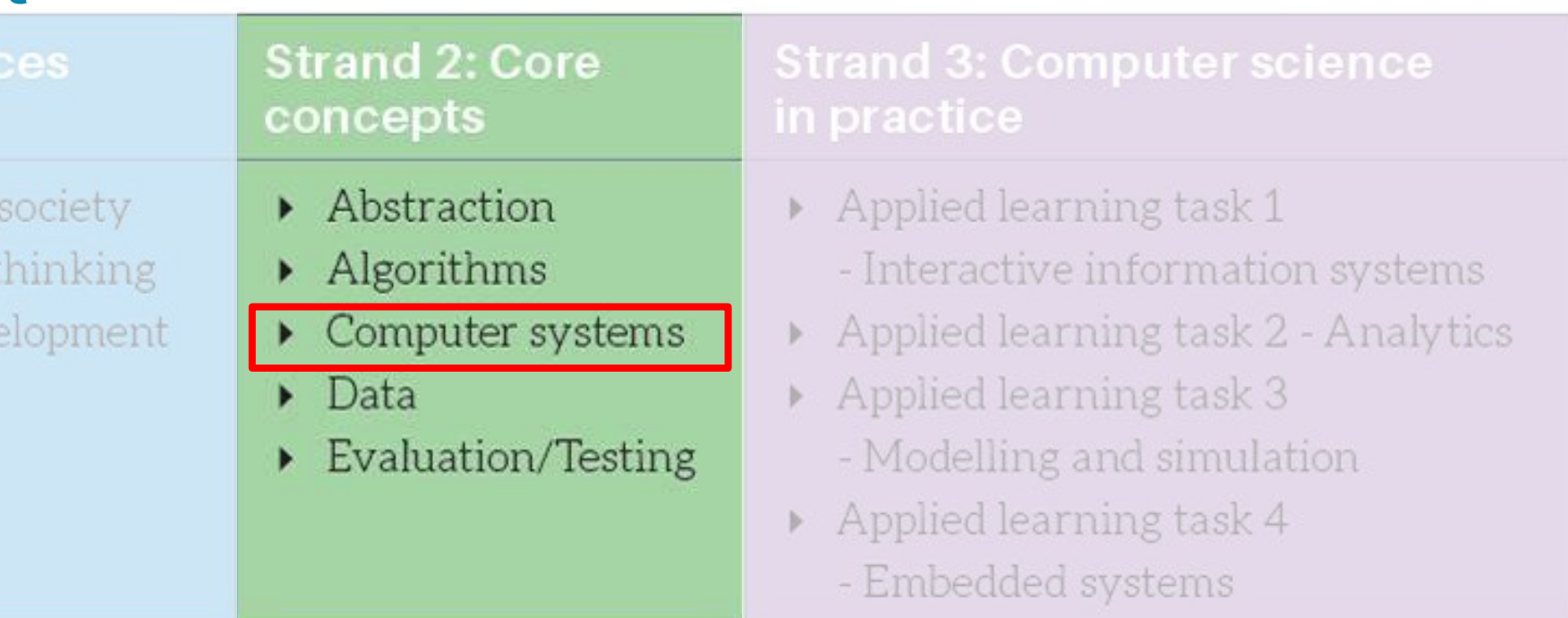

*"The core concepts are developed theoretically and applied practically. In this way, conceptual classroom-based learning is intertwined with experimental computer lab-based learning throughout the two years of the course.*"

#### LCCS Learning Outcomes

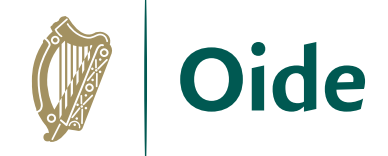

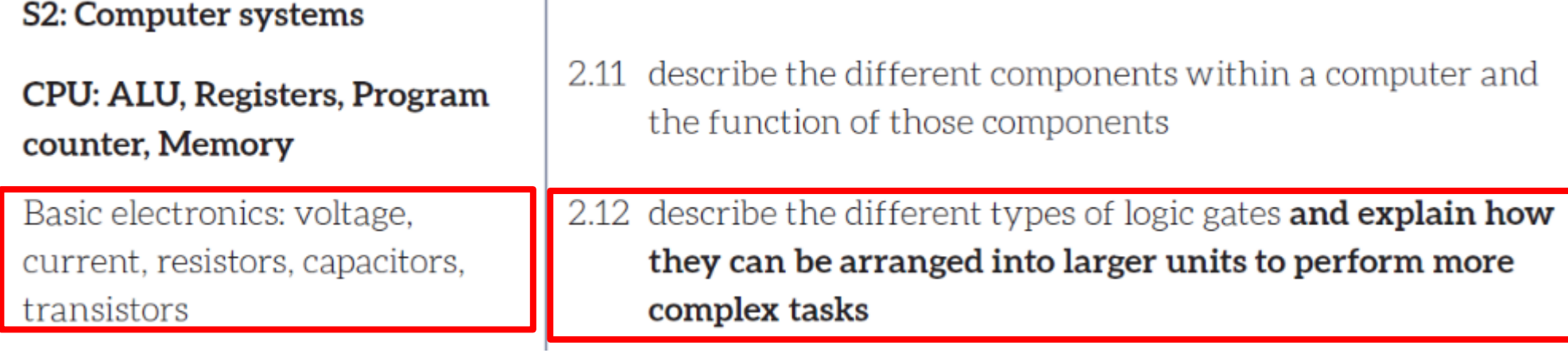

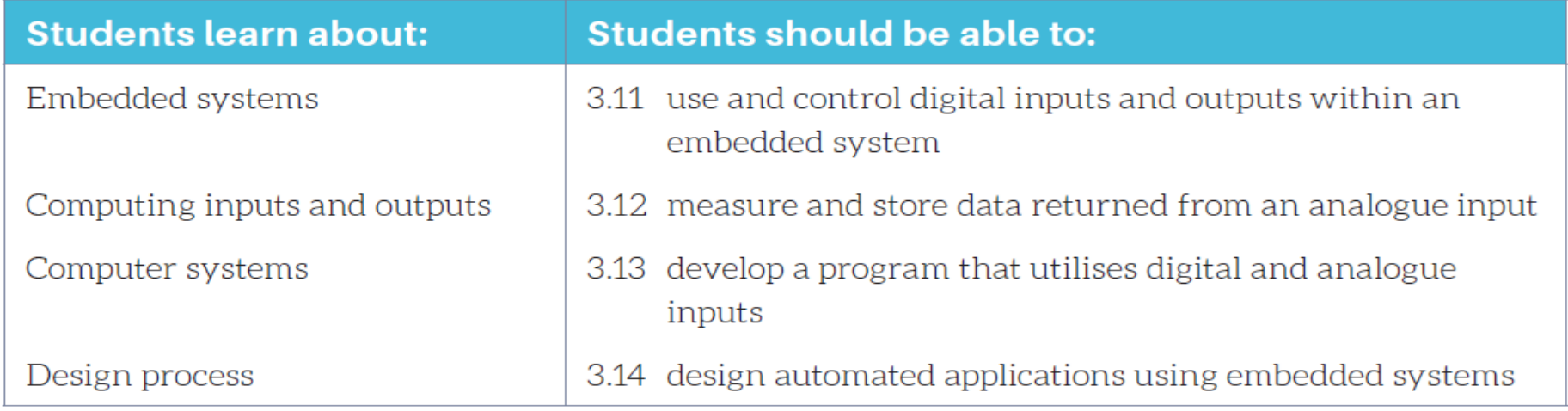

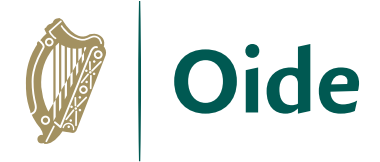

## Current, Voltage and Resistance

**Current** is the flow of electrons (measured in Amperes or A)

**Voltage** describes the "pressure" that pushes electrons (measured in Volts or V)

**Resistance** is something that resists the flow of electrons (measured in Ohms or Ω)

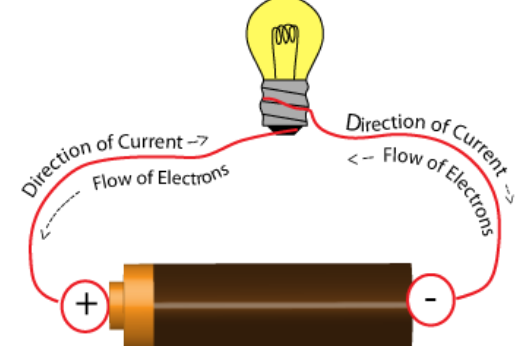

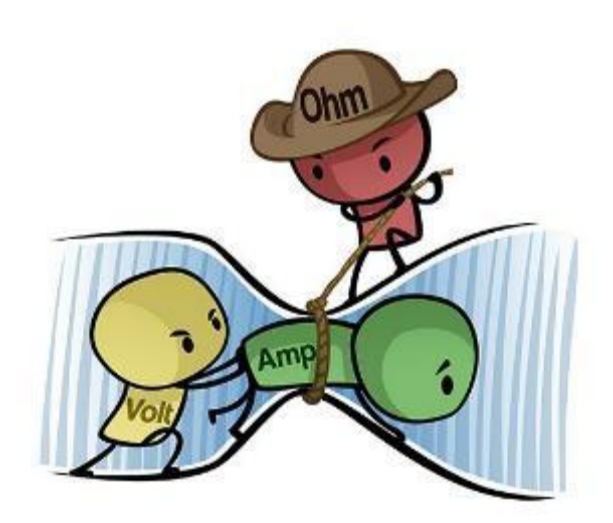

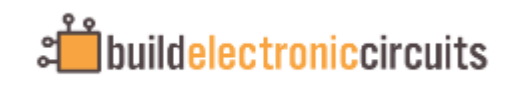

<https://www.build-electronic-circuits.com/>

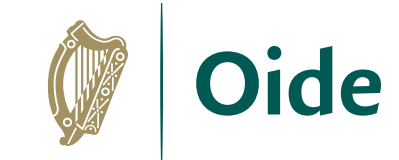

#### Demonstrating Current, Voltage and Resistance

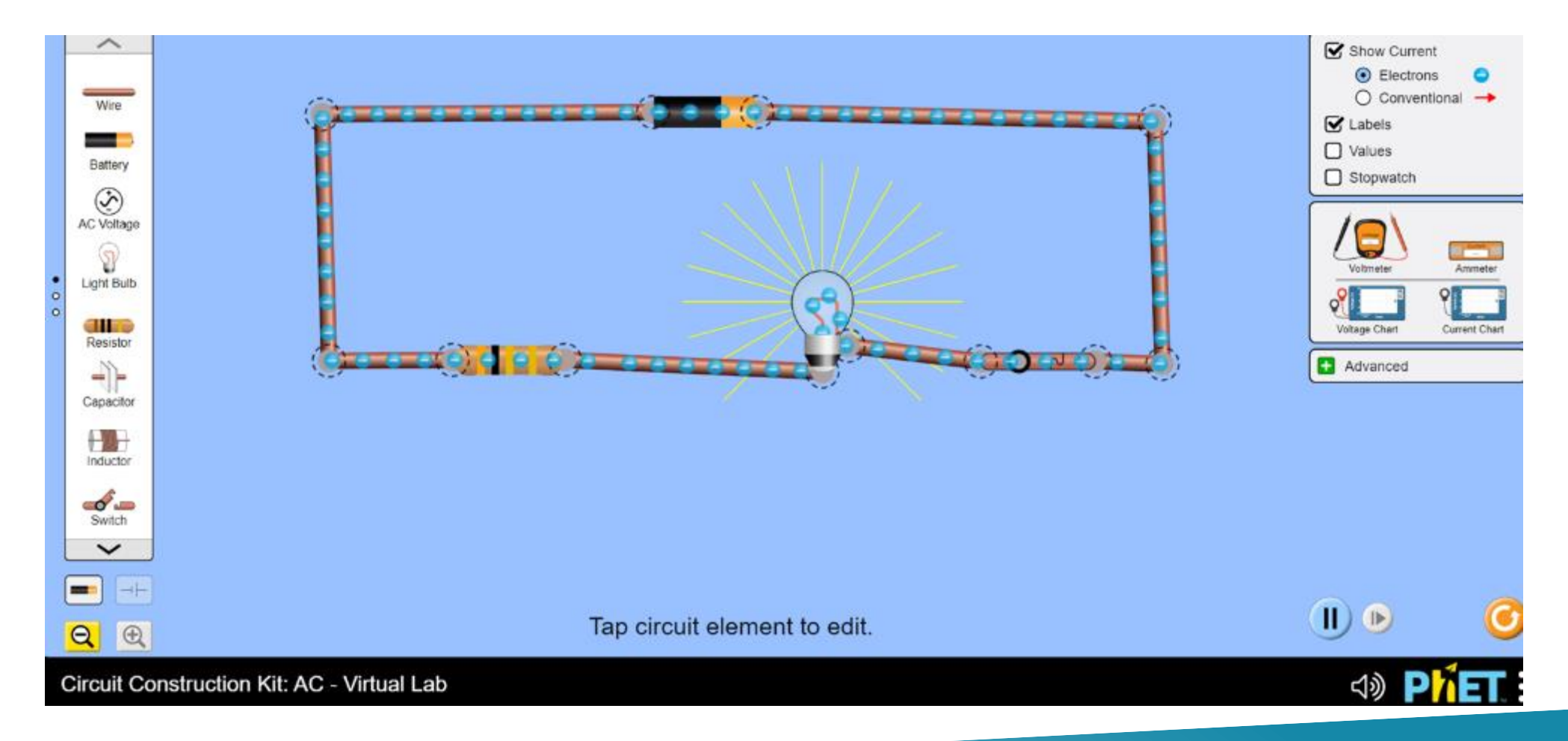

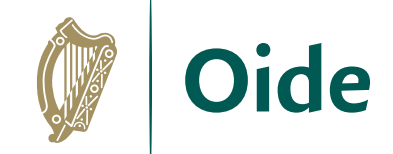

#### What is the relationship between Voltage, Current and Resistance?

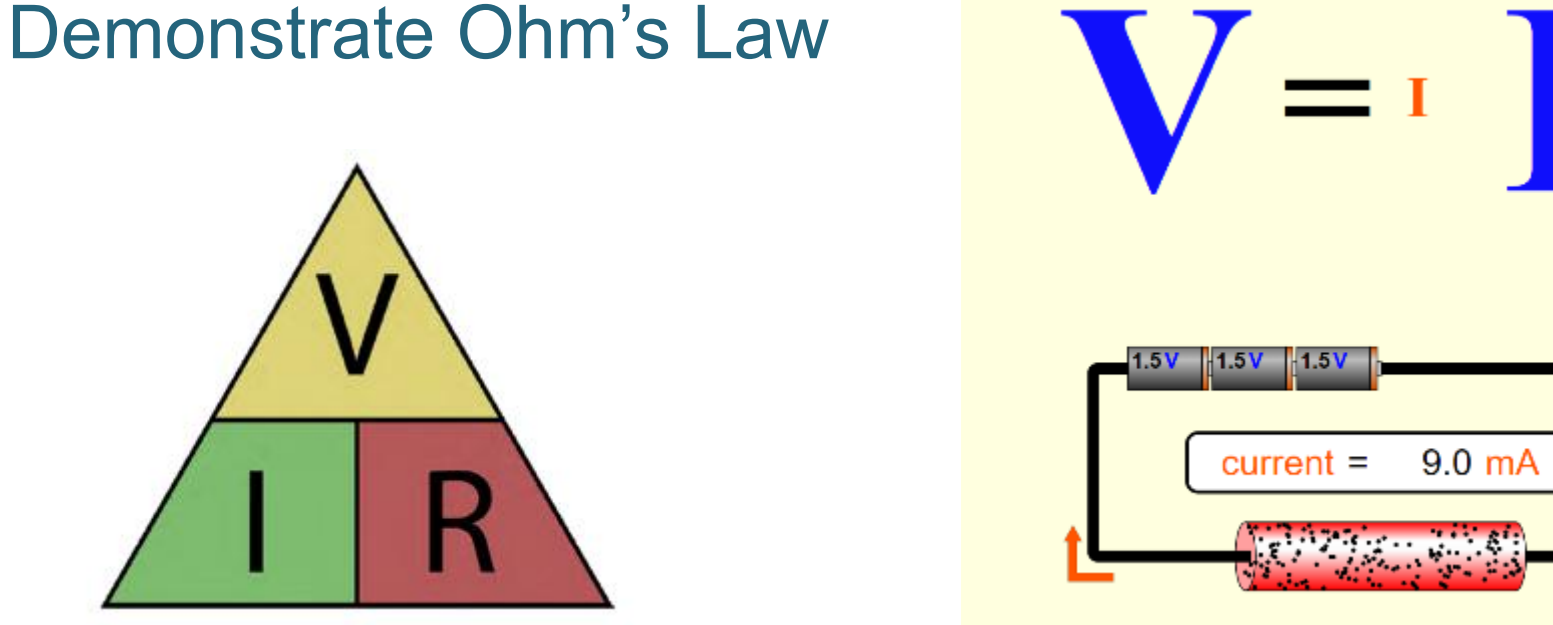

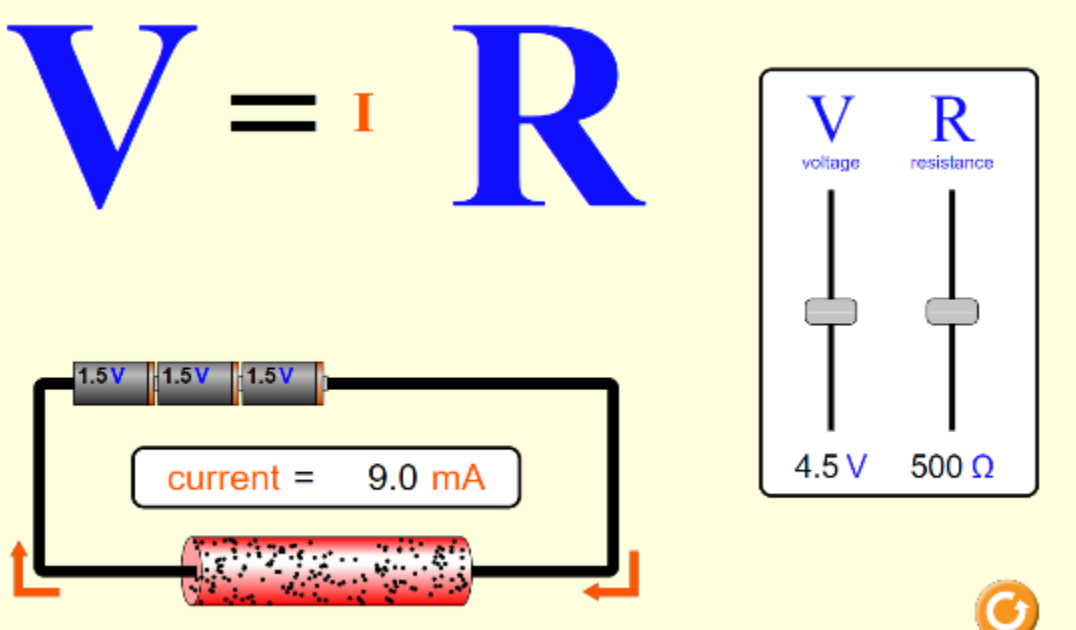

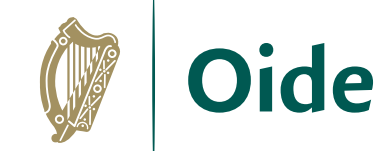

#### Electrical components

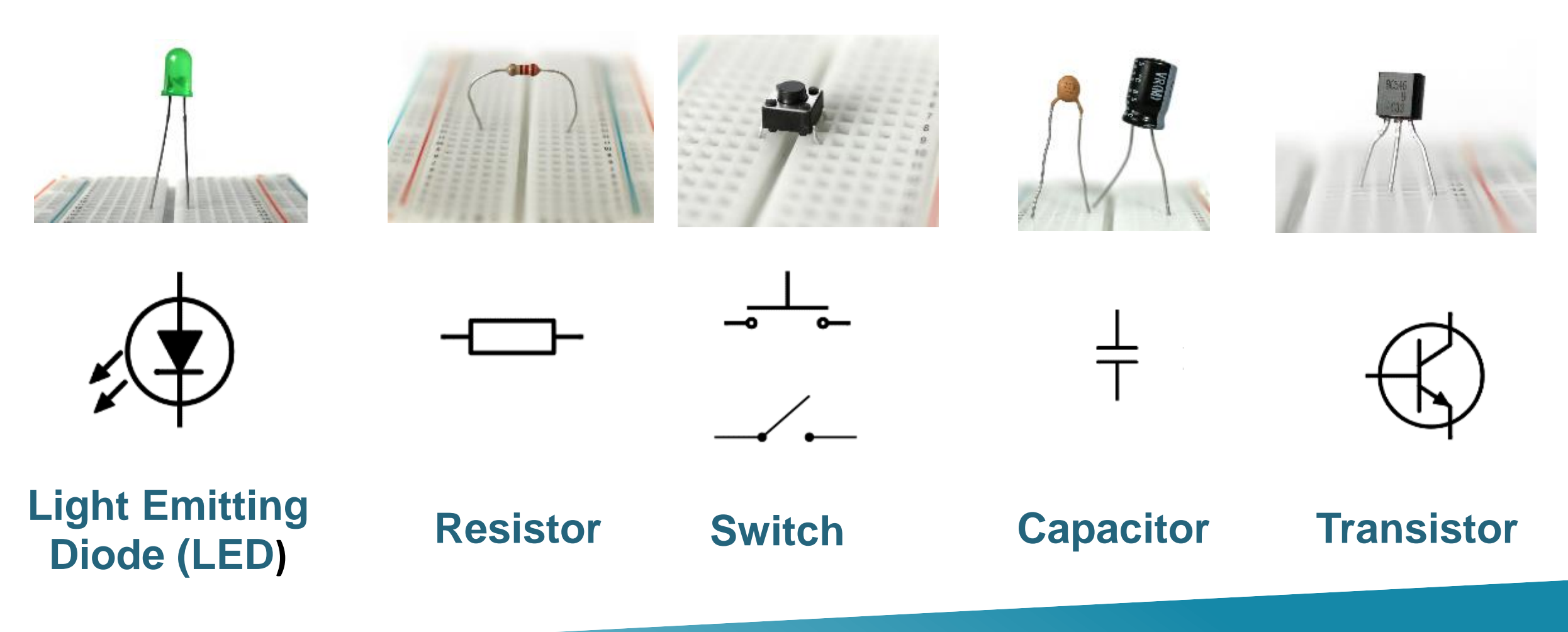

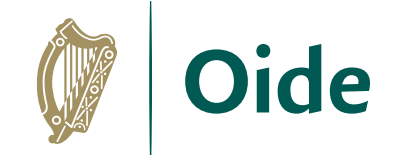

#### Circuit schematic

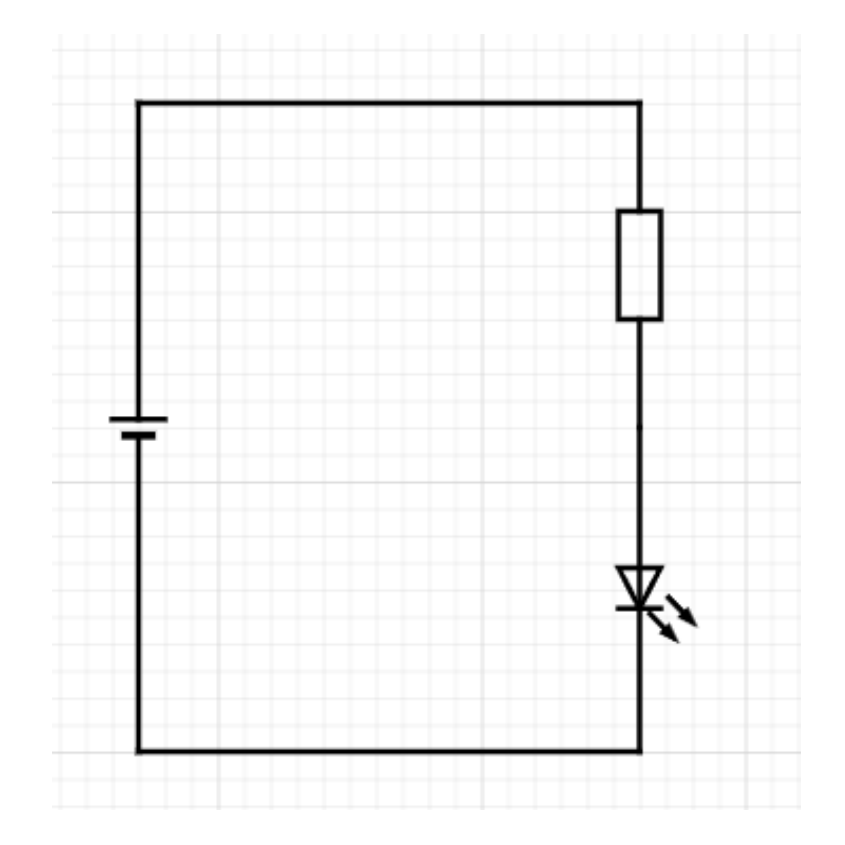

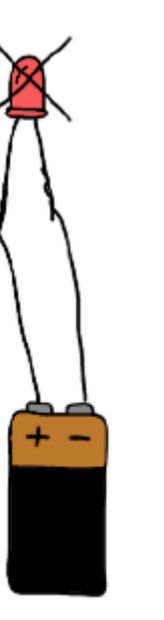

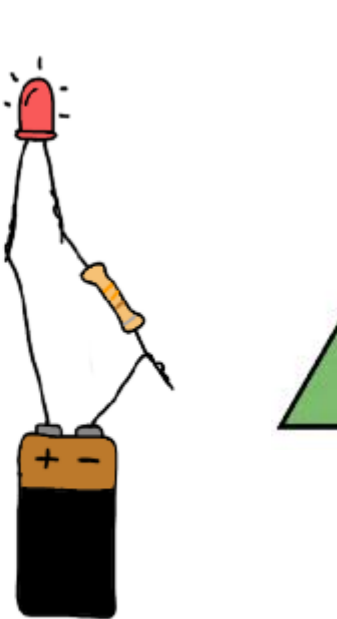

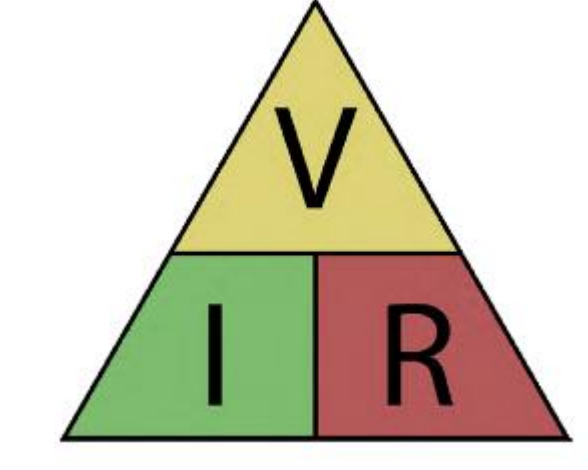

**V = IR**

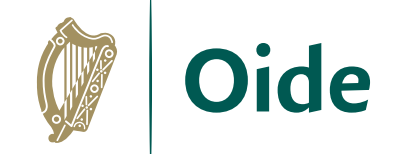

# **Capacitors**

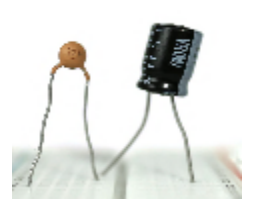

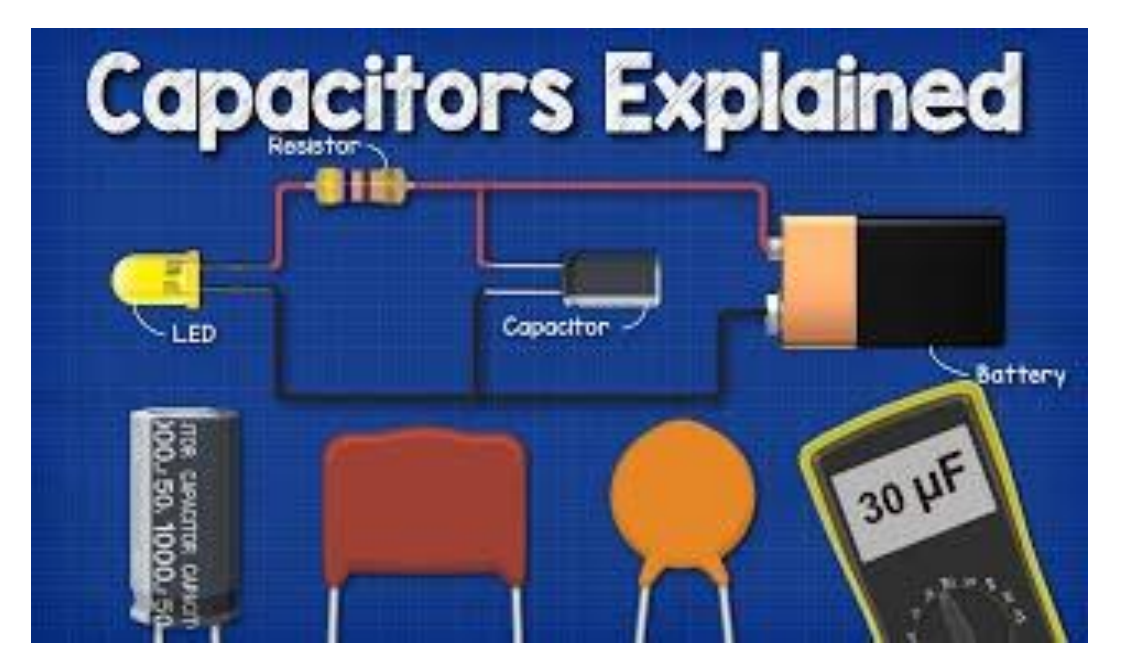

<https://www.youtube.com/watch?v=X4EUwTwZ110>

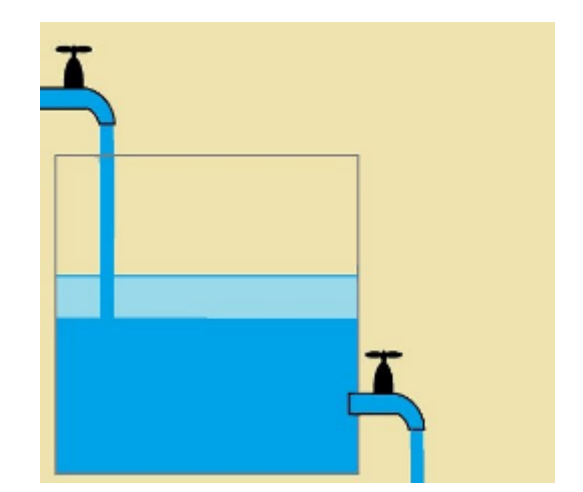

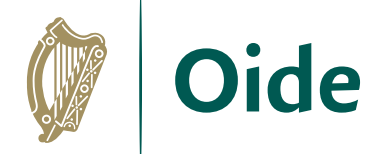

#### **Transistors**

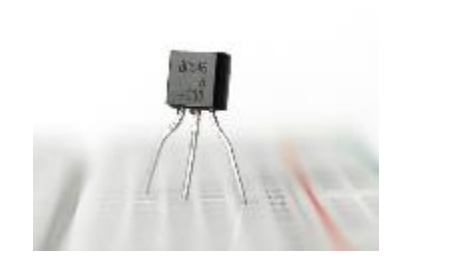

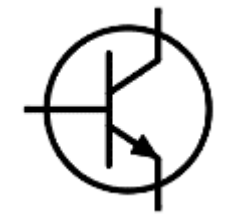

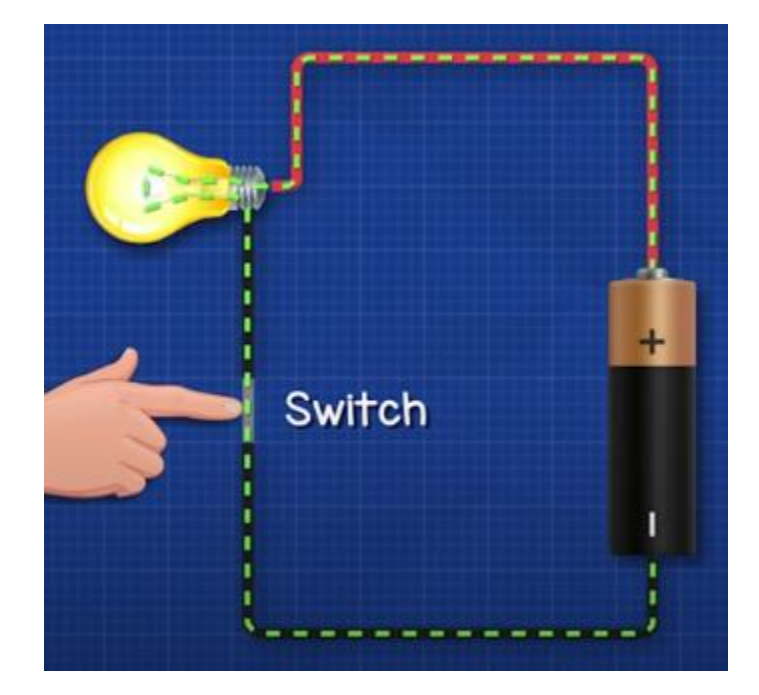

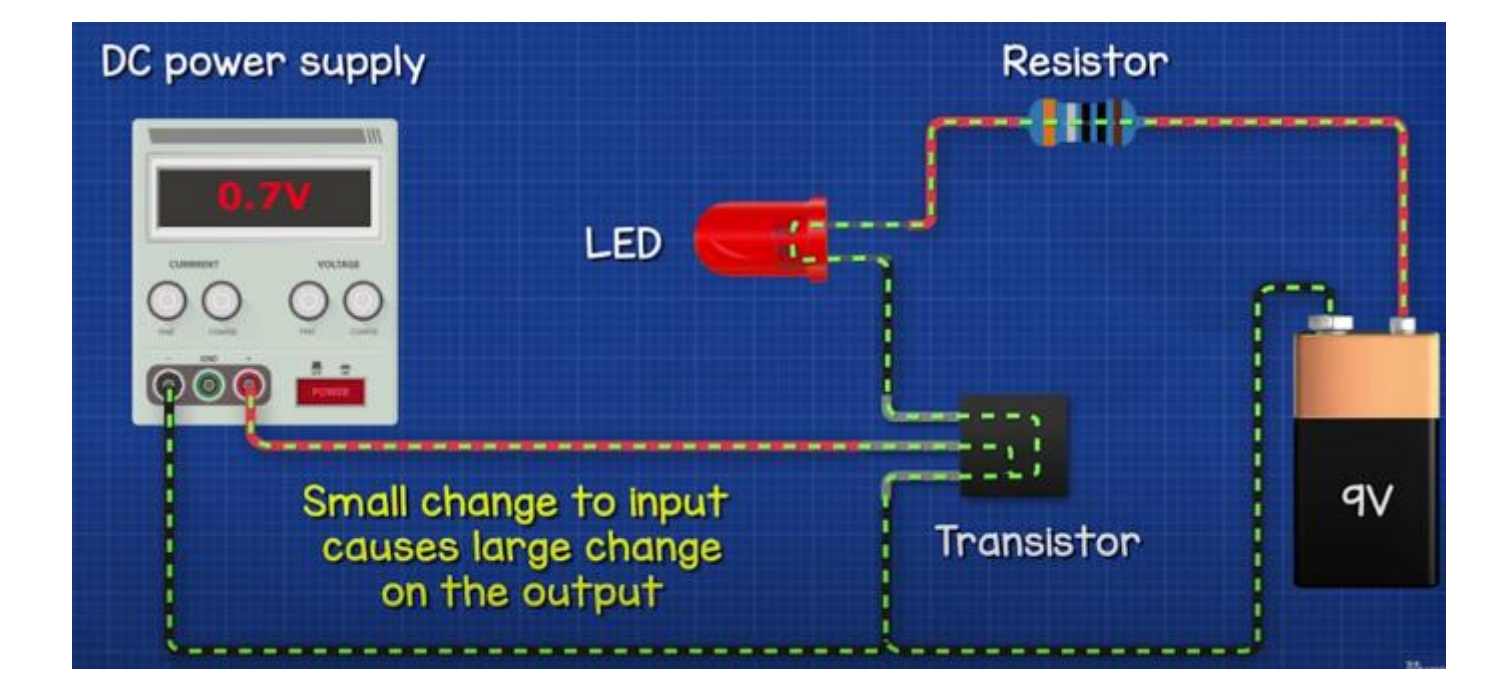

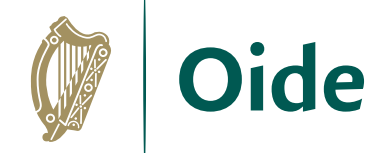

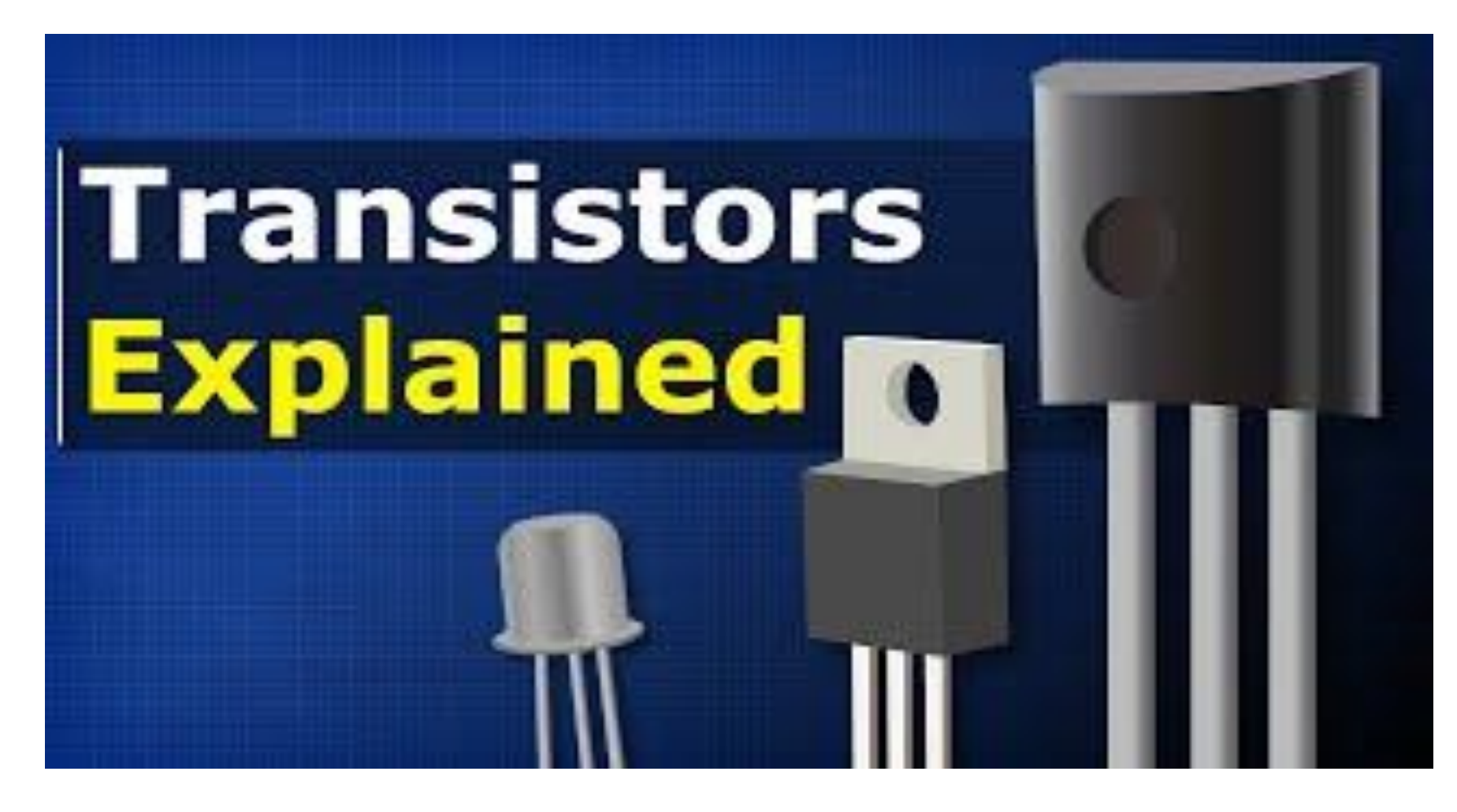

[https://youtu.be/J4oO7PT\\_nzQ](https://youtu.be/J4oO7PT_nzQ)

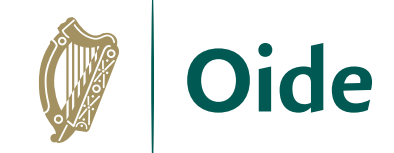

#### Basic Electronics

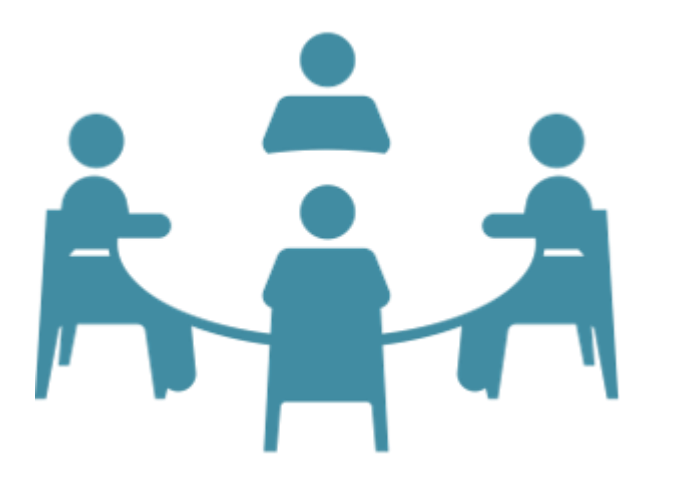

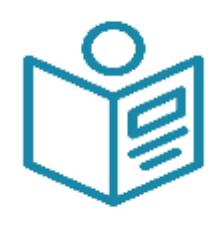

P. 16 & 17

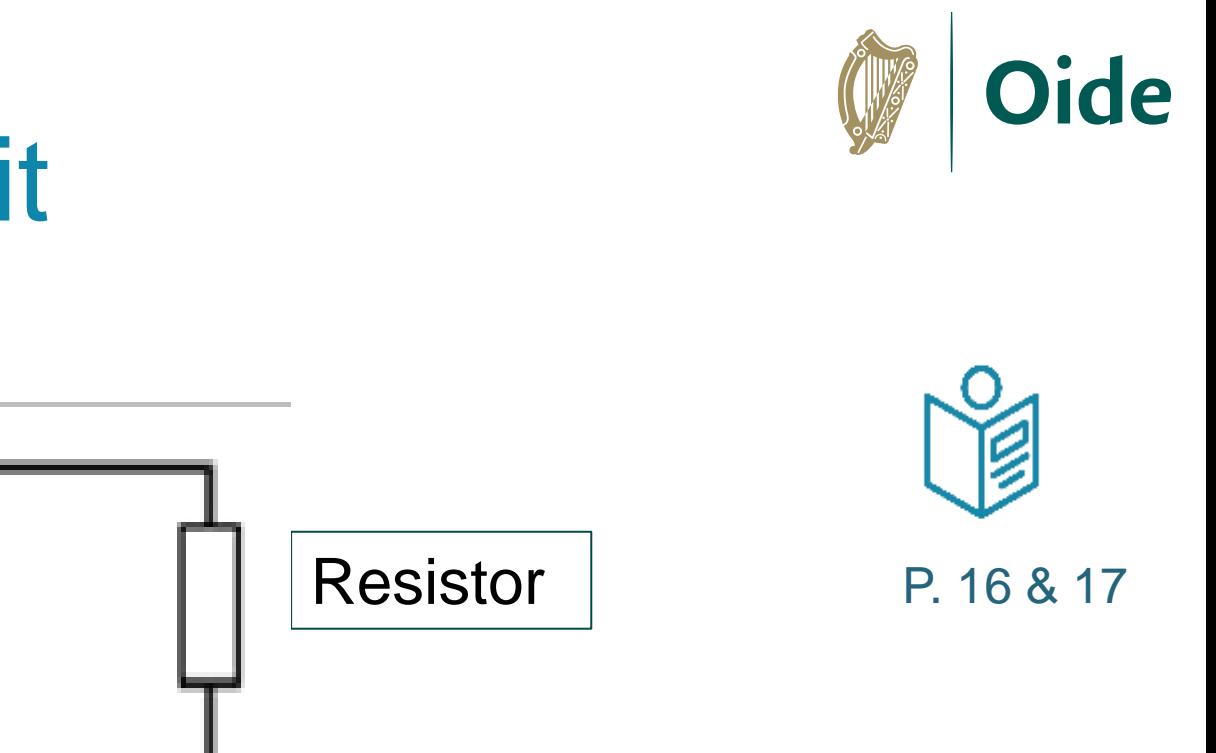

#### Components in a circuit

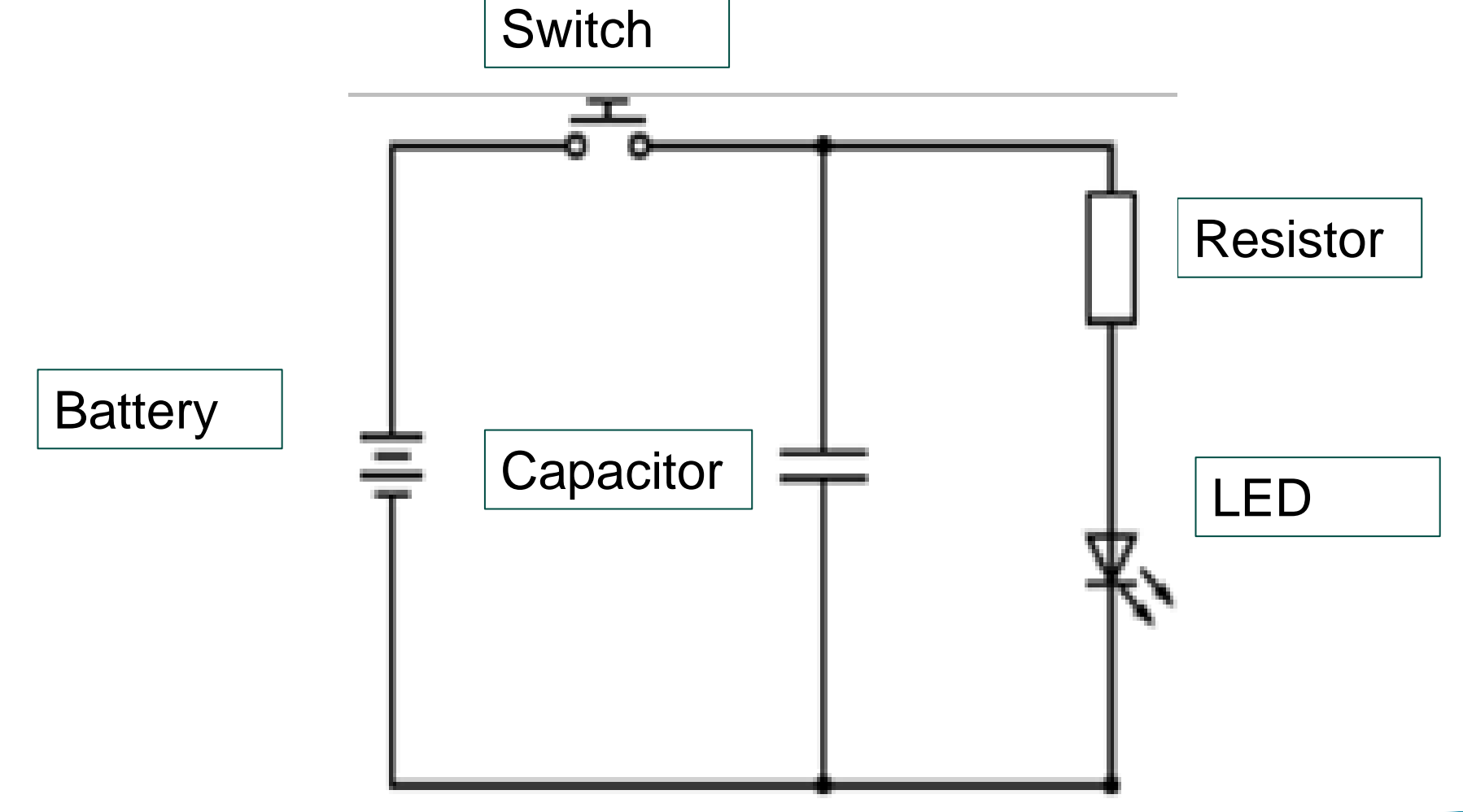

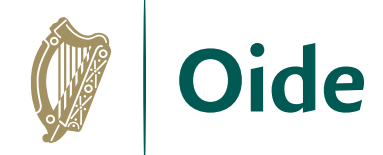

## Activity - Think Pair Share

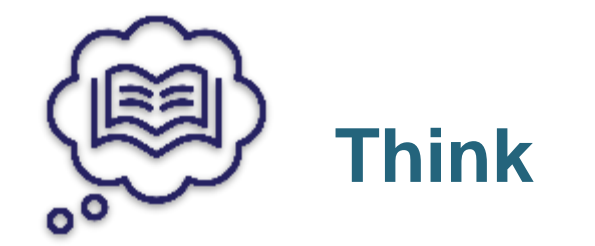

Participants spend time in silence writing or thinking about their own ideas

**Think Pair Share**

Participants turn to the person beside them to discuss their ideas

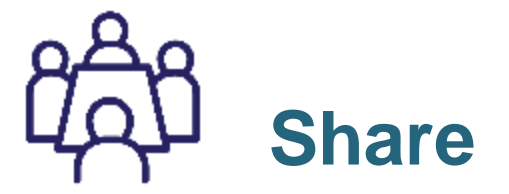

Pairs share their answers with other pairs (square) or the wider group

# Circuit with Resistor

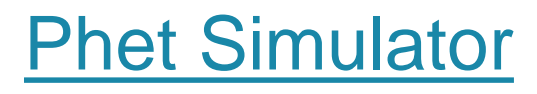

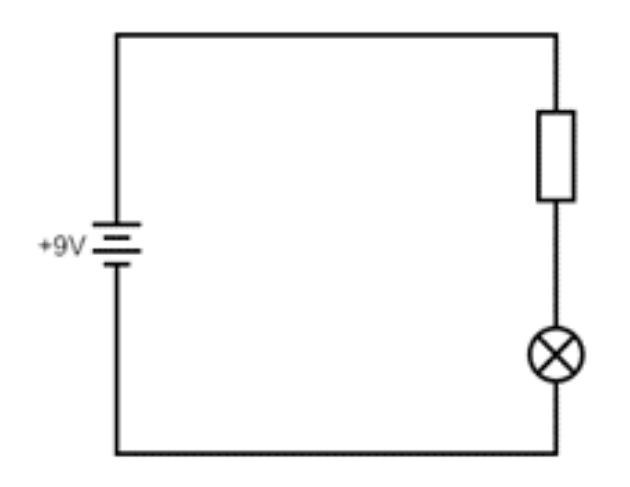

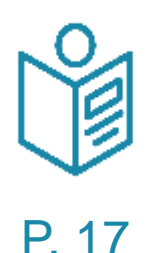

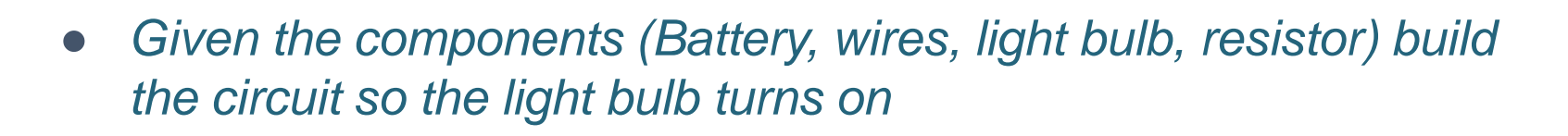

- *What do you notice about the direction of flow of electrons vs the direction of flow of the current?*
- *Change the value of the resistor. What do you notice about the current? What do you notice about the light?*
- Add a switch into the circuit. What do you notice if you open or *close the switch?*

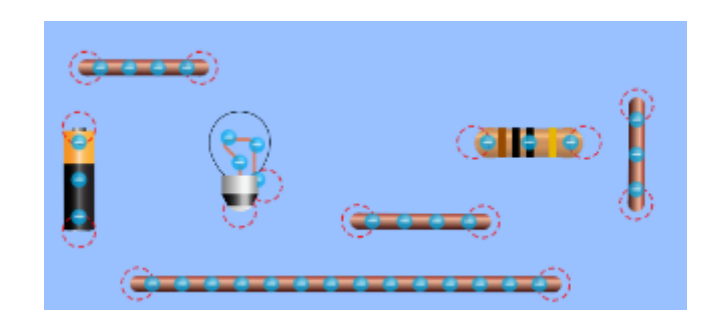

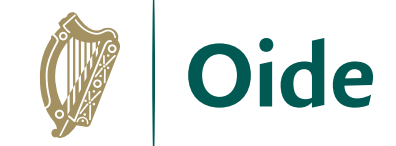

# Circuit with Capacitor

#### [Phet Simulator](https://phet.colorado.edu/sims/html/circuit-construction-kit-ac-virtual-lab/latest/circuit-construction-kit-ac-virtual-lab_en.html)

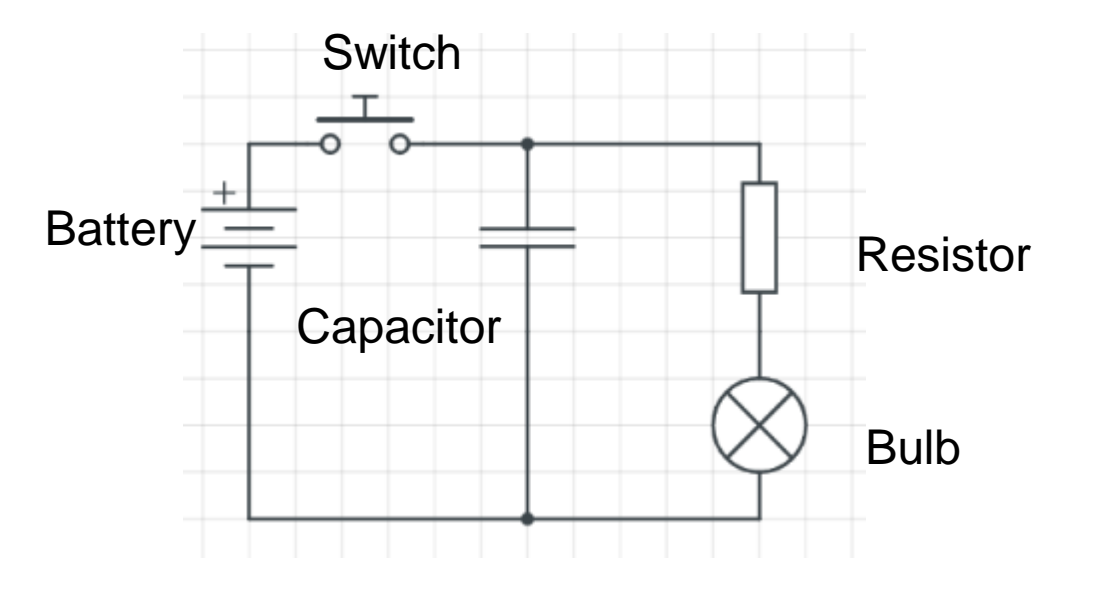

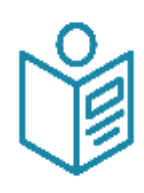

P. 17

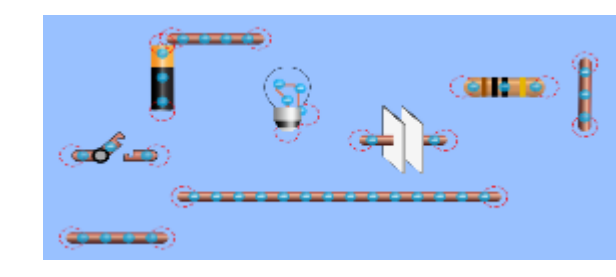

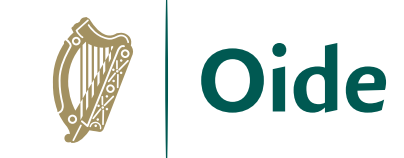

- Add a capacitor into the circuit and build the circuit.
- *What do you notice about the position of the capacitor?*
- *What happens if you close the switch?*
- *What happens if you open the switch?*
- *Place the capacitor in series what do you notice?*
- *Change the display on the simulation to show the circuit diagram or schematic instead.*
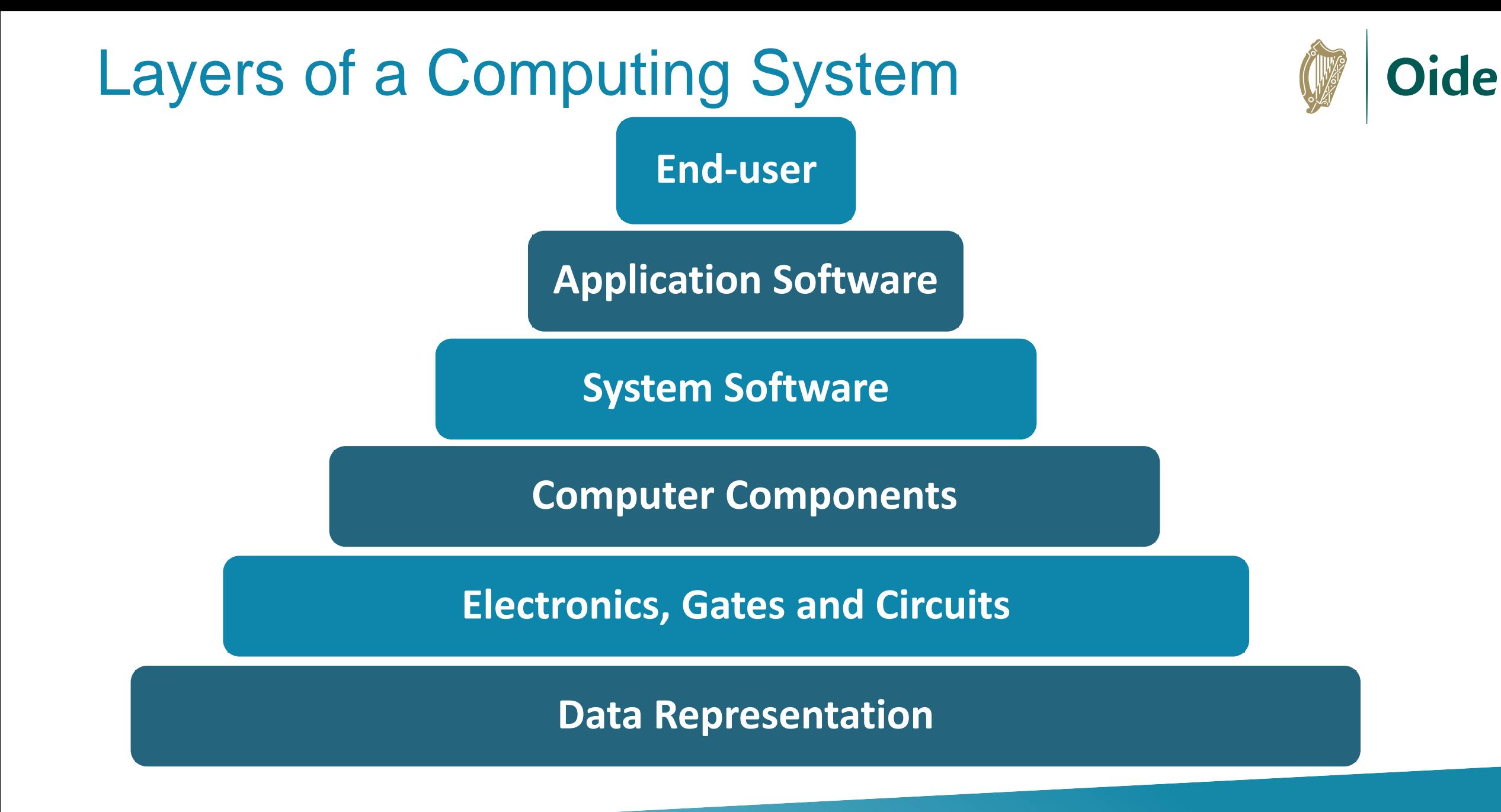

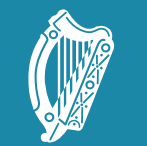

Oide

Tacú leis an bhFoghlaim Supporting the Professional<br>Ghairmiúil i measc Ceannairí Learning of School Leaders<br>Scoile agus Múinteoirí and Teachers

### Logic Gates

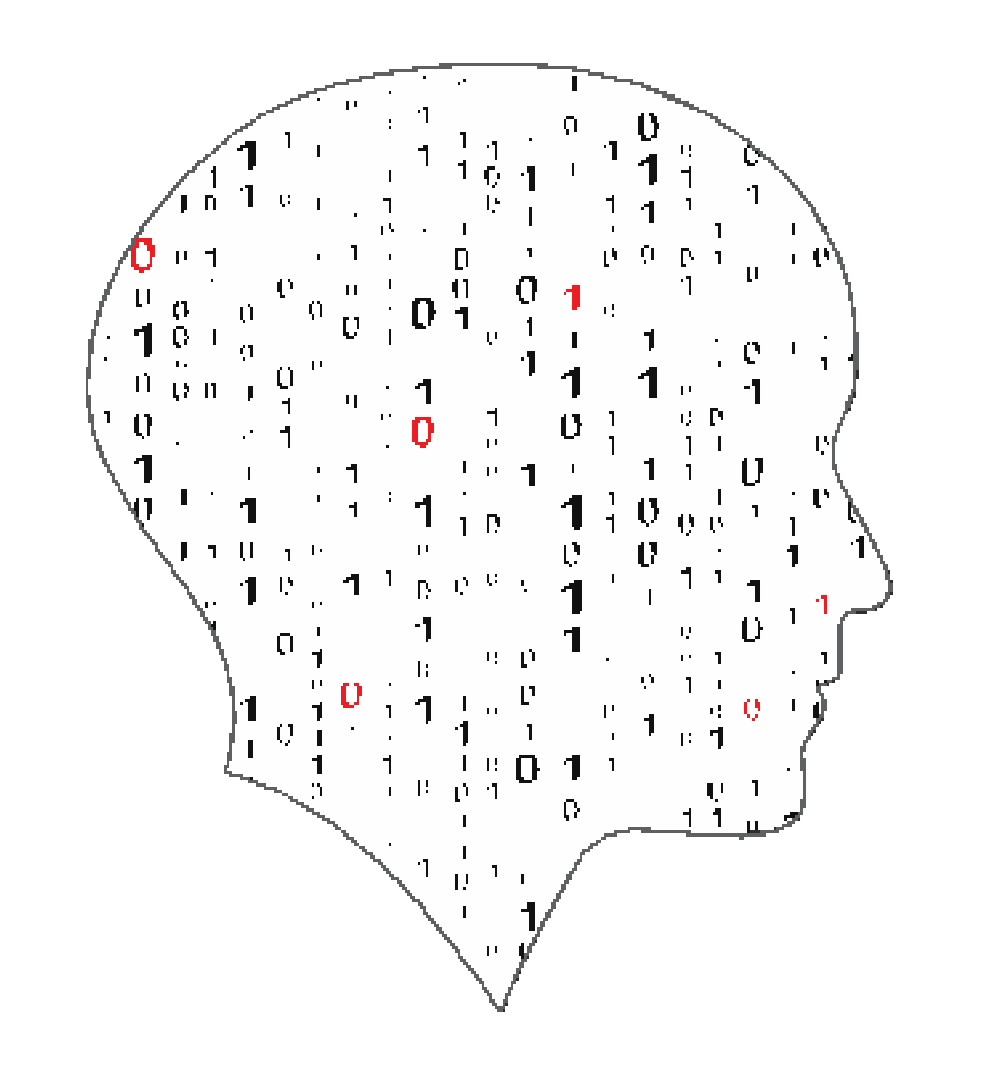

#### **LEAVIN** Έ G  $\equiv$ IENCE SC COMPU ER

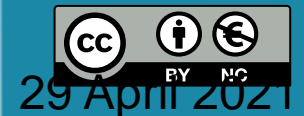

### Logic Gates

A gate is a device that performs a logical operation on electrical signals. These electrical signals are represented by bits (Binary digits) 0 (0V) or 1 (5 V/3.3 V)

The logical operations were defined by the mathematician George Boole (1815-64) The most common logic (Boolean) operations are:

NOT

AND

OR

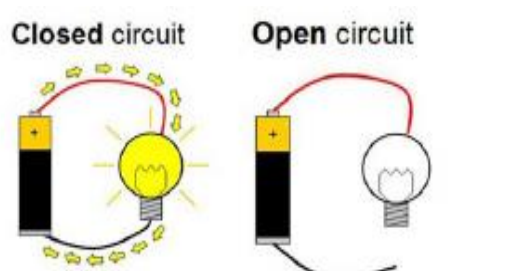

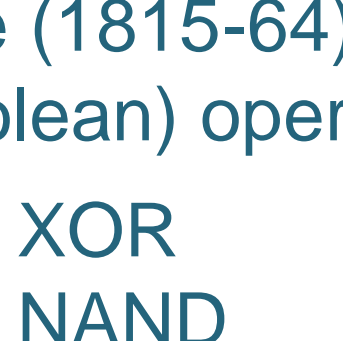

**NOR** 

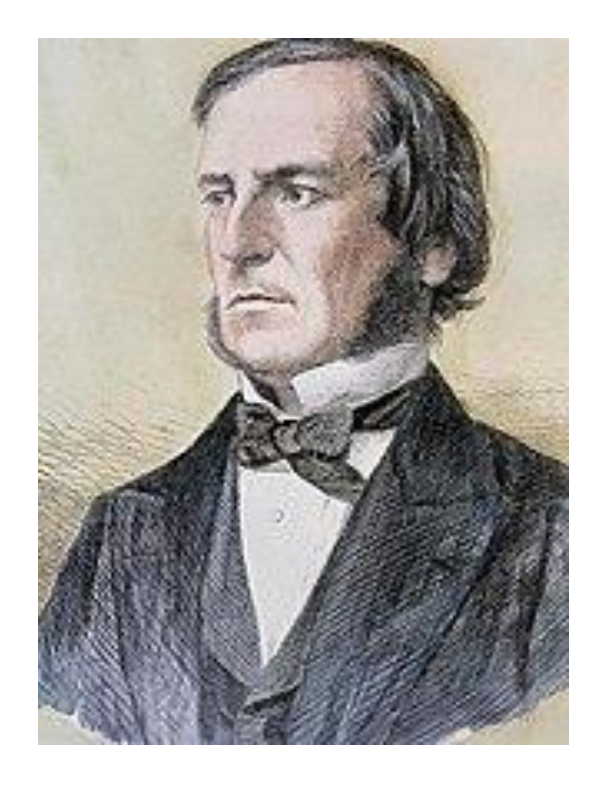

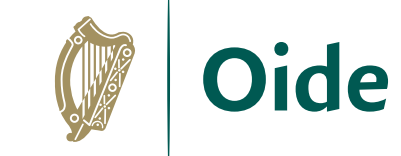

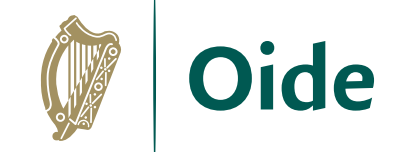

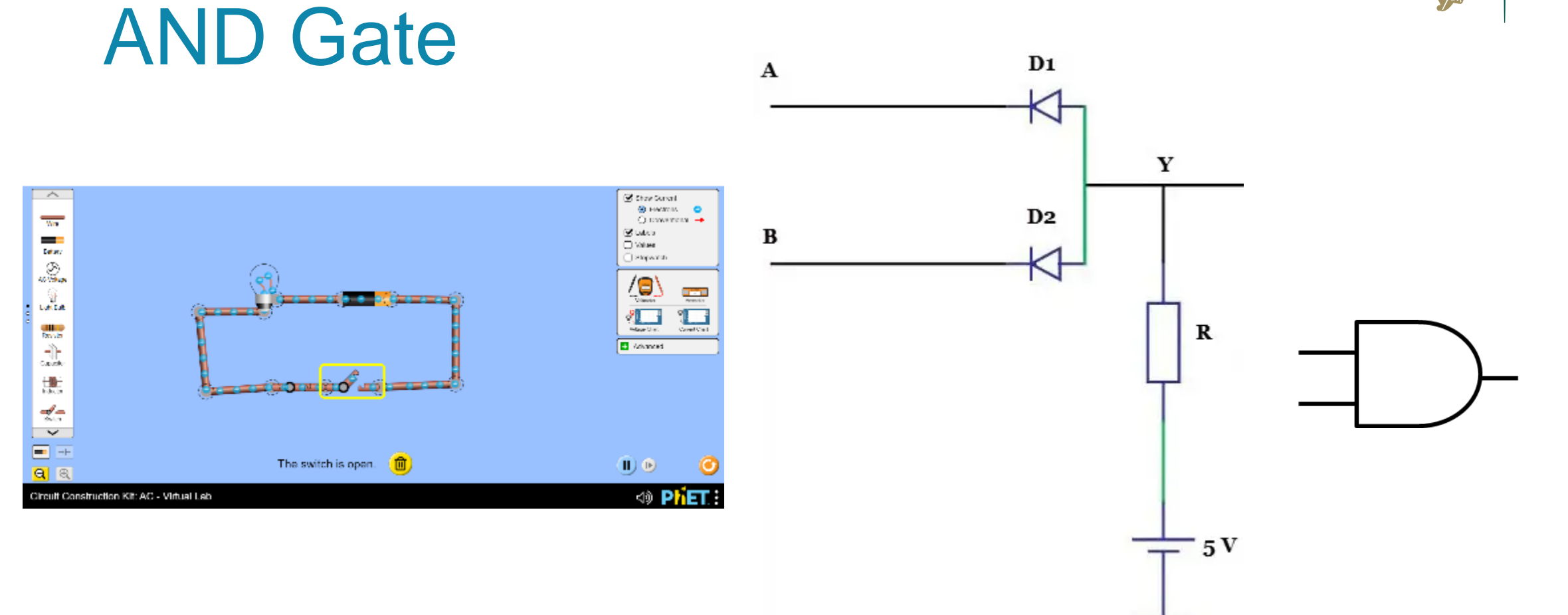

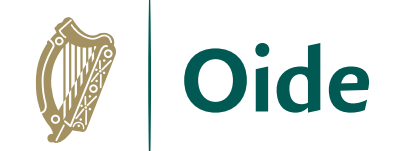

#### **NOT Gate**

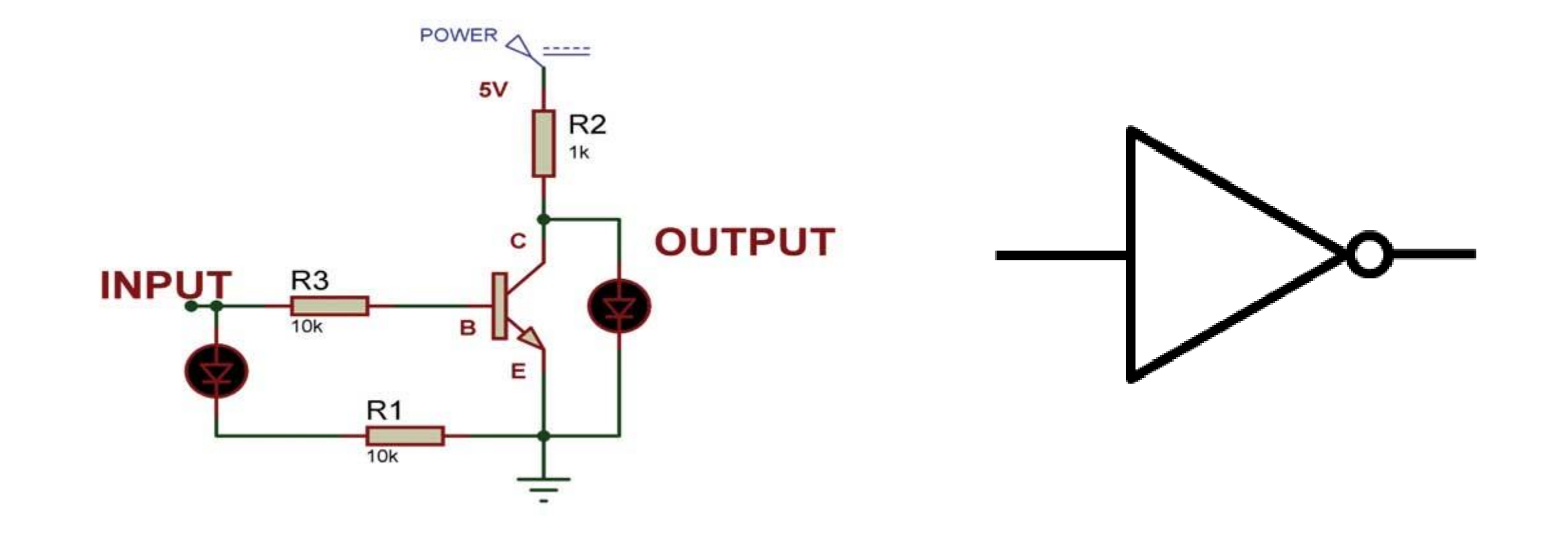

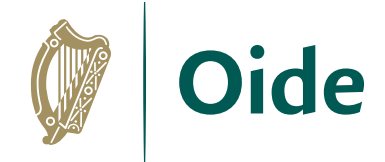

# Logic Gate Symbols

Logic gates have one or more inputs and a single output. Each gate has its own logic symbol which allows circuits to be represented by a logic diagram

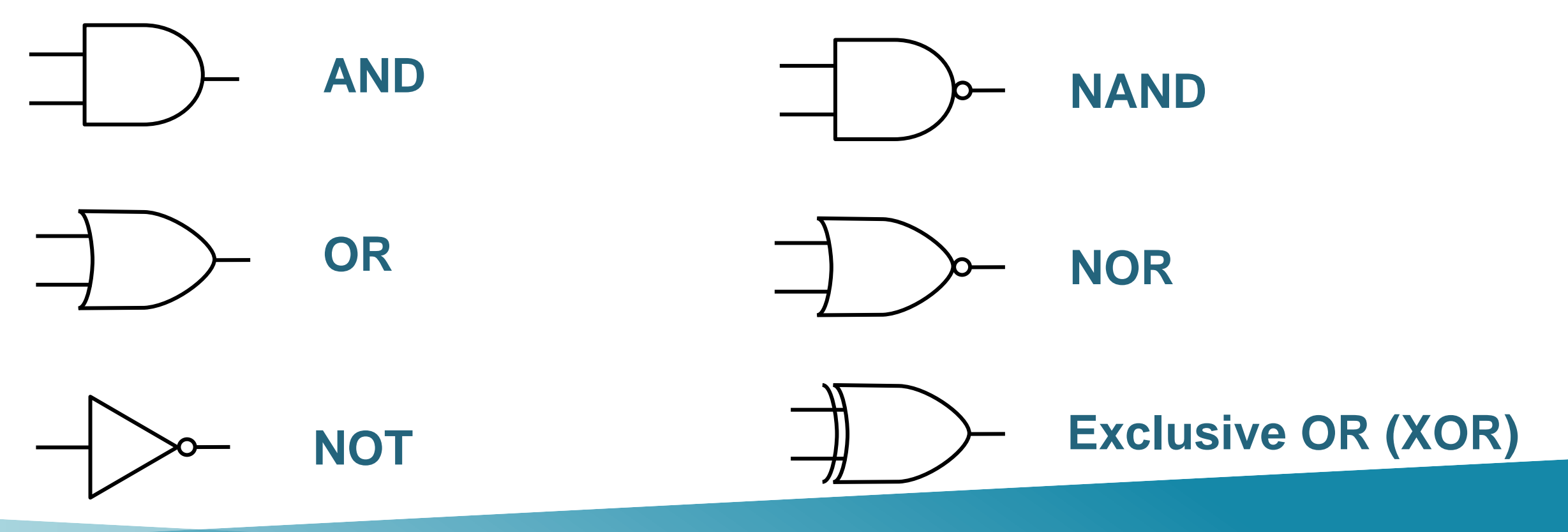

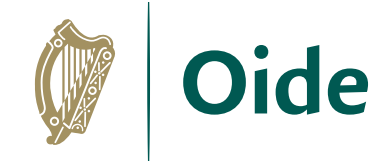

#### Geataí loighce

#### & & **NAND NOT AND** OR (inbhéartóir / inverter) W Coimisiún na Scrádaithe Stáit<br>State Examinations Commission **Page 78 Formula and Tables book**foirmlí agus táblaí **NOR** formulae and tables

#### **Logic gates**

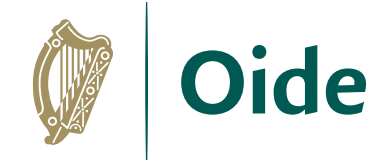

### Logic Diagrams, Truth tables and Boolean Expressions

The behaviour of gates (and circuits) are commonly represented in any of the following ways:

#### **Boolean Expressions**

Uses Boolean algebra, a mathematical notation for expressing two-valued logic

#### **Truth Tables**

A table showing all possible input values and the associated output value

#### **Logic Diagrams**

A graphical representation of a circuit; each gate has its own symbol

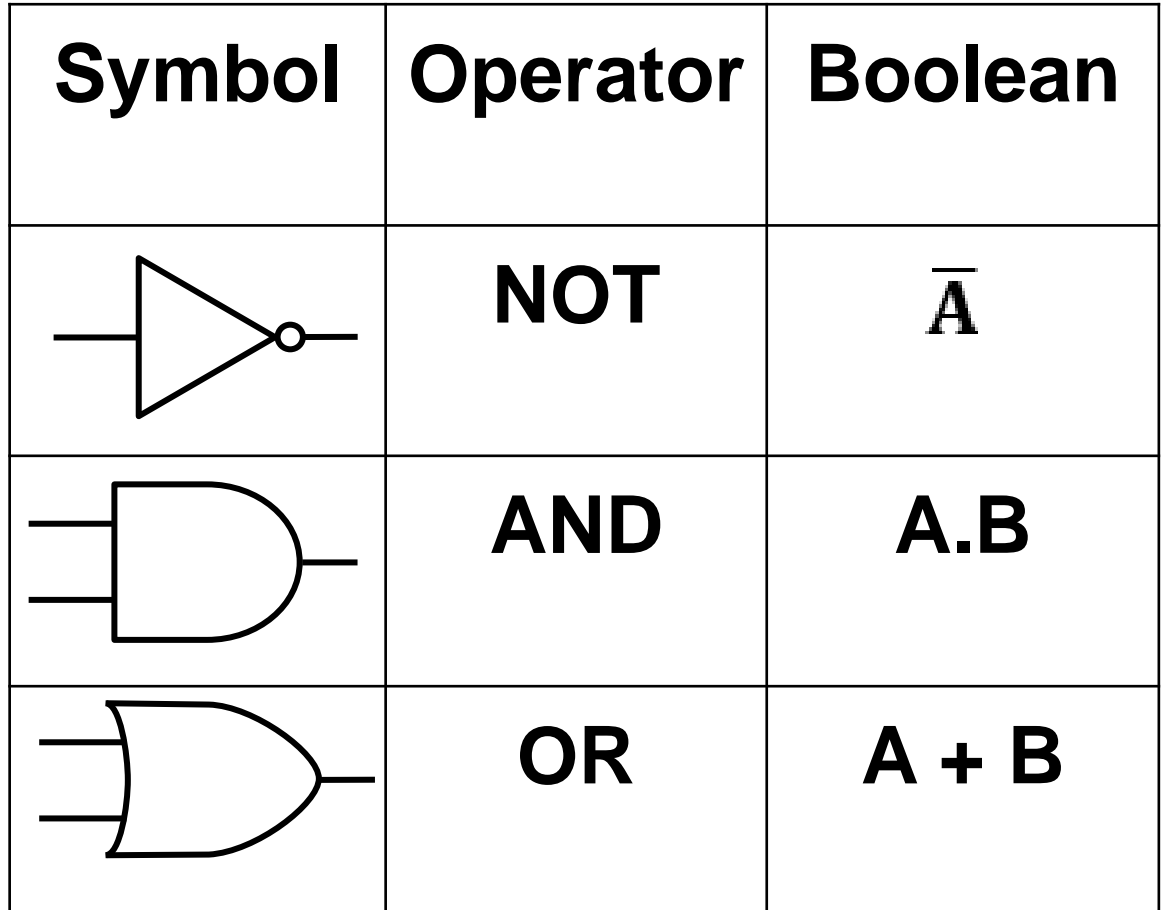

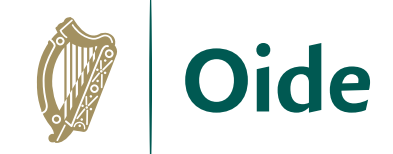

### The NOT operation

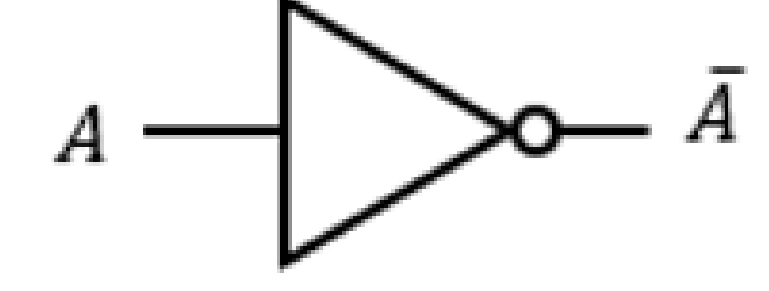

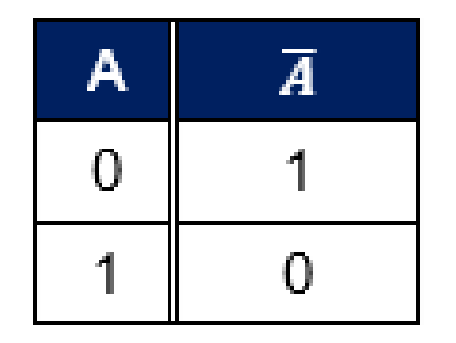

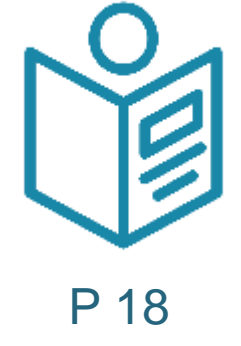

Logic Gate Symbol

Truth Table

#### Inverts a single input. Also called an *inverter*.

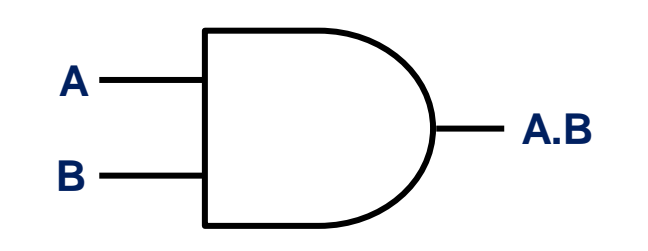

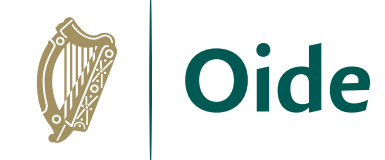

#### The AND operation

*Logic Gate Symbol*

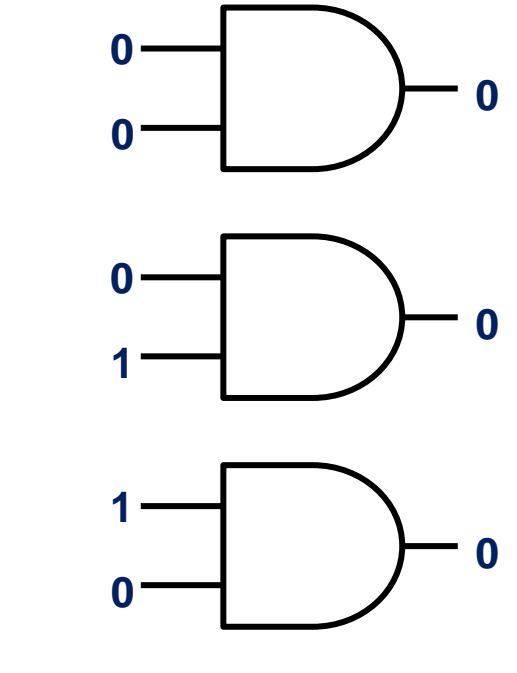

P 18

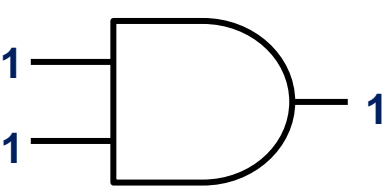

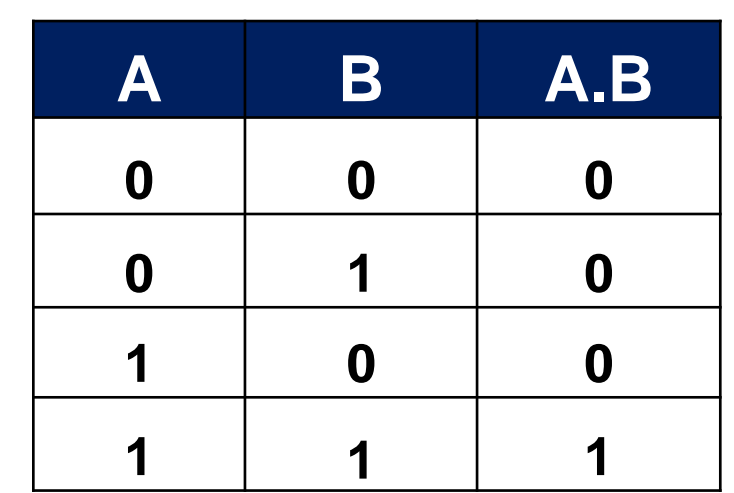

*Truth Table*

In order for the

output to be 1 both

inputs must be 1

### The OR operation

**0**

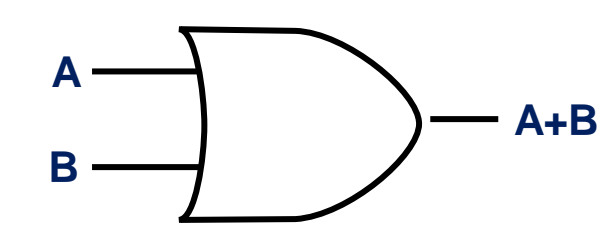

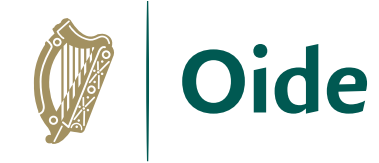

*Logic Gate Symbol*

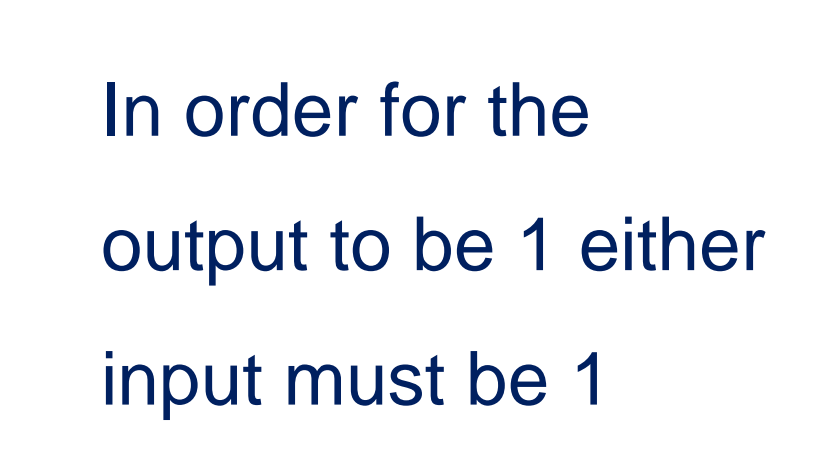

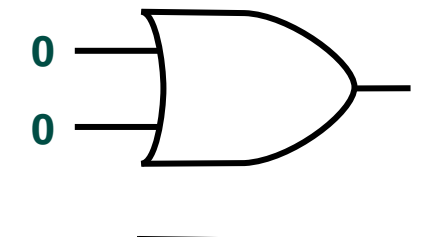

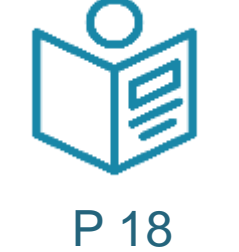

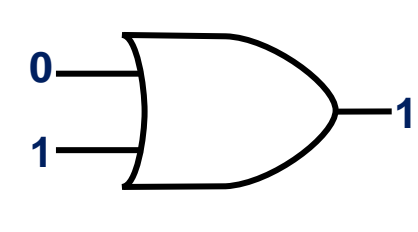

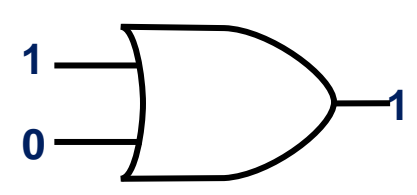

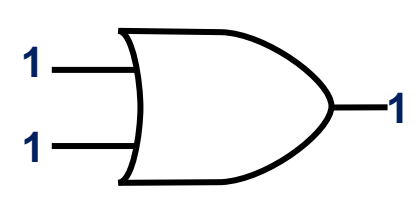

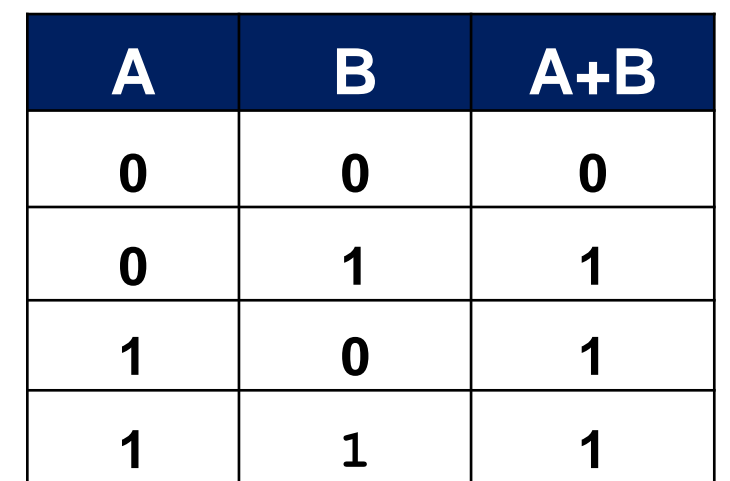

*Truth Table*

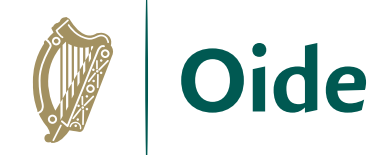

### The NAND operation

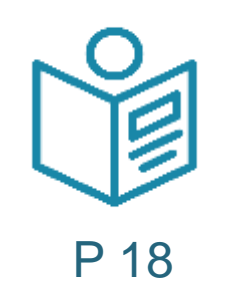

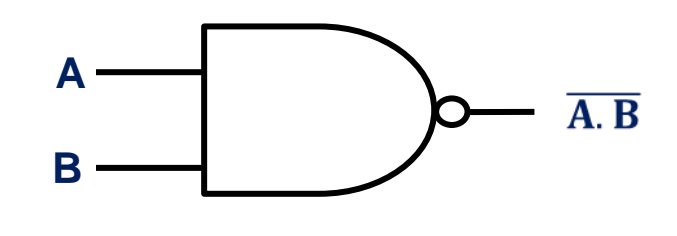

*Logic Gate Symbol*

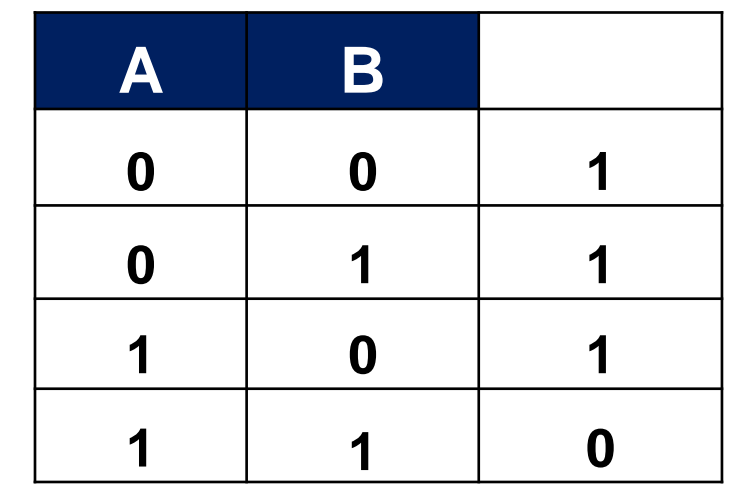

*Truth Table*

The output is 1 if either input is 0

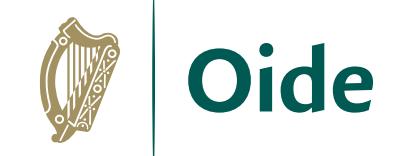

### The NOR operation

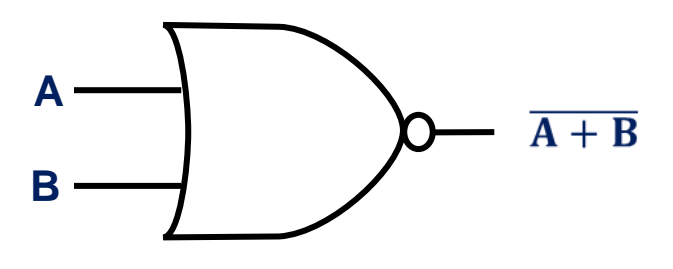

*Logic Gate Symbol*

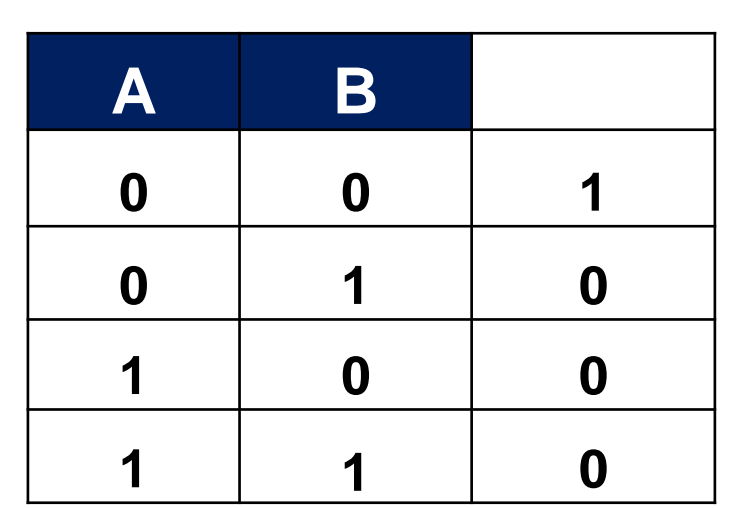

*Truth Table*

The output is 1 if both inputs are 0

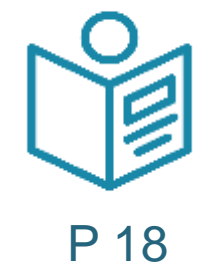

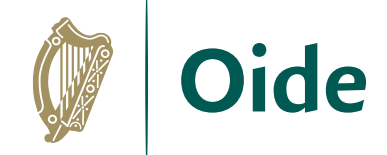

### The XOR operation

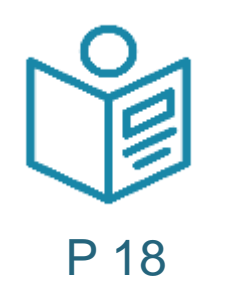

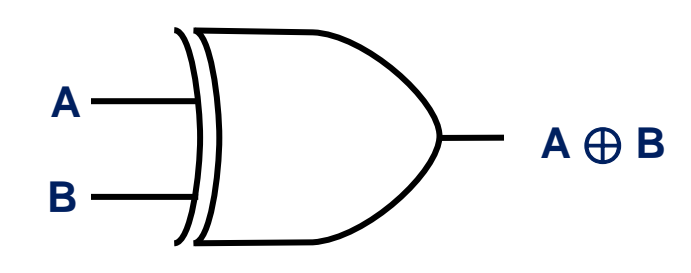

*Logic Gate Symbol*

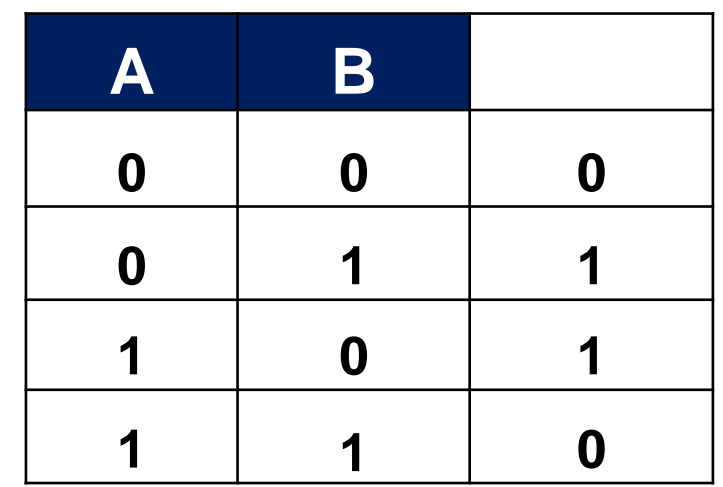

*Truth Table*

The output is 1 if both inputs are different

#### Boolean Algebra

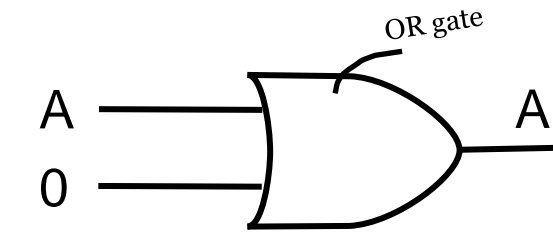

A A variable *OR*ed with 0 always gives the variable

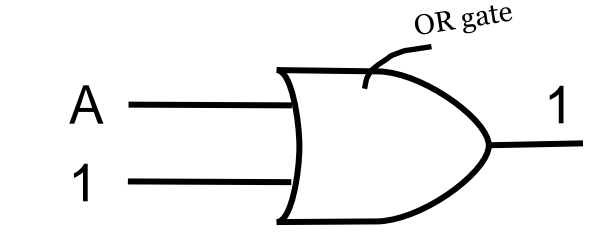

When a variable is *OR*ed with 1 the output is always 1

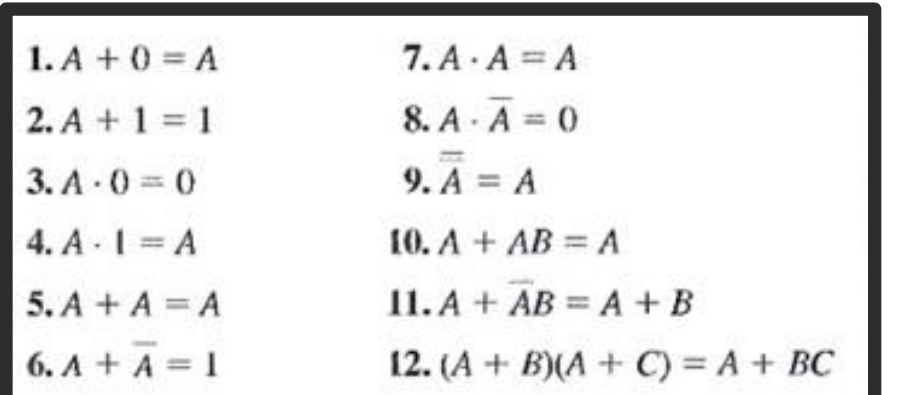

AND gate A  $\Omega$  $\Omega$ 

When a variable is *AND*ed with 0 the output is always 0.

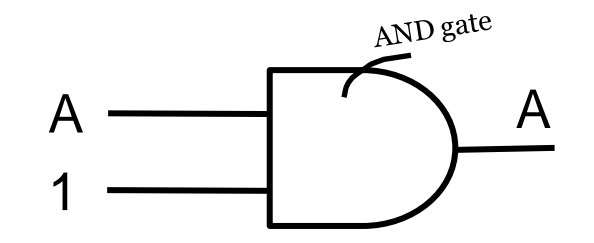

Here we can see that when a variable is *AND*ed with 1 the output is always the variable

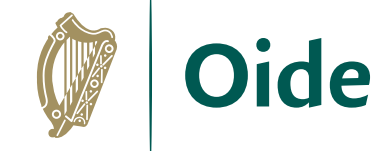

## Using truth tables to verify identities

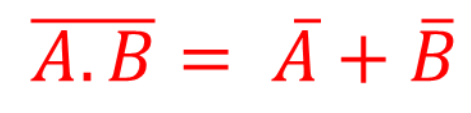

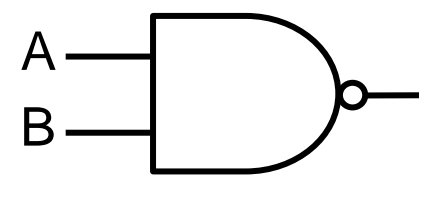

A NAND B

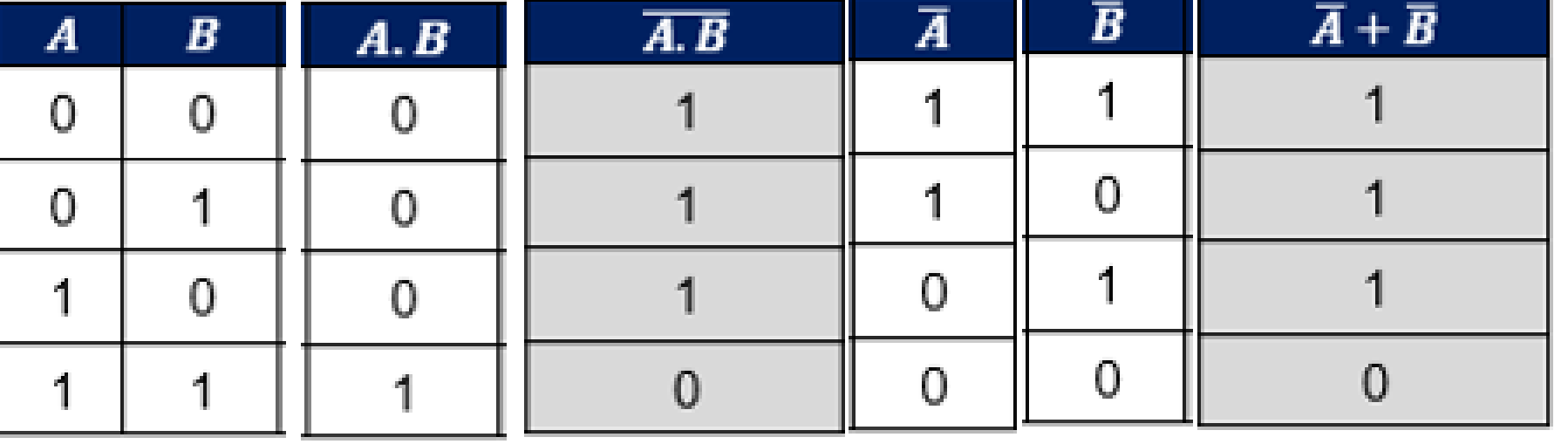

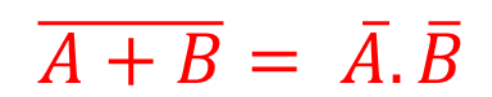

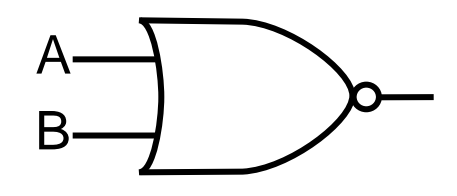

A NOR B

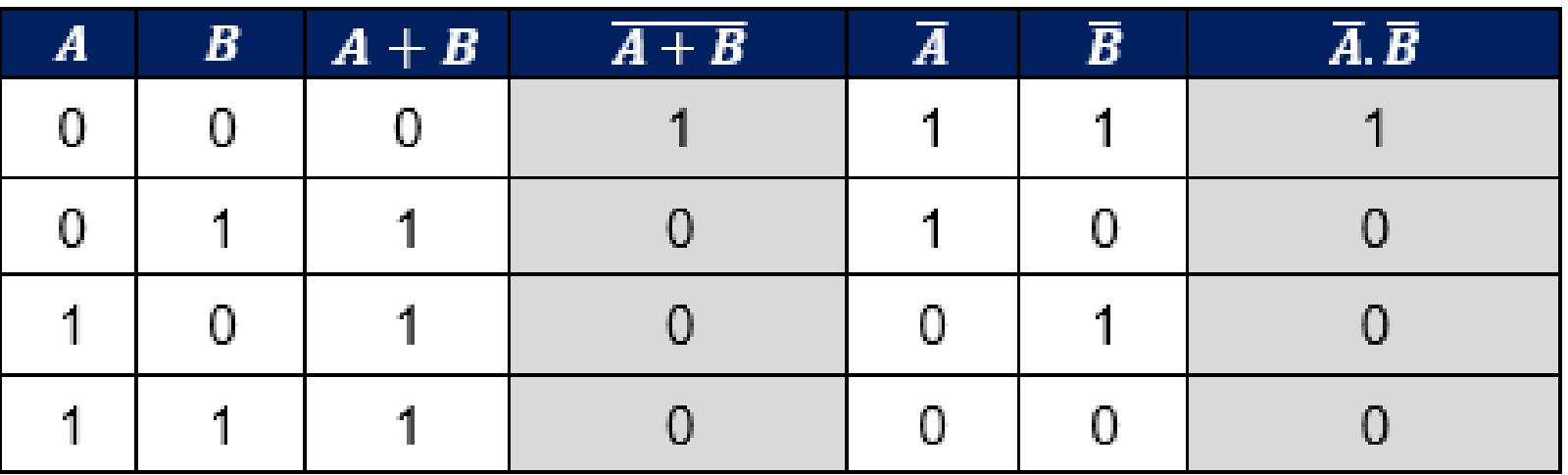

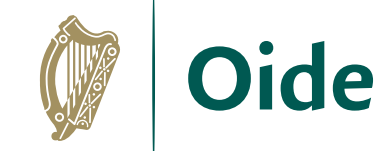

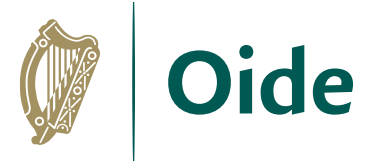

# Using Logic Gates to verify identities

#### $\overline{A.B} = \overline{A} + \overline{B}$

 $\overline{A.B}$ 

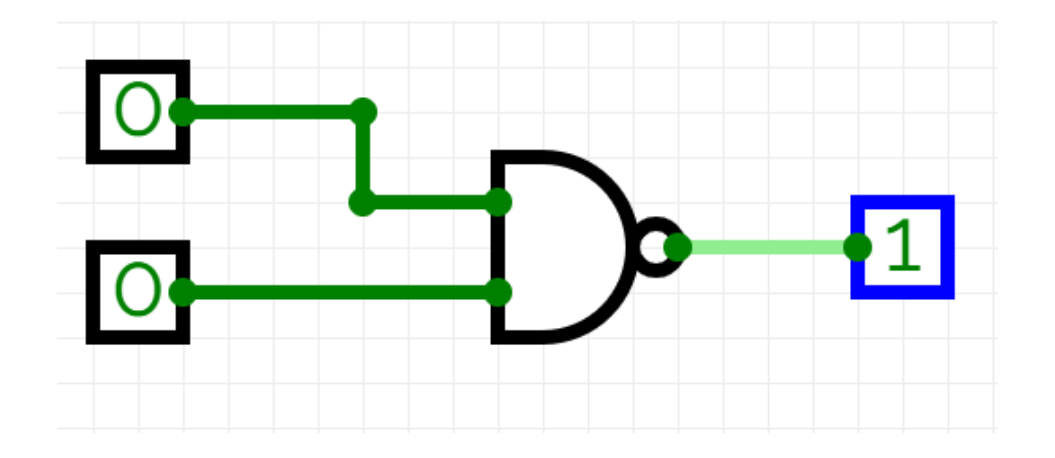

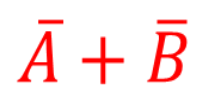

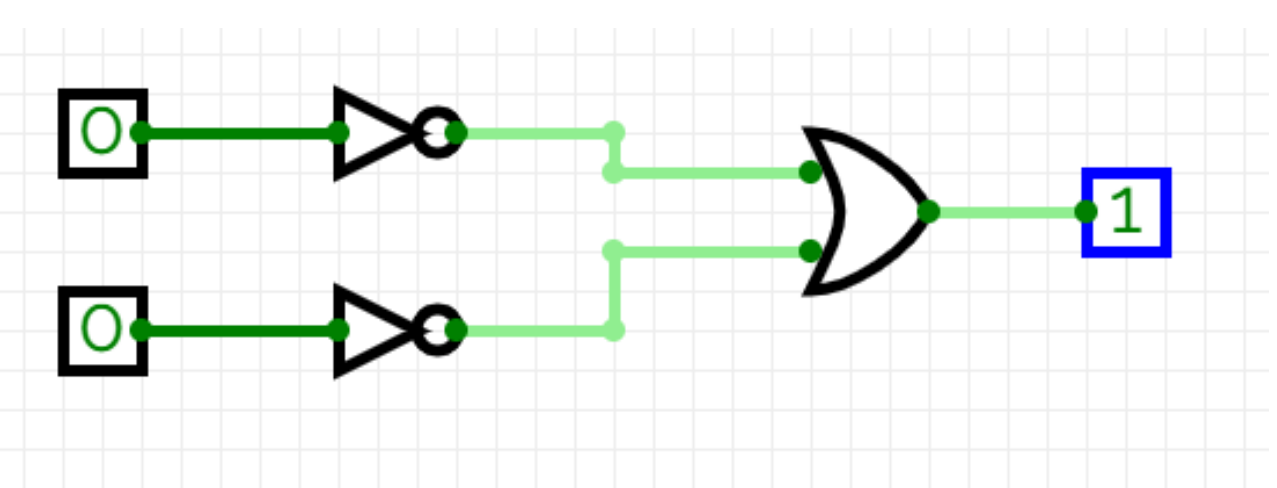

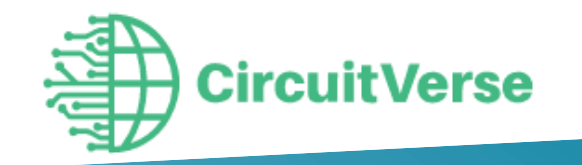

<https://circuitverse.org/>

## Connecting Logic Gates

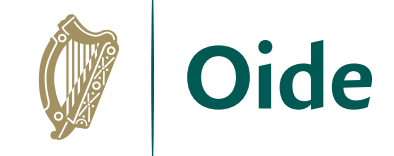

Logic gates may be combined by using the output of one gate as the input to another.

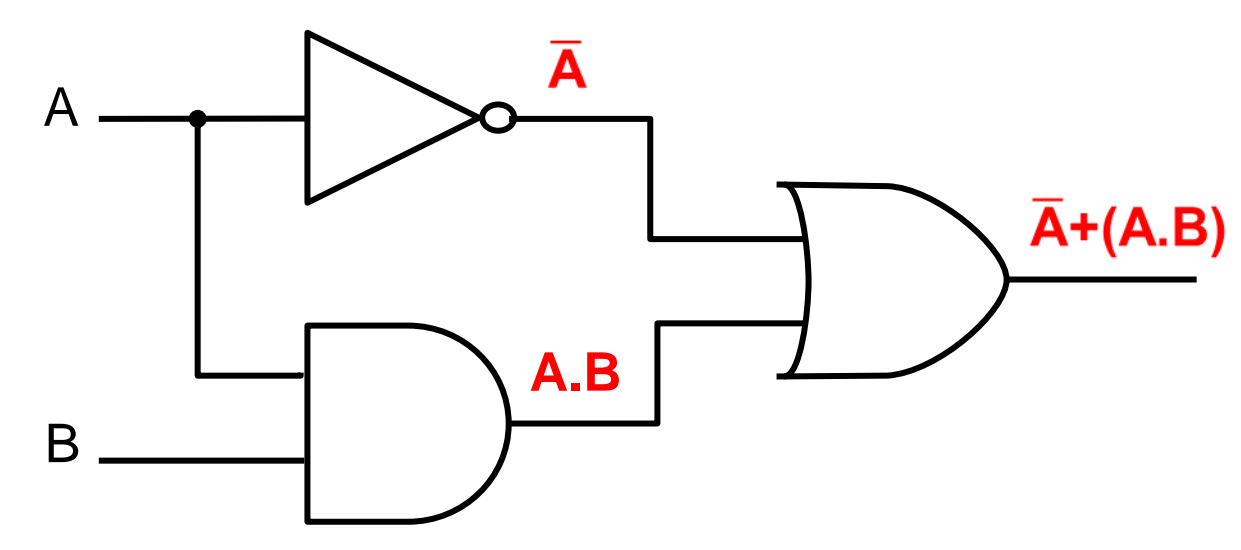

Work progressively from the inputs to the output …adding logic expressions to the output of each gate in turn

#### Connecting Logic Gates to create circuits

Consider this circuit used to model a burglar alarm. Once the alarm is ON (input A) then either a PIR sensor (input B) or a sound sensor (PIR B) can trigger the alarm.

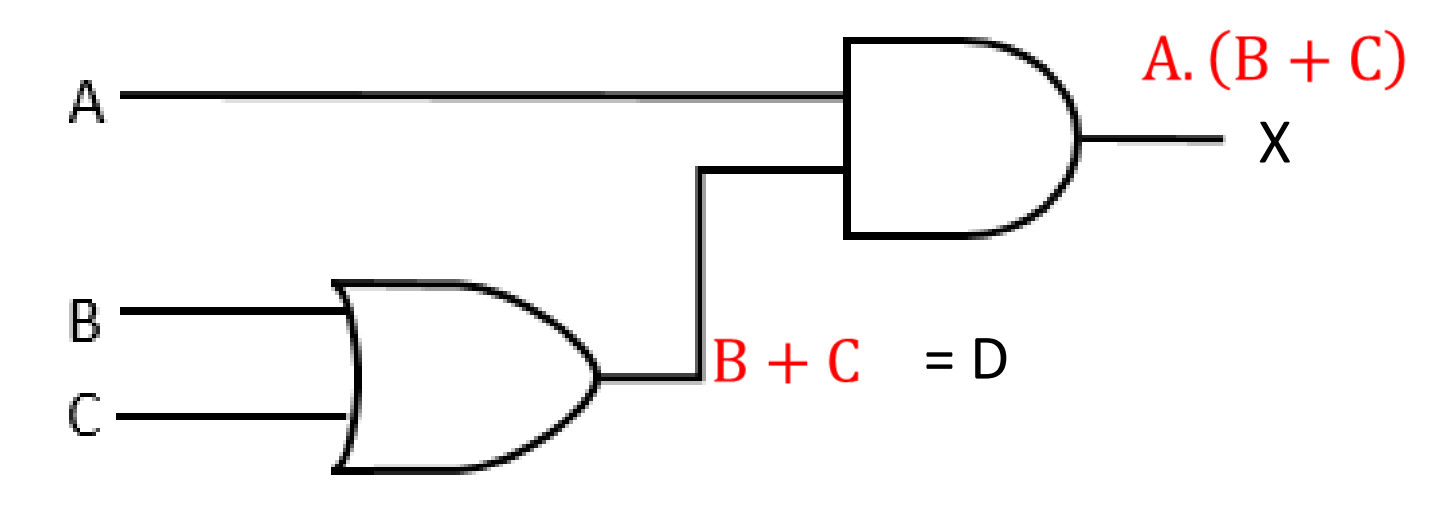

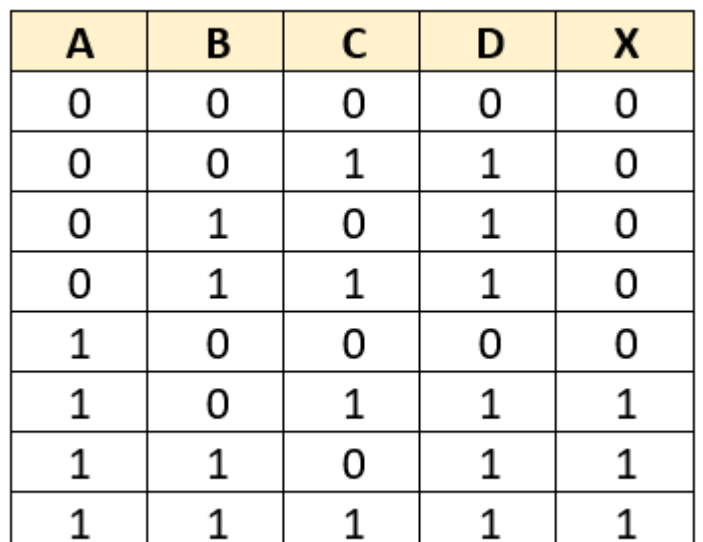

What about a truth table for the above circuit?

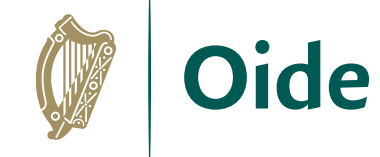

P 20

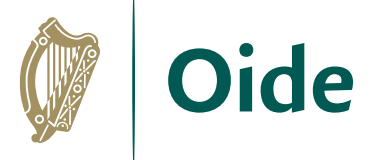

# Connect Logic Gates (to create circuits)

Consider this circuit used to model a smart light. The light comes on if it is dark (input A) and it detects motion (input B) or it is switched on manually (C).

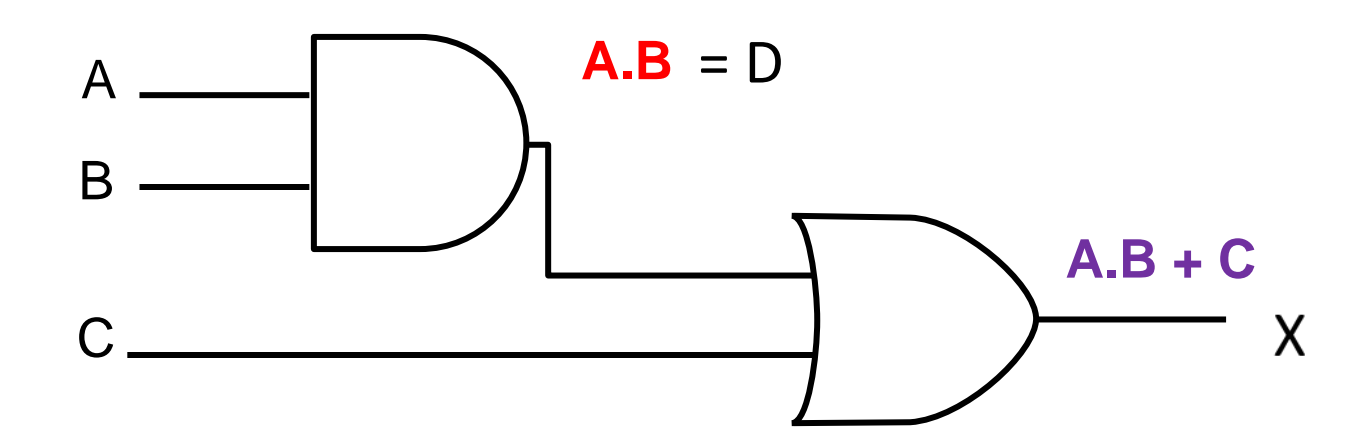

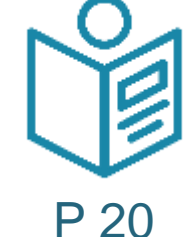

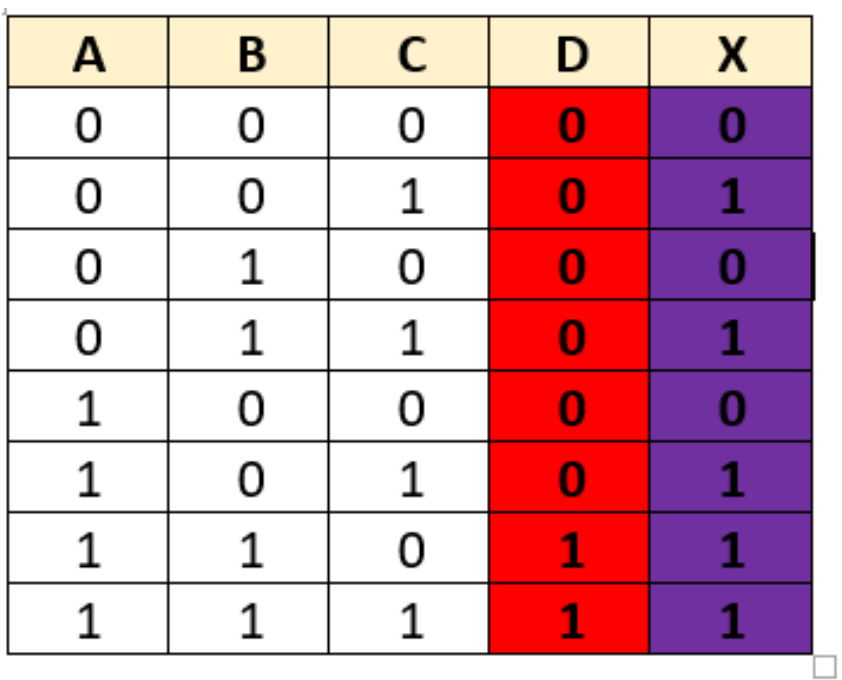

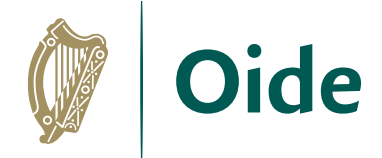

### Write code for basic gates

Write a function in a programming language for one of the basic logic gates:

- AND
- OR
- XOR
- NAND
- NOR

The function should take 2 inputs (A,B) and output the result from the gate.

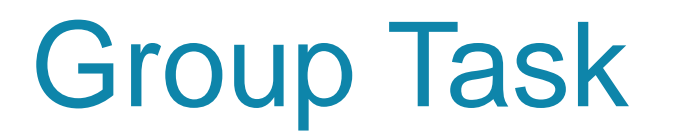

#### **Task: Design a Half-Adder**  (NCCA booklet p23)

Design your own half-adder in some language you have learned, for example Python or Scratch

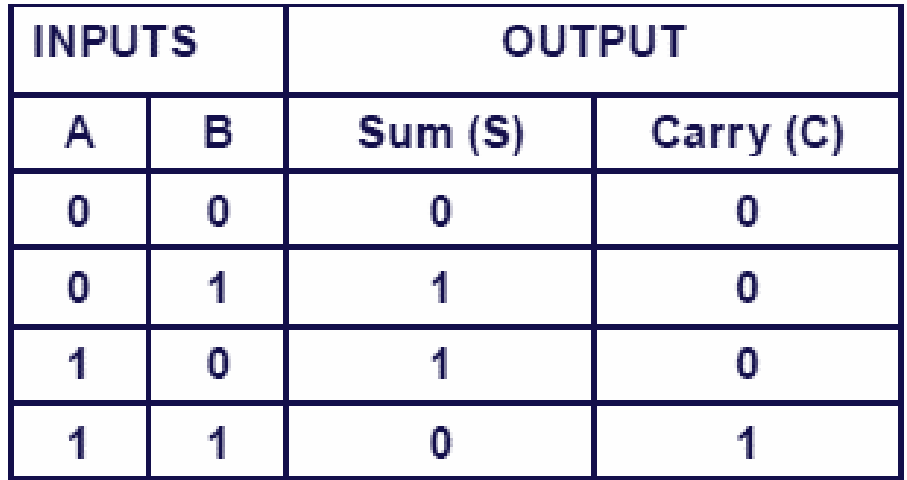

With the help of half adder, we can design circuits that are capable of performing simple addition with the help of logic gates.

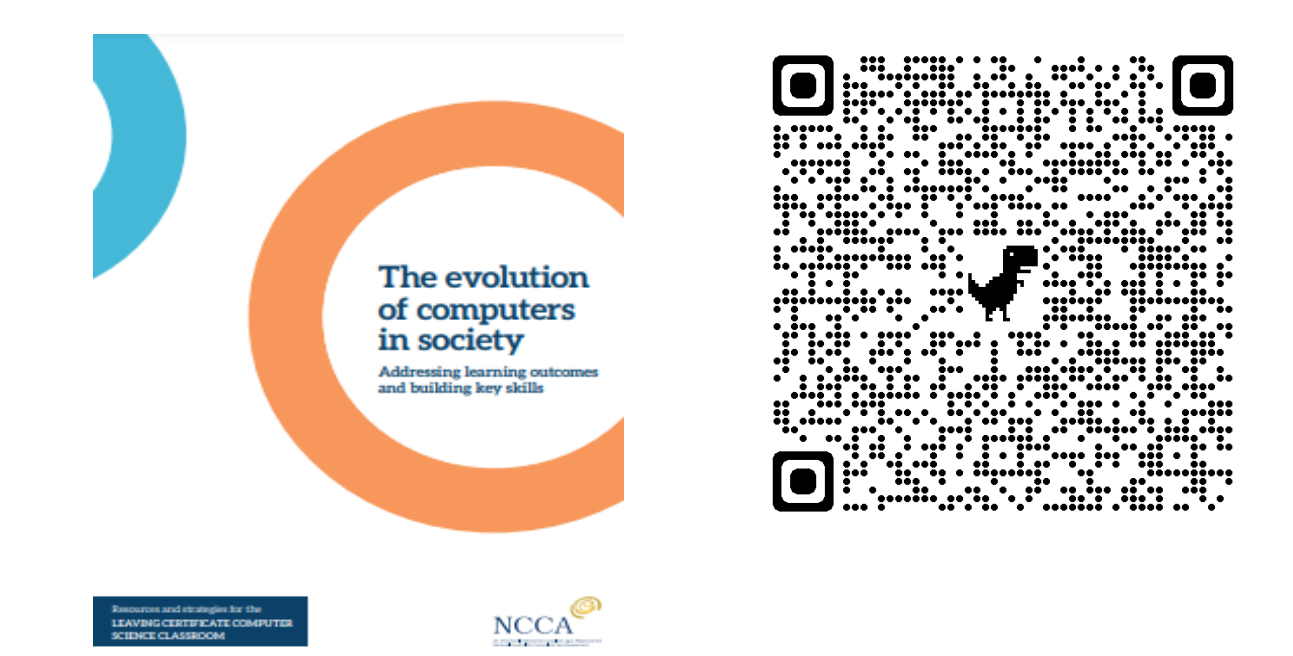

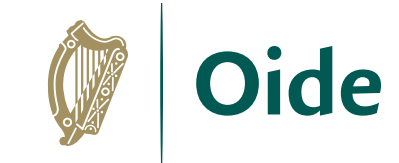

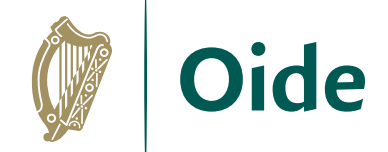

#### Half Adder

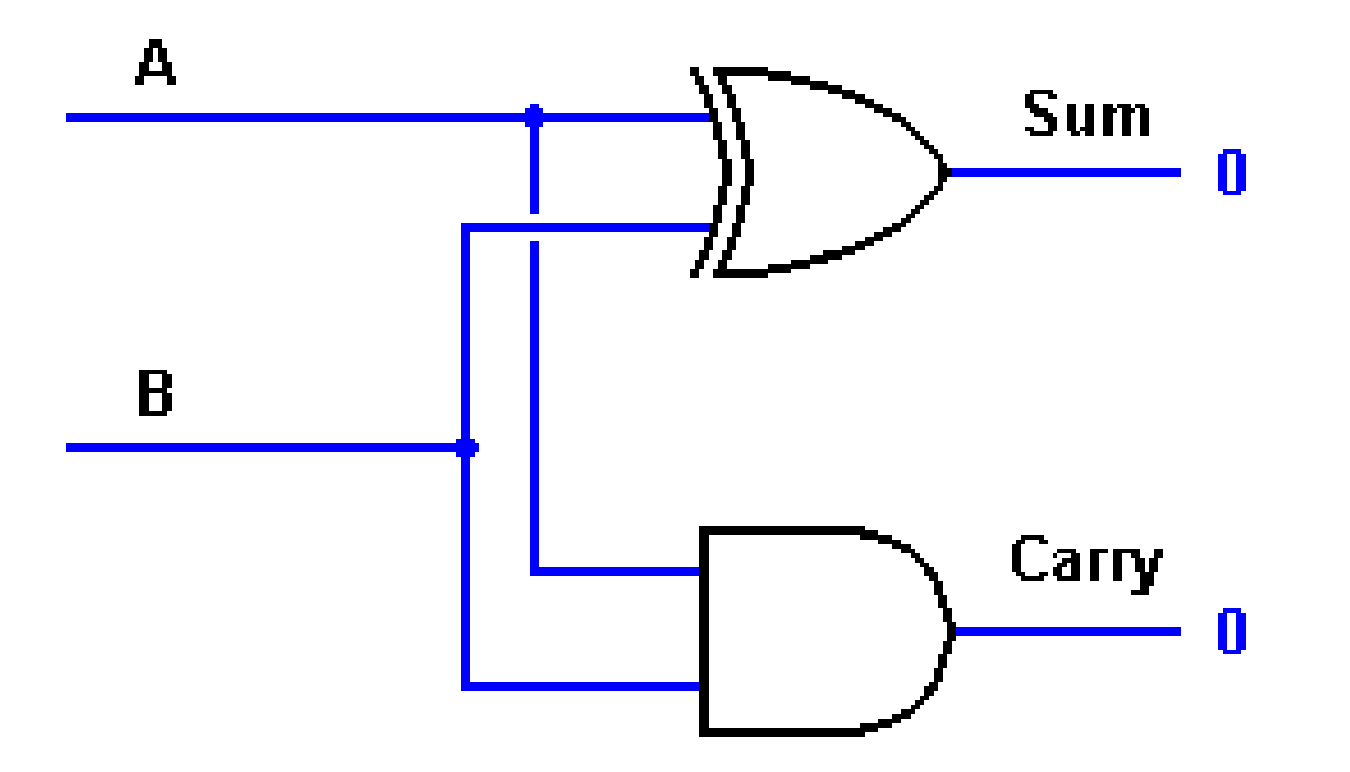

# Group Activity

In your groups, allocate the following tasks

(one task per person preferably):

- build the logic gate circuitry with pen & paper
- build the logic gate circuit using [CircuitVerse](https://circuitverse.org/simulator) software
- write the Boolean expressions
- write the Python code for the logic gate circuit

Present your findings to the other groups.

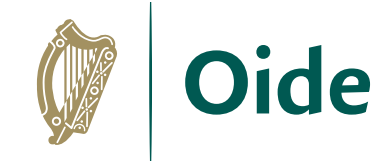

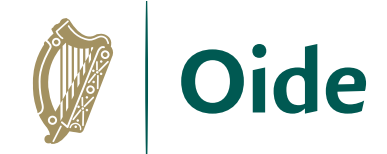

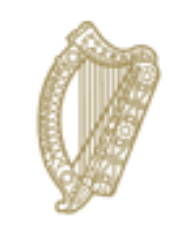

#### An Roinn Oideachais Department of Education

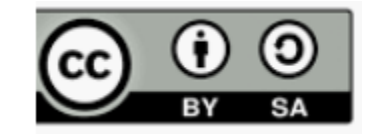

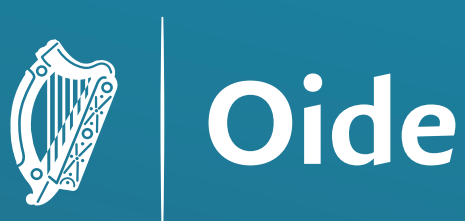

Tacú leis an bhFoghlaim<br>Ghairmiúil i measc Ceannairí<br>Scoile agus Múinteoirí

Supporting the Professional Learning of School Leaders and Teachers

# National Workshop 4

Session 4

Introduction to Modelling and Simulation

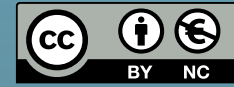

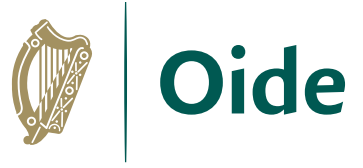

# Key Messages for National Workshop 4

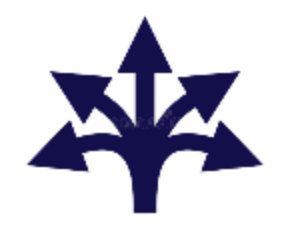

There are many ways to use the LCCS specification.

ALTs

ALTs provide an opportunity to teach theoretical aspects of LCCS.

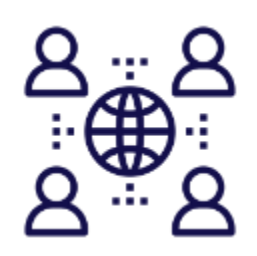

The study of Computers and Society is one of the overarching principles of LCCS.

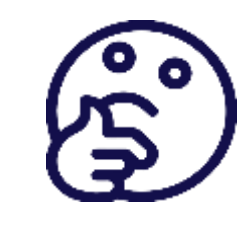

Critical reflection will be a central component of the student experience and the LCCS teacher's PD journey.

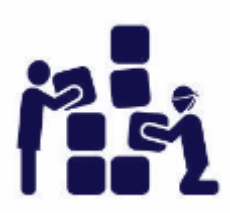

LCCS can be mediated through a constructivist pedagogical approach.

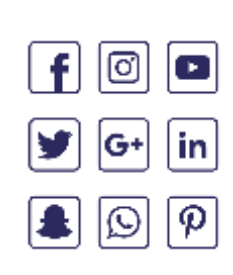

Digital technologies can be used to enhance collaboration, learning and reflection.

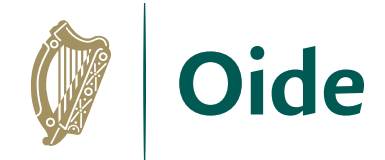

### By the end of this session participants will have the opportunity to:

enhance their understanding of modelling, simulation and ALT 3

collaborate with others to **design one** potential solution for ALT 3, as well as give and receive feedback on potential ALT 3 designs

explore a variety of models from online resources and Python code provided

reflect on their learning and ways by which learning outcomes from ALT 3 might be linked with other aspects of the course

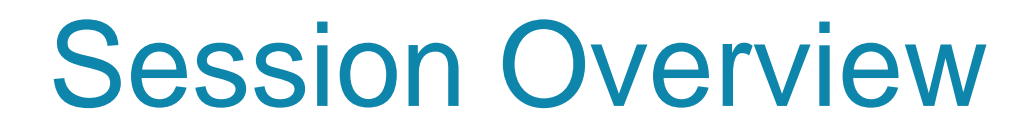

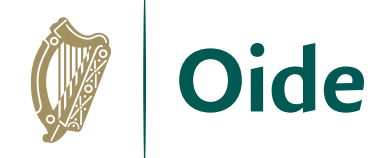

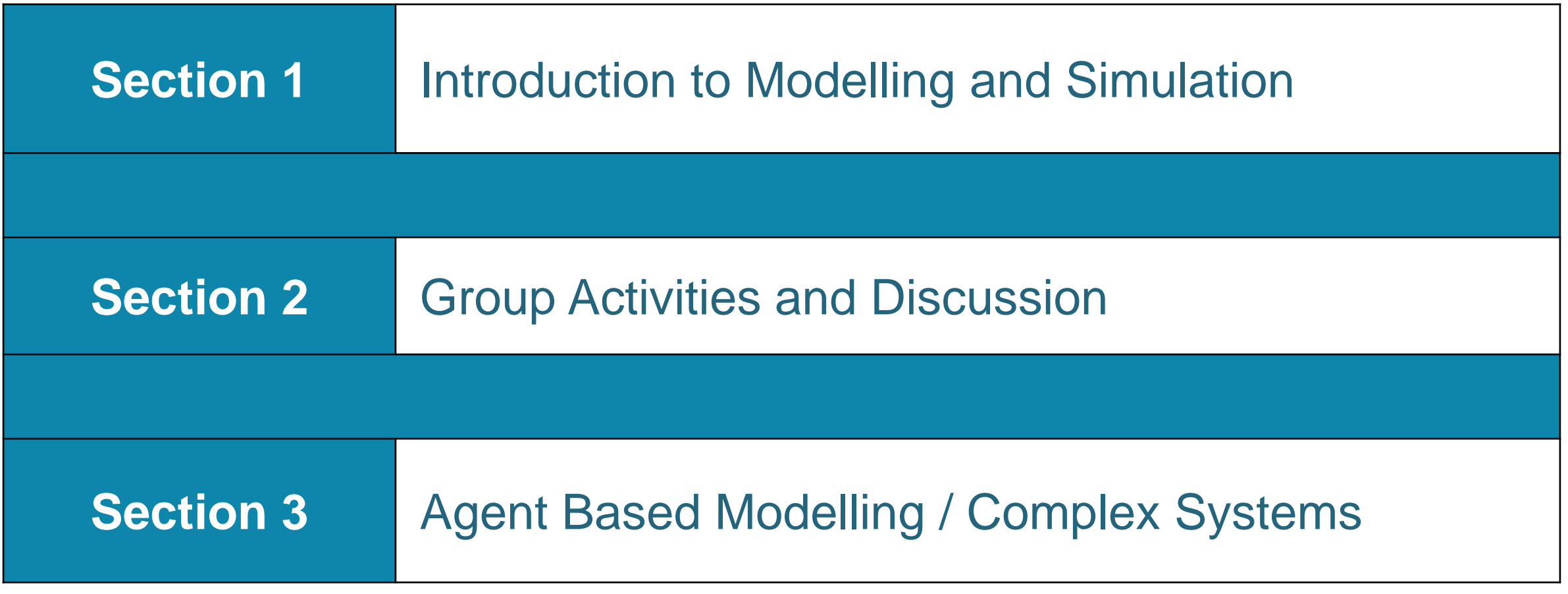

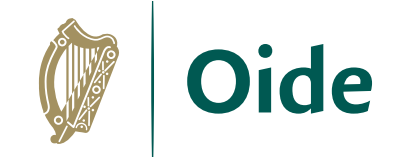

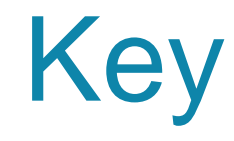

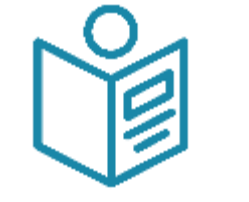

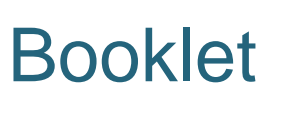

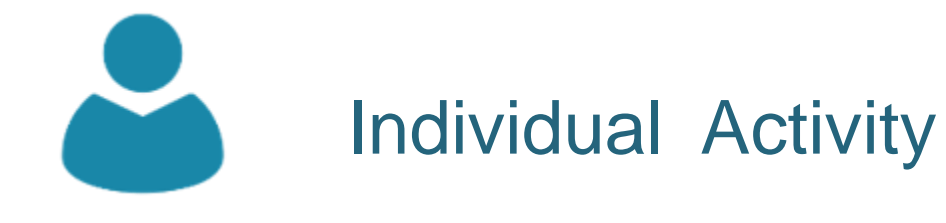

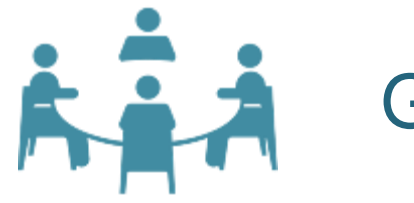

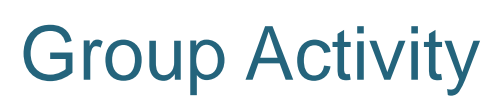

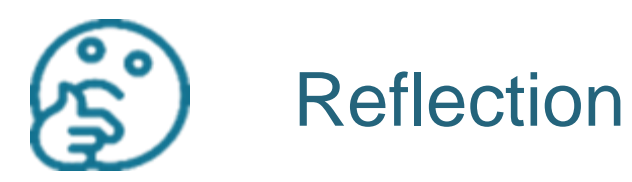

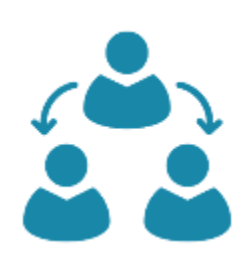

Group Feedback

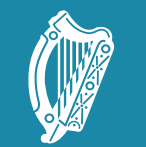

**Oide** 

Tacú leis an bhFoghlaim Supporting the Professional<br>Ghairmiúil i measc Ceannairí Learning of School Leaders<br>Scoile agus Múinteoirí and Teachers

#### Section I Introduction to Modelling and **Simulation**

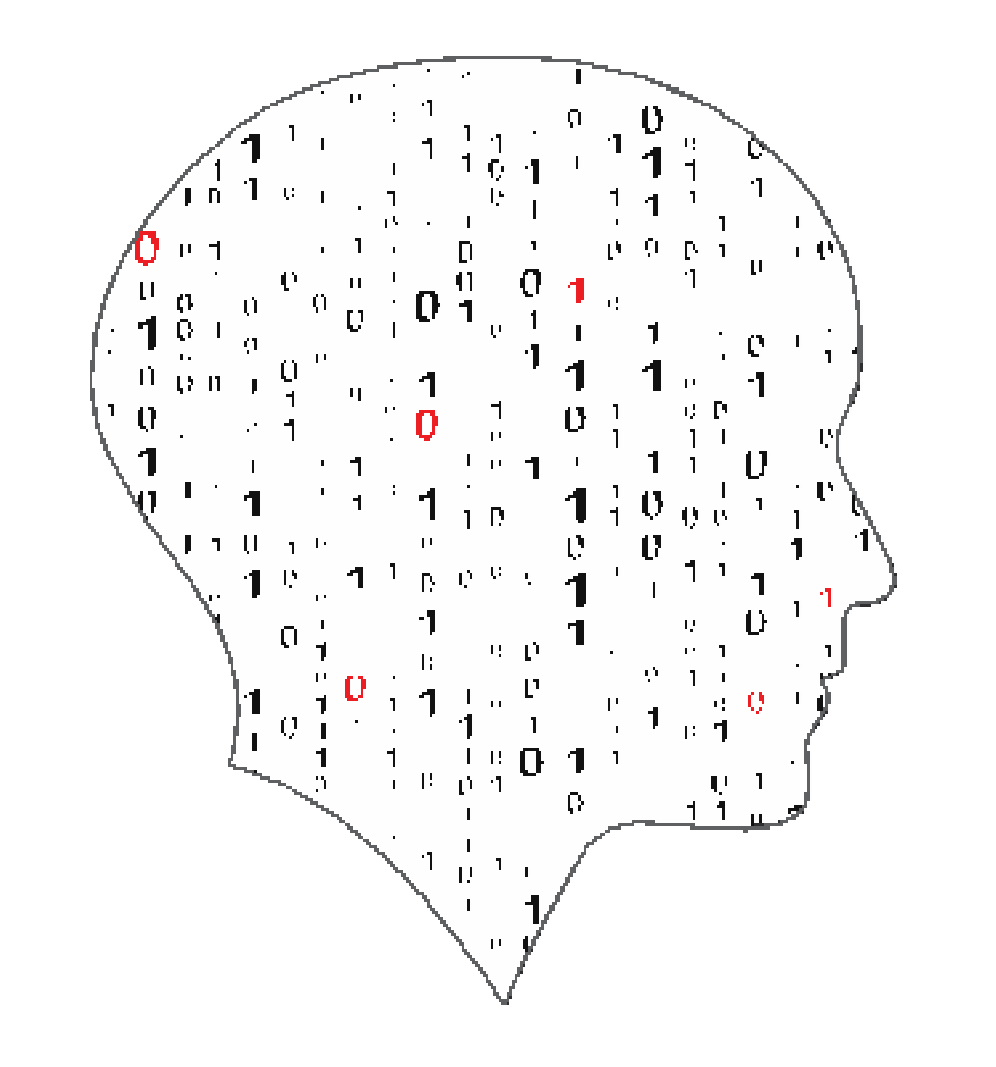

#### **LEAVING CEI** ATE  $\overline{\phantom{a}}$ SCIENCE **COMPUTER**

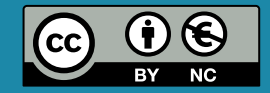

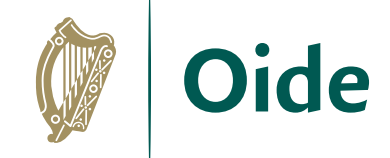

## Activity 1 (Think)

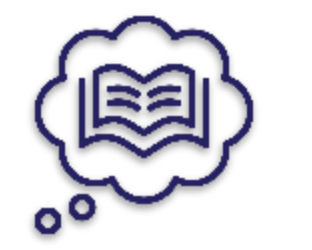

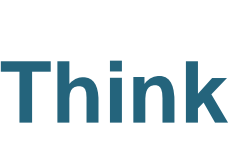

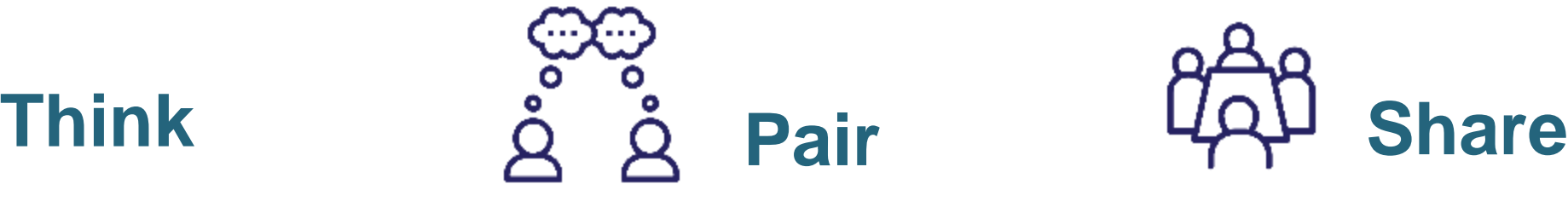

Participants spend time in silence writing or thinking about their own ideas

Participants turn to the person beside them to discuss their ideas

Pairs share their answers with other pairs (square) or the wider group

#### **THINK! Watch the following video and jot down your thoughts in your workbook.**

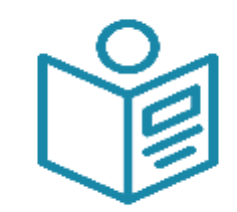

P. 21

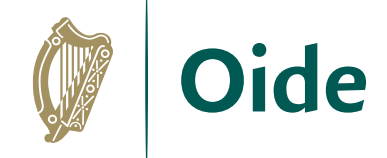

### Activity 1 (Pair and Share)

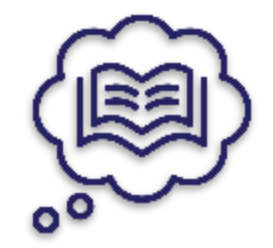

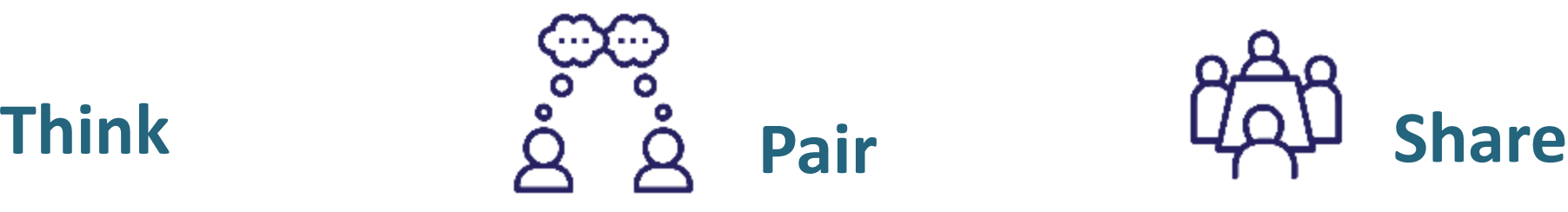

Participants spend time in silence writing or thinking about their own ideas

Participants turn to the person beside them to discuss their ideas

Pairs share their answers with other pairs (square) or the wider group

**PAIR AND SHARE! What is a computer model? Agree 3 - 5 examples of computer models.**

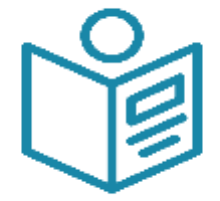

P. 21

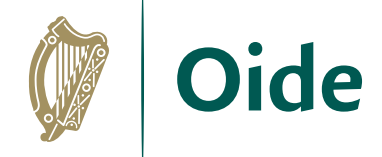

### Modelling and Simulation at Pixar

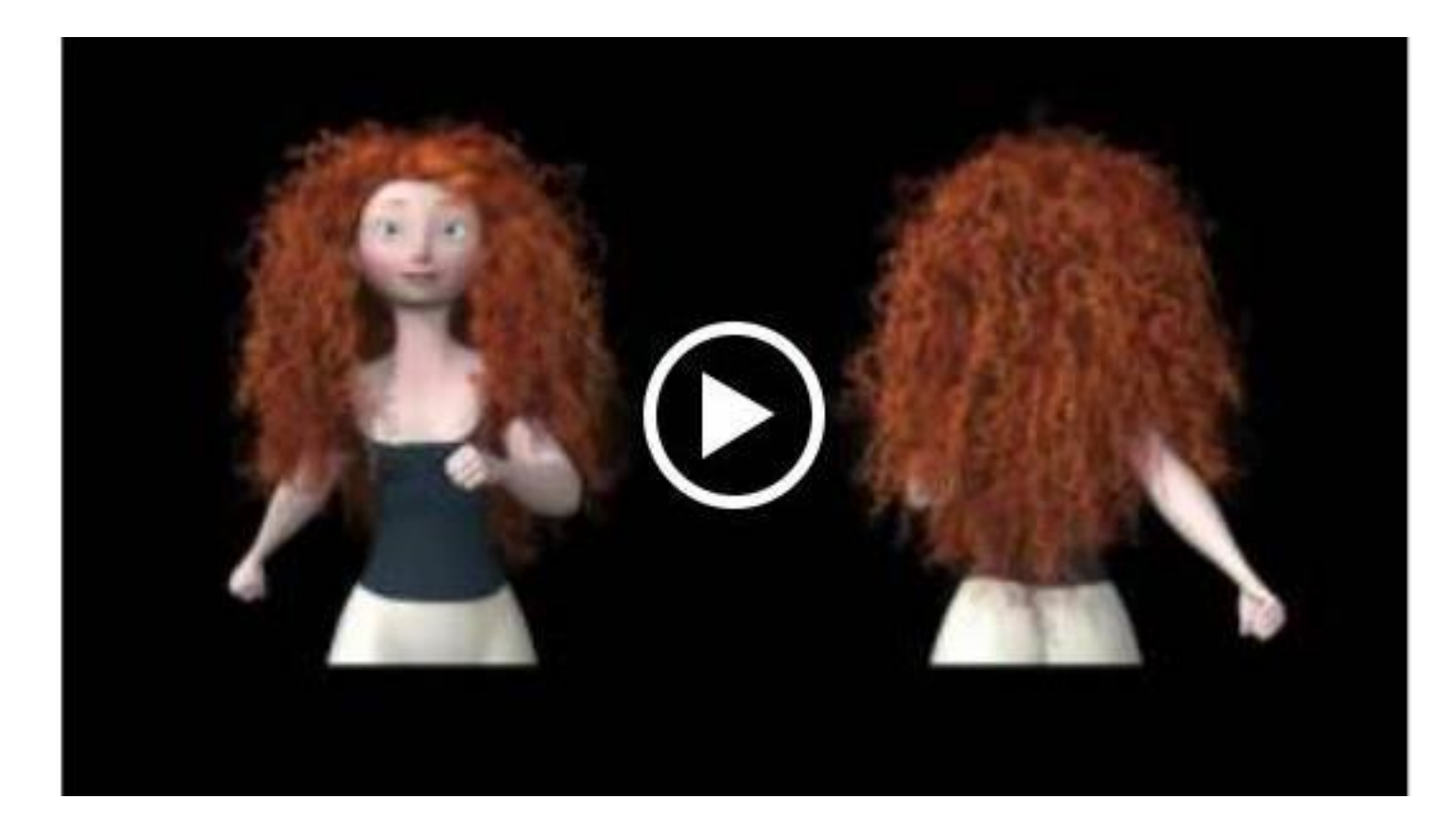

[Source: https://www.khanacademy.org/partner-content/pixar/simulation/hair-simulation-101/v/hair-simulation-intro](https://www.khanacademy.org/partner-content/pixar/simulation/hair-simulation-101/v/hair-simulation-intro))

# Modelling and Simulation

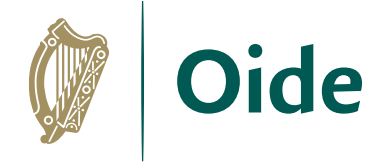

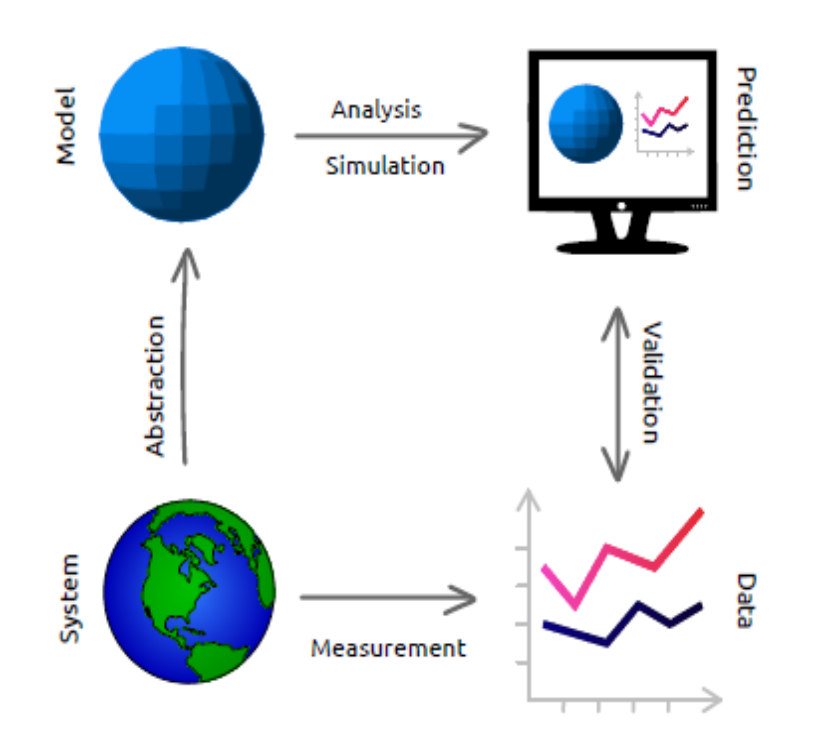

**Models** are systems created to imitate parts of the real world; systems which can be understood, manipulated and examined more easily.

A **simulation** is a process of running a computer program that uses the model to simulate the behaviour of the system.

#### **Modelling vs. Simulation**

Simulations require the use of models; the model represents the key characteristics or behaviours of the selected system or process, whereas the simulation represents the evolution of the model over time. (https://en.wikipedia.org/wiki/Simulation).

Source: https://greenteapress.com/wp/modsimpy/

#### ★ **A model is a representation of a real-world system or situation.**

★ **A simulation shows what happens when a model is applied over time.**

#### Types of Models **Physical**

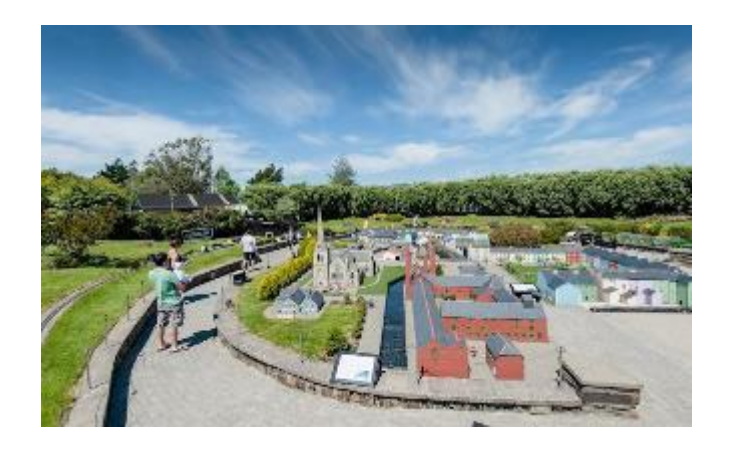

#### **Schematic**

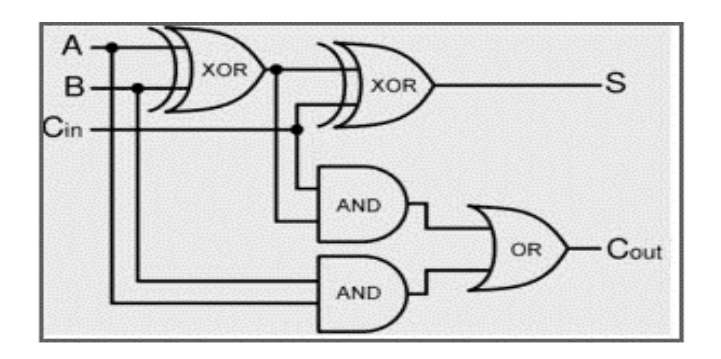

#### **Mathematical**

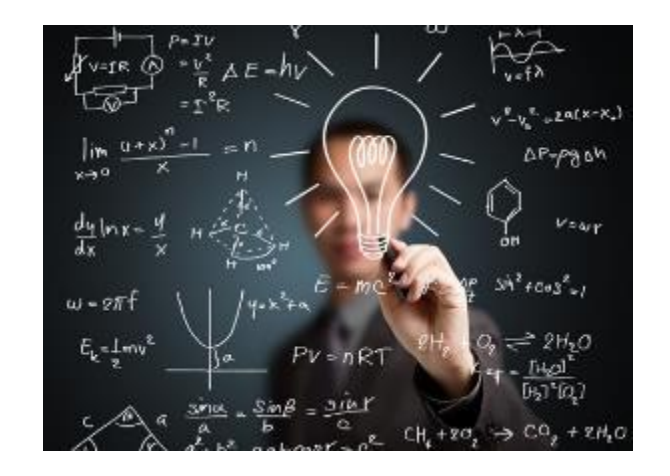

#### **Computational** P. 22

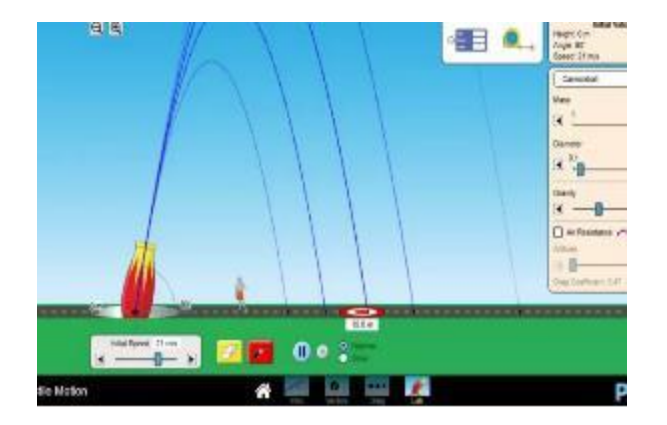

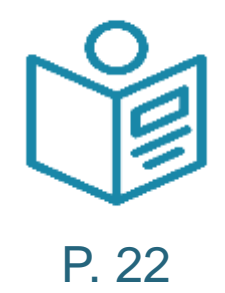

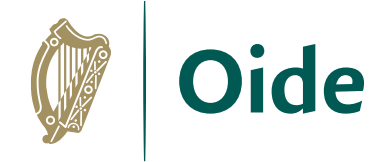
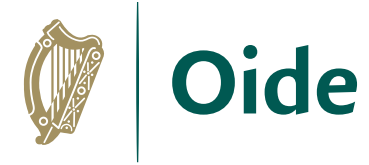

### Examples of Computational Models

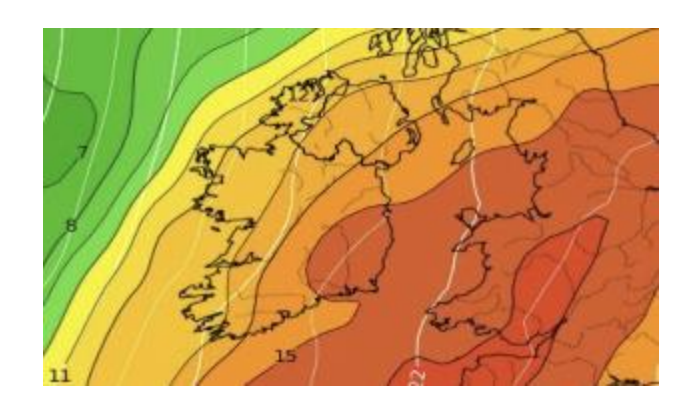

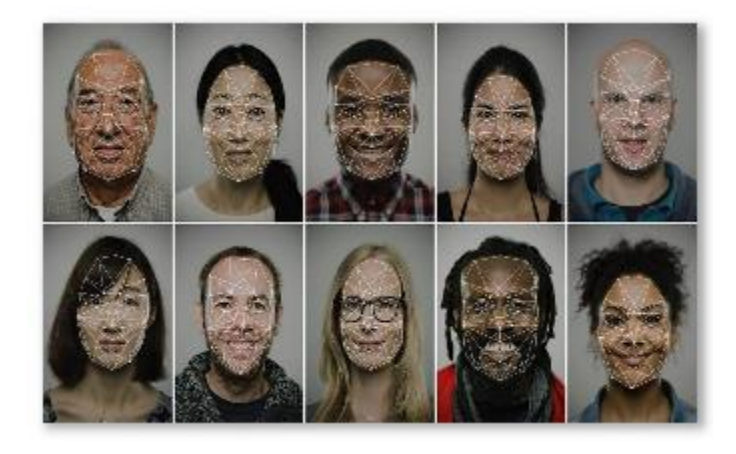

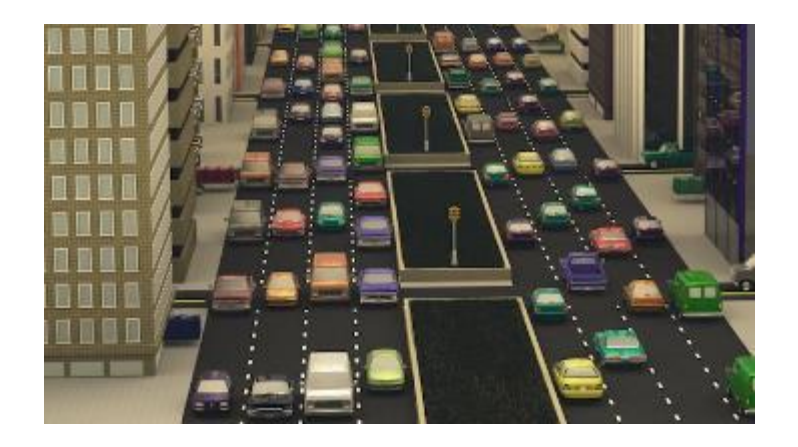

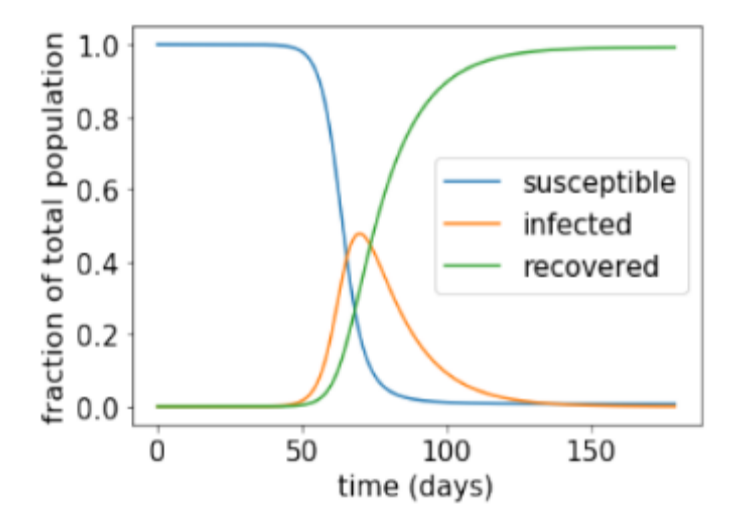

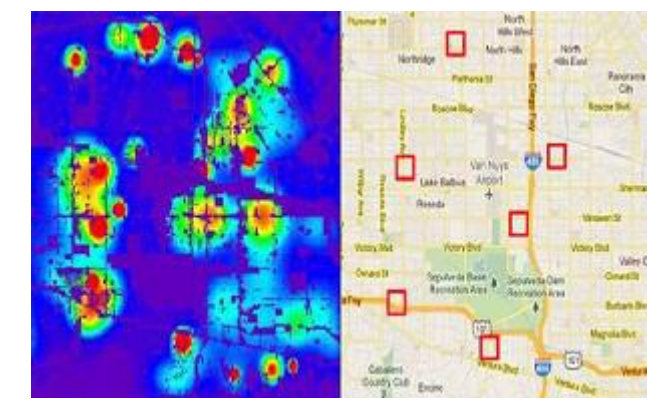

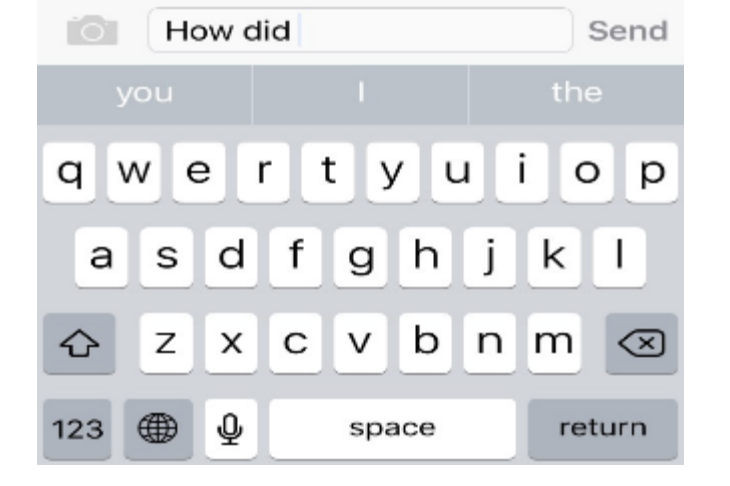

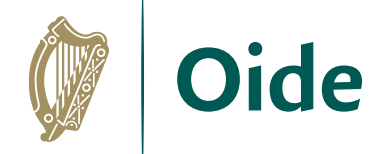

### Benefits of Modelling

✔ **Test feasibility**

- ✔ **Gain insights/explore 'what if' questions**
- ✔ **Make predictions**
- ✔ **Cost/Safety**
- ✔ **Gaining competitive advantage**

# A Simple Fish Population Model

Problem statement:

Is the fish population sustainable?

#### Variables:

initial fish population, growth rate, allowable harvest number of years

```
import matplotlib.pyplot as pyplot
# A simple population model
initial population - int(input("Enter the starting population: ")) \uparrow e.g. 4000000
years = int(input("Enter the number of years: ")) \# e.g. 10 or 100
growth rate - int(input("Enter the percentage growth rate: ")) \# e.g. 8
growth rate = growth rate/100
harvest = int(input("Enter the maximum annual harvest allowed: ")) \ddagger e.g. 1500
```
print ("Year \t Population")  $print(" ==: \t - == = ==)$ population = initial population population list =  $\boxed{1}$ population list.append(initial population) for year in range(years): population =  $(1+qrowth rate) * population - harvest$ population list.append(population) print (year + 1, "\t", int (population))

print ('The final population is %.2f' %population)

#### # Display the results graphically

pyplot.plot(range(years + 1), population list) pyplot.xlabel('Year') pyplot.ylabel('Population') pyplot.show()

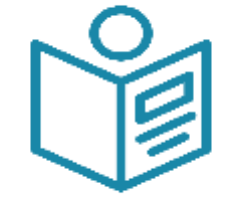

**Oide** 

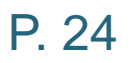

### A Simple Fish Population Model

Problem statement: Is the fish population sustainable?

Variables: initial fish population, growth rate, allowable harvest number of years

12000 Year Population 11000 ==== ========== Enter the starting population: 12000 11460 10000 2 10876 Enter the number of years: 10 9000 3 10246 Population 4 9566 8000 Enter the percentage growth rate: 8 5 8832 7000 6 8038 Enter the maximum annual harvest 6000 7 7181 8 6256 5000 allowed: 1500 9 5256 4000

10 4177

The final population is 4177.26

 $\Omega$ 

2

4

Year

6

8

10

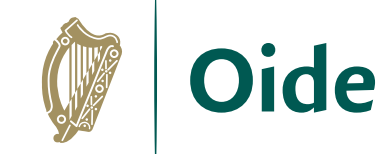

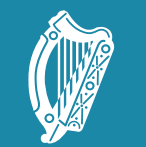

**Oide** 

Tacú leis an bhFoghlaim Supporting the Professional<br>Ghairmiúil i measc Ceannairí Learning of School Leaders<br>Scoile agus Múinteoirí and Teachers

#### Section II Group Activity on Predictive Models

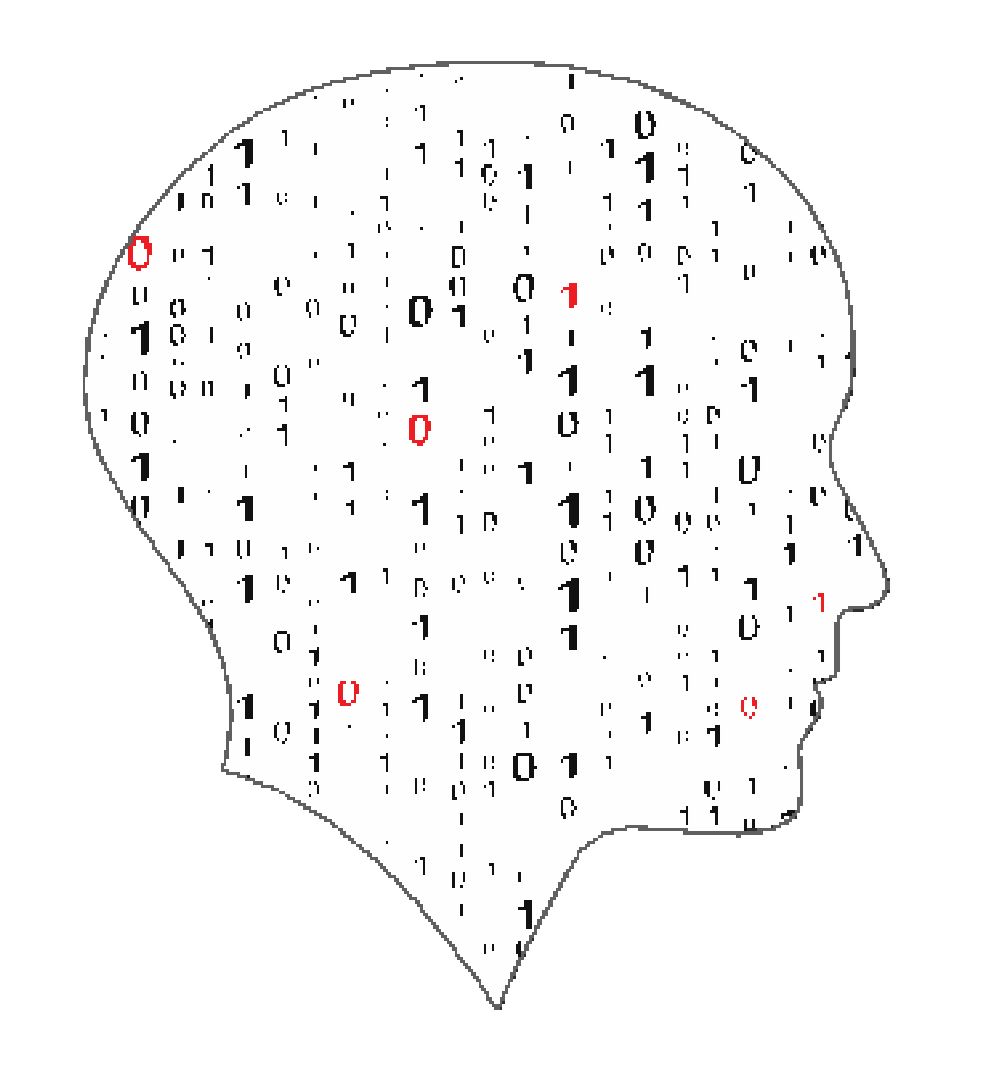

#### **LEAVING (** ΤE T F 1  $\overline{\phantom{a}}$ COMPUT SCIENCE ER.

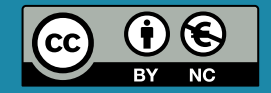

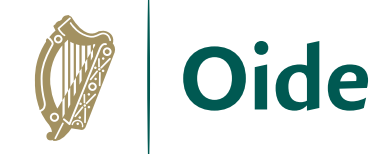

### Predictive Models

#### Devise a model to predict driving test outcome

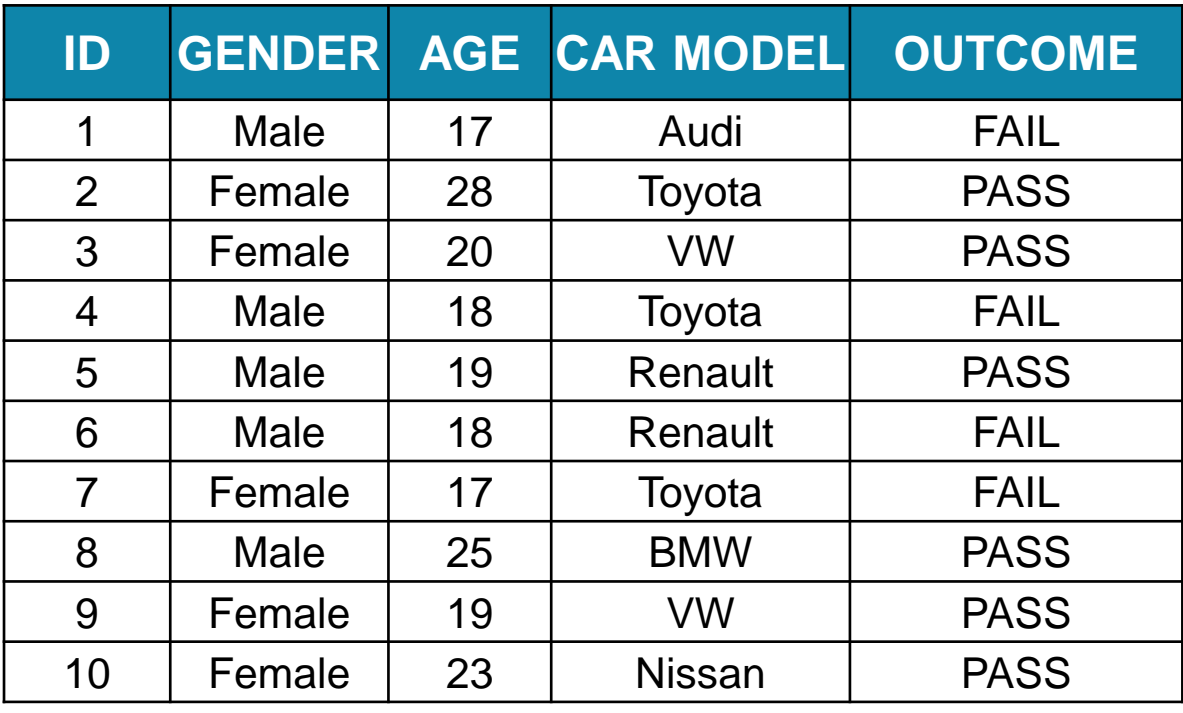

**IF AGE >= 19 THEN OUTCOME is PASS ELSE OUTCOME is FAIL**

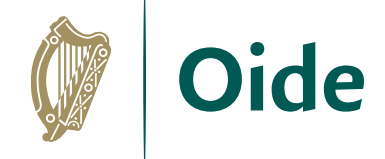

### Predictive Models

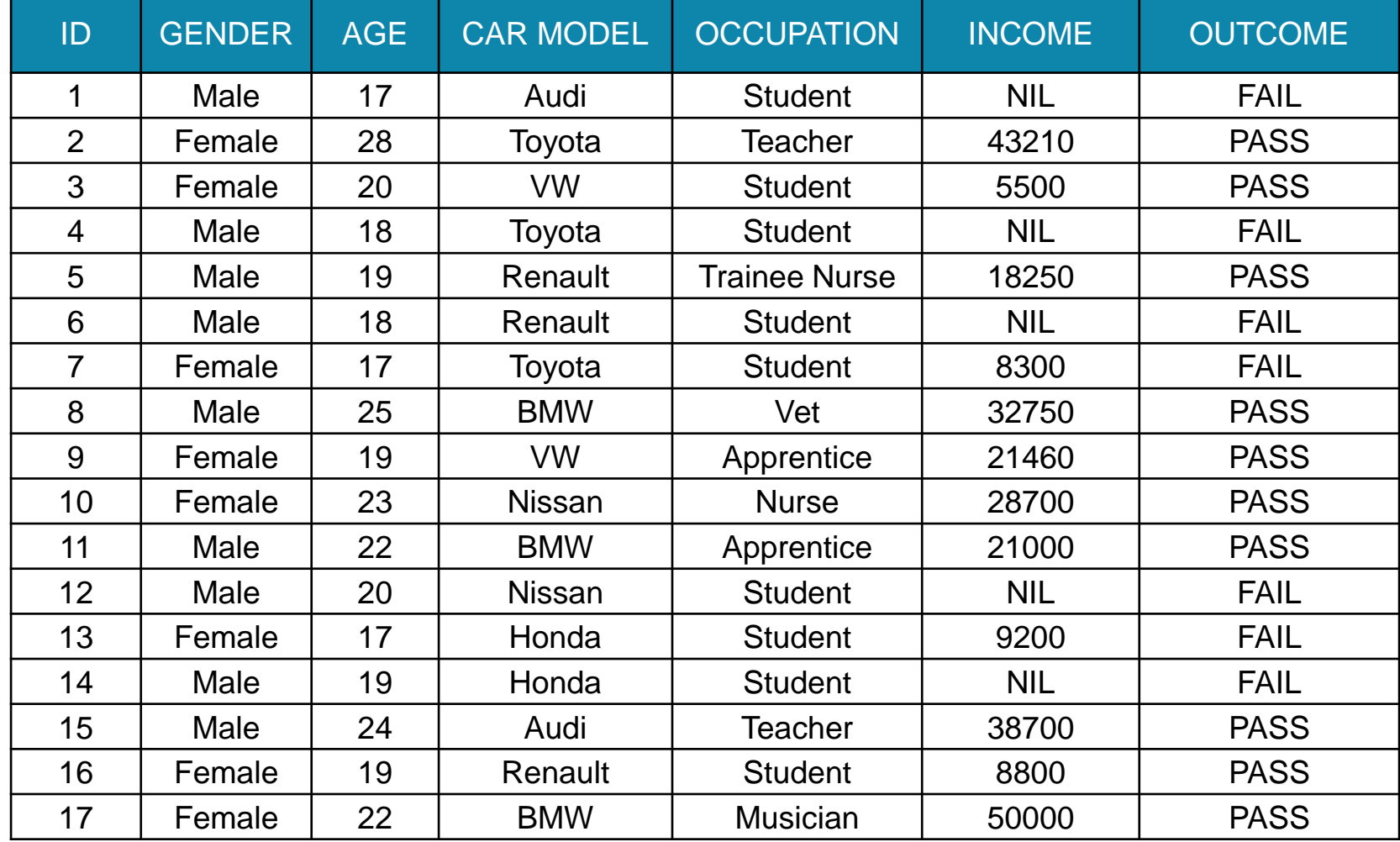

**IF AGE < 18 THEN OUTCOME is FAIL ELIF AGE >= 22 THEN OUTCOME is PASS ELIF GENDER = 'Female' AND AGE >=18 THEN OUTCOME is PASS ELSE OUTCOME is FAIL**

#### Activity 1: To create a predictive model based on your assigned dataset alg **INSTRUCTIONS**

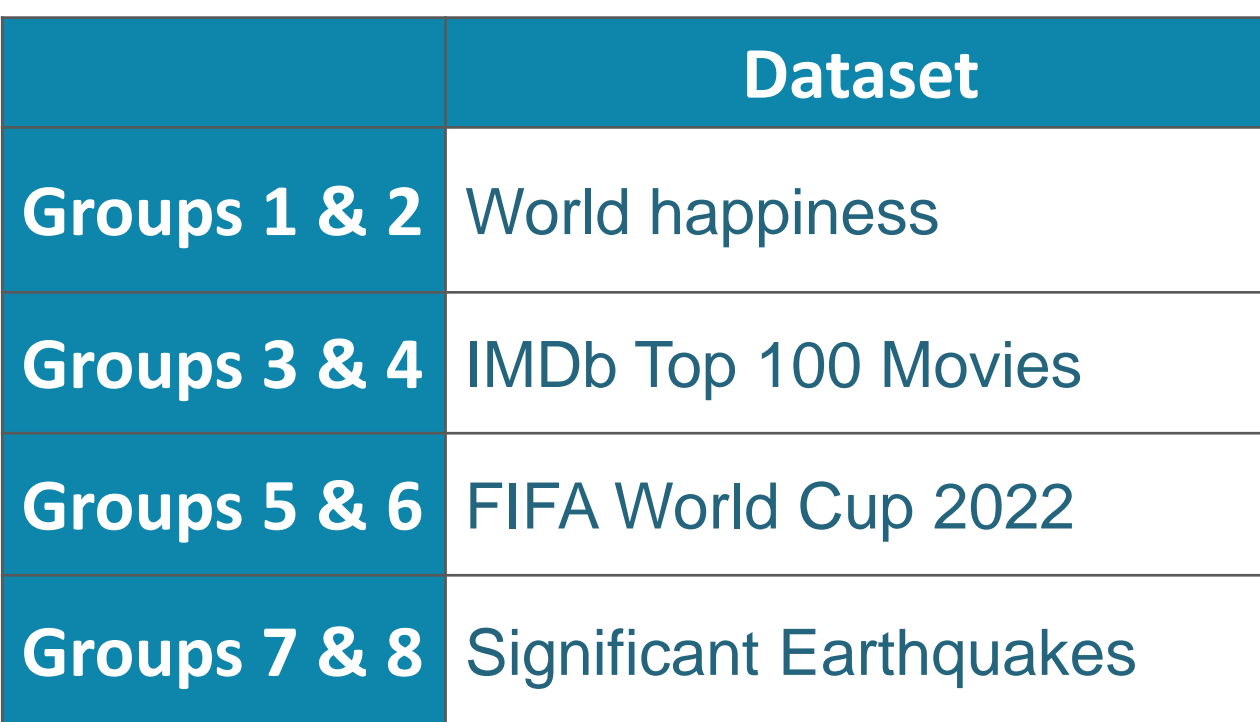

1. Decide on a target variable (this is what you are trying to model/predict).

P. 26

Oide

- Decide on the which features from the dataset to use to create your model.
- 3. Analyse the dataset for patterns.
- 4. Create your model.
- 5. Evaluate your model (it does not have to work 100% of the time).

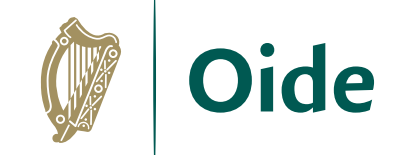

### **Discussion**

**Do they have one or more of the following?** How do computer models work?

⮚ Messy

 $\triangleright$  Real-life

 $\triangleright$  Not easily solved otherwise

 $\triangleright$  In the future – difficult to predict / forecast

 $\triangleright$  Involve assumptions

 $\triangleright$  Involve probabilities / random

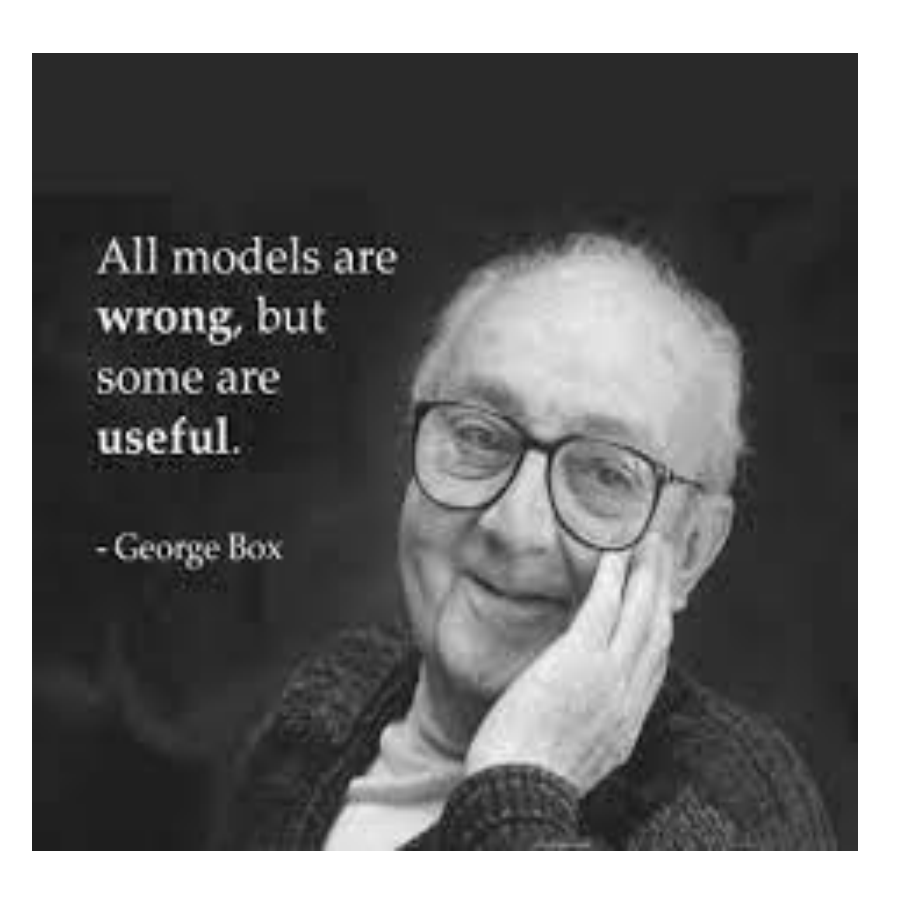

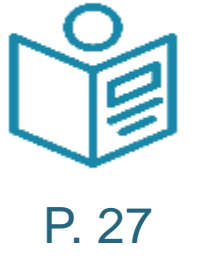

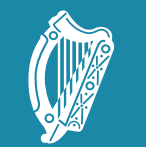

**Oide** 

Tacú leis an bhFoghlaim Supporting the Professional<br>Ghairmiúil i measc Ceannairí Learning of School Leaders<br>Scoile agus Múinteoirí and Teachers

#### **Section II** Group activity on Random Models

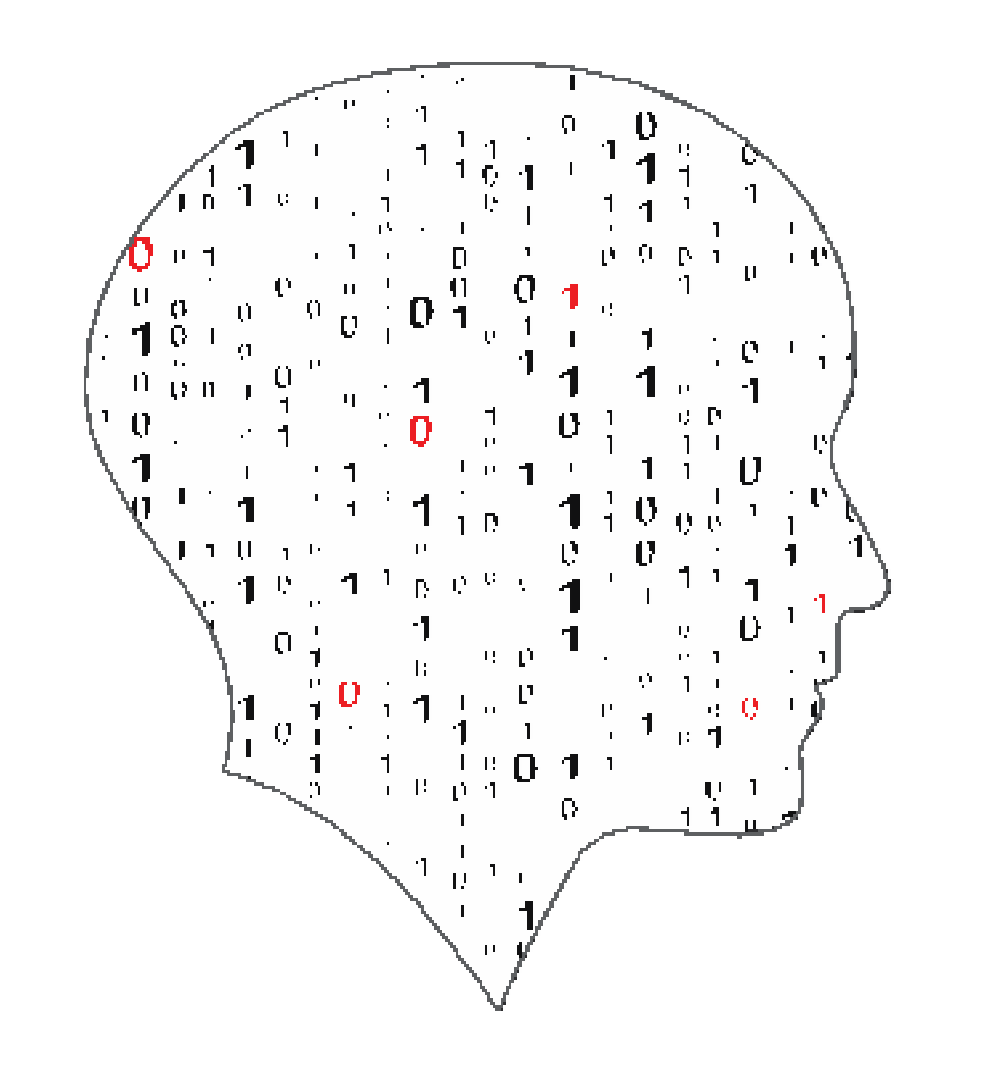

#### **LEAVING (** ΤE T F 1  $\overline{\phantom{a}}$ SCIENCE COMPUT ER

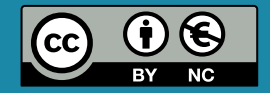

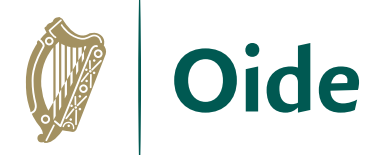

### Activity 2: Looking at the cat and mouse model

In your groups, explore the code provided and answer the questions provided/complete the tasks.

Nominate a chair, a notetaker, a timekeeper and a spokesperson (to provide feedback).

Present your findings to the other groups.

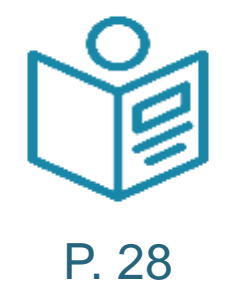

### **Instructions**

Download the code from GitHub.

What could this model be used for?

What are its limitations?

How could the model be improved?

How could we extend the model?

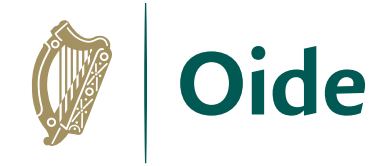

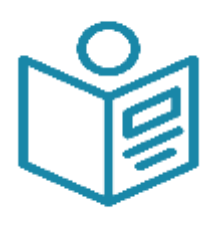

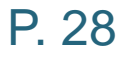

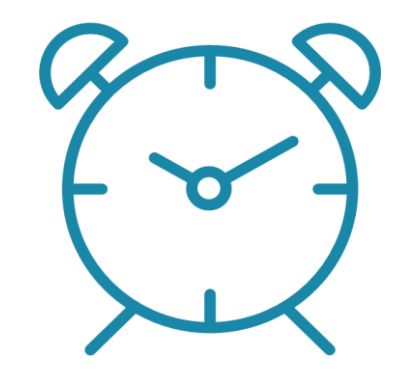

15 minutes

How could this model be adapted to simulate multiple different scenarios? Graph the outcomes.

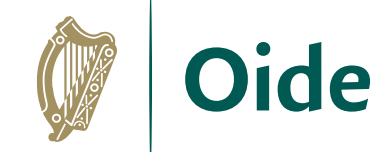

### Group Activity: Feedback

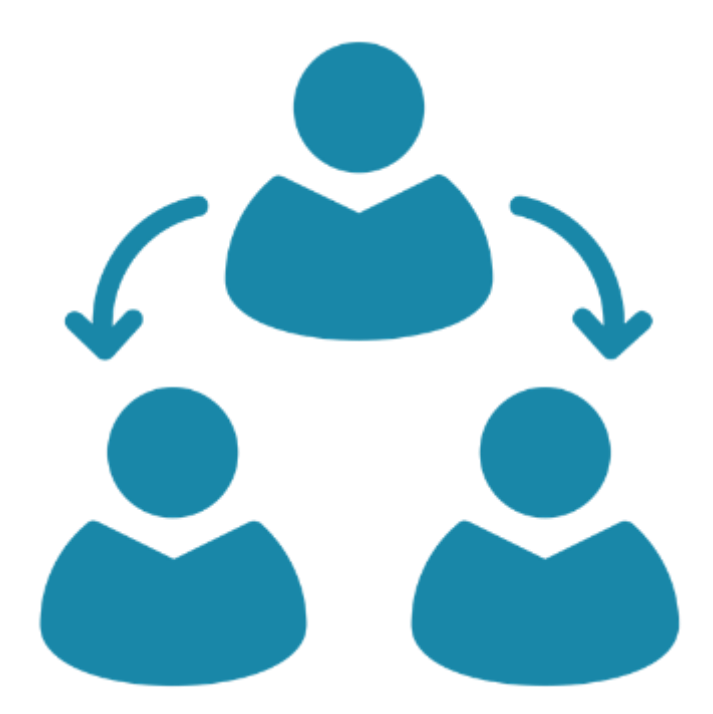

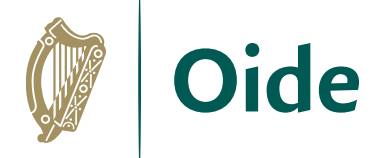

## Cat and Mice Model (version 1)

**Variables:** initial mouse population, cat gender, cat aggression level, mouse escape rate

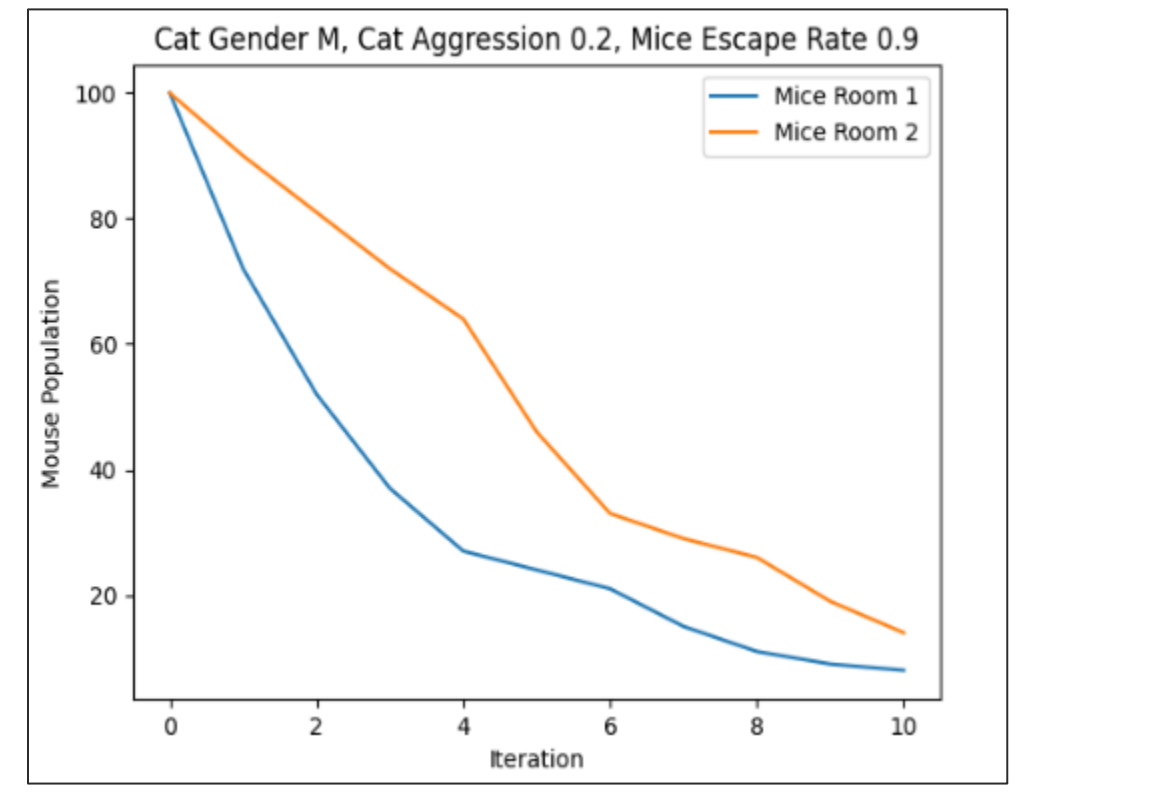

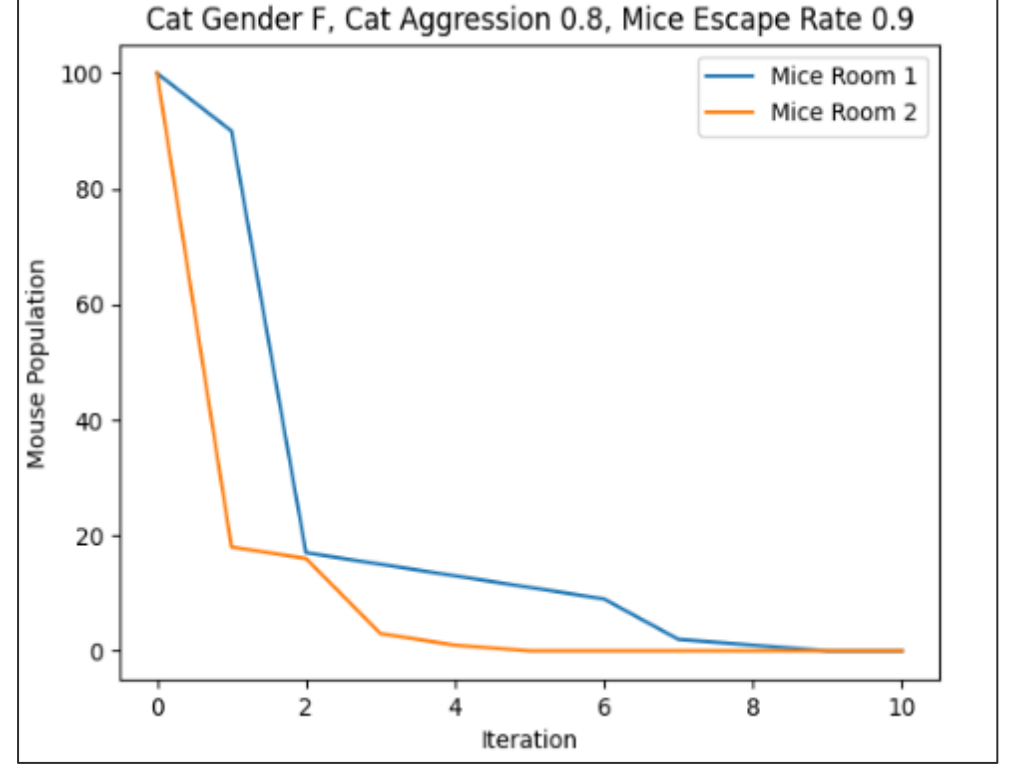

#### **Scenario #1 Scenario #2**

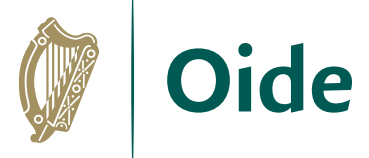

### Cat and Mice Model (version 2)

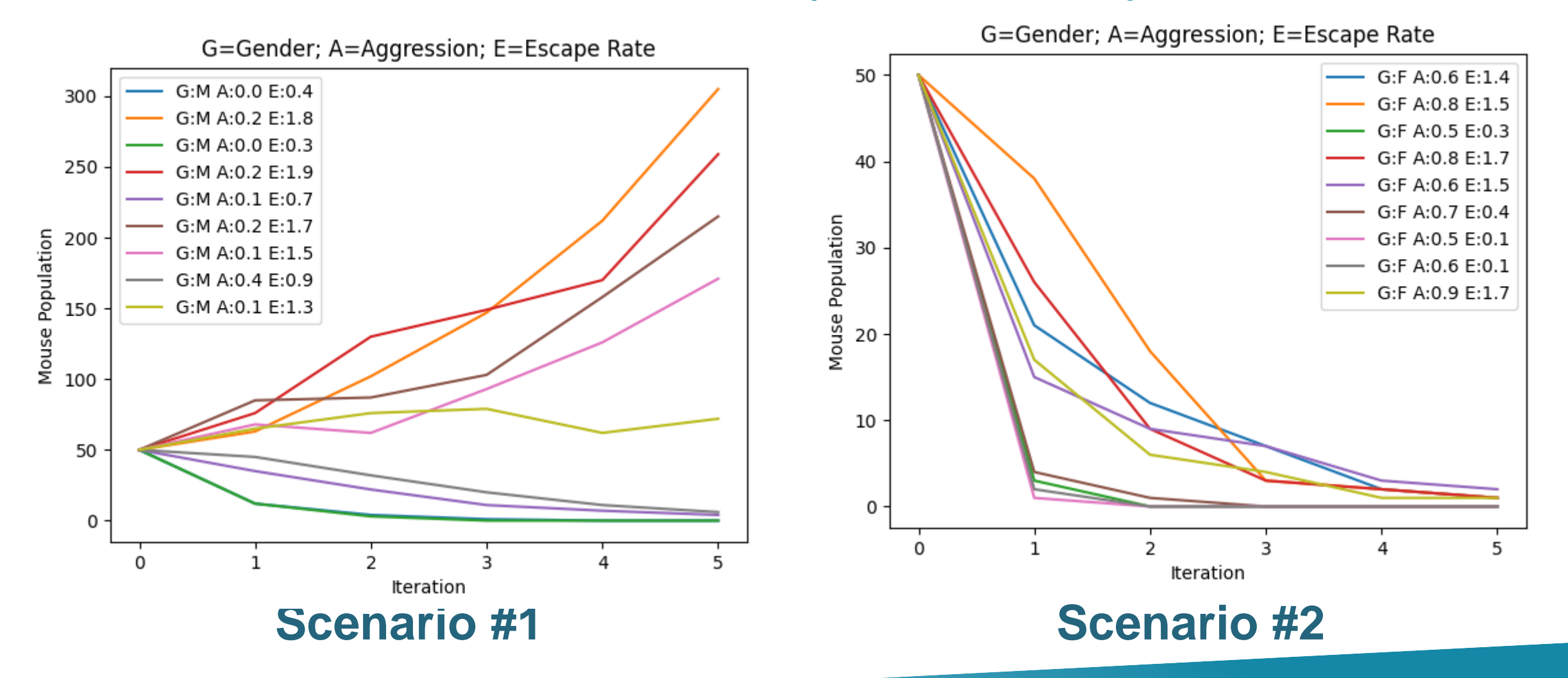

# **Summary**

#### **Modelling**

The process by which phenomena or objects can be represented (a good example of abstraction).

A theoretical framework from which past performances can be used to make predictions about the future.

Can be physical or abstract (mathematical or computational).

**Simulations** Show what happens when a model is run.

Abstract Model

#### A third pillar of science (in addition to theory and experimentation).

http://greenteapress.com/complexity2/html/thinkcomplexity2010.html

![](_page_159_Picture_8.jpeg)

Complex Reality

![](_page_160_Picture_0.jpeg)

**Oide** 

Tacú leis an bhFoghlaim Supporting the Professional<br>Ghairmiúil i measc Ceannairí Learning of School Leaders<br>Scoile agus Múinteoirí and Teachers

#### Section III Agent Based Modelling (ABM) / Complex **Systems**

![](_page_160_Picture_4.jpeg)

#### LEAVING CEI ATE  $\mathbb{R}$ SCIENCE COMPUTER

![](_page_160_Picture_6.jpeg)

![](_page_161_Picture_0.jpeg)

## ALT 3: Learning Outcomes

- 3.8 develop a model that will allow different scenarios to be tested
- 3.9 analyse and interpret the outcome of simulations **both before and after modifications have been made**

**3.10 explain the benefits of using agent-based modelling and how it can be used to demonstrate emergent behaviours**

![](_page_162_Picture_0.jpeg)

# Agent based modelling (ABM)

![](_page_162_Picture_2.jpeg)

https://youtu.be/R4lov0SaFpI

![](_page_163_Picture_0.jpeg)

#### **Agent Based Modelling**

- A kind of modelling used to explore the behaviour of large-scale complex systems which are made up of autonomous individuals called agents
- Each agent has a set of properties which change/can be modified
- Because the agents are autonomous the values of the properties for each individual agent can differ.
- The behaviour of the overall system is determined by the collective (as opposed to the individual) behaviour

#### **Emergent Behaviours**

- A characteristic of a system that results from the interaction of its components.
- Defining characteristic may be unpredictability.

![](_page_163_Figure_9.jpeg)

![](_page_164_Picture_0.jpeg)

![](_page_164_Picture_1.jpeg)

If modelling a contagion with one person sick, doing a random walk amongst the population, then the *model can demonstrate how that contagion spreads to the entire population.*

*If, instead of a random walk, the people behaved differently- congregated at the local supermarket for example and exercised social distancing otherwise - then the contagion's behaviour will differ too, spread slower hopefully.*

*If small fish for instance swam around randomly until they came close to another small fish. There after the two fish stayed together, collecting other small fish. What would emerge is a school of little fish, swimming around together, pretending to be one great big fish*

If a population had to compete for a scarce food supply, then those who are faster/stronger might get *that food for themselves, the weaker would starve and die off, and the food supply might become sufficient for the reduced population.*

![](_page_165_Picture_0.jpeg)

#### Online Resources

![](_page_165_Picture_2.jpeg)

Netlogo

![](_page_165_Picture_4.jpeg)

![](_page_165_Picture_5.jpeg)

![](_page_165_Picture_6.jpeg)

#### Project GUTS PhET

![](_page_165_Picture_8.jpeg)

#### Pixar Matural Selection Game of Life

**INTERACTIVE SIMULATIONS** 

![](_page_165_Picture_12.jpeg)

![](_page_166_Picture_0.jpeg)

#### Resources

![](_page_166_Picture_2.jpeg)

![](_page_166_Picture_3.jpeg)

**O'REILLY"** 

Allen B. Downey

![](_page_166_Picture_6.jpeg)

#### **DISCOVERING COMPUTER SCIENCE**

Interdisciplinary Problems, Principles, and Python Programming

lessen Hav

![](_page_167_Picture_0.jpeg)

Oide

Tacú leis an bhFoghlaim Supporting the Professional<br>Ghairmiúil i measc Ceannairí Learning of School Leaders<br>Scoile agus Múinteoirí and Teachers

#### **Reflection**

![](_page_167_Picture_4.jpeg)

#### **LEAVING** TΕ E  $\sim$ **SCIENCE COMPUT** 'ER.

![](_page_167_Picture_6.jpeg)

# Snowball Reflection (Wider Group Reflection)

#### **Instructions :**

- Individually reflect on the question posed (next slide) and write your thoughts on the paper provided.
- Scrunch up the page of paper and walk to the closest wall.
- On "GO" throw the piece of paper towards the centre of the room.
- Carefully, collect a "snowball" different from your own, read it, reflect upon it and discuss it with a colleague from a different table.

![](_page_168_Picture_6.jpeg)

![](_page_168_Picture_7.jpeg)

![](_page_168_Picture_8.jpeg)

![](_page_169_Picture_0.jpeg)

### Snowball Reflection

![](_page_169_Picture_2.jpeg)

How will I provide my students with opportunities to learn more about modelling and simulation?

![](_page_170_Picture_0.jpeg)

![](_page_170_Picture_1.jpeg)

#### An Roinn Oideachais Department of Education

![](_page_170_Picture_3.jpeg)

Tacú leis an bhFoghlaim<br>Ghairmiúil i measc Ceannairí Scoile agus Múinteoirí

Supporting the Professional<br>Learning of School Leaders<br>and Teachers

![](_page_171_Picture_0.jpeg)

Tacú leis an bhFoghlaim<br>Ghairmiúil i measc Ceannairí<br>Scoile agus Múinteoirí

Supporting the Professional Learning of School Leaders and Teachers

# National Workshop 4

#### Session 5

ALT3: Investigate and Plan

![](_page_171_Picture_6.jpeg)

![](_page_172_Picture_0.jpeg)

![](_page_172_Picture_18.jpeg)

### By the end of this session participants will have:

![](_page_173_Picture_1.jpeg)

worked in groups to share and evaluate potential ideas for ALT 3 (modelling & simulation)

collaborated on developing one potential idea for ALT 3 further

given and received feedback on potential ALT 3 ideas

![](_page_173_Picture_5.jpeg)

N∦

enhanced their understanding of the Investigate and Plan stages of the Design Process with a particular focus on ALT 3

![](_page_174_Picture_0.jpeg)

![](_page_174_Picture_1.jpeg)

![](_page_174_Picture_2.jpeg)

![](_page_174_Picture_3.jpeg)

![](_page_174_Picture_4.jpeg)

![](_page_174_Picture_5.jpeg)

![](_page_174_Picture_6.jpeg)

![](_page_174_Picture_7.jpeg)

![](_page_174_Picture_8.jpeg)

Group Feedback

![](_page_175_Picture_0.jpeg)

**Oide** 

Tacú leis an bhFoghlaim Supporting the Professional<br>Ghairmiúil i measc Ceannairí Learning of School Leaders<br>Scoile agus Múinteoirí and Teachers

#### Applied Learning Task 3 (ALT3)

Modelling and **Simulation** 

![](_page_175_Picture_5.jpeg)

#### $E$   $\bf{A}$  $\overline{\phantom{a}}$  $\mathcal{L}_{\text{max}}$ COMPUTER . SCIENCE

![](_page_175_Picture_7.jpeg)

![](_page_176_Picture_0.jpeg)

### **Context**

![](_page_176_Picture_7.jpeg)

![](_page_177_Picture_0.jpeg)

# *Applied Learning Tasks (ALTs)*

'Students work in teams to carry out four applied learning tasks over the duration of the course.'

*'Each of which results in the creation of a real or virtual computational artefact and a report.'*

*'Where possible, the artefacts should be beneficial to the community and society in general.'*

![](_page_177_Figure_5.jpeg)

*'These artefacts should relate to the students' lives and interests.'*

*'Examples of computational artefacts include programs, games, web pages, simulations, visualisations, digital animations, robotic systems, and apps.'*

![](_page_178_Picture_0.jpeg)

### LCCS Interwoven

The four applied learning tasks explore the four following contexts:

![](_page_178_Picture_3.jpeg)

- 1 Interactive information systems
- 
- **3 - Modelling and simulation**
- 4 Embedded systems

**Key point to remember**: Explore and teach the LOs through the lens of ALTs.

![](_page_179_Picture_0.jpeg)

# ALT 3: Modelling and Simulation

*"Modelling, programming and coding require careful analysis of patterns and relationships to solve problems."*

*"Students will engage with a problem that is difficult to solve analytically, but that is amenable to a solution using simulation or modelling."*

*"Students will develop a computer system that simulates or models the problem. Engaging with a problem in this way will heighten students' awareness and understanding of how algorithms can be used across a wide range of disciplines and subjects."*

*LCCS Specification: p22*
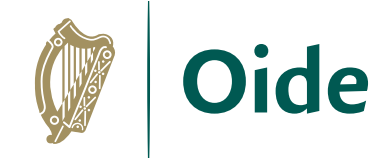

## ALT 3: Learning outcomes

- 3.8 develop a model that will allow different scenarios to be tested
- 3.9 analyse and interpret the outcome of simulations **both before and after modifications have been made**
- **3.10 explain the benefits of using agent-based modelling and how it can be used to demonstrate emergent behaviours**

*LCCS Specification: p23*

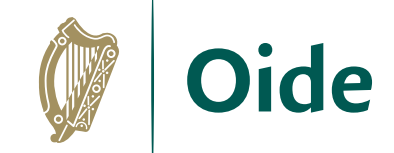

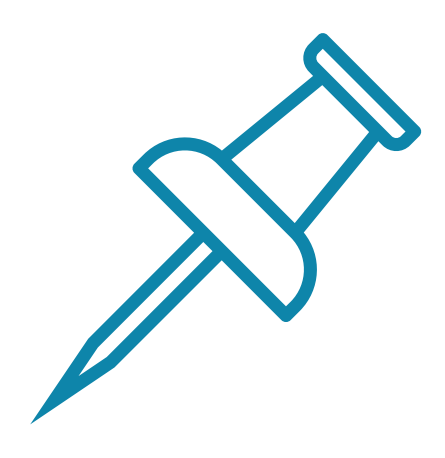

### **Key Message to remember**:

### *Explore and teach the LOs through the lens of ALTs.*

*There are numerous ways to achieve this.*

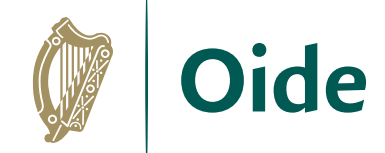

### The Design Process

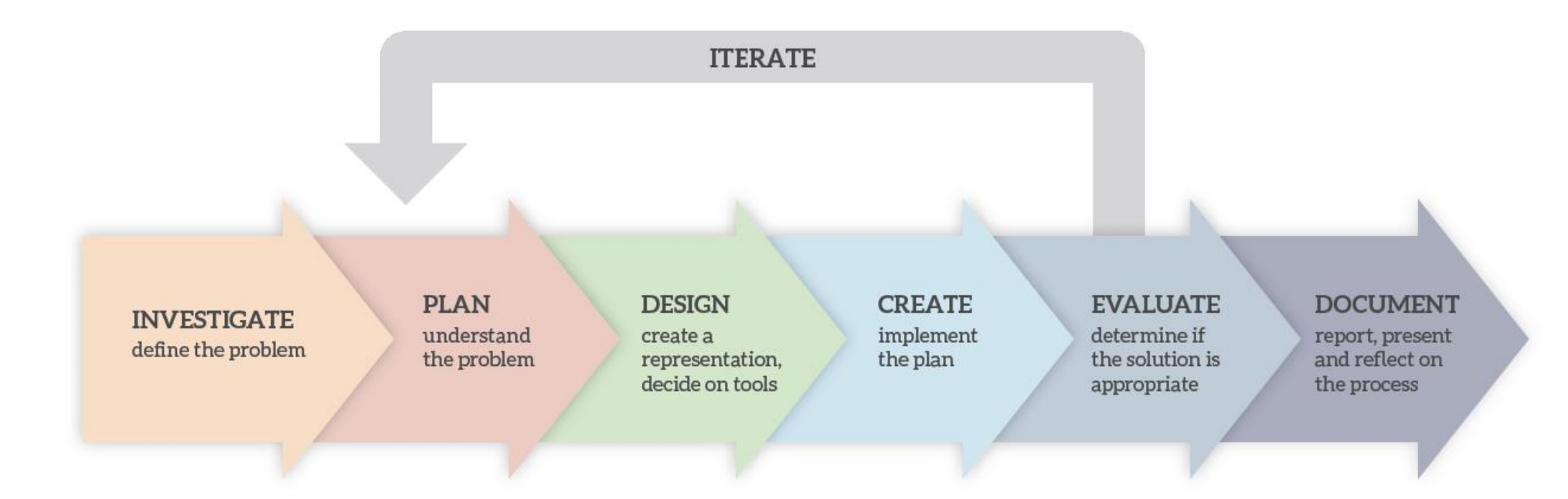

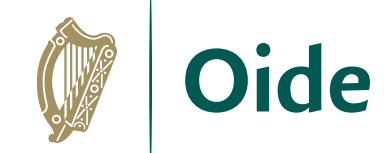

### The Design Process

**INVESTIGATE** define the problem **PLAN** understand the problem **DESIGN** create a representation, decide on tools

 $\mathcal{A}$ 

## ALT3 Activity: Investigate

In your groups, share **potential ideas** for ALT 3.

Aim for **as many ideas** as you can.

Add your ideas to the **Google doc.**

Nominate a timekeeper, notetaker, chairperson and spokesperson.

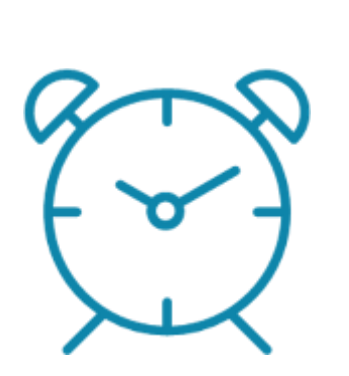

15 mins

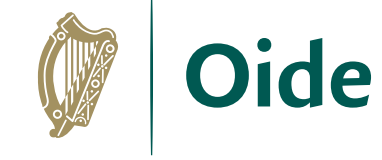

P. 30

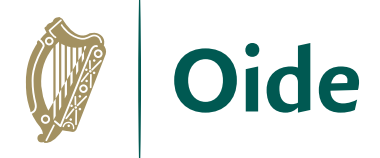

### Features/characteristics of models

*"All models are wrong but some are useful" –* George Box

Forecasting/predicting (future)

**Messy** 

Real-life

Not easily solved by other means

## ALT 3 Activity: Plan

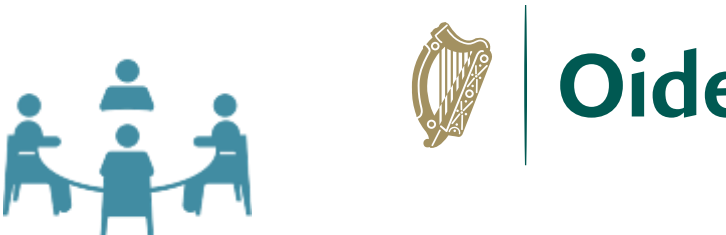

In your assigned groups, **evaluate** your potential ideas for ALT 3.

Choose **one idea** for further development.

Develop a **functional specification** for your chosen idea.

You may use the **prompt questions** on next slide/shared document to help you.

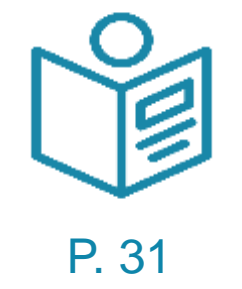

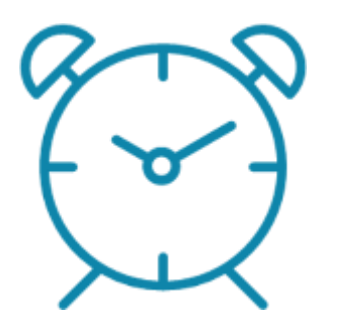

20 mins

## ALT3 Activity: Plan – prompt questions

Choose one idea and consider the following prompts:

- What will your project do/not do?
- Aims? Any limitations?
- Who are the end users?
- What are the group roles and responsibilities?
- What are the tools/materials required?
- Will your project allow you to make predictions/decisions more easily?
- What is new and has to be researched further?
- What other LOs can be experienced through the lens of this project?
- Are there any ethical issues?

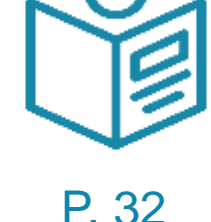

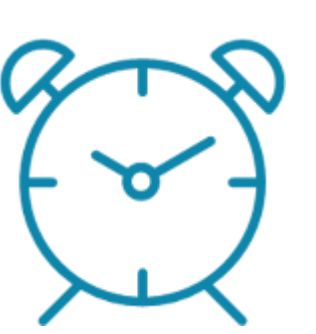

20 mins

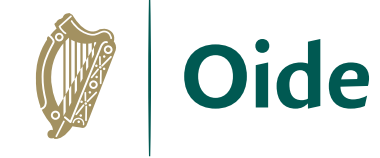

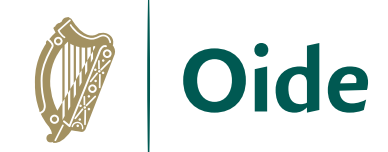

### Feedback

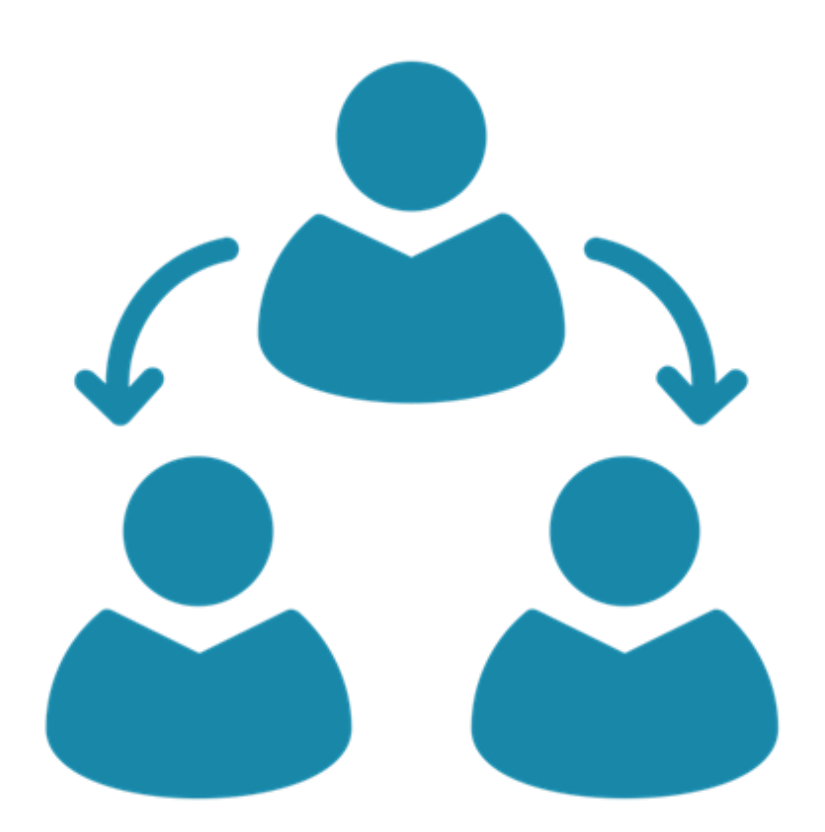

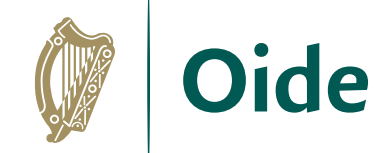

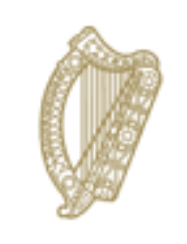

An Roinn Oideachais Department of Education

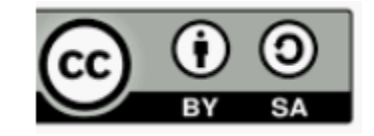

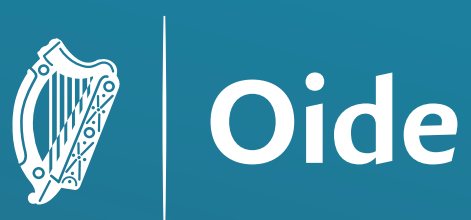

Tacú leis an bhFoghlaim<br>Ghairmiúil i measc Ceannairí<br>Scoile agus Múinteoirí

Supporting the Professional Learning of School Leaders and Teachers

# National Workshop 4

Session 6 ALT3: Design and Create

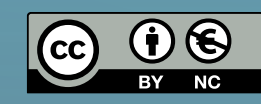

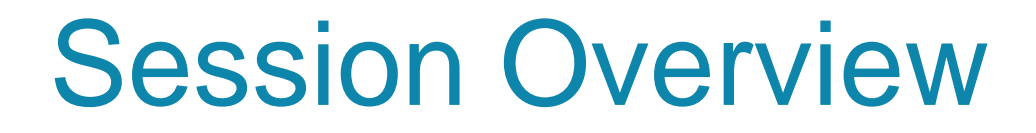

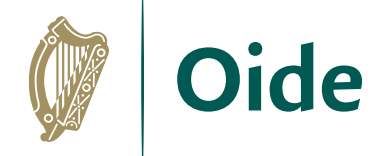

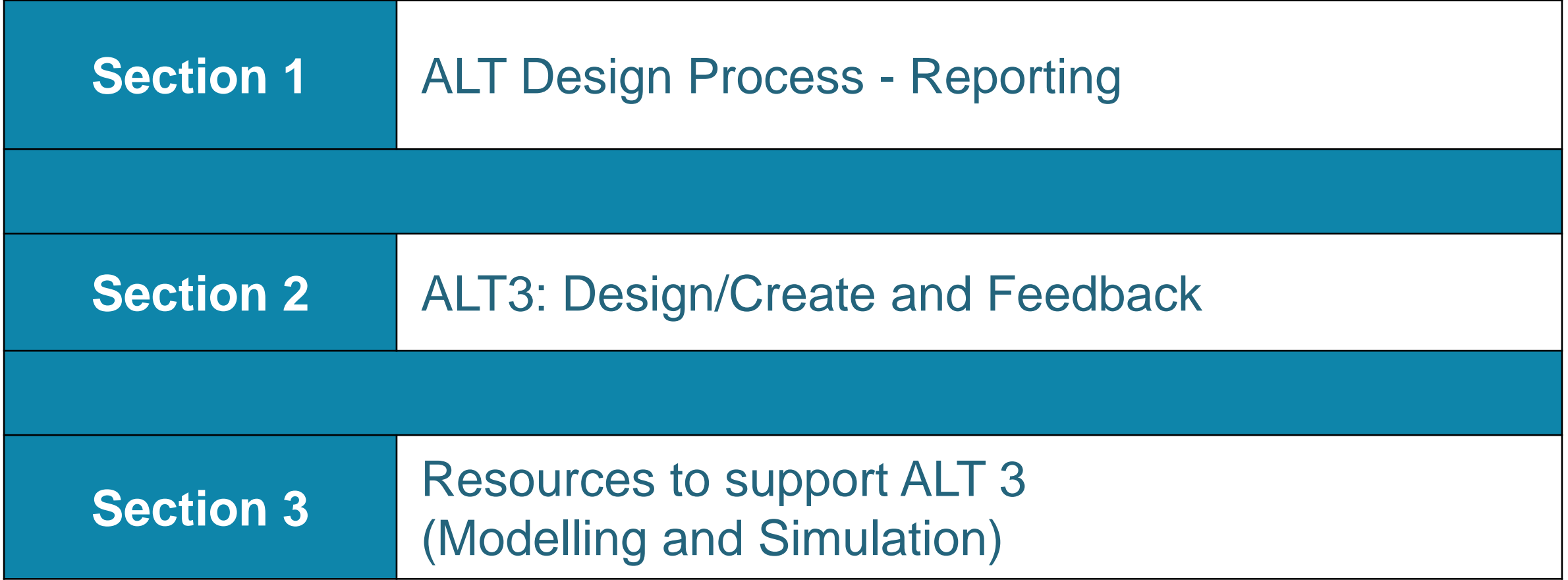

## By the end of the day participants will have had the opportunity to:

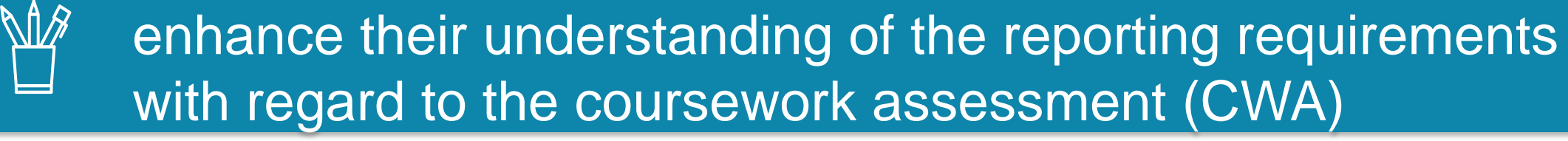

work in groups to **design one** potential solution for ALT 3

**given and received feedback** on potential ALT 3 designs

explore a variety of models from online resources and Python code provided

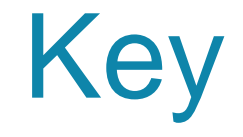

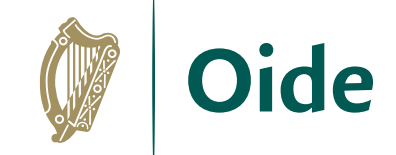

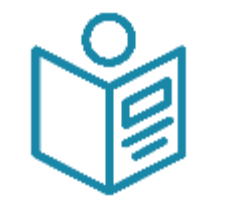

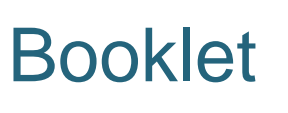

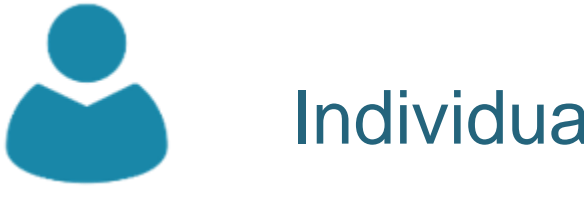

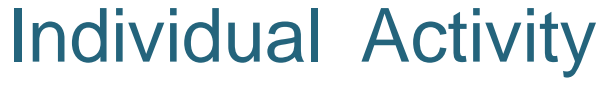

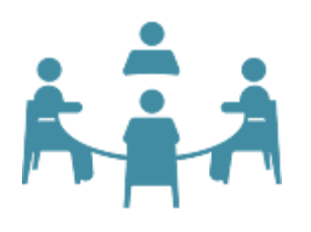

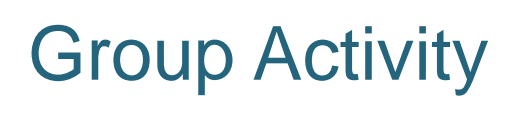

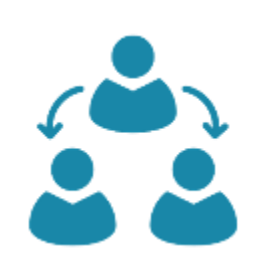

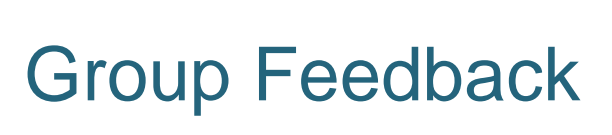

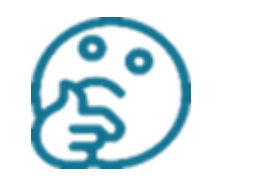

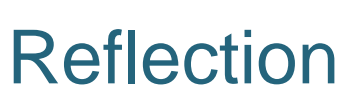

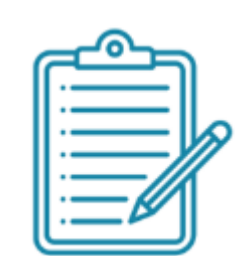

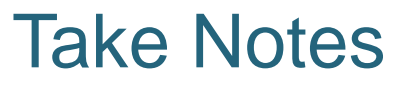

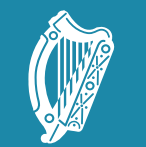

**Oide** 

Tacú leis an bhFoghlaim Supporting the Professional<br>Ghairmiúil i measc Ceannairí Learning of School Leaders<br>Scoile agus Múinteoirí and Teachers

### Section I ALT Design Process - **Reporting**

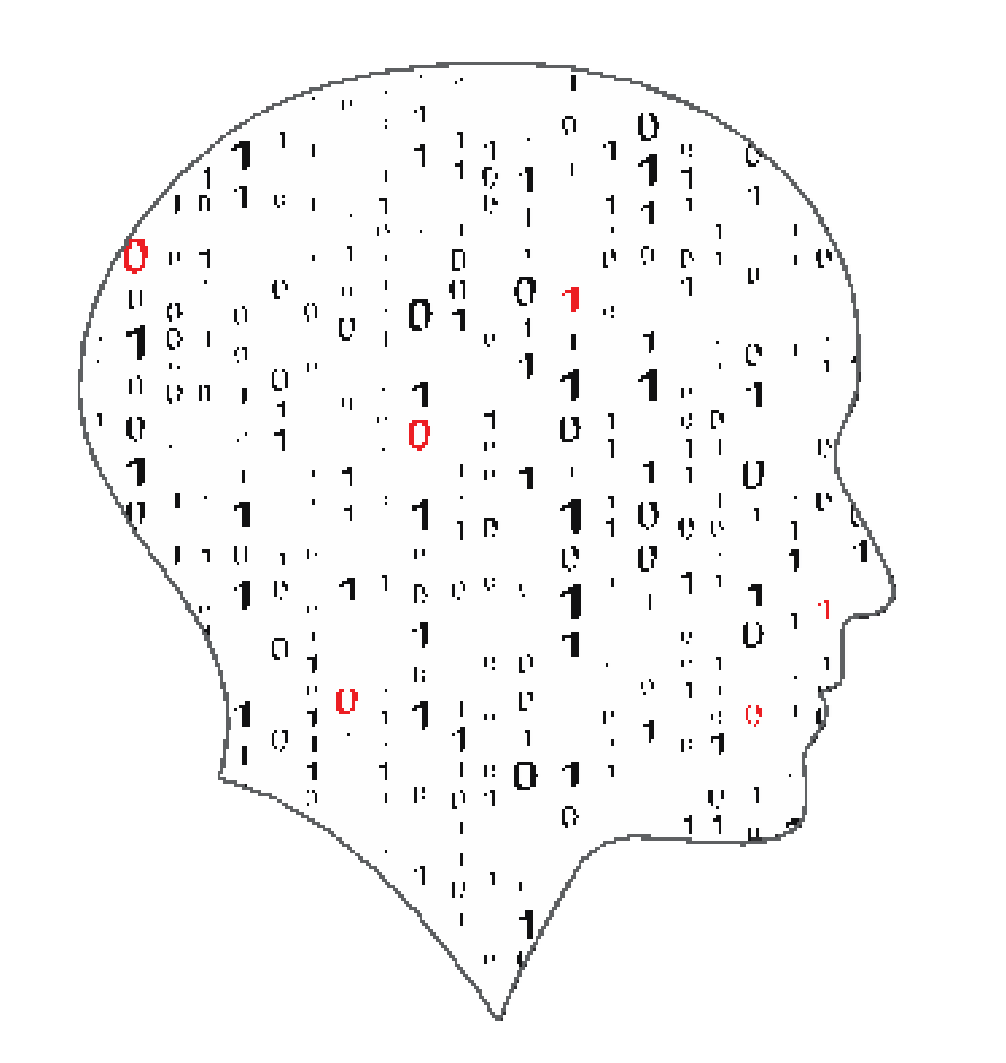

#### LEAVING.  $\equiv$  $\equiv$ COMPUTER SCIENCE

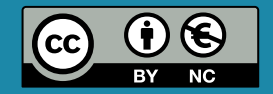

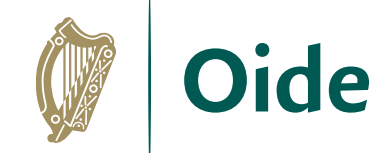

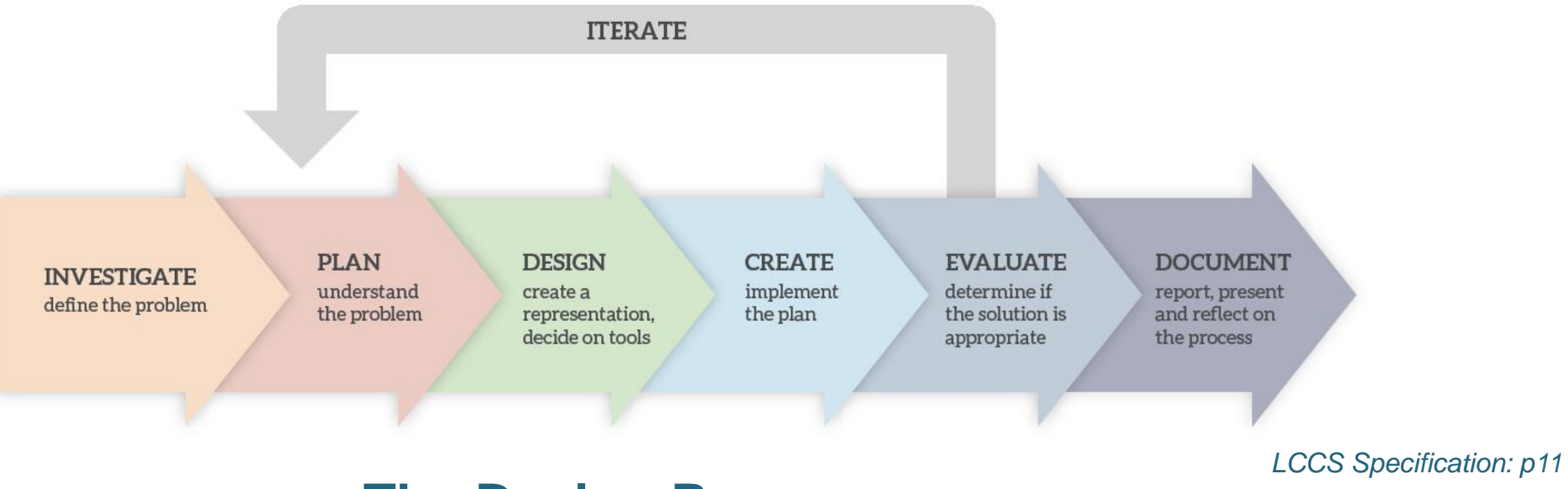

### **The Design Process**

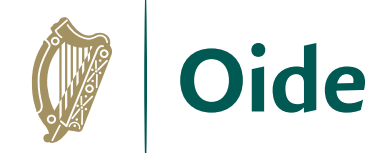

#### **CREATE EVALUATE DOCUMENT** implement determine if report, present the plan the solution is and reflect on appropriate the process

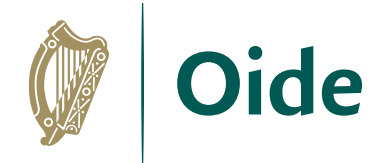

## Reporting - ALTs

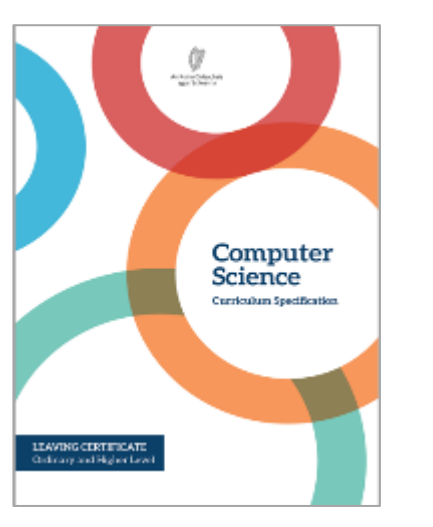

The output from each task is a computational artefact and a concise individual report outlining its development. In the report, students outline where and how the core concepts were employed. The structure of the reports should reflect the design process shown above in Figure 3. Initial reports could be in the form of structured presentations to the whole class. As students progress, reports should become detailed and individual. Reports are collected in a digital portfolio along with the computational artefact and must be verified as completed by both the teacher and the student. The (separate) externallyassessed coursework will be based on all learning outcomes, with those of strand 3 being particularly relevant. *LCCS Specification: p19*

They (students) will develop skills in communication by collaborating to generate reports and present them to their peers. The strand 3 tasks will enable students to take an active role in their own learning by setting goals, developing action plans, and receiving and responding to assessment feedback.

*LCCS Specification: p15*

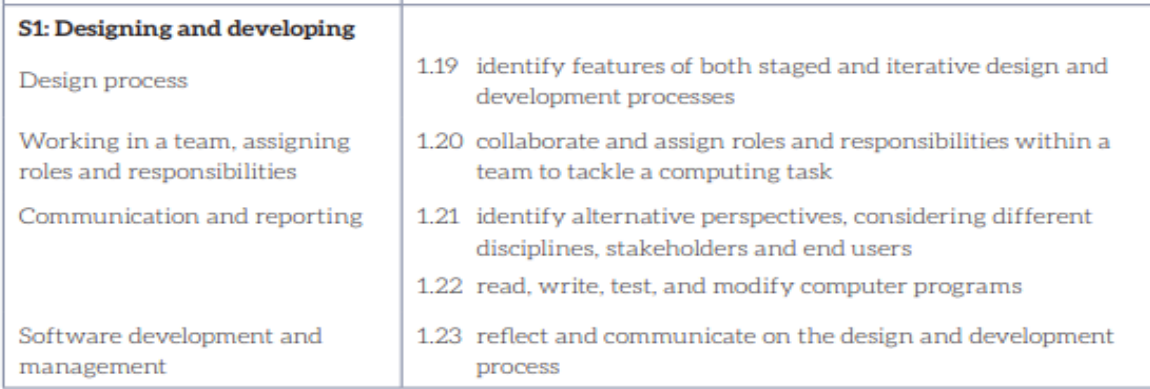

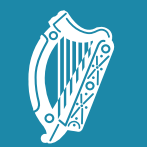

**Oide** 

Tacú leis an bhFoghlaim Supporting the Professional<br>Ghairmiúil i measc Ceannairí Learning of School Leaders<br>Scoile agus Múinteoirí and Teachers

### Section II

### ALT3: Design/Create and Feedback

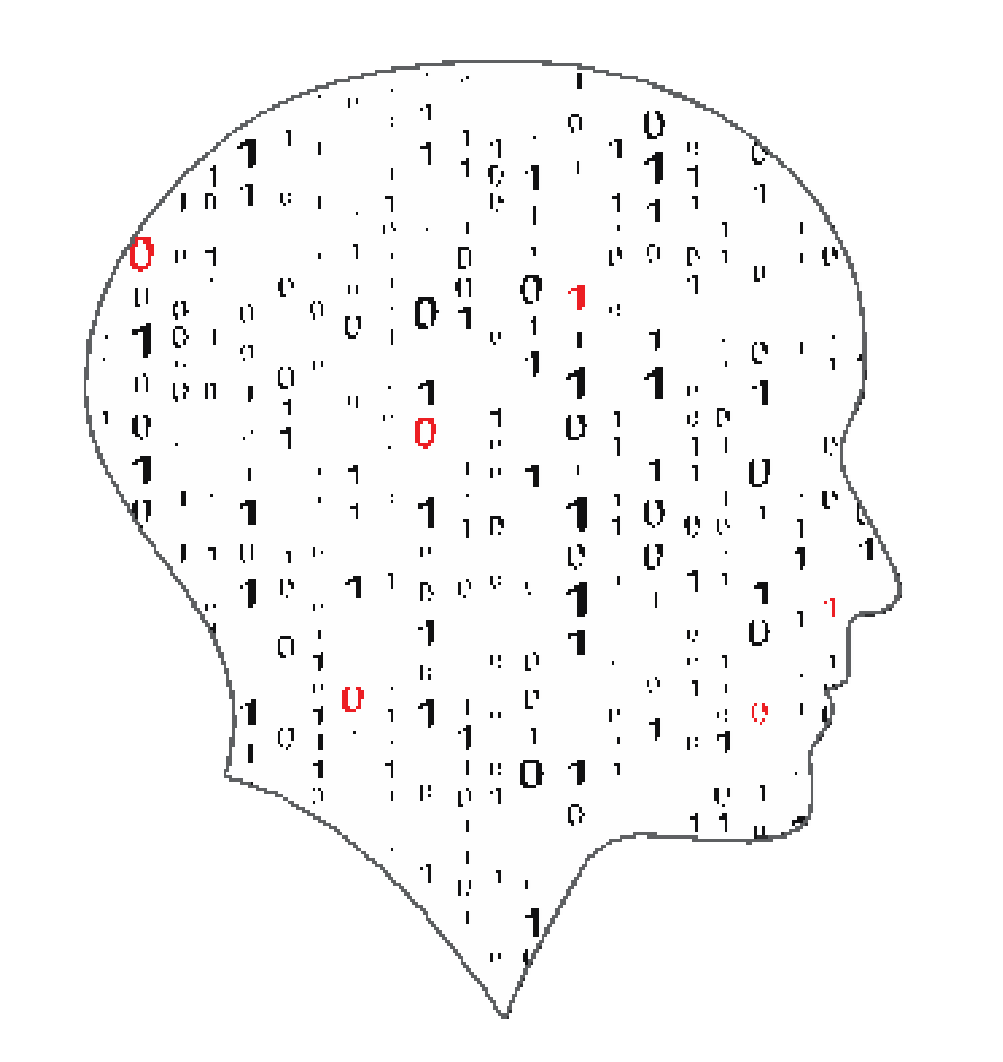

#### LEA  $\equiv$  $\overline{\phantom{a}}$  $\mathcal{L}_{\text{max}}$ COMPUTER SCIENCE

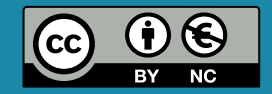

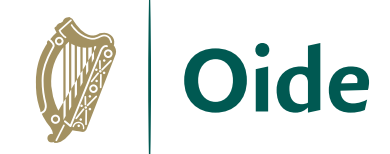

#### **INVESTIGATE** define the problem

**PLAN** understand the problem **DESIGN** create a representation, decide on tools

 $\mathcal{A}$ 

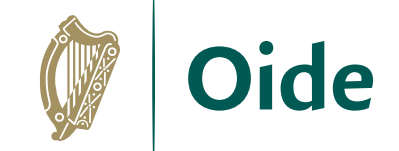

## Should I play golf?

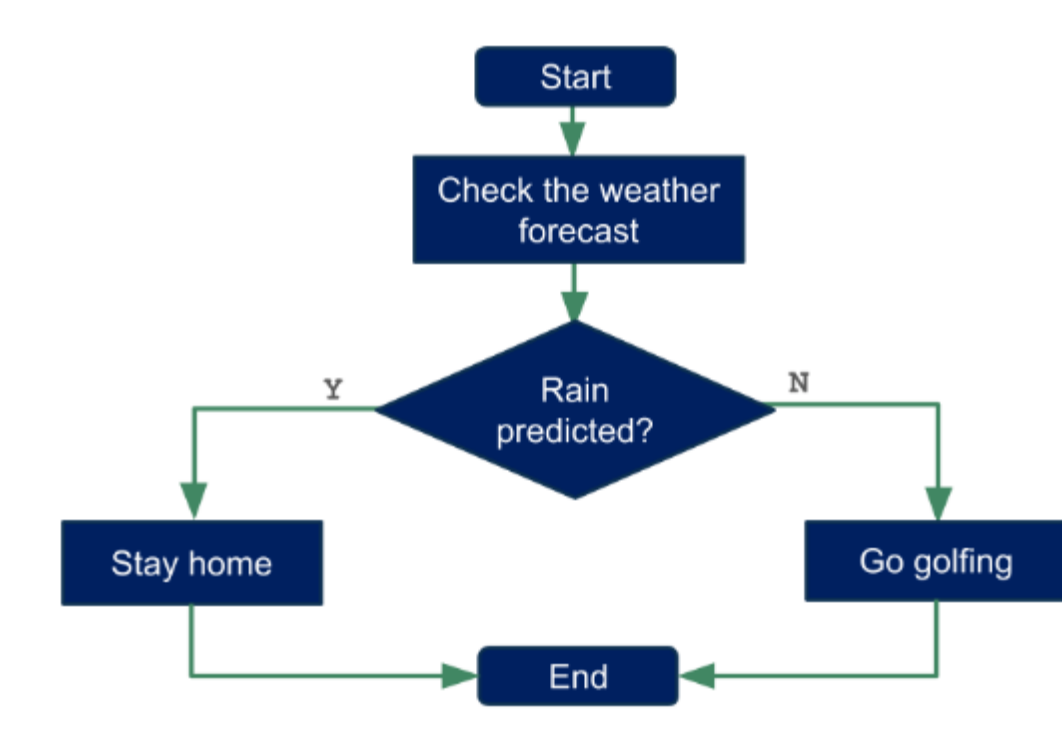

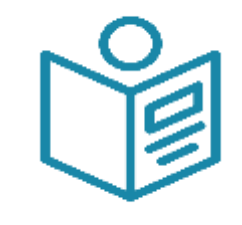

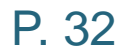

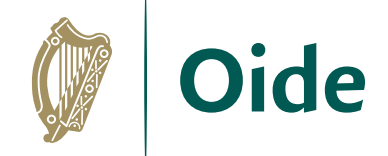

## Online flowcharting

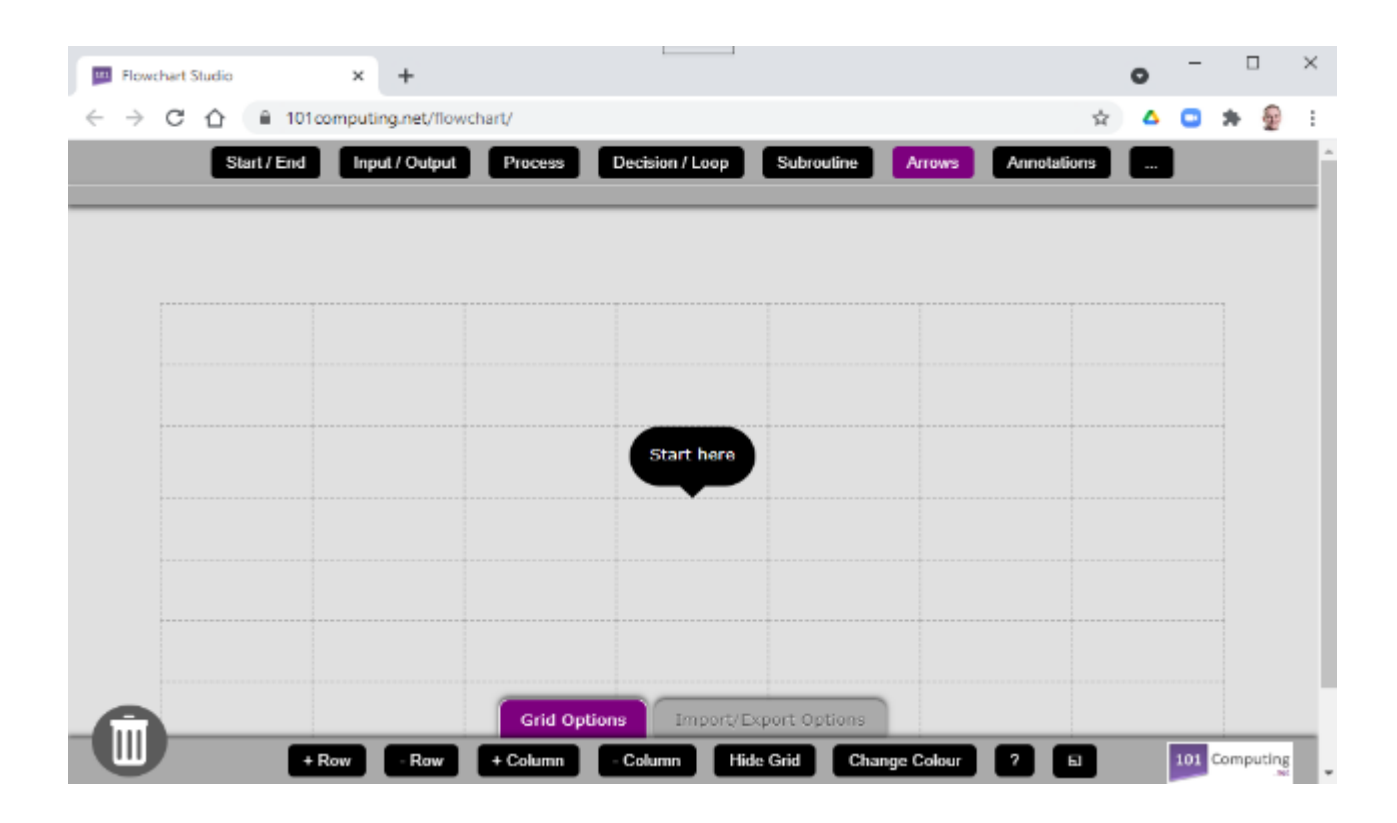

### Should I play golf?

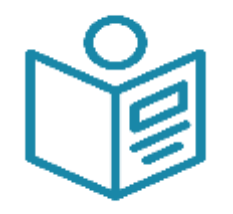

P. 32

https://www.101computing.net/flowchart/

### Group Activity: ALT3 Design

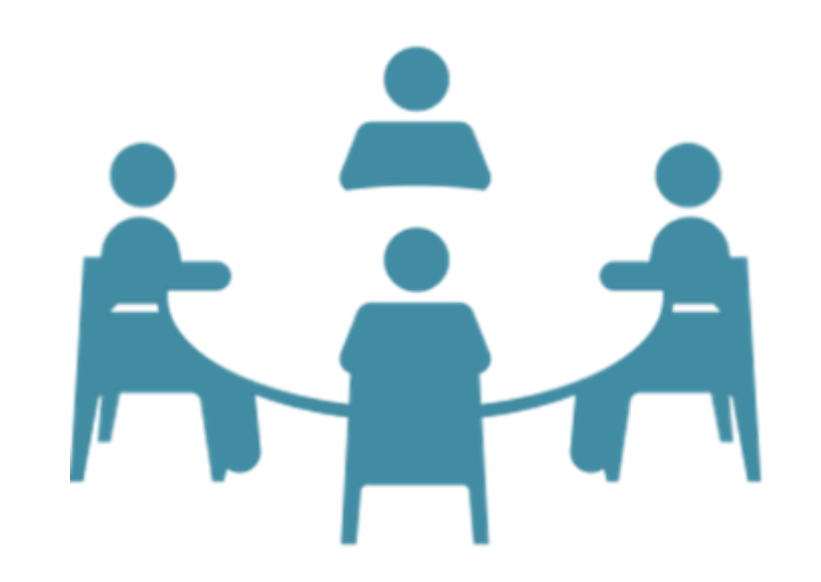

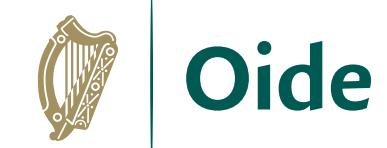

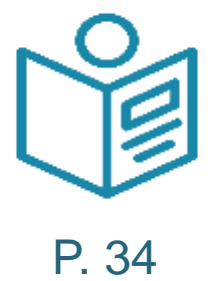

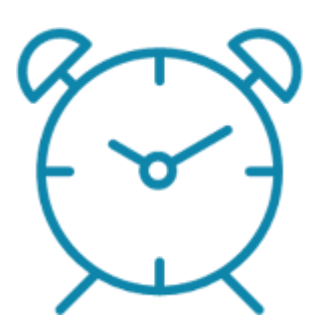

20 mins

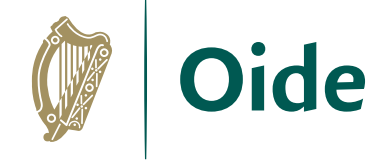

#### **Input:** The requirements document (the plan)

- How is the system realised?
- What is the overall design?
- What are the components of the system (system architecture)? Are there sub-systems (e.g. functions)? What are they?
- How is the data represented (variables, data types)?
- How is the data captured? What about data validation? (Data flow diagrams)
- What algorithms are needed? (Flow charts, pseudocode)
- What about test cases?
- What are the milestones and timelines?

**Output:** A representation of the system (system architecture diagrams, data flow diagrams, flow charts, pseudocode, etc).

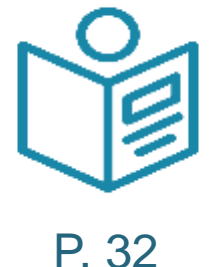

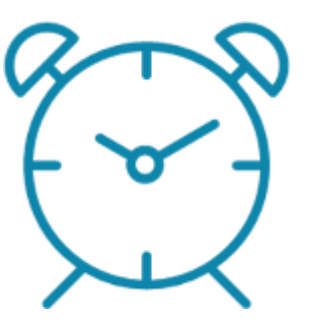

20 mins

**DESIGN** create a representation, decide on tools

TERATE

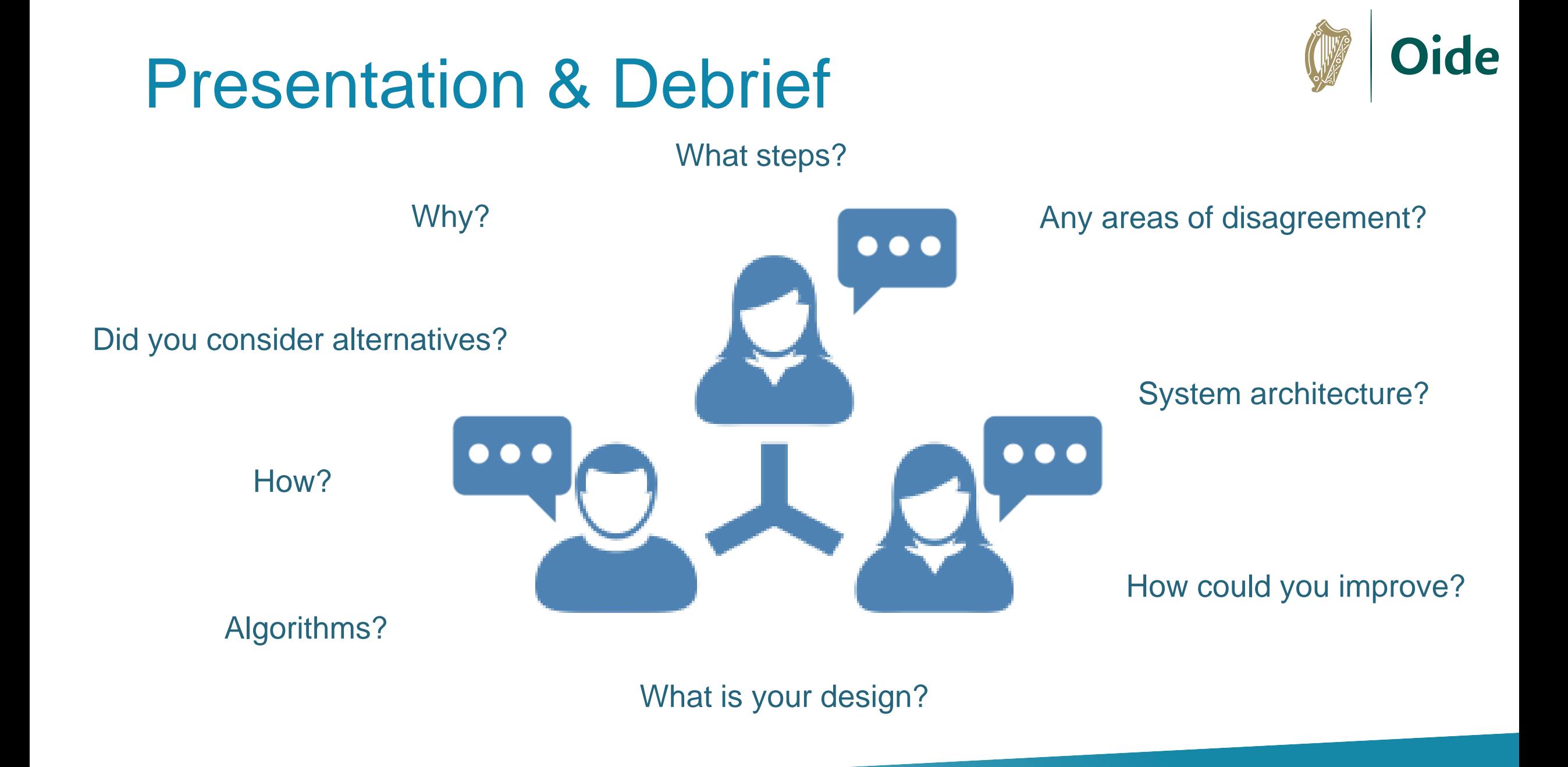

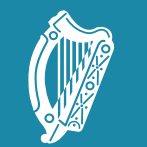

**Oide** 

Tacú leis an bhFoghlaim Supporting the Professional<br>Ghairmiúil i measc Ceannairí Learning of School Leaders<br>Scoile agus Múinteoirí and Teachers

### **Section III** Resources to support ALT 3 (Modelling and Simulation)

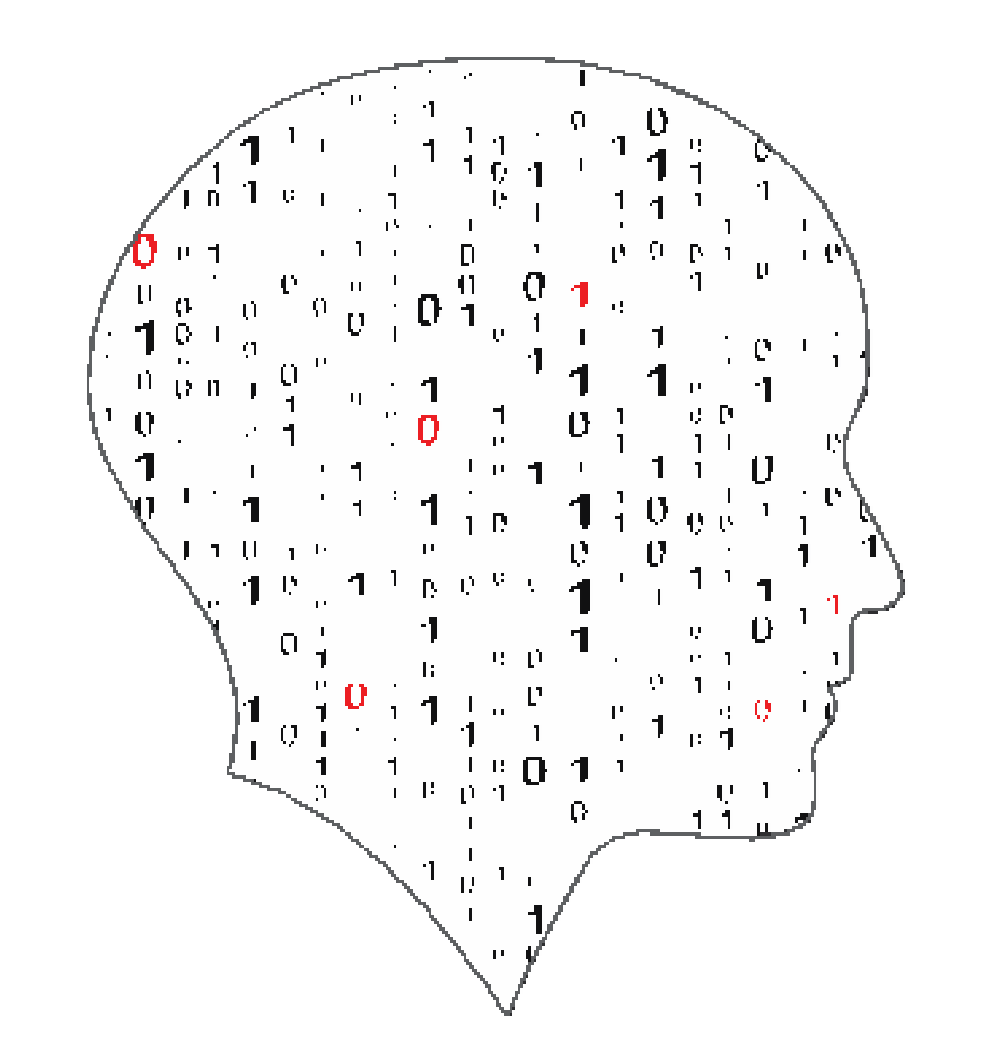

#### LEAV G  $\equiv$ COMPUTER SCIENCE

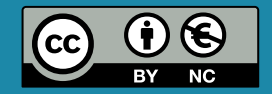

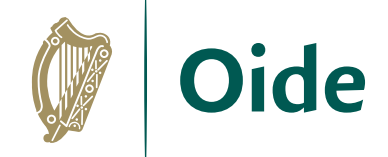

### Resources and Examples

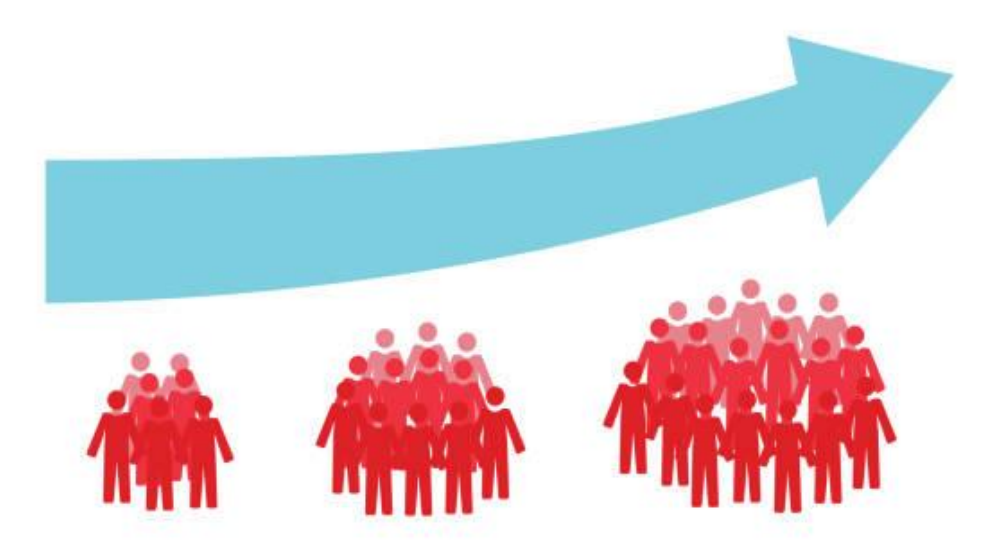

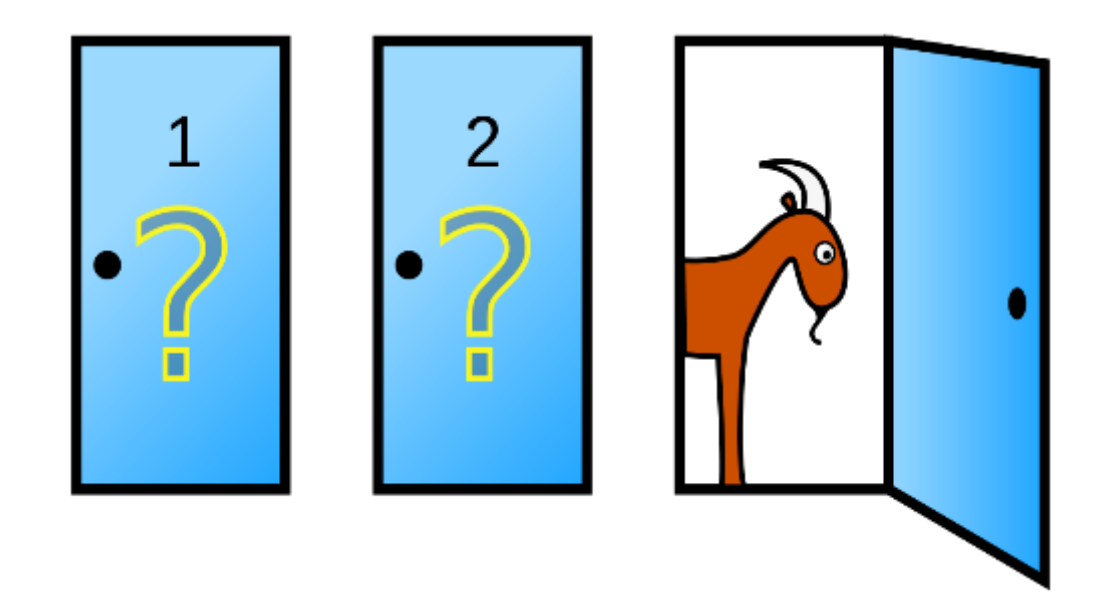

### **NCCA Population Example Monty Hall Example**

## Models to explore post-workshop (next slide)

- 1. Some questions to consider when looking at these models are:
- 2. Is this an Agent Based model?
- 3. What is being modelled?
- 4. What are the agents?
- 5. Is there any emergent behaviour?
- 6. In what ways are models like this different to the fish population model?

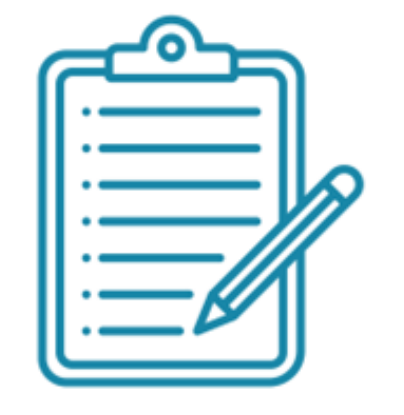

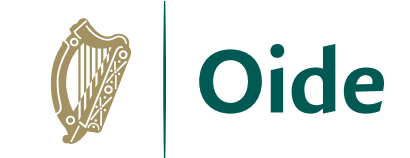

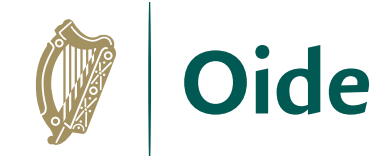

### Online Resources

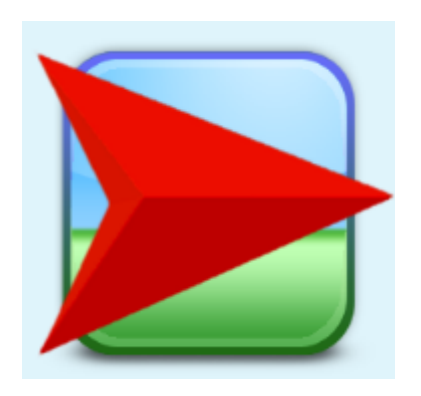

Netlogo

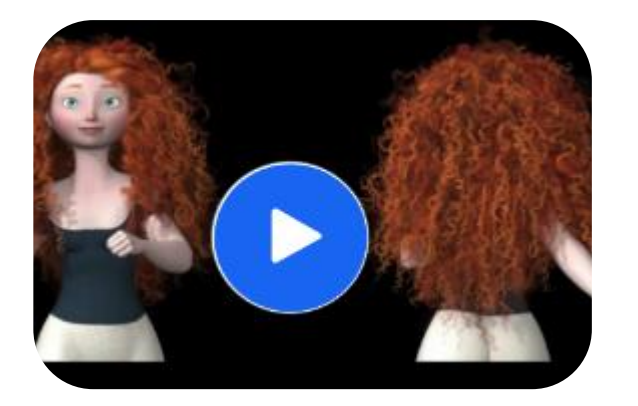

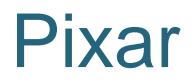

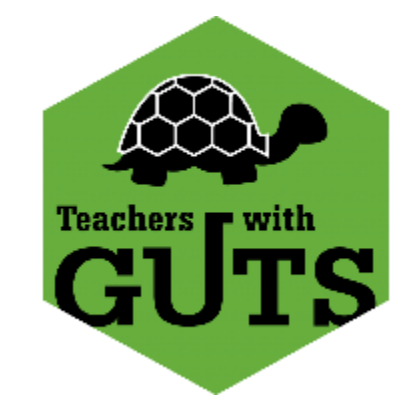

### Project GUTS PhET

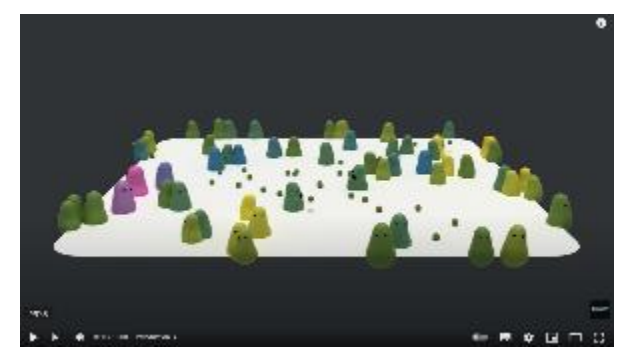

### Pixar Matural Selection Game of Life

**INTERACTIVE SIMULATIONS** 

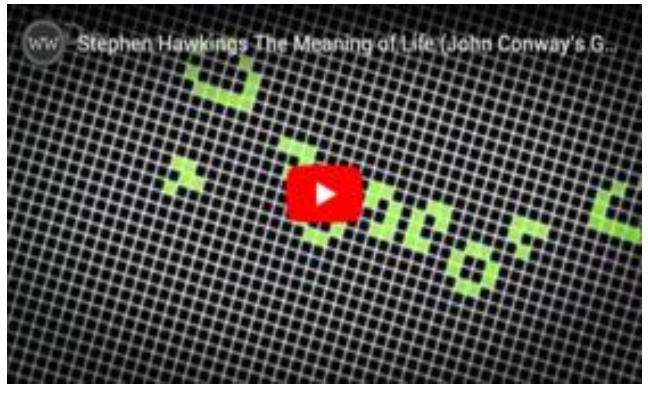

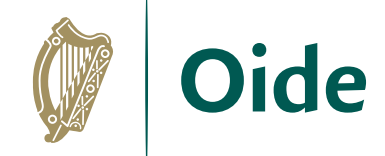

## NetLogo Example

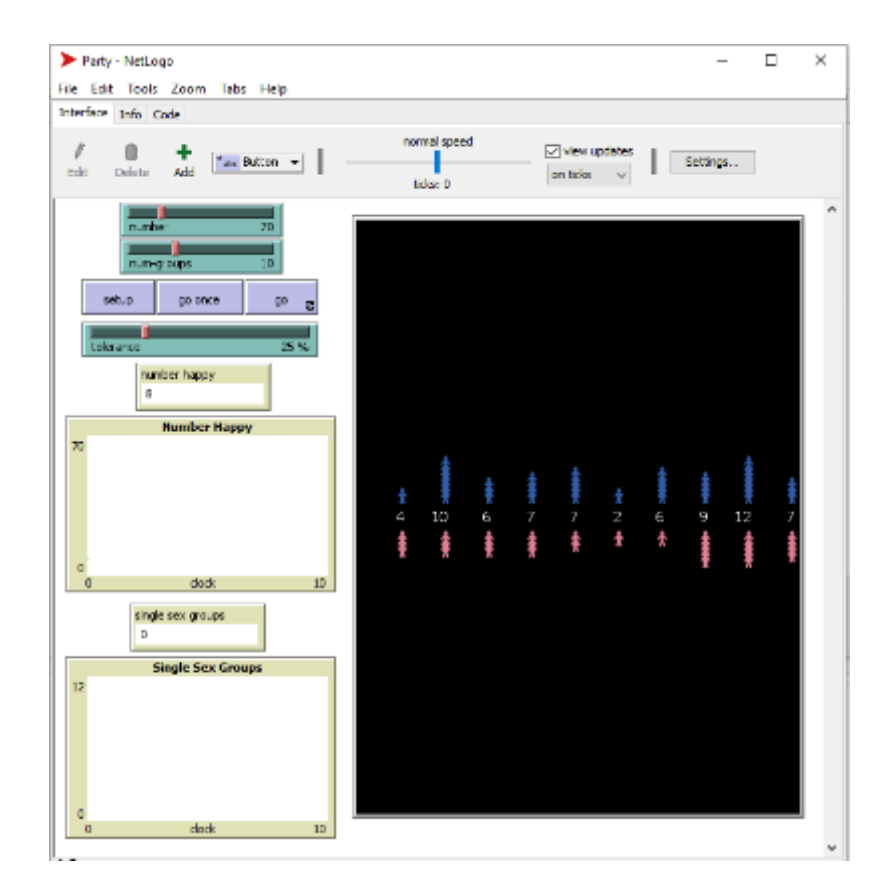

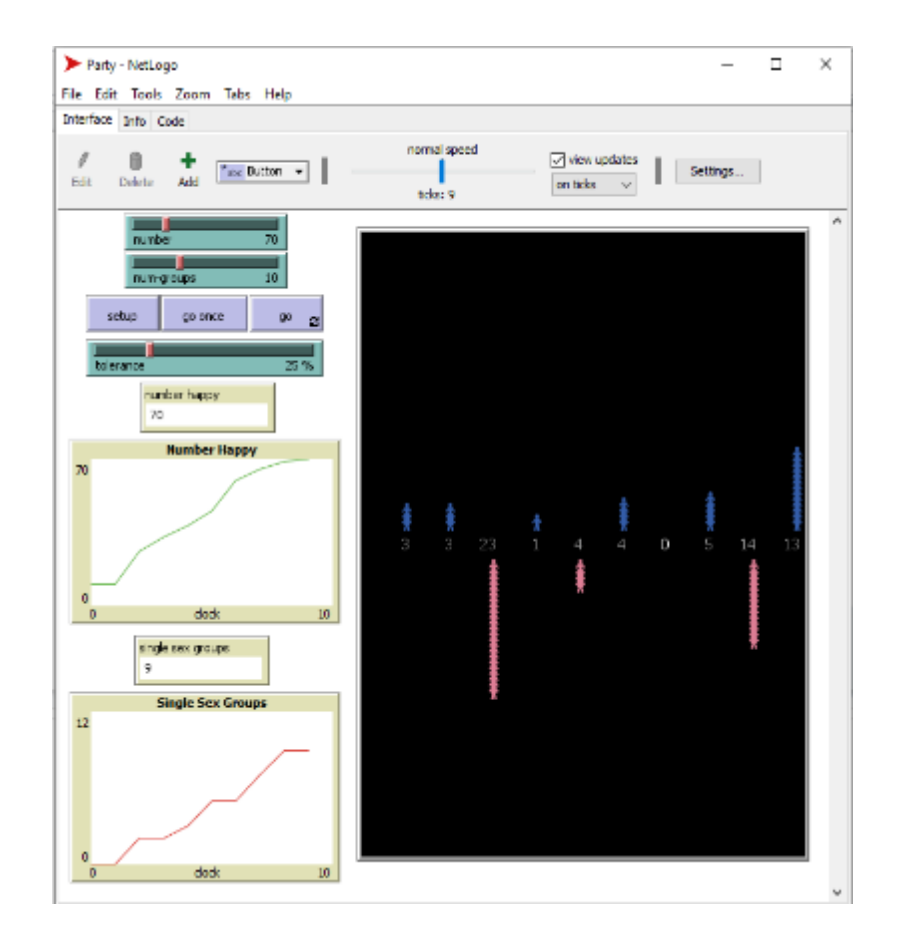

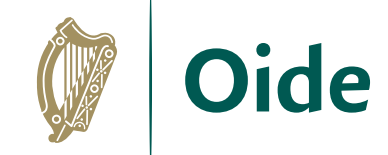

### **Resources**

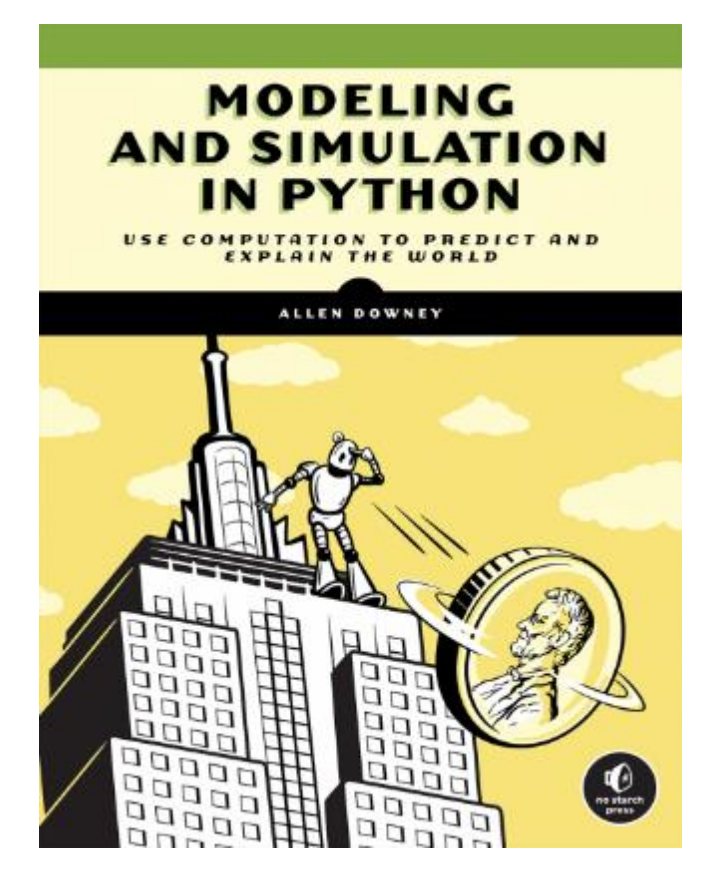

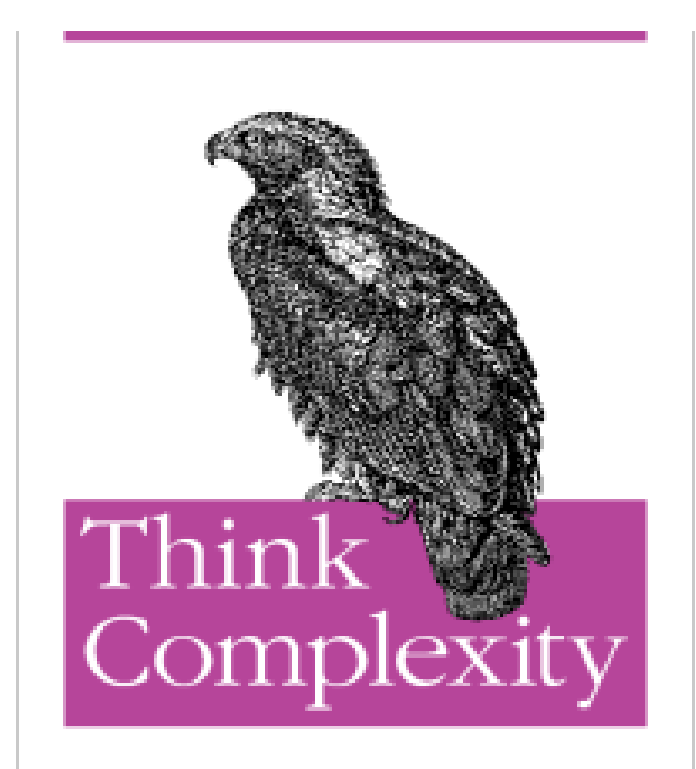

**O'REILLY"** 

Allen B. Downey

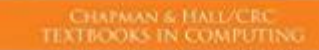

#### **DISCOVERING COMPUTER SCIENCE**

Interdisciplinary Problems, Principles, and Python Programming

lessen Hav

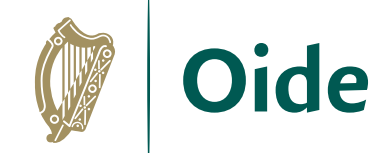

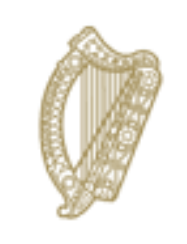

An Roinn Oideachais Department of Education

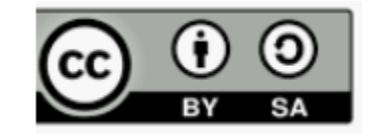